Benjamin Jastrow

# **Entwicklung einer Immersed Boundary Methode für einen block-strukturierten CFD-Code**

Karlsruhe 2014

# **Entwicklung einer Immersed Boundary Methode für einen block-strukturierten CFD-Code**

Zur Erlangung des akademischen Grades **Doktor der Ingenieurwissenschaften** der Fakultät für Maschinenbau Karlsruher Institut für Technologie (KIT)

> genehmigte **Dissertation** von

Dipl.-Ing. Benjamin Jastrow aus Annaberg-Buchholz

Tag der mündlichen Prüfung: 21. November 2014 Hauptreferent: Prof. Dr.-Ing. Martin Gabi Korreferent: Prof. Dr.-Ing. Martin Böhle

# **Danksagung**

Die vorliegende Arbeit entstand während meiner Tätigkeit als wissenschaftlicher Mitarbeiter am Fachgebiet Strömungsmaschinen des Karlsruher Instituts für Technologie (KIT).

Ich möchte ganz besonders Herrn Prof. Dr.-Ing. Martin Gabi für die Möglichkeit der Erstellung der Arbeit und für die Übernahme des Hauptreferates danken.

Für die freundliche Übernahme des Korreferates gebührt mein großer Dank Herrn Prof. Dr.-Ing. Martin Böhle vom Lehrstuhl für Strömungsmechanik und Strömungsmaschinen der Technischen Universität Kaiserslautern.

Herrn Dr.-Ing. Franco Magagnato möchte ich danken für die Anregung zu dieser Arbeit, die hilfreichen Ratschläge und die wissenschaftlichen Gespräche, die zum Gelingen beigetragen haben.

Ein herzlicher Dank geht an die Kollegen des Fachgebiets für die großartige Atmosphäre und das freundschaftliche Miteinander. Außerdem möchte ich den Studenten danken, die mit ihren Beiträgen Anteil am Gelingen dieser Arbeit haben.

Meiner Familie und meinen Freunden und ganz besonders meiner lieben Karolin möchte ich danken für den Rückhalt und das Motivieren während der Anfertigung dieser Arbeit.

Karlsruhe, im November 2014 *Benjamin Jastrow*

## **Kurzfassung**

Die vorliegende Arbeit beschreibt die Entwicklung einer Immersed Boundary Methode für einen blockstrukturierten CFD-Code. Die Methode erlaubt unabhängig von der Komplexität der zu Grunde liegenden Geometrie die Verwendung kartesischer Rechengitter. Die automatische Generierung der Gitter, welche eine erhebliche Zeiteinsparung in der Durchführung einer numerischen Strömungssimulation ermöglicht, sowie deren Performance wird vorgestellt. Der Nichtkonformität des Rechennetzes mit der Geometrieberandung wird durch die Verwendung eines Wandschichtkonzeptes begegnet. Auf einem eingebetteten eindimensionalen Netz normal zur Wand werden die Wandschichtgleichungen gelöst, welche auf den Vereinfachungen der Grenzschichttheorie und auf einem Diffusions-Ansatz basieren. Der inneren Strömungsberechnung werden die Erhaltungsgrößen der Wandschichtberechnung als Randbedingungen übergeben.

Das Wandschichtmodell wird zunächst in eigenständigen Berechnungen validiert, wobei verschiedenartige Turbulenzmodellierungen Verwendung finden. Die Kopplung des Wandschichtmodells mit der inneren Strömungsberechnung wird schließlich an ausgewählten Testfällen validiert. Es werden laminare und turbulente, zweidimensionale und dreidimensionale, subsonische und transsonische sowie stationäre und instationäre Strömungen herangezogen um die breite Anwendbarkeit der entwickelten Immersed Boundary Methode zu verdeutlichen. Abschließend wird das Potential der Methode anhand komplexer dreidimensionaler Strömungskonfigurationen aufgezeigt.

# **Publikationen**

Nachfolgend sind alle Publikationen gelistet, die im Rahmen dieser Arbeit entstanden sind:

- Jastrow, B. ; Magagnato, F. : An Immersed Boundary Method for Simulating Compressible Viscous Flow in Complex Geometries. In: *Advances in Fluid Mechanics IX.* WITPress, 2012, S. 97-107
- Jastrow, B. ; Magagnato, F. : Simulation of Compressible Viscous Flow with an Immersed Boundary Method. *Posterbeitrag* 15th Results and Review Workshop of the HLRS, High Performance Computing Center Stuttgart, 10-11 Oktober 2012
- Jastrow, B. ; Magagnato, F. : Simulation of Compressible Viscous Flow with an Immersed Boundary Method. In: *High Performance Computing in Science and Engineering '12.* Springer, Berlin Heidelberg, 2013, S. 325-332
- Jastrow, B. ; Gabi, M. : Efficient Simulation of Compressible Viscous Flow in Complex Geometries with an Immersed Boundary Method. In: *Proceedings of the 15th International Symposium on Transport Phenomena and Dynamics of Rotating Machinery (ISROMAC-15), 24-28 Februar 2014, Honolulu, Hawaii*
- Jastrow, B. ; Weidner, S. ; Gabi, M. : Near Wall Modeling in an Immersed Boundary Method. In: *Proceedings of the Eighth International Conference on Computational Fluid Dynamics (ICCFD8), 14-18 Juli 2014, Chengdu, China*

# **Symbolverzeichnis**

### **Lateinische Buchstaben**

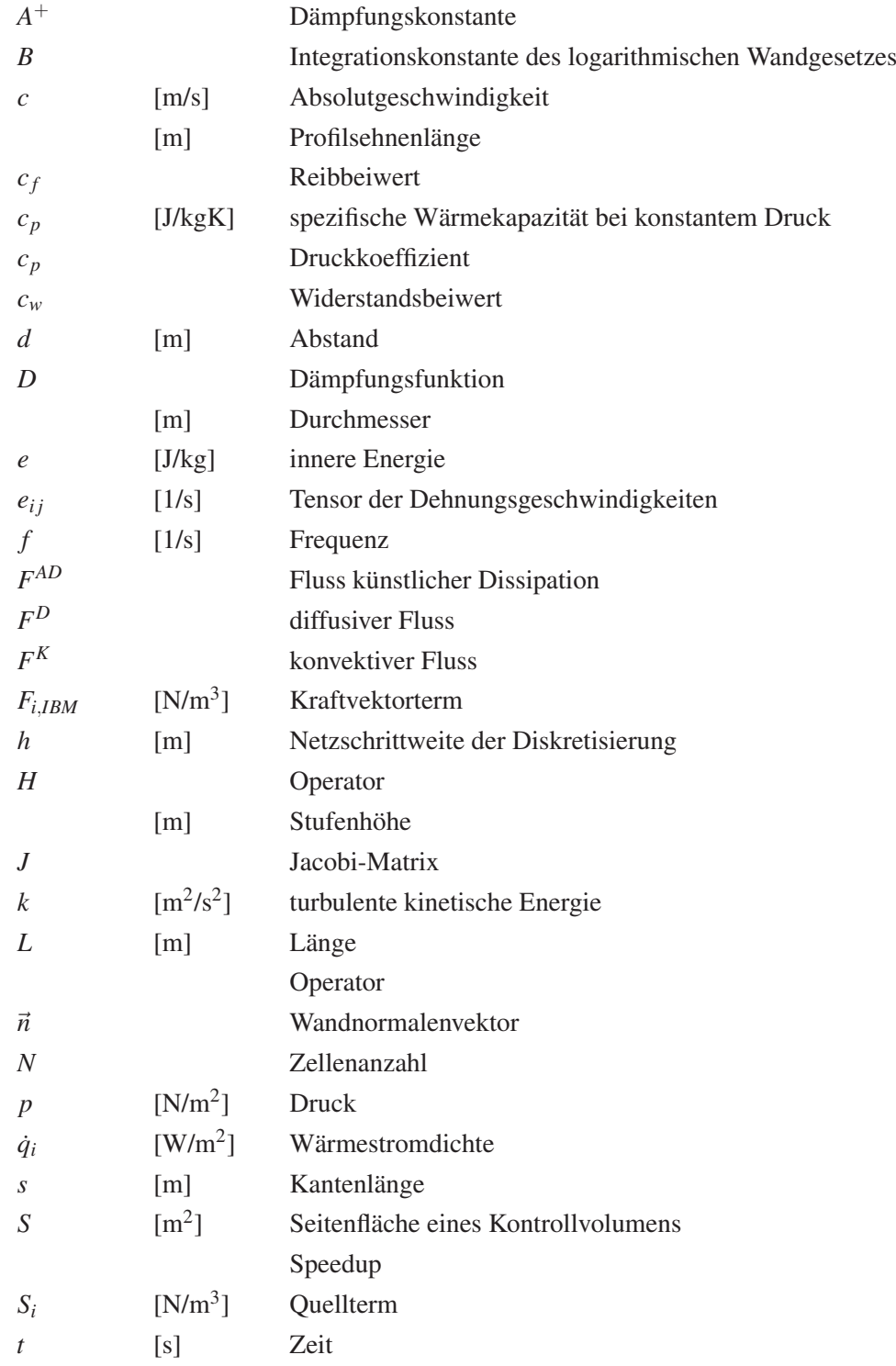

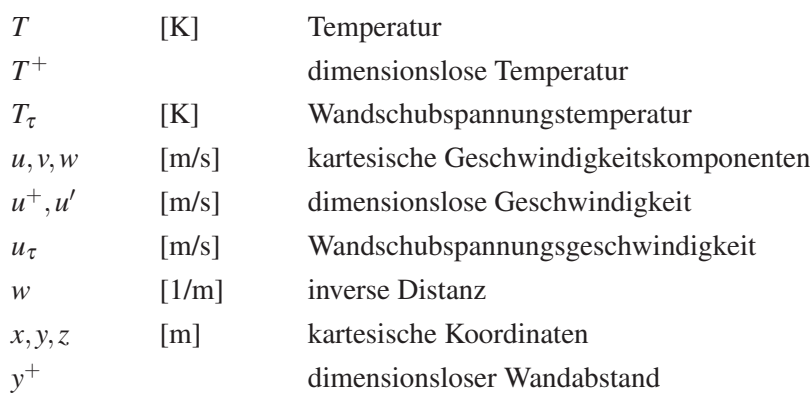

### **Griechische Buchstaben**

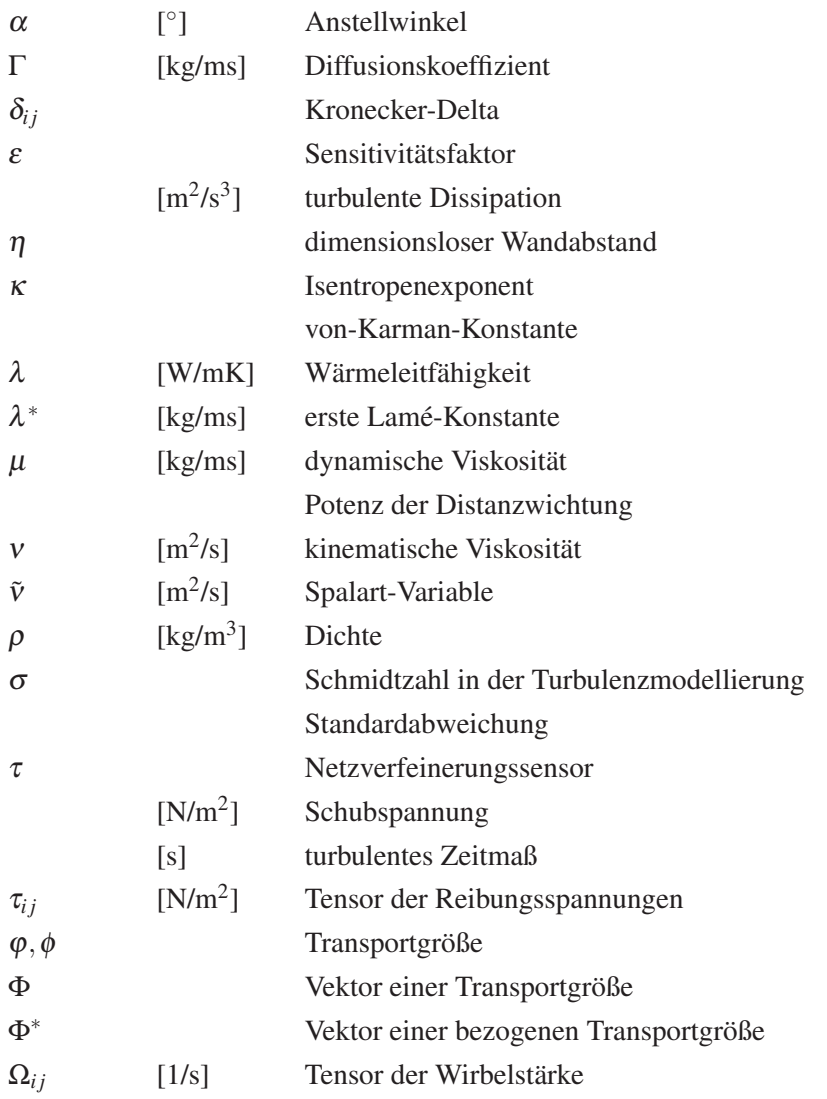

## **Indizes**

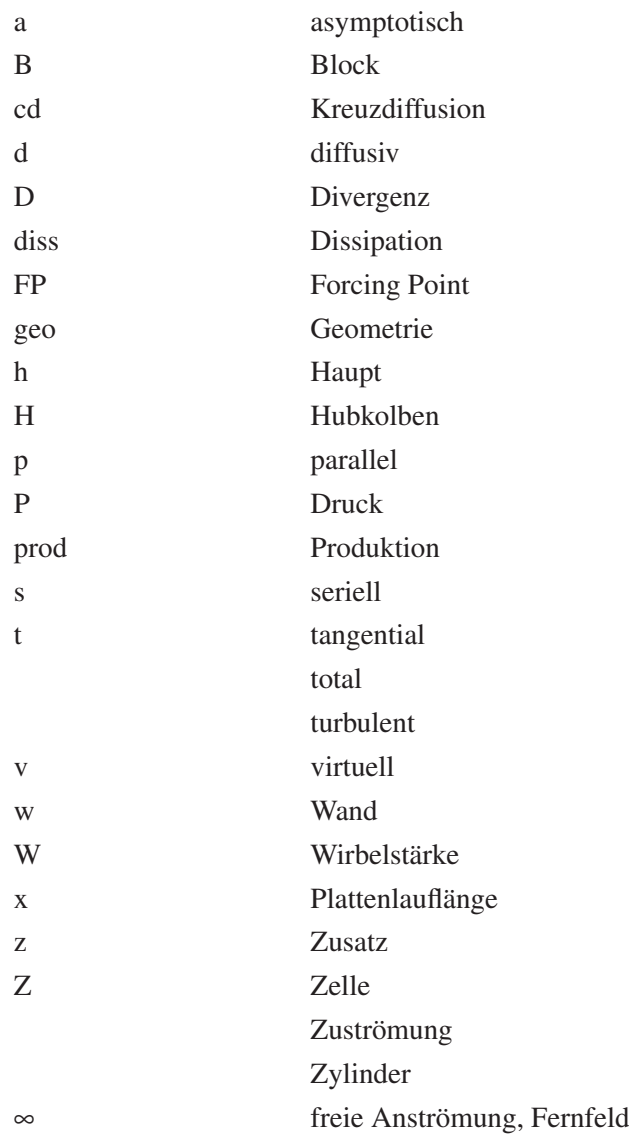

# **Sonstige**

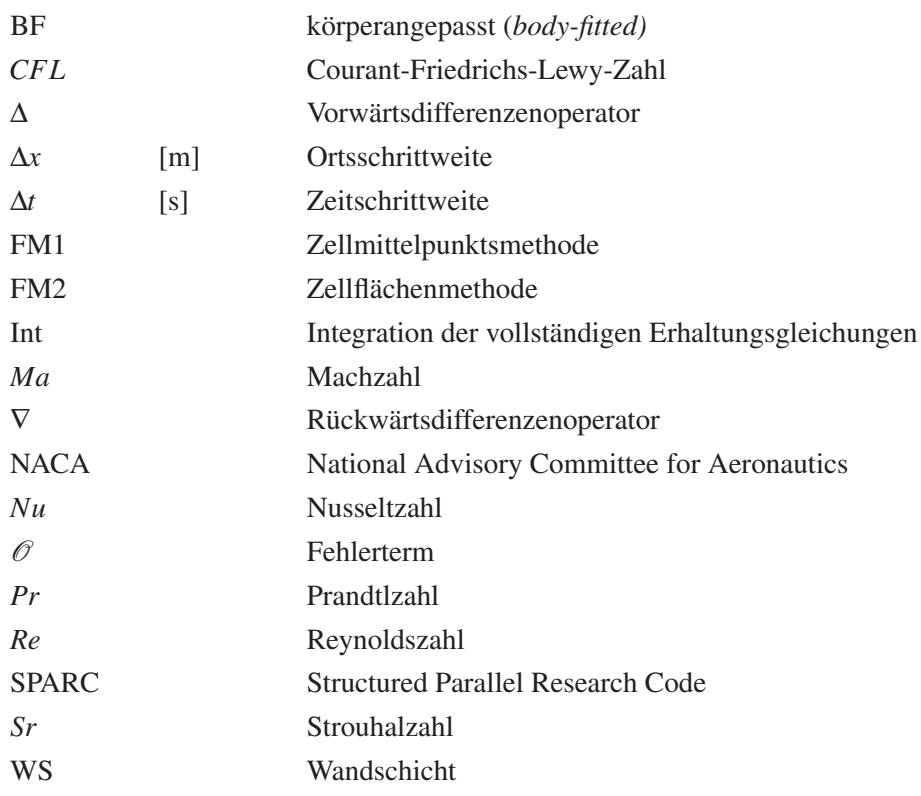

# **Inhaltsverzeichnis**

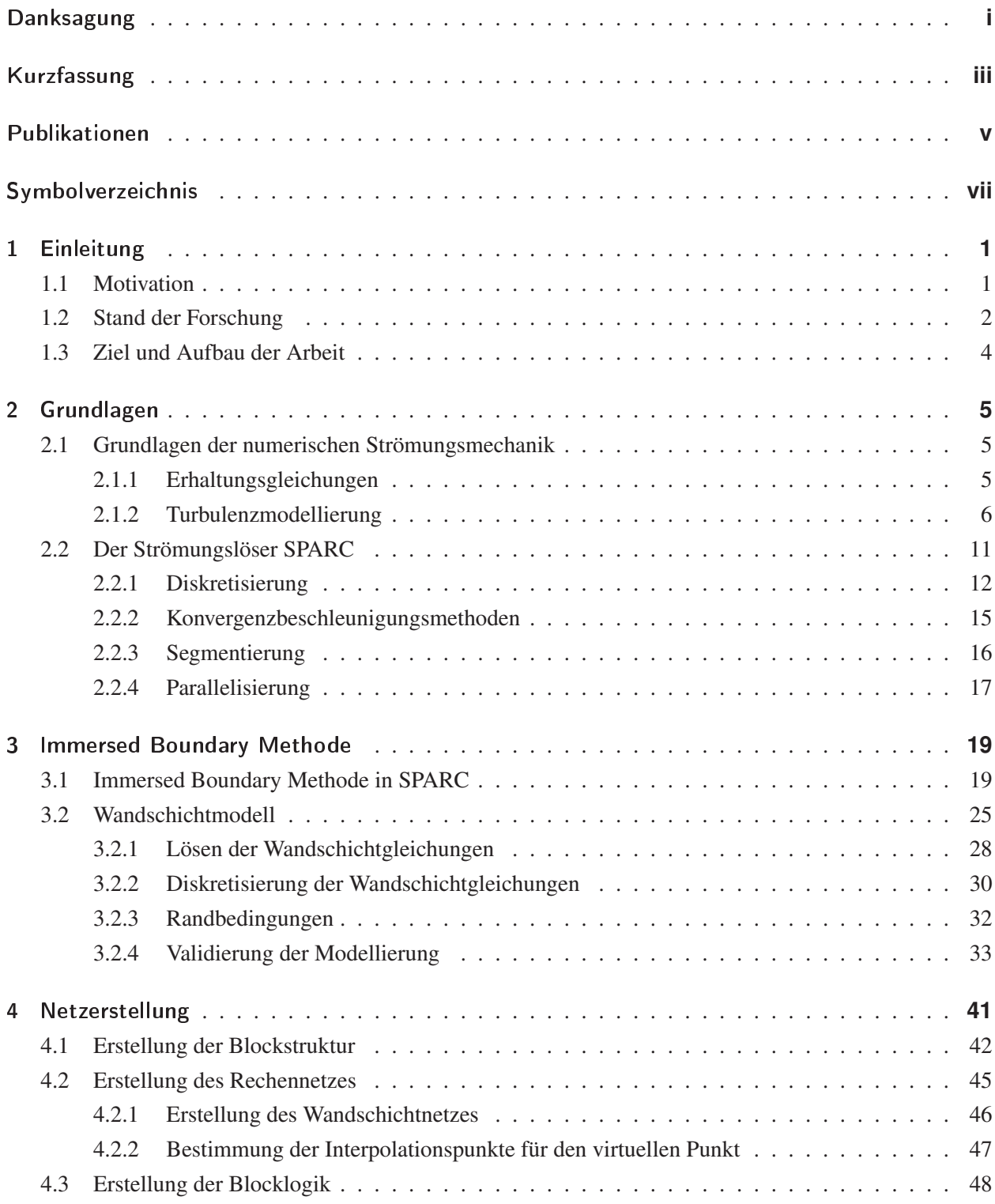

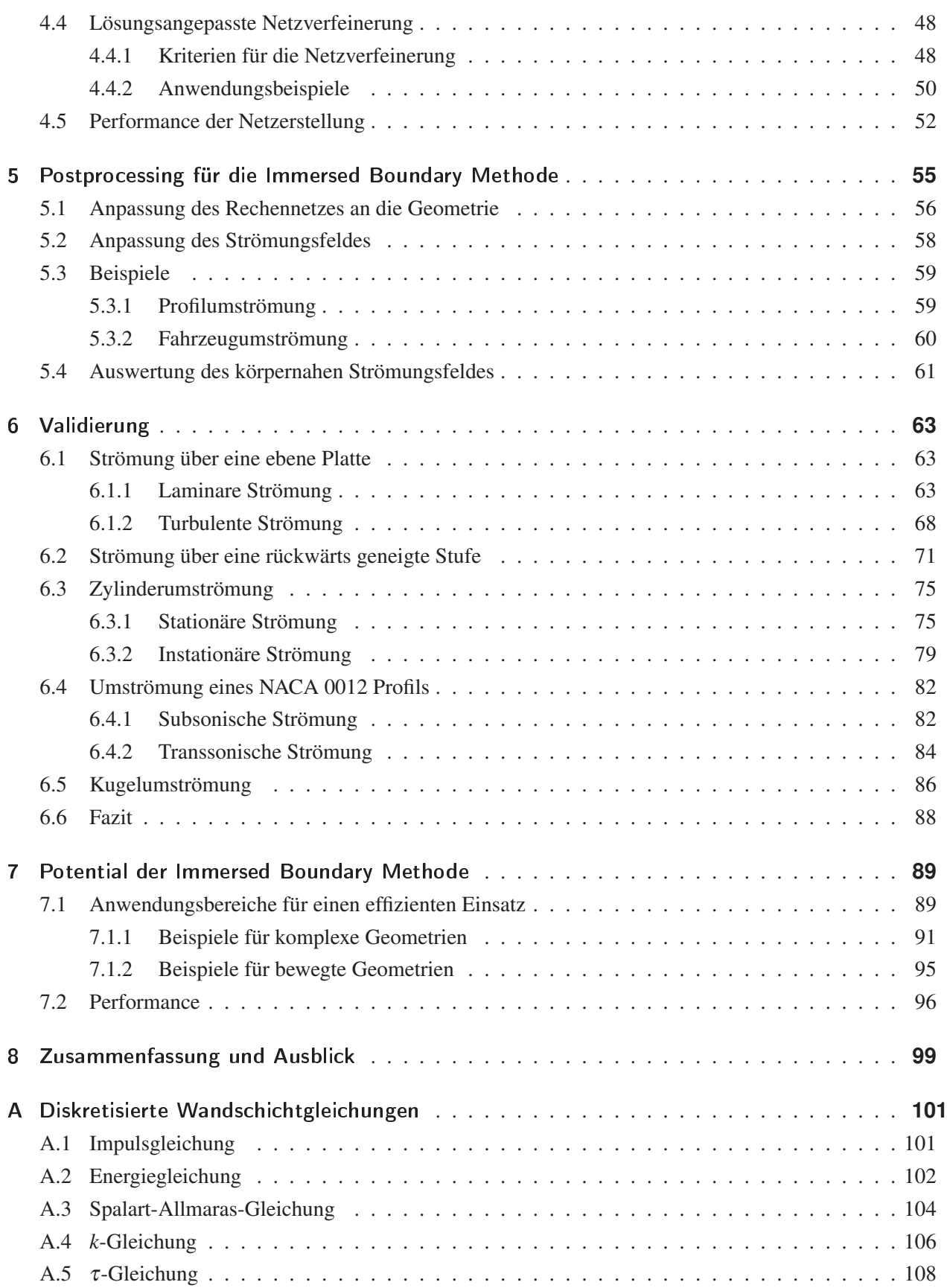

## **1. Einleitung**

#### **1.1. Motivation**

Die numerische Strömungssimulation, weitläufig bekannt unter dem Begriff Computational Fluid Dynamics (CFD), hat sich in den letzten Jahren als Werkzeug in der Forschung und Entwicklung wachsender Beliebtheit erfreut. Im Frühstadium der Produktentstehung kann durch den Einsatz von CFD auf die Erstellung teurer Prototypen verzichtet werden. Der Entwicklungsprozess kann kostengünstiger und schneller gestaltet werden. Weiterhin lassen sich durch eine detaillierte Auswertung von Simulationen umfassende Erkenntnisse über die Eigenschaften einer Strömung gewinnen. Zudem können auch die physikalischen Größen und Gebiete erfasst werden, die messtechnisch nur schwer zugänglich sind. Die Simulationen verhelfen somit zu einem umfassenderen Verständnis von Strömungsphänomenen.

Den genannten Vorteilen gegenüber steht der Aufwand, der für eine Strömungssimulation geleistet werden muss. In diesem Zusammenhang ist insbesondere der zeitliche Aufwand für die Netzerstellung im Rahmen des Preprocessings zu erwähnen, der bei komplexen Geometrien oftmals ein Vielfaches der eigentlichen Berechnungszeit betragen kann. Der Grund für den hohen Aufwand ist die Bedingung, dass die Geometrie den Rand des Strömungsgebietes und damit die Berandung des Rechennetzes darstellen muss. Bei Verwendung eines block-strukturierten Strömungslösers, bei dem effiziente Algorithmen genutzt werden können, stellt diese Bedingung insbesondere bei komplexeren Geometrien eine Herausforderung dar. Unvermeidbar bleibt dabei eine nicht-ideale räumliche Verteilung der Netzauflösung. Die Verwendung von unstrukturierten Polyedernetzen erleichtert die Netzerstellung, da sie größtenteils automatisiert erfolgen kann. Außerdem ist die Auflösung punktuell steuerbar. Allerdings sind Einbußen in der Genauigkeit und eine längere Berechnungszeit in Kauf zu nehmen. In Abbildung 1.1 ist für ein Flügelprofil zum einen ein block-strukturiertes Netz und zum anderen ein unstrukturiertes Netz dargestellt.

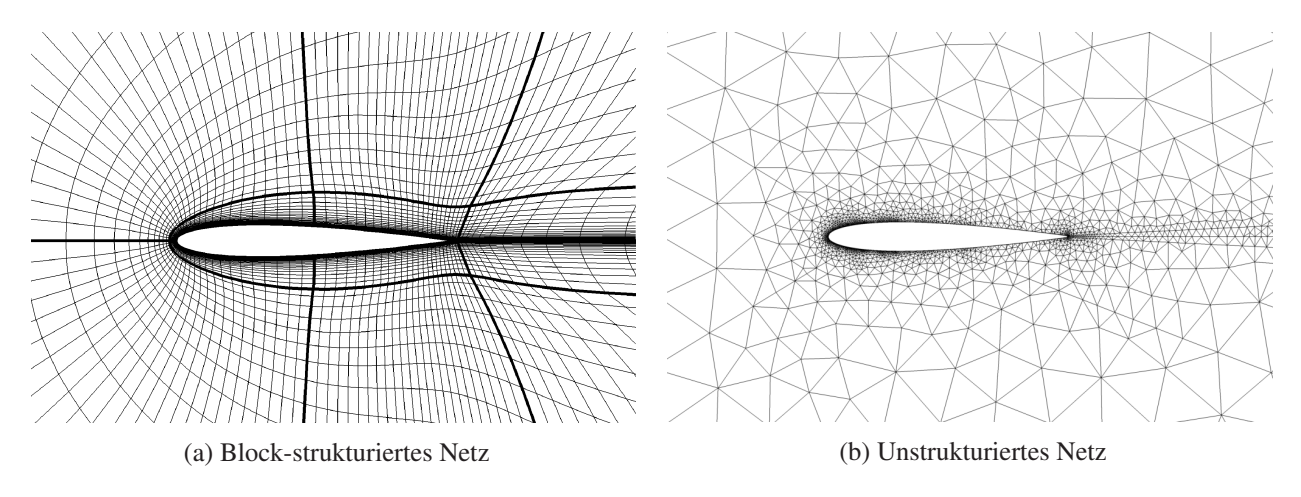

Abbildung 1.1.: Rechennetze für die Berechnung einer Profilumströmung

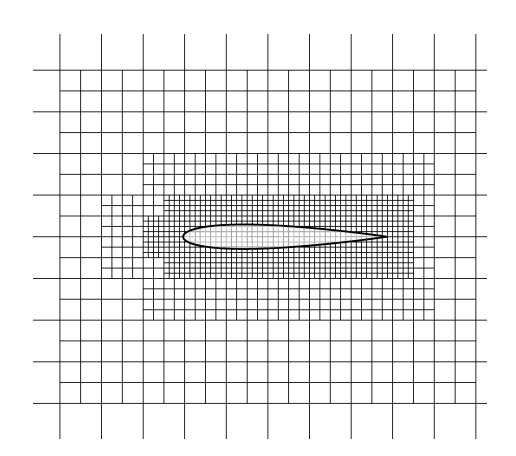

Abbildung 1.2.: Rechennetz für die Berechnung einer Profilumströmung mittels IBM

Gegenüber den genannten Nachteilen stellt die Immersed Boundary Methode (IBM) einen geeigneten Ansatz dar, bei beliebigen Geometrien regelmäßige kartesische Netze zu verwenden. Die Eigenschaft, dass das Rechennetz an die Geometrie angepasst sein muss, ist aufgehoben (Abb. 1.2). Damit können automatisiert Netze generiert werden, die eine ideale Netzqualität aufweisen. Die Behandlung der Randbedingungen erfordert allerdings einen speziellen Lösungsansatz.

#### **1.2. Stand der Forschung**

Die Anfänge der Immersed Boundary Methode reichen bis in die frühen siebziger Jahre zurück als Peskin [73] eine numerische Methode für die Untersuchung der Strömung an einer menschlichen Herzklappe entwickelte. Das Strömungsgebiet, das mit Hilfe der inkompressiblen Navier-Stokes-Gleichungen gelöst wurde, enthielt flexible Wände, die mit der Strömung bewegt wurden und Kräfte auf diese ausübten. Dabei wurden diese Wände durch elastische Fasern abgebildet und das Kraftfeld entsprechend dem Hookeschen Gesetz bestimmt.

Eine neuartige Technik für komplexe Geometrien mit starren Wänden wurde von Goldstein, Handler und Sirovich [38] entwickelt und mit einem Spektral-Code verwendet. Allerdings weist diese eine starke Zeitschrittbeschränkung für die Gewährleistung numerischer Stabilität auf und es müssen zwei Konstanten a priori festgelegt werden. Mohd-Yusof [64, 65] entwickelte daraufhin eine Immersed Boundary Methode mit diskreter Zeitformulierung, bei der das Stabilitätslimit des numerischen Schemas praktisch unbeeinflusst von der Wirkung des eingeführten Kraftfeldes bleibt. Letzteres bewirkt, dass die gewünschte Geschwindigkeit an der Wand direkt aufgezwungen wird. Es wird daher von einer *Direct Forcing* Methode gesprochen. Verzicco et al. [95, 96] und Fadlun et al. [34] wendeten die Immersed Boundary Methode erstmals für die Strömungssimulation in komplexen, bewegten Geometrien mit höheren Reynoldszahlen an, bei der eine Modellierung von Turbulenz erforderlich ist. Unter anderem führten sie mit einem Finiten-Differenzen-Code eine Large Eddy Simulation (LES) in einem achsensymmetrischen Motorzylinder durch.

Die Position, an der das Kraftfeld aufgeprägt wird, stimmt im Allgemeinen nicht mit der Position der Netzpunkte überein, an der die Lösungvariablen vorhanden sind. Fadlun et al. [34] haben dahingehend verschiedene Interpolationsmethoden implementiert und auf Genauigkeit untersucht. Eine vorgeschlagene Formulierung mit einer Genauigkeit zweiter Ordnung prägt dabei das Kraftfeld mit Hilfe einer eindimensionalen linearen Interpolation entlang einer Gitterlinie am ersten Netzpunkt innerhalb der Strömung, dem sogenannten *Forcing Point*, auf. Die frei wählbare Interpolationsrichtung bei dieser Methode kann allerdings zu undefinierten Zuständen in komplexen Geometrien führen. An diesem Punkt setzt die Arbeit von Balaras [2] an, der eine Formulierung vorschlug, die auf Geometrien beliebiger Komplexität anwendbar ist. Hierbei wird die Interpolation entlang der Wandnormalen ausgeführt. Für den entstehenden virtuellen Punkt am der Wand gegenüberliegenden Ende der Normalen ergibt sich die Notwendigkeit einer weiteren Interpolation. Hierfür wurde eine trilineare Interpolation implementiert. Yang und Balaras [101] verwenden ein kompaktes Interpolationsschema, das keinen virtuellen Punkt benötigt. Dieser wird vielmehr ersetzt durch zwei Punkte im Strömungsfeld. Zusammen mit dem Punkt an der Wand ergibt sich ein lineares Gleichungssystem für die Berechnung von Koeffizienten. Mit diesen wiederum erfolgt die Berechnung der Variablen am Forcing Point. Schemata höherer Ordnung, die auf dem gleichen Immersed Boundary Ansatz basieren, sind in den Arbeiten von Tseng und Ferziger [91], Majumdar, Iaccarino und Durbin [59] und Kang, Iaccarino und Moin [52] zu finden.

Aufbauend auf der Arbeit von Balaras und Yang [4] wird in der Arbeit von Yang und Balaras [101] außerdem die Felderweiterung für die Behandlung bewegter Geometrien dargestellt. Die Strömungswerte in den Zellen im Inneren der Geometrie werden durch eine Extrapolation bereitgestellt. Dabei werden die gleichen Extrapolationsmethoden verwendet wie in Iaccarino und Verzicco [45] und Tseng und Ferziger [91]. Letztere verwenden die Immersed Boundary Methode im Zusammenspiel mit einer Ghost-Cell Methode. Das Kraftfeld wird dabei nicht an einem Forcing Point innerhalb des Fluids aufgebracht, sondern implizit durch die Bereitstellung von passenden Randbedingungen im Inneren des Körpers.

Die oben aufgeführten Interpolationsmethoden für den Forcing Point setzen ein lineares Verhalten der Strömungsvariablen voraus. Dies ist nur in der laminaren Unterschicht der Grenzschicht der Fall, weshalb bei Anwendungen mit höheren Reynoldszahlen eine sehr hohe Netzauflösung notwendig wird. Für die LES mit hinreichender Genauigkeit auch in Wandnähe entwickelte Tessicini et al. [89] daher ein Zwei-Schichten Wandmodell für die IBM. Anstelle der linearen Interpolation wird entlang der Wandnormalen, die durch den ersten inneren Netzpunkt läuft, ein eindimensionales Rechennetz eingebettet. Auf diesem werden die vereinfachten turbulenten Grenzschichtgleichungen gelöst.

Weiterhin wurde für die Realisierung einer hohen Netzauflösung eine lokale Netzverfeinerungsmethode entwickelt und von Kalitzin und Iaccarino [50, 51] in einen Finite-Volumen-Code implementiert. Herauszustellen ist, dass im Gegensatz zu vorherigen IB-Anwendungen, die im Zusammenhang mit einer DNS oder einer LES standen, eine IBM für RANS angewendet wurde. Mit der Netzverfeinerung wird für die Berechnung der Strömung um ein aerodynamisches Profil von einer Einsparung an Rechenzeit von 70% berichtet. Details über den Netzverfeinerungsalgorithmus sind in Iaccarino, Kalitzin und Moin [44] zu finden. De Palma et al. [24] wendeten die IBM auf die präkonditionierten kompressiblen RANS- Gleichungen an. Die Methode orientiert sich dabei an jener von Fadlun et al. [34]. Es wurden stationäre und instationäre Strömungen bei verschiedenen Reynolds- und Machzahlen gerechnet. De Tullio et al. [25, 27] rechneten aufbauend auf dieser Arbeit auf lokal verfeinerten Netzen durch Integration des Netzverfeinerungsalgorithmus aus [44]. Die IBM wurde dabei erfolgreich angewendet auf inkompressible und kompressible, stationäre und instationäre, subsonische, transsonische und supersonische Strömungen. Um komplexe Strömungen bei hohen Reynoldszahlen berechnen zu können, verwenden de Tullio et al. [26] das Zwei-Schichten Wandmodell, welches von Balaras, Benocci und Piomelli [3] vorgestellt wurde.

Der gleiche Ansatz wird von Capizzano [18] verfolgt. Aufbauend auf seiner vorangestellten Arbeit [17], in der zunächst nur die kompressiblen Euler-Gleichungen gelöst wurden, konnten mit Hilfe des ZweiSchichten Wandmodells und einer lösungsabhängigen Netzverfeinerung stationäre Strömungen bei hohen Reynoldszahlen berechnet werden.

### **1.3. Ziel und Aufbau der Arbeit**

In der vorliegenden Arbeit soll die Entwicklung einer Immersed Boundary Methode für einen block-strukturierten kompressiblen Strömungslöser dargestellt werden. Die Vorteile eines strukturierten Strömungslösers werden mit den Vorteilen der Immersed Boundary Methode vereint, wodurch ein effizientes Werkzeug für die Simulationen einer Vielzahl an Strömungsfällen zur Verfügung gestellt wird. Dafür werden in Kapitel 2 zunächst die Grundlagen der numerischen Strömungssimulation aufgeführt und der lizensfreie Strömungslöser SPARC [56, 57] vorgestellt. In Kapitel 3 wird die für SPARC entwickelte Immersed Boundary Methode beschrieben. Detailliert wird aufgezeigt, wie die Wandbehandlung vollzogen wird und welche Modellierungsansätze verwendet werden. Im Hinblick auf die Turbulenzerfassung wird der Fokus auf die statistische RANS-Modellierung gelegt. Für die Gewährleistung eines breiten Anwendungsspektrums werden dabei verschiedene Modellierungsansätze berücksichtigt.

Der wesentliche Vorteil der Immersed Boundary Methode ist die Möglichkeit der automatischen Netzgenerierung. In Kapitel 4 wird der Algorithmus zur Netzerstellung beschrieben. Dabei wird insbesondere auf die Blockstruktur eingegangen, die wesentlich für die Effizienz des Strömungslösers SPARC ist. Da die Ränder der Geometrie nicht mit den Kanten des Rechennetzes zusammenfallen, ist ein zusätzliches Postprocessing notwendig, um die Ergebnisse der Strömungssimulation qualitativ hochwertig darstellen zu können. Kapitel 5 stellt den Algorithmus vor, mit dem ein körperangepasstes Netz für die Darstellung der Ergebnisse in Tecplot [88] gewonnen wird.

Wesentlicher Bestandteil der Arbeit ist die Validierung der in SPARC umgesetzten Immersed Boundary Methode. Dafür wird in Kapitel 6 eine Auswahl an Testfällen herangezogen und die Ergebnisse aus der Berechnung vergleichend zu Referenzergebnissen untersucht.

Ein entscheidendes Entwicklungsziel dieser Arbeit ist die breite Anwendbarkeit der Methodik. Im Kapitel 7 wird gezeigt, welches Potential die Immersed Boundary Methode in SPARC hat. Es wird an ausgewählten Beispielen angedeutet, in welchen Anwendungsbereichen die Immersed Boundary Methode eingesetzt werden kann. Den Abschluss bildet Kapitel 8, in dem eine Zusammenfassung und ein Ausblick auf künftige Weiterentwicklungsmöglichkeiten gegeben wird.

# **2. Grundlagen**

#### **2.1. Grundlagen der numerischen Strömungsmechanik**

#### **2.1.1. Erhaltungsgleichungen**

Mit den Erhaltungsgleichungen für die Masse (2.1), den Impuls (2.2) und die Totalenergie (2.3) können instationäre, kompressible Strömungen vollständig beschrieben werden [82]:

$$
\frac{\partial \rho}{\partial t} + \frac{\partial}{\partial x_i} (\rho u_i) = 0 \tag{2.1}
$$

$$
\frac{\partial}{\partial t}(\rho u_i) + \frac{\partial}{\partial x_j}(\rho u_i u_j) = -\frac{\partial p}{\partial x_i} + \frac{\partial \tau_{ji}}{\partial x_j} + S_i
$$
\n(2.2)

$$
\frac{\partial}{\partial t}(\rho e_t) + \frac{\partial}{\partial x_i}(\rho u_i e_t) = -\frac{\partial}{\partial x_i}(u_i p) + \frac{\partial}{\partial x_j}(\tau_{ij} u_i) - \frac{\partial \dot{q}_i}{\partial x_i} + u_i S_i.
$$
\n(2.3)

Die Totalenergie *e<sup>t</sup>* setzt sich zusammen aus der inneren Energie *e* und einem dynamischen Anteil:

$$
e_t = e + \frac{1}{2} u_i u_i.
$$
 (2.4)

Für ein ideales Gas schreibt sich die innere Energie wie folgt:

$$
e = \frac{p}{\rho} \left( \frac{1}{\kappa - 1} \right). \tag{2.5}
$$

Die Wärmestromdichte  $\dot{q}_i$  lässt sich mit Annahme des Fourierschen Wärmeleitungsgesetzes schreiben als:

$$
\dot{q}_i = -\lambda \frac{\partial T}{\partial x_i}.\tag{2.6}
$$

Der in den Gleichungen (2.2) und (2.3) enthaltene Tensor der Reibungsspannungen  $\tau_{ij}$  lautet für den Fall Newtonscher Fluide:

$$
\tau_{ij} = \lambda^* e_{kk} \delta_{ij} + 2\mu e_{ij}.
$$
\n(2.7)

Die Größen  $\lambda^*$  und  $\mu$  beschreiben die Viskosität eines Fluids, wobei für Gase die Näherung  $\lambda^* = -\frac{2}{3}$  $rac{2}{3}\mu$  gilt. Der Tensor der Dehnungsgeschwindigkeiten  $e_{ij}$  ist wie folgt definiert:

$$
e_{ij} = \frac{1}{2} \left( \frac{\partial u_i}{\partial x_j} + \frac{\partial u_j}{\partial x_i} \right).
$$
 (2.8)

Der Quellterm *S<sup>i</sup>* beschreibt die Volumenkraftdichte.

Die dynamische Viskosität  $\mu$  wird unter Vernachlässigung der schwachen Abhängigkeit vom Druck mit der Formel nach Sutherland [84] als Funktion der Temperatur beschrieben:

$$
\frac{\mu}{\mu_0} = \left(\frac{T}{T_0}\right)^{\frac{1}{2}} \frac{1 + T_S/T_0}{1 + T_S/T}
$$
\n(2.9)

mit den zugehörigen Referenzwerten der Temperatur *T*<sub>0</sub> = 273,15*K*, der Viskosität  $\mu_0 = 1,716 \cdot 10^{-5} \frac{kg}{ms}$  und der Sutherlandtemperatur  $T_S = 110, 4K$ .

Die Wärmeleitfähigkeit λ ist mit der dynamischen Viskosität über die Prandtlzahl *Pr* verknüpft:

$$
\lambda = \frac{\mu c_p}{Pr}.\tag{2.10}
$$

Die kinematische Viskosität ν ist über die dynamische Viskosität und die Dichte beschrieben:

$$
v = \frac{\mu}{\rho}.\tag{2.11}
$$

#### **2.1.2. Turbulenzmodellierung**

Die überwiegende Mehrheit technisch relevanter Strömungen sind turbulent. Kennzeichnend für turbulente Strömungen sind die ungeordneten dreidimensionalen Schwankungen der lokalen physikalischen Eigenschaften der Strömung. Diese haben nicht zu vernachlässigende Auswirkungen auf die Strömung. Ein Beispiel ist die Verstärkung des Vermischungsprozesses wie er in Brennkammern auftritt oder die Beeinflussung des Reibwiderstandes an umströmten Körpern.

Die räumliche und zeitliche Mehrskaligkeit erschwert die numerische Behandlung turbulenter Strömungen. Im Folgenden werden diesbezüglich die drei verschiedenen Kategorien vorgestellt und fortführend auf [94] verwiesen.

Bei der *Direkten Numerischen Simulation* (DNS) werden die kleinsten Skalen aufgelöst. Die Anzahl der Gitterpunkte übersteigt damit bei größeren Reynoldszahlen, die bei den meisten technischen Anwendungen vorkommen, sehr schnell die verfügbaren Rechnerressourcen.

Die *Large Eddy Simulation* (LES) löst nur die großen Skalen der Turbulenz auf. Die kleinen Skalen werden durch eine geeignete Modellierung erfasst. Die Einsparung an Rechnerressourcen gegenüber der DNS ist immens, dennoch ist bei vertretbarem Aufwand auch mit der LES die Komplexität nicht beliebig steigerbar. Vor allem für industrielle Anwendungen haben sich Strömungsberechnungen basierend auf den *Reynolds Averaged Navier Stokes*-Gleichungen (RANS) bewährt, auf welche sich auch die vorliegende Arbeit konzentriert. Die momentanen Strömungsgrößen werden unterteilt in einen zeitlich gemittelten Wert und einen Fluktuationswert. Durch Einsetzen in die Erhaltungsgleichungen und Mittelung dieser ergeben sich die reynoldsgemittelten Formen der Erhaltungsgleichungen. An dieser Stelle sei angemerkt, dass für die Herleitung der kompressiblen RANS-Gleichungen zusätzlich eine massengewichtete Mittelung (*Favre-Mittelung*) ausgeführt werden muss, um zu gewährleisten, dass die mittlere Strömung die Kontinuitätsgleichung erfüllt. Die durch die Mittelung entstandenen Gleichungen sind den ursprünglichen Gleichungen stark ähnlich, weshalb von einer expliziten Aufführung abgesehen und stattdessen auf [69] verwiesen wird. Auf das Kenntlichmachen der gemittelten Größen wird in allen folgenden Darstellungen verzichtet.

Durch die Mittelung entstehen zusätzliche Terme in den Erhaltungsgleichungen, welche die Korrelation

der Schwankungswerte enthalten. Die Unbekannten dieser sogenannten Reynoldsspannungsterme können durch ein Turbulenzmodell beschrieben werden.

Turbulenzmodelle, die auf der Hypothese von Boussinesq basieren, werden Wirbelviskositätsmodelle genannt. Sie besagt, dass die Reynoldsspannungen analog zu den Spannungen betrachtet werden können, welche auf Grund molekularer Viskosität hervorgerufen werden [10, 75]. Mit diesem Zusammenhang stellt die turbulente Wirbelviskosität ν*<sup>t</sup>* ein Maß für die Stärke der Turbulenz dar. Nachfolgend werden die in dieser Arbeit verwendeten Turbulenzmodelle in der Reihenfolge steigender Komplexität vorgestellt. Es wurde aus den Kategorien Nullgleichungs-, Eingleichungs- und Zweigleichungsmodell jeweils ein weitläufig angewendetes Modell gewählt<sup>1</sup>.

#### **Johnson-King-Modell**

Ein einfaches Modell zur Bestimmung der turbulenten Viskosität wurde von Johnson und King [48] vorgeschlagen. Es wird eine gewöhnliche Differentialgleichung für die maximale Scherung gelöst. Im Gegensatz zu dem zu Grunde liegenden algebraischen Modell von Cebeci und Smith [79, 100] ist dieses Modell dahingehend überlegen, dass auch turbulente Grenzschichten mit starken Druckgradienten und einer damit verbundenen Ablösung gut wiedergegeben werden. Wie im Cebeci-Smith-Modell wird auch hier die Grenzschicht in zwei Bereiche unterteilt, einen inneren und einen äußeren. Im Rahmen dieser Arbeit wird nur die algebraische Formulierung für den inneren Bereich der Grenzschicht verwendet, wobei außerdem die Skalierungsgeschwindigkeiten analog zu Cabot [14] abgeändert werden. Die turbulente Viskosität ergibt sich aus:

$$
v_t = \kappa y u_\tau D^2. \tag{2.12}
$$

Die Dämpfungsfunktion *D*, basierend auf einem Ansatz von Van Driest [31], lautet:

$$
D = 1 - e^{-y^+/A^+}.
$$
\n(2.13)

Der entdimensionierte Wandabstand *y* <sup>+</sup> wird mit der Wandschubspannungsgeschwindigkeit *u*<sup>τ</sup> wie folgt gebildet:

$$
y^+ = \frac{yu_\tau}{v} \tag{2.14}
$$

$$
u_{\tau} = \sqrt{v \left. \frac{\partial u}{\partial y} \right|_{y=0}}.\tag{2.15}
$$

Die Dämpfungskonstante *A* <sup>+</sup> wird von Cabot [14] mit dem Wert 19 leicht höher gewählt als von Johnson und King [48], die den Wert 15 empfehlen und die Konstante κ hat den Wert 0,4.

#### **Spalart-Allmaras-Modell**

Speziell für aerodynamische Strömungen entwickelten Spalart und Allmaras [80] ein Eingleichungsmodell, welches in der Forschung und Entwicklung eine breite Anwendung findet. Bei diesem Modell wird für eine

<sup>&</sup>lt;sup>1</sup>Bei dem Johnson-King-Modell als Vertreter des Nullgleichungsmodells spricht man auch von einem Halbgleichungsmodell, da zwar keine partielle Differentialgleichung, dafür aber eine gewöhnliche Differentialgleichung gelöst wird.

der turbulenten Wirbelviskosität ähnlichen Variable, die Spalart-Variable ν̃, eine eigene Transportgleichung gelöst. Obwohl von Allmaras, Johnson und Spalart [1] als nicht notwendig bestätigt, wird in dieser Arbeit eine von der Originalform abweichende kompressible Formulierung analog zu Roy und Blottner [77] verwendet:

$$
\frac{\partial (\rho \tilde{\mathbf{v}})}{\partial t} + \frac{\partial (\rho u_i \tilde{\mathbf{v}})}{\partial x_i} = D + S_P - S_D \tag{2.16}
$$

$$
D = \frac{1}{\sigma} \frac{\partial}{\partial x_i} \left[ (\mu + \rho \tilde{v}) \frac{\partial \tilde{v}}{\partial x_i} \right] + \frac{C_{b2} \rho}{\sigma} \frac{\partial \tilde{v}}{\partial x_i} \frac{\partial \tilde{v}}{\partial x_i}
$$
(2.17)

$$
S_P = C_{b1} \rho \tilde{v} \tilde{S}
$$
 (2.18)

$$
S_D = C_{\omega 1} f_{\omega} \rho \left(\frac{\tilde{v}}{d}\right)^2.
$$
 (2.19)

Die Spalart-Variable ist mit der turbulenten Wirbelviskosität über die Beziehung

$$
v_t = f_{v1} \tilde{v} \tag{2.20}
$$

verknüpft. Die Dämpfungsfunktion *fv*<sup>1</sup> wird beschrieben als:

$$
f_{\nu 1} = \frac{\chi^3}{\chi^3 + C_{\nu 1}^3} \quad \text{mit} \quad \chi = \frac{\tilde{\nu}}{\nu}.
$$
 (2.21)

Weiterhin gelten folgende Beziehungen:

$$
\tilde{S} = \sqrt{2\Omega_{ij}\Omega_{ij}} + \frac{\tilde{v}}{\kappa^2 d^2} f_{\nu 2}
$$
\n(2.22)

mit

$$
\Omega_{ij} = \frac{1}{2} \left( \frac{\partial u_i}{\partial x_j} - \frac{\partial u_j}{\partial x_i} \right) \tag{2.23}
$$

und

$$
f_{\nu 2} = 1 - \frac{\chi}{1 + \chi f_{\nu 1}}
$$
 (2.24)

sowie

$$
f_{\omega} = g \left( \frac{1 + C_{\omega3}^{6}}{g + C_{\omega3}^{6}} \right)^{\frac{1}{6}}
$$
 (2.25)

mit

$$
g = r + C_{\omega 2} (r^6 - r) \qquad \text{und} \qquad \qquad r = \frac{\tilde{v}}{\tilde{S} \kappa^2 d^2}.
$$
 (2.26)

Die Modellkonstanten sind:

$$
C_{b1} = 0,1355
$$
  $\sigma = \frac{2}{3}$   $C_{b2} = 0,622$   $\kappa = 0,41$   
\n $C_{\omega 1} = \frac{C_{b1}}{\kappa^2} + \frac{1 + C_{b2}}{\sigma}$   $C_{\omega 2} = 0,3$   $C_{\omega 3} = 2$   $C_{v1} = 7,1$ 

Die Variable *d* kennzeichnet den Wandabstand.

#### *k*−τ**-Modell**

Große Popularität haben Zweigleichungsmodelle erfahren, bei denen zusätzlich zu den Erhaltungsgleichungen für Masse, Impuls und Energie die stark miteinander gekoppelten Transportgleichungen für zwei Turbulenzgrößen gelöst werden. Neben der turbulenten kinetischen Energie *k* wird auch nach dem turbulenten Längenmaß oder einer äquivalenten Größe gelöst. Daher können beispielsweise freie Scherströmungen genauer vorhergesagt werden.

Das in dieser Arbeit verwendete Zweigleichungsmodell basiert auf dem Turbulenzmodell von Launder und Sharma [53]. Die Formulierung wurde dahingehend abgeändert, dass an Stelle der Dissipationsrate ε das turbulente Zeitmaß τ analog zu Speziale, Abid und Anderson [81] als Erhaltungsgröße dient. Unter Verwendung der turbulenten kinetischen Energie drückt sich dieses aus als:

$$
\tau = \frac{k}{\varepsilon}.\tag{2.27}
$$

Das Modell ergibt sich zu:<sup>2</sup>

$$
\frac{D(\rho k)}{Dt} = \rho P_k - \rho \frac{k}{\tau} - 2\mu \left( \frac{\partial \sqrt{k}}{\partial x_j} \right)^2 + \frac{\partial}{\partial x_j} \left[ \left( \mu + \frac{\mu_t}{\sigma_k} \right) \frac{\partial k}{\partial x_j} \right]
$$
\n
$$
\frac{D(\rho \tau)}{Dt} = \rho P_k \frac{\tau}{k} (1 - C_{\epsilon 1}) - (1 - C_{\epsilon 2} f_2) \rho - 2\mu \frac{\tau}{k} \left( \frac{\partial \sqrt{k}}{\partial x_j} \right)^2
$$
\n
$$
-2\frac{\mu \mu_t}{\rho} \frac{\tau^2}{k} \left( \frac{\partial^2 u_i}{\partial x_j^2} \right)^2 + \frac{2}{k} \left( \mu + \frac{\mu_t}{\sigma_{\epsilon}} \right) \frac{\partial k}{\partial x_j} \frac{\partial \tau}{\partial x_j} - \frac{2}{\tau} \left( \mu + \frac{\mu_t}{\sigma_{\epsilon}} \right) \left( \frac{\partial \tau}{\partial x_j} \right)^2
$$
\n
$$
+ \frac{\partial}{\partial x_j} \left[ \left( \mu + \frac{\mu_t}{\sigma_{\epsilon}} \right) \frac{\partial \tau}{\partial x_j} \right] + \frac{\tau}{k} \frac{\partial}{\partial x_j} \left[ \mu_t \left( \frac{1}{\sigma_k} - \frac{1}{\sigma_{\epsilon}} \right) \frac{\partial k}{\partial x_j} \right]
$$
\n(2.29)

mit

$$
f_2 = 1 - 0,3 \exp\left(-R_t^2\right) \quad \text{und} \quad R_t = \frac{k\tau}{v\epsilon}.\tag{2.30}
$$

Die Erhaltungsgleichungen für *k* und τ enthalten jeweils zwei Dissipationsterme, da in der zu Grunde liegenden Formulierung des Turbulenzmodells nach Launder und Sharma [53] die um die Wanddissipation reduzierte Dissipationsrate als Transportgröße verwendet wird<sup>3</sup>.

<sup>2</sup>Das in [81] vorgestellte kompaktere *k*−τ-Modell wurde auf Grund einer weniger robusten Implementierung in SPARC in der vorliegenden Arbeit nicht verwendet.

<sup>3</sup>Die Erläuterung dieser Formulierung ist von Jones und Launder [49] gegeben, in dem das dem Turbulenzmodell von Launder und Sharma [53] zu Grunde liegende Turbulenzmodell vorgestellt wird.

In der *k*-Gleichung muss allerdings die totale Dissipationsrate Berücksichtigung finden, womit sich der Zusatzterm  $-2\mu \left(\frac{\partial \sqrt{k}}{\partial x_i}\right)$ ∂ *x <sup>j</sup>*  $\int^2$  erklärt. Nach Umformulierung der Erhaltungsgleichung für die reduzierte Dissipationsrate in die τ-Gleichung tritt der Wanddissipationsterm entsprechend auch in dieser Gleichung auf.

Der Produktionsterm *P<sup>k</sup>* wird unter der Annahme einer isotropen Wirbelviskosität wie folgt gebildet:

$$
P_k = v_t \left( \frac{\partial u_i}{\partial x_j} + \frac{\partial u_j}{\partial x_i} \right) \frac{\partial u_i}{\partial x_j}.
$$
 (2.31)

Die turbulente Viskosität wird errechnet mit

$$
v_t = C_\mu f_\mu k \tau,\tag{2.32}
$$

wobei  $f_\mu$  eine Dämpfungsfunktion darstellt:

$$
f_{\mu} = \exp\left[\frac{-3.4}{\left(1 + R_t/50\right)^2}\right].
$$
 (2.33)

Die Modellkonstanten sind:

$$
C_{\mu} = 0.09
$$
  $C_{\varepsilon 1} = 1.44$   $C_{\varepsilon 2} = 1.92$   
\n $C_{l} = 2.55$   $\sigma_{k} = 1.0$   $\sigma_{\varepsilon} = 1.3$ .

### **2.2. Der Strömungslöser SPARC**

Der dieser Arbeit zu Grunde liegende lizenzfreie Strömungslöser SPARC (Structured PArallel Research Code) [57] verwendet eine Finite Volumen Methode [94] für die Ortsdiskretisierung. Für die Zeitdiskretisierung stehen explizite Runge-Kutta Methoden und die implizite Dual-Time-Stepping Methode [46] zur Verfügung. Stationäre Probleme werden mit der Einführung eines pseudo-instationären Terms und einem dreistufigen Runge-Kutta-Verfahren gelöst. Die kompressiblen Erhaltungsgleichungen (2.1) bis (2.3) werden simultan gelöst. Der Code lässt sich einfach erweitern, um zusätzliche Transportgleichungen lösen zu können. So konnten bei gleichbleibender Programmstruktur beispielsweise Modelle für das Berechnen von Kavitation oder Verbrennung implementiert werden [33, 58].

Wesentlich für die Effizienz des Codes ist die Blockstruktur. Durch eine Aufteilung des Strömungsgebietes in einzelne Blöcke können auch komplexe Geometrien mit einem strukturierten Netz gerechnet werden. Die sogenannten block-strukturierten Netze erlauben die Verwendung hocheffizienter Lösungsalgorithmen. Zudem bildet die Blockstruktur eine geeignete Basis für eine effiziente Gebietszerlegung für die Parallelisierung der Berechnung.

Das Netz eines Blocks enthält in jeder Raumrichtung zusätzliche und jeweils über die Blockgrenze hinausgehende Zellreihen - sogenannte Ghostzellen (Abb. 2.1). Diese sind notwendig, um für alle im Block befindlichen Zellen die Rechenoperationen entsprechend des numerischen Schemas ausführen zu können (vgl. z.B. Abb. 2.2 und 2.3). Die Befüllung der Ghostzellen mit den Strömungswerten der geometrisch überlagerten Zellen des jeweilig benachbarten Blocks erfolgt an geeigneten Zeitpunkten innerhalb einer Iteration. Besitzt ein Block an einer Seite keinen Nachbarblock, so sind die Ghostzellen die Träger der Randbedingungen.

In den nachfolgenden Unterkapiteln werden die für diese Arbeit relevanten numerischen Methoden und deren Umsetzung in SPARC vorgestellt.

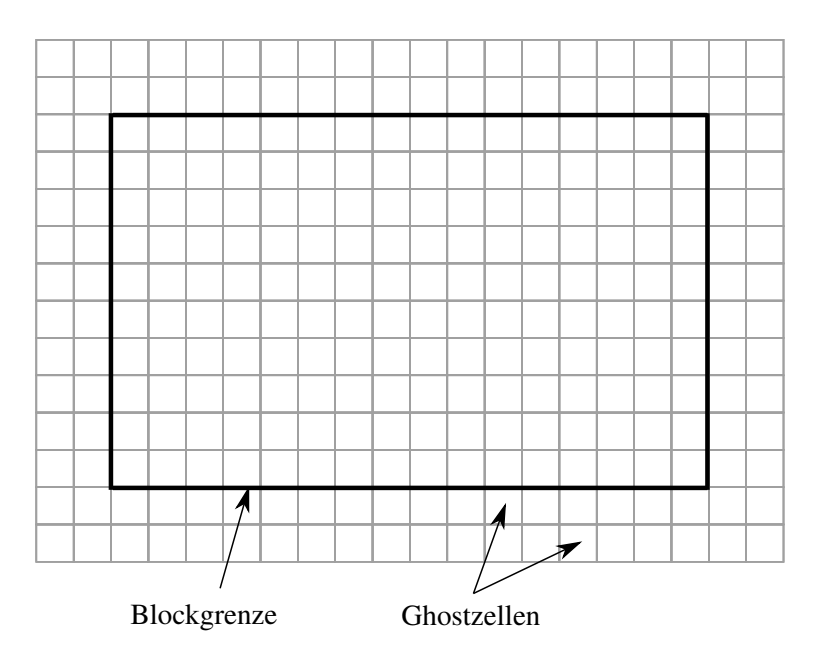

Abbildung 2.1.: Ghostzellen eines Blocks

#### **2.2.1. Diskretisierung**

Nach Umformung der Erhaltungsgleichungen (Gln. (2.1) - (2.3)) in die Integralform werden für die diffusiven und konvektiven Terme die Flüsse an jeder Fläche eines Kontrollvolumens bestimmt. Die Summe der Flüsse geht in die Gesamtbilanz entsprechend der jeweiligen Erhaltungsgleichung ein.

#### **Diffusive Flüsse**

Beispielhaft für die Impulsgleichung in x-Richtung ergibt sich an der Fläche  $S_{i+\frac{1}{2}}$  eines kartesischen Kontrollvolumens der diffusive Fluss  $F_{i}^D$  $\sum_{i+\frac{1}{2},x}^{D}$  wie folgt:

$$
F_{i+\frac{1}{2},x}^{D} = 2\mu_{i+\frac{1}{2}} \left[ \left. \frac{\partial u}{\partial x} \right|_{i+\frac{1}{2}} - \frac{1}{3} \left( \left. \frac{\partial u}{\partial x} \right|_{i+\frac{1}{2}} + \left. \frac{\partial v}{\partial y} \right|_{i+\frac{1}{2}} + \left. \frac{\partial w}{\partial z} \right|_{i+\frac{1}{2}} \right) \right] S_{i+\frac{1}{2}}.
$$
 (2.34)

Die Strömungsgrößen an der Seitenflächenmitte des Kontrollvolumens (Position  $i+\frac{1}{2}$  $\frac{1}{2}$ ) werden erhalten durch eine lineare Interpolation der Werte der angrenzenden Kontrollvolumina. In SPARC wird dies für die Strömungsvariablen und deren Ableitungen gleichermaßen vollzogen.

Die Diskretisierung der partiellen Ableitungen für den diffusiven Fluss erfolgt mit zentralen Differenzen zweiter Ordnung. Beispielsweise ergibt sich die partielle Ableitung der Geschwindigkeit *u* nach der x-Raumrichtung für ein kartesisches Kontrollvolumen der Kantenlänge ∆*x* zu:

$$
\left. \frac{\partial u}{\partial x} \right|_{i} \approx \frac{u_{i+1} - u_{i-1}}{2\Delta x}.
$$
\n(2.35)

Die Indizes *i*+1 und *i*−1 kennzeichnen die Positionen der Zellmitten der jeweiligen Nachbarkontrollvolumina, an denen die Lösungsvariablen vorliegen. Für einen diffusiven Fluss ergibt sich das in Abbildung 2.2 dargestellte Einflussgebiet.

|         | $\bigcirc$ | C                      |  |
|---------|------------|------------------------|--|
| $\circ$ | $\bigcirc$ | $\mathbf{A}^{F_x^D}$ O |  |
|         |            | - )                    |  |
|         |            |                        |  |

Abbildung 2.2.: Einflussgebiet für die Bildung des diffusiven Flusses (repräsentative Darstellung für eine Zellfläche)

#### **Konvektive Flüsse**

Der konvektive Fluss *F K* <sup> $\sum_{i+\frac{1}{2},x}^{X}$  an der Fläche  $S_{i+\frac{1}{2}}$  schreibt sich als:</sup>

$$
F_{i+\frac{1}{2},x}^{K} = (\rho uu)_{i+\frac{1}{2}} S_{i+\frac{1}{2}}.
$$
\n(2.36)

In der vorliegenden Arbeit wurden die konvektiven Flüsse mit einem Zentraldifferenzenverfahren oder mit einem approximierten Riemann-Schema behandelt. Nachfolgend werden die numerischen Grundlagen aufgezeigt.

#### Zentraldifferenzenverfahren

Die Strömungsgrößen für die Bildung der Flüsse an den Grenzflächen werden bei der Verwendung des Zentraldifferenzenverfahrens durch lineare Interpolation erhalten. Dabei können Oszillationen hervorgerufen werden, die das Lösungsverfahren instabil machen. Durch das Hinzufügen von *Artificial Dissipation* (künstlicher Dissipation) lassen sich diese Oszillationen dämpfen. Bei dem JST-Schema von Jameson, Schmidt und Turkel [47], das von Swanson und Turkel [85] für die Navier-Stokes-Gleichungen erweitert wurde, wird ein Zusatzterm aus einer Mischung von Differenzen 2. Ordnung und 4. Ordnung konstruiert. Der Fluss künstlicher Dissipation *F AD* <sup>*xAD*</sup><sub> $i+\frac{1}{2}$ ,*x*</sub> an der Fläche  $S_{i+\frac{1}{2}}$  lautet:

$$
F_{i+\frac{1}{2},x}^{AD} = \lambda_{i+\frac{1}{2}} \varepsilon_{i+\frac{1}{2}}^{(2)} \Delta u_i - \lambda_{i+\frac{1}{2}} \varepsilon_{i+\frac{1}{2}}^{(4)} \Delta \nabla \Delta u_i, \tag{2.37}
$$

wobei ∆ und ∇ jeweils den Vorwärtsdifferenzenoperator und den Rückwärtsdifferenzenoperator beschreibt. Die Skalierungsfaktoren  $\varepsilon^{(2)}$  und  $\varepsilon^{(4)}$  werden wie folgt gebildet:

$$
\varepsilon^{(2)} = K^{(2)}PS \tag{2.38}
$$

$$
\varepsilon^{(4)} = K^{(4)} - K^{(2)}.\tag{2.39}
$$

Die festen Koeffizienten *K* (2) beziehungsweise *K* (4) betragen 1/4 und 1/64. Der Drucksensor *PS* wurde nach einem Vorschlag von Turkel [92] gewählt als:

$$
PS_{i+\frac{1}{2}} = MAX\left(v_{i-1}, v_i, v_{i+1}, v_{i+2}\right) \tag{2.40}
$$

$$
v_i = \frac{||p_{i+1} - p_i| - |p_i - p_{i-1}||}{|p_{i+1} - p_i| + |p_i - p_{i-1}| + \varepsilon}.
$$
\n(2.41)

Damit erhält der Sensor an Diskontinuitäten den Wert eins, wodurch beispielsweise Stöße schärfer wiedergegeben werden können. Der Minimalwert ε verhindert eine Division durch null. Der variable Skalierungsfaktor  $\lambda_{i+\frac{1}{2}}$  in Gleichung (2.37) ist proportional zu dem größten Eigenwert der Flussjakobimatrix, dem Spektralradius λ*<sup>i</sup>* :

$$
\lambda_{i+\frac{1}{2}} = \frac{1}{2} \left[ \left( \overline{\lambda} \right)_i + \left( \overline{\lambda} \right)_{i+1} \right] \tag{2.42}
$$

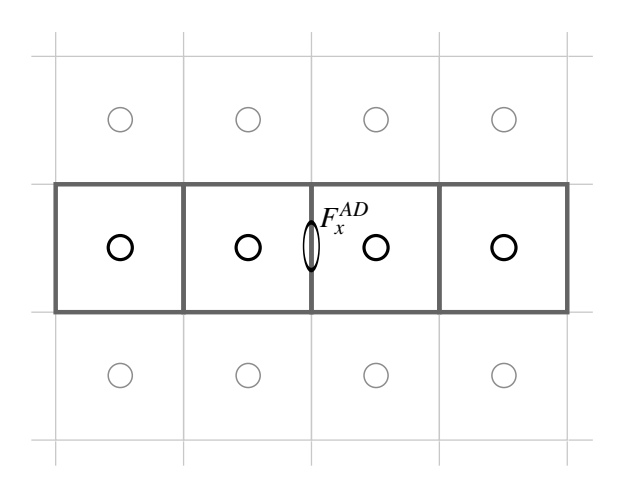

Abbildung 2.3.: Einflussgebiet für die Bildung des Flusses künstlicher Dissipation (repräsentative Darstellung für eine Zellfläche)

mit

$$
\left(\overline{\lambda}\right)_i = \phi_i(\lambda)_i. \tag{2.43}
$$

Der Gewichtungsfaktor φ*<sup>i</sup>* spielt bei der Anwendung von kartesischen Netzen konstanter Kantenlänge, wie sie bei der IBM in SPARC vorkommen, eine unbedeutende Rolle und erhält den Wert eins. Für die Definition bei anisotropen Netzen wird auf [85] verwiesen.

Entsprechend Gleichung (2.37) ergibt sich das in Abbildung 2.3 dargestellte Einflussgebiet für den Fluss künstlicher Dissipation.

### HLLC.

Das HLLC-Verfahren nach Toro, Spruce und Speares [90] basiert auf dem approximativen Riemann-Löser HLL von Harten, Lax und van Leer [40]. Bei dem HLL-Verfahren besteht die Idee darin, die Lösung als eine Anordnung von zwei Wellen zu betrachten, die drei unterschiedliche Zustände voneinander abgrenzen (vgl. Abbildung 2.4). Die Existenz von mittleren Wellen, welche eine Kontaktdiskontinuität darstellen, wird

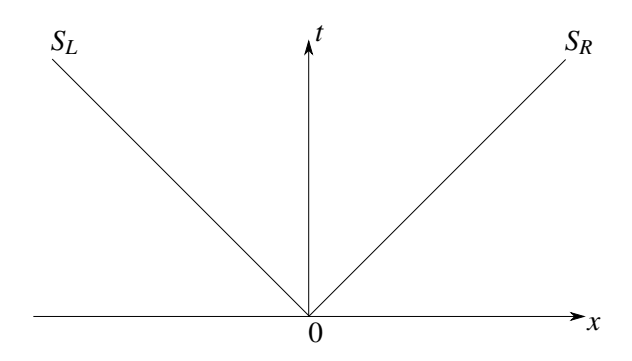

Abbildung 2.4.: Vereinfachte Darstellung der Wellenstruktur nach dem HLL-Verfahren für Unterschallströmungen

ignoriert. Als Konsequenz werden die Kontaktflächen nicht scharf abgebildet. Dies kann zu Fehlern führen, wie beispielsweise ein Verschmieren von Wirbeln.

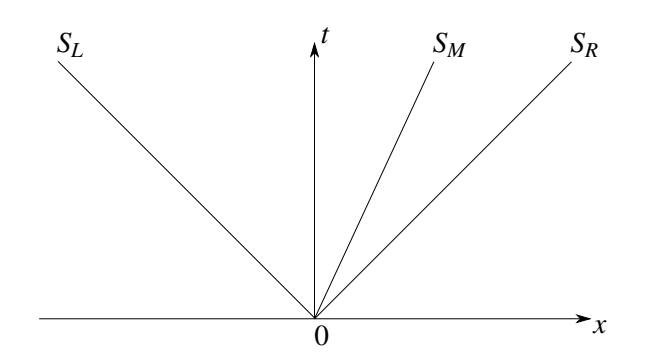

Abbildung 2.5.: Vereinfachte Darstellung der Wellenstruktur nach dem HLLC-Verfahren für Unterschallströmungen

Mit dem HLLC-Schema wird die Kontaktfläche wiederhergestellt. Die Wellenstruktur für Unterschallströmungen ist in Abbildung 2.5 vereinfacht dargestellt. Für den Fall von Überschallströmungen wird bezüglich der Wellenstrukturen auf [90] verwiesen. Die Ausbreitungsgeschwindigkeiten der Wellen *SL*, *S<sup>R</sup>* und *S<sup>M</sup>* müssen a priori abgeschätzt werden. Diese werden verwendet für die Berechnung der konvektiven Flüsse *F K*.

Das HLLC-Verfahren ist besonders gut geeignet für Anwendungen, bei denen scharfe Kontaktflächen abgebildet werden müssen. Beispielsweise treten bei der Berechnung von Verbrennungen an Flammenfronten nahezu Diskontinuitäten in der Dichte, der Temperatur und der inneren Energie auf.

Im Gegensatz zu Verfahren mit künstlicher Dissipation sind die approximativen Riemann-Löser komplexer und bedürfen mehr Rechenkapazitäten, bestechen dafür aber mit hoher Genauigkeit bei gleichzeitiger Robustheit.

#### **2.2.2. Konvergenzbeschleunigungsmethoden**

Bei der Untersuchung instationärer Problemstellungen ist ausgehend von einer physikalisch sinnvollen Anfangslösung der Zeitverlauf von Interesse. Dient die Strömungssimulation dagegen der Gewinnung einer stationären Lösung, so spielt der Zeitverlauf keine Rolle. Daher können nicht-zeitechte Lösungsmethoden verwendet werden, die die Konvergenz erheblich beschleunigen. Nachfolgend werden die in dieser Arbeit verwendeten Konvergenzbeschleunigungsmethoden vorgestellt.

#### **Lokale Zeitschrittmethode**

Die CFL-Bedingung begrenzt für explizite numerische Methoden den maximal möglichen Zeitschritt ∆*t* um die Stabilität zu gewährleisten:

$$
CFL = \frac{u\Delta t}{\Delta x}.\tag{2.44}
$$

Die Definition (2.44) zeigt, dass dabei die Zellgröße ∆*x* direkt in das Kriterium eingeht. Der Zeitschritt würde von der kleinsten im Rechengebiet vorhandenen Zelle vorgegeben werden und der Informationstransport liefe sehr langsam ab. Mit der lokalen Zeitschrittmethode wird für jede Zelle ein eigener Zeitschritt berechnet, wodurch in gröberen Zellen, wie sie üblicherweise fern von Wänden auftreten, ein schnellerer Informationstransport gewährleistet ist. Da für stationäre Strömungen nur der Gleichgewichtszustand von Interesse ist, wird mit Hilfe dieser Methode ein schnelleres Konvergenzverhalten ermöglicht.

#### **Multigridmethode**

Die erstmalige Anwendung der Multigridmethode (Mehrgittermethode) für das Lösen der kompressiblen RANS-Gleichungen geht auf Martinelli und Jameson [60] zurück. Die Grundidee ist dabei das Verwenden verschieden grober Rechengitter, um den Informationstransport innerhalb des Rechengebietes zu beschleunigen. In gröberen Netzen kann bei Erfüllung des CFL-Kriteriums ein größerer Zeitschritt verwendet werden (vgl. Gl. (2.44)), wodurch das lokale Gleichgewicht schneller erreicht und der numerische Aufwand durch die reduzierte Zellenanzahl geringer wird. Strukturierte Netze beinhalten gröbere Netze ohne zusätzlichen Aufwand in der manuellen Gittergenerierung leisten zu müssen. Ein um eine Netzstufe gröberes Netz ergibt sich beispielsweise durch das Weglassen jeder zweiten Gitterlinie in jeder Raumrichtung.

Ausgehend vom feinsten Netz, auf dem die hochfrequenten Störungen Dämpfung erfahren, werden innerhalb einer Iteration die Residuen an das nächst gröbere Netz übergeben (Restriktion). Die verbleibenden niederfrequenten Störungsanteile können nun auf dem gröberen Gitter schneller gedämpft werden, da sie in diesem Fall hochfrequenten Störungen entsprechen. Vom groben Netz werden nach erfolgter Glättung die Residuen wieder an das feinere Netz übergeben (Prolongation).

Es exisitieren verschiedene Multigridstrategien, die sich darin unterscheiden, wie in einer Hierarchie verschieden grober Netze der Informationsaustausch innerhalb einer Iteration vollzogen wird. Abbildung 2.6 zeigt schematisch die Struktur des in SPARC verwendeten V-Zykluses. Dabei werden für eine weitere Erhöhung der Effizienz auf den gröberen Netzen mehrere Iterationen ausgeführt.

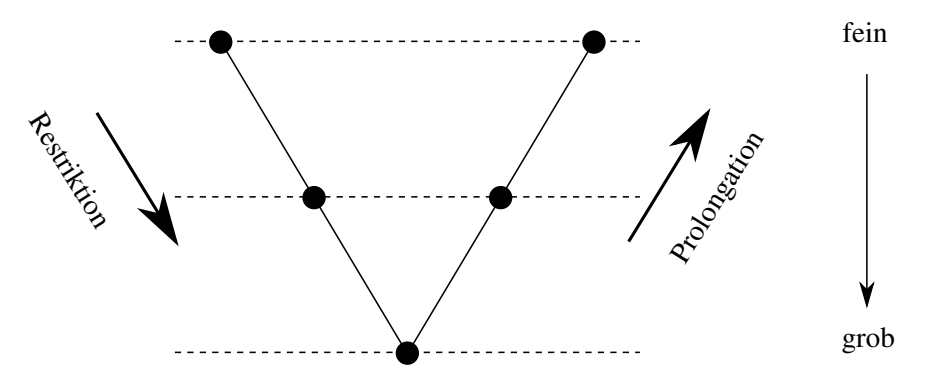

Abbildung 2.6.: V-Zyklus einer Multigridmethode

#### **2.2.3. Segmentierung**

Für körperangepasste Rechennetze besteht in SPARC die Beschränkung, dass die gemeinsamen Flächen benachbarter Zellen auch über Blockgrenzen hinweg deckungsgleich sein müssen. Sogenannte *Hanging Nodes<sup>4</sup>* sind im Lösungsalgorithmus nicht vorgesehen. Da für die Immersed Boundary Methode eine Netzverfeinerung unter Verwendung kartesischer Netze realisiert werden soll, muss diese Restriktion aufgehoben werden. Die Beibehaltung der Blockstruktur, die für den Einsatz der Multigridmethode (Kap. 2.2.2) grundlegend ist, sowie die Beibehaltung der Solverstruktur von SPARC sind dabei gefordert. Daher wurde für die IBM eine Blocksegmentierung realisiert. Diese erlaubt es, an einer Seitenfläche eines Blocks zwei (vier) Blöcke in 2D (in 3D) angrenzen zu lassen. Die Kantenlängen der benachbarten Zellen unterscheiden sich dann um den Faktor zwei, während der Block an sich unverändert bleibt. Die Befüllung der Ghostzellreihen

<sup>4</sup>Eckpunkte von Zellen, die innerhalb der Seitenfläche benachbarter Zellen liegen

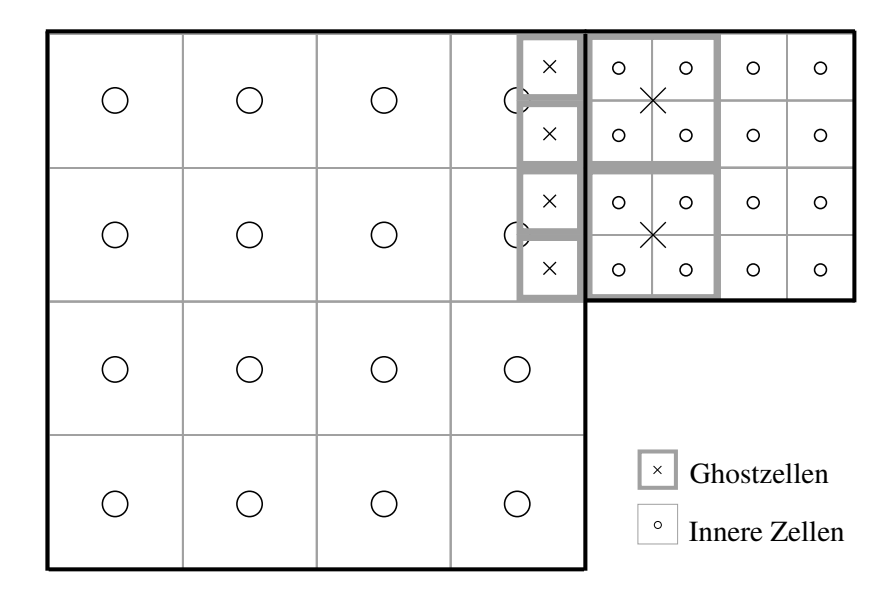

im Überlappungsbereich zwischen verschieden groben Blöcken (Abb. 2.7) erfolgt im Rahmen der Blockkommunikation mit Hilfe einer trilinearen Interpolation.

Abbildung 2.7.: Ghostzellen im Überlappungsbereich zweier benachbarter Blöcke mit Segmentierung (Darstellung einer Ghostzellreihe)

### **2.2.4. Parallelisierung**

Für effiziente Berechnungen werden die Parallelstrukturen in modernen Computersystemen ausgenutzt. Hierfür findet in SPARC das Message Passing Interface - MPI [62] als standardisiertes Werkzeug Anwendung, welches Routinen für die Prozesskommunikation zur Verfügung stellt. Zu Beginn einer Strömungssimulation werden die Blöcke des Rechennetzes ausgewogen auf die beteiligten Prozessorkerne verteilt (*Domain Decomposition*). Während der Berechnung können die Operationen im Rahmen des Lösens der Erhaltungsgleichungen dann parallel vollzogen werden.

Da die Randzellen eines Blocks die Informationen aus Ghostzellen verwenden, die unter Umständen auf die Zellen solcher Blöcke zugreifen, welche sich auf anderen Kernen befinden, ist eine ständige Kommunikation zwischen den Prozessen notwendig. Die Ghostzellen des Überlappungsbereiches zweier Blöcke werden daher zusammengefasst betrachtet, wodurch während eines Kommunikationsvorgangs an einem bestimmten Zeitpunkt einer Iteration ein ganzer Datenbereich gleichzeitig ausgetauscht werden kann. Die jeweiligen Rechenoperationen entsprechend der verwendeten numerischen Schemata erfolgen schließlich innerhalb des Blocks und damit lokal auf dem jeweiligen Kern.

## **3. Immersed Boundary Methode**

#### **3.1. Immersed Boundary Methode in SPARC**

Durch die Verwendung von kartesischen Rechennetzen fallen im Allgemeinen die Gitterlinien und der Rand der Geometrie nicht zusammen. Eine typische Situation ist in Abbildung 3.1 gezeigt, anhand der die Definition der verschiedenen Zellen veranschaulicht werden soll. Grundsätzlich wird unterschieden in Zellen, deren Zellmittelpunkt im Strömungsgebiet liegen und Zellen, deren Zellmittelpunkt innerhalb der Geometrie liegen. Letztere werden äußere Zellen genannt. Diejenigen Zellen, die in der Strömung liegen und mindestens eine Zellfläche mit einer äußeren Zelle teilen, werden Wandschichtzellen genannt. Die restlichen, sich in der Strömung befindlichen Zellen, werden innere Zellen genannt.

Die Wirkung der Wände wird mit einem Direct Forcing Ansatz abgebildet (vgl. [64]). Die Randbedingungen werden derart erfüllt, dass die inneren Zellen, an denen im Rahmen der Finiten Volumen Methode eine Flussbilanz durchgeführt wird, einen speziell berechneten Fluss erfahren. Dieser soll dieselbe Wirkung wiederspiegeln wie das Vorhandensein einer Wand an der geometrisch korrekten Position. Der Fluss wirkt dabei wie ein zusätzliches Kraftfeld. Im Falle der Impulsbilanz nimmt die Erhaltungsgleichung folgende Form an:

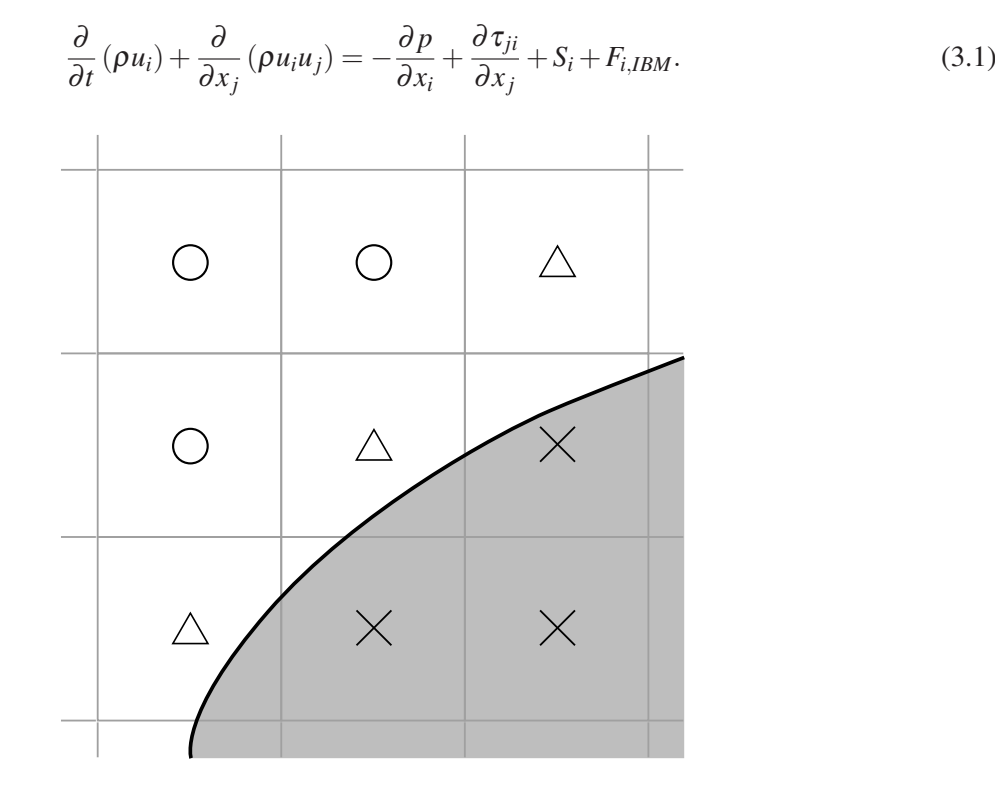

Abbildung 3.1.: Netzpunkte im wandnahen Bereich: innere Zelle ( $\odot$ ); äußere Zelle ( $\times$ ); Wandschichtzelle  $(\triangle)$ 

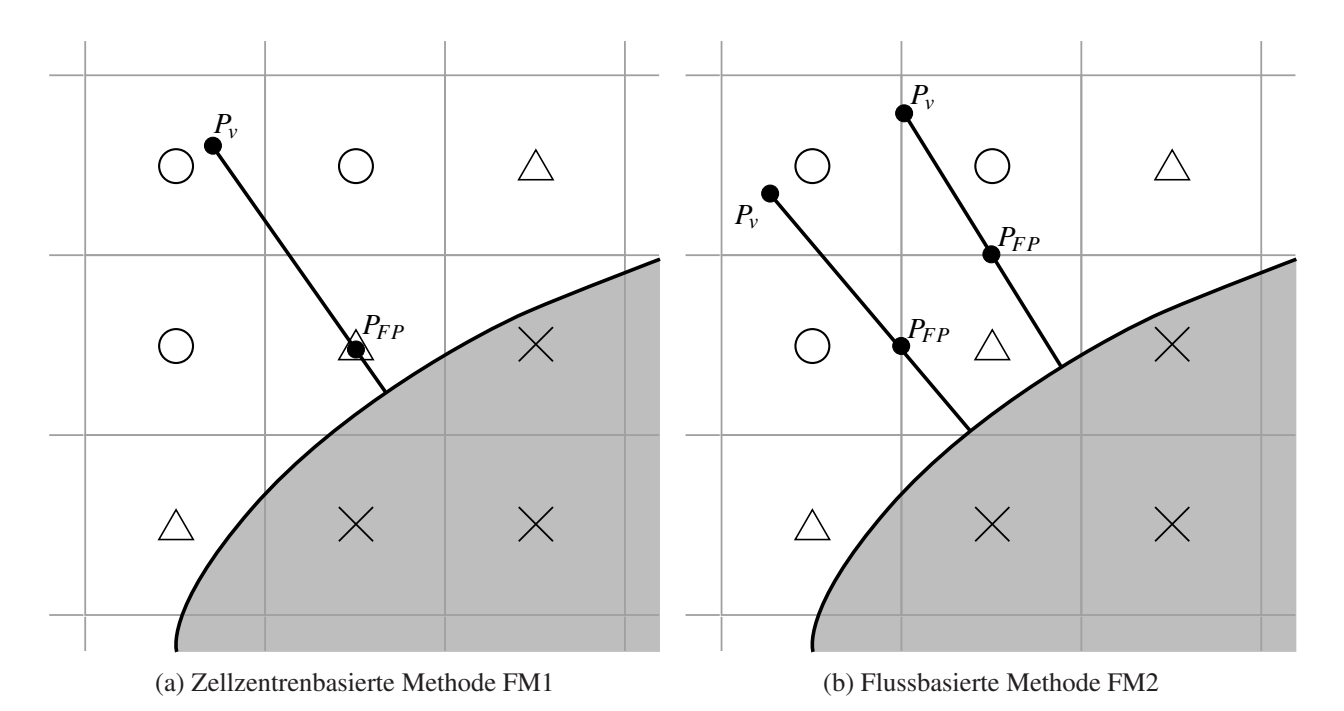

Abbildung 3.2.: Lage und Definitionen der Wandschicht

Der Kraftvektor  $F_{i,IBM}$  ist für die inneren Zellen, die an eine Wandschichtzelle grenzen, derart konstruiert, dass die Geschwindigkeit an der Wand die Haftbedingung erfüllt:

$$
u_i = u_{i,w}.\tag{3.2}
$$

Für alle anderen inneren Zellen ist der Kraftvektor *Fi*,*IBM* gleich null.

Zur Bestimmung des Flusses und damit implizit des Kraftvektors *Fi*,*IBM*, wird, ausgehend von einem gewählten *Forcing Point PFP*, eine Wandnormale definiert, auf der ein eindimensionales Rechennetz konstruiert wird. Auf dem Rechennetz werden die Wandschichtgleichungen gelöst (vgl. Kap. 3.2), sodass am Forcing Point Strömungswerte vorliegen, die in die Berechnung der konvektiven und diffusiven Flüsse eingehen und damit der Strömungsberechnung im inneren Feld die Randbedingungen übertragen.

In dieser Arbeit wurden zwei Möglichkeiten der Wahl des Forcing Points untersucht. Bei der Methode *Forcing 1*, in Folge mit FM1 gekennzeichnet, fällt der Forcing Point mit dem Zellmittelpunkt der Wandschichtzelle zusammen. Die Strömungslösung aus der Wandschichtberechnung wird der Zelle zugewiesen und der Lösungsalgorithmus der inneren Strömungsberechnung kann unverändert verwendet werden.

Bei der Methode *Forcing 2*, in Folge mit FM2 gekennzeichnet, fällt der Forcing Point mit dem Zellflächenmittelpunkt der Wandschichtzelle zusammen. Dabei werden nur die Zellflächen berücksichtigt, die eine Verbindung zu einer inneren Berechnungszelle darstellen. Aus der Strömungslösung der Wandschichtberechnung wird am Forcing Point direkt der erforderliche Fluss durch die entsprechende Fläche berechnet und übergeben.

Für die Methoden FM1 und FM2 zeigen die Abbildungen 3.2a und 3.2b die jeweilige Lage des Forcing Points und der Wandschicht. Letztere definiert sich jeweils aus dem vom Forcing Point aus gefällten Lot auf die am nächsten liegende Wand, wobei die Wandschichtlänge unabhängig von der Lage des Forcing Points dem 1,25-fachen der Raumdiagonalen einer Wandschichtzelle entspricht. Damit wird gewährleistet, dass der Forcing Point in jedem Fall innerhalb der Wandschicht liegt.
Am äußeren Ende der Wandschicht - dem *virtuellen Punkt P<sup>v</sup>* - werden die Randbedingungen für die Wandschichtberechnung aus *N* Zellen des inneren Strömungsfeldes gewonnen. Hierfür wird mit Hilfe der Methode der kleinsten Quadrate (vgl. [36]) eine lineare Ausgleichsfunktion Φ*v*(*x*, *y*,*z*) folgender Form ermittelt:

$$
\Phi_{\nu} = a_0 + a_1 x + a_2 y + a_3 z. \tag{3.3}
$$

Ein Gleichungssystem für die Bestimmung der Koeffizienten *a<sup>i</sup>* wird aufgebaut, indem zunächst für jede beteiligte innere Berechnungszelle im Umfeld des virtuellen Punktes die quadrierte Differenz *D<sup>k</sup>* zwischen dem Wert der Ausgleichsfunktion und dem tatsächlichen Zellwert gebildet wird:

$$
D_k = [\Phi_{\nu,k} - \Phi_k]^2 \qquad k = 1,...,N. \tag{3.4}
$$

Diese Fehlerquadrate gewichtet mit einem Faktor *w<sup>k</sup>* basierend auf der jeweiligen inversen Distanz werden aufsummiert:

$$
F = \sum_{k=1}^{N} D_k w_k \tag{3.5}
$$

$$
w_k = 1/|\vec{x}_v - \vec{x}_k|.
$$
\n
$$
(3.6)
$$

Durch Minimierung der entstandenen Funktion *F* ergibt sich schließlich das Gleichungssystem folgender Form:

$$
\sum_{i=0}^{3} b_{ji} a_i = f_j \qquad j = 0, ..., 3 \qquad (3.7)
$$

mit

$$
b_{ji} = \sum_{k=1}^{N} w_k \alpha_{j,k} \alpha_{i,k}
$$
 (3.8)

$$
\alpha^T = [1, x, y, z] \tag{3.9}
$$

und

$$
f_j = \sum_{k=1}^{N} w_k \alpha_{j,k} \Phi_k.
$$
 (3.10)

In der Implementierung, die dieser Arbeit zu Grunde liegt, tragen die Strömungswerte der vier (acht) nächstliegenden inneren Zellen in 2D (3D) zu den interpolierten Werten im virtuellen Punkt Φ*<sup>v</sup>* bei (vgl. Abbildung 3.3). Voraussetzung für die Wahl dieser Punkte ist, dass sie für 2D-Berechnungen nicht kollinear und für 3D-Berechnungen nicht koplanar sind. Dies hätte zur Folge, dass die Matrix der Koeffizienten *bji* singulär und damit nicht invertierbar wäre. Die Inverse wird benötigt, um die Koeffizienten *a<sup>i</sup>* aus Gleichung (3.3) zu ermitteln. Da diese nur Geometrieinformationen beinhaltet, kann sie vorab berechnet und im Speicher abgelegt werden. Dies trägt wesentlich zur Effizienz der Berechnung des virtuellen Punktes bei. Für bewegte Geometrien hingegen muss bei sich ändernden Nachbarzellen (beispielsweise Umwandlung von innerer Zelle zu Wandschichtzelle) jeweils eine neue Matrix aufgestellt werden.

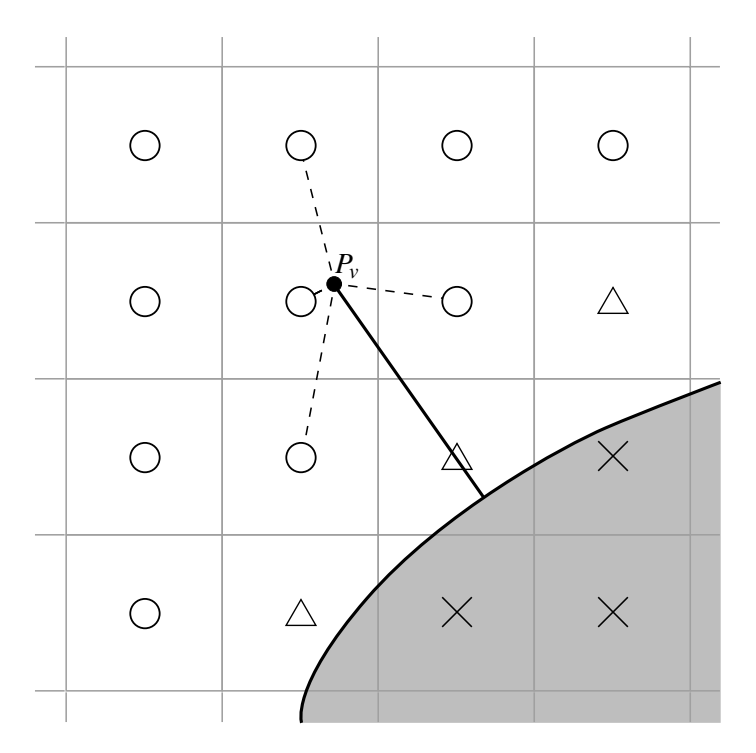

Abbildung 3.3.: Interpolation des virtuellen Punktes

Für die Methoden FM1 und FM2 ist am virtuellen Punkt eine Transformation der vektoriellen Strömungsgrößen vorzunehmen, um von der dreidimensionalen Darstellung in die eindimensionale Darstellung in der Wandschicht zu gelangen. Der Geschwindigkeitsvektor  $\vec{u}_v$  wird mit Hilfe des Wandnormalenvektors  $\vec{n}$  wie folgt in die tangentiale Geschwindigkeit *c<sup>t</sup>* überführt:

$$
\vec{c}_t = \vec{u}_v - \frac{(\vec{u}_v \vec{n})\vec{n}}{|\vec{n}|^2} \tag{3.11}
$$

$$
c_t = |\vec{c}_t| \,. \tag{3.12}
$$

Die interpolierten skalaren Größen werden direkt der Wandschichtberechnung als Randbedingungen zur Verfügung gestellt.

Die Strömungslösung innerhalb der Wandschicht wird im Kapitel 3.2 detailliert vorgestellt.

Mit Hilfe eines Newton-Verfahrens [43] werden aus der diskreten Strömungslösung in der Wandschicht die Variablen am Forcing Point Φ*FP* erhalten, da letzterer in der Regel nicht mit einem Netzpunkt der Wandschicht zusammenfällt:

$$
\Phi_{FP} = \Phi_{j-1} + \left. \frac{\partial \Phi}{\partial y} \right|_{j-1} (y_{FP} - y_{j-1}). \tag{3.13}
$$

Es erfolgt eine Rücktransformation der tangentialen Geschwindigkeit des Forcing Points *ct*,*FP* in die vektorielle Darstellung der Geschwindigkeit für das innere Strömungsgebiet:

$$
\vec{u}_{FP} = c_{t,FP} \frac{\vec{c_t}}{|\vec{c_t}|}.
$$
\n(3.14)

Bei Anwendung der Methode FM2 werden die Flüsse an die Innenströmung übergeben. Daher werden diese am Forcing Point direkt aus der Wandschichtlösung berechnet. Nachfolgend wird die Berechnung des konvektiven und des diffusiven Flusses aufgezeigt.

## Konvektiver Fluss

Für den konvektiven Fluss, welcher der inneren Strömungsberechnung zur Verfügung gestellt wird, ergibt sich analog zu Gleichung (2.36) folgende Berechnungsvorschrift (beispielhaft für die Impulsgleichung in x-Richtung):

$$
F_{FP,x}^K = (\rho u u)_{FP} (\Delta x)^2.
$$
\n(3.15)

Die wirksame Fläche liegt in diesem Fall in der y-z-Ebene des Kontrollvolumens. Sie entspricht bei würfelförmigen Zellen dem Quadrat der Kantenlänge ∆*x*. Die Flüsse durch die Flächen in der x-z- und x-y-Ebene ergeben sich analog zu:

$$
F_{FP,y}^K = (\rho v u)_{FP} (\Delta x)^2
$$
\n(3.16)

$$
F_{FP,z}^K = (\rho w u)_{FP} (\Delta x)^2.
$$
\n(3.17)

#### Diffusiver Fluss

Entsprechend der Gleichung (2.34) werden für die diffusiven Flüsse die partiellen Ableitungen der Erhaltungsgrößen Φ in die verschiedenen Raumrichtungen benötigt. Aus der Wandschichtberechnung liegen diese nur entlang der Wandnormalenrichtung vor. Die Ableitungen tangential zur Wand werden zu null gesetzt (vgl. Vereinfachungen für die Wandschichtgleichungen in Kap. 3.2):

$$
\frac{\partial \Phi_{FP}}{\partial x_t} = 0. \tag{3.18}
$$

Damit ergeben sich nach Rücktransformation die Ableitungen der Erhaltungsgrößen zu:

$$
\begin{pmatrix}\n\frac{\partial \Phi_{FP}}{\partial x} \\
\frac{\partial \Phi_{FP}}{\partial y} \\
\frac{\partial \Phi_{FP}}{\partial z}\n\end{pmatrix} = \frac{\partial \Phi_{FP}}{\partial n} \vec{n}.\n\tag{3.19}
$$

Der diffusive Fluss durch die in der y-z-Ebene liegende Fläche ergibt sich demnach (beispielhaft für die Impulsgleichung in x-Richtung) zu:

$$
F_{FP,x}^D = 2\mu_{FP} \left[ \left. \frac{\partial u}{\partial x} \right|_{FP} - \frac{1}{3} \left( \left. \frac{\partial u}{\partial x} \right|_{FP} + \left. \frac{\partial v}{\partial y} \right|_{FP} + \left. \frac{\partial w}{\partial z} \right|_{FP} \right) \right] (\Delta x)^2.
$$
 (3.20)

Die Flüsse durch die Flächen in der x-z- und x-y-Ebene ergeben sich analog zu:

$$
F_{FP,y}^D = \mu_{FP} \left[ \left. \frac{\partial u}{\partial y} \right|_{FP} + \left. \frac{\partial v}{\partial x} \right|_{FP} \right] (\Delta x)^2 \tag{3.21}
$$

$$
F_{FP,z}^D = \mu_{FP} \left[ \left. \frac{\partial u}{\partial z} \right|_{FP} + \left. \frac{\partial w}{\partial x} \right|_{FP} \right] (\Delta x)^2.
$$
 (3.22)

#### Künstliche Dissipation

Bei der Verwendung des Diskretisierungsschemas nach Jameson, Schmidt und Turkel (vgl. Kap. 2.2.1) werden die Flüsse für die künstliche Dissipation an den Zellflächen zwischen inneren Zellen und Wandschichtzellen gesondert behandelt. Die Flüsse können direkt zu null gesetzt oder durch eine vom Standardschema abweichende Berechnung gewonnen werden. Auf Grund besseren Konvergenzverhaltens in verschiedenen Validierungsrechnungen wurde in der vorliegenden Arbeit die letztere Methode verwendet. Es wird eine Extrapolation der Differenzen 2. Ordnung auf die Zellfläche zwischen Wandschichtzelle und äußerer Zelle ausgeführt:

$$
\Delta u_{i-\frac{3}{2}} = 2\Delta u_{i-\frac{1}{2}} - \Delta u_{i+\frac{1}{2}}.\tag{3.23}
$$

Schließlich können die Differenzen 4. Ordnung der Gleichung (2.37) ohne Zugriff auf Werte der äußeren Zelle berechnet werden. Damit besteht mit der Methode FM2 nicht mehr die Notwendigkeit, physikalisch sinnvolle Werte in den äußeren Zellen bereit zu halten. Im Fall von spitzen Geometriekanten, bei denen die äußere Zelle gleichzeitig eine Wandschichtzelle auf der anderen Seite der Geometrie wäre, ergibt sich nicht mehr der Konflikt der Doppelbelegung. Die Problematik der Doppelbelegung wird in der Arbeit von Dadone und Grossmann [23] anschaulich am Beispiel einer Profilhinterkante dargestellt.

#### **3.2. Wandschichtmodell**

Ein Zwei-Schichten Ansatz wurde im Kontext körperangepasster Netze bereits von Balaras, Benocci und Piomelli [3] vorgeschlagen, in der Absicht, die LES auch für höhere Reynoldszahlen effizient anwendbar zu machen. Bei ihnen wurden die vereinfachten zweidimensionalen Grenzschichtgleichungen (vgl. auch [78]) auf einem eingebetteten Netz zwischen dem ersten Netzpunkt und der Wand gelöst. Im Gegensatz zu dem weit verbreiteten logarithmischen Wandgesetz enthält dieser Modellansatz mehr Physik und liefert daher auch bei komplexeren Strömungen, beispielsweise instationären Strömungen mit ausgeprägtem Druckgradienten, genauere Ergebnisse. Die inkompressible Formulierung der Wandschichtgleichungen aus [3] stellt sich wie folgt dar:

$$
\frac{\partial u_i}{\partial t} + \frac{\partial}{\partial x_j} (u_j u_i) + \frac{\partial p}{\partial x_i} = \frac{\partial}{\partial x_n} \left[ (\nu + v_t) \frac{\partial u_i}{\partial x_n} \right],
$$
\n(3.24)

wobei *n*, in Folge auch *y*, die Wandnormalenrichtung angibt. Die Gleichungen werden für jene *i* gelöst, die nicht mit der Wandnormalenrichtung zusammenfallen. Die turbulente Viskosität ν*<sup>t</sup>* wird mit einem einfachen Mischungswegansatz der Form

$$
v_t = (\kappa y)^2 D |S| \tag{3.25}
$$

dargestellt, wobei |*S*| der Betrag der Dehnungsgeschwindigkeiten und κ = 0,41 die von-Karman-Konstante ist. Die Dämpfungsfunktion *D* wird beschrieben als

$$
D = 1 - exp\left[-\left(y^+/A^+\right)^3\right] \tag{3.26}
$$

 $\text{mit } A^+ = 25.$ 

Cabot [14, 15] hingegen verwendet zur Beschreibung der turbulenten Viskosität

$$
v_t = \kappa y u_\tau D \tag{3.27}
$$

$$
D = \left[1 - exp\left(-y^{+}/A^{+}\right)\right]^{2},\tag{3.28}
$$

basierend auf dem Johnson-King-Modell [48] für den inneren Bereich der Grenzschicht mit einer abgeänderten Dämpfungskonstanten  $A^+=19$ .

Letztendlich wird der LES durch das Lösen der Gleichung (3.24) auf dem eingebetteten Netz eine instantane Wandschubspannung als approximative Randbedingung übergeben.

In der Arbeit von Cabot und Moin [16] wird herausgestellt, dass durch den RANS-Ansatz innerhalb der Wandschicht die Turbulenz voll modelliert wird, während die LES in der äußeren Rechnung einen Teil der Turbulenz auflöst. Die Reynoldsspannungen werden daher vom Wandschichtmodell überschätzt. Dieser Diskrepanz wird mit einer dynamischen von-Karman-Konstanten κ begegnet. Außerdem wird eine vereinfachte Modellierung für das Wandschichtmodell untersucht, in dem die Terme auf der linken Seite der Gleichung (3.24) zu null gesetzt werden. Dieses sogenannte *stress balance*-Modell bildet das instantane logarithmische Wandgesetz ab, das seine Gültigkeit bei stationären, nicht abgelösten Strömungen hoher Reynoldszahlen besitzt. Es hat die Form:

$$
u = u_{\tau} \frac{1}{\kappa} l n y^{+} + B \tag{3.29}
$$

mit der Integrationskonstanten  $B = 5.5$  [35].

Wang und Moin [97] haben daraufhin diese Untersuchung an einer komplexen wandgeführten Strömung durchgeführt. Am Beispiel einer asymmetrischen Profilhinterkante, an der nicht vernachlässigbare Druckgradienten und Strömungsablösungen auftreten, wird aufgezeigt, dass das volle Wandschichtmodell nach Gleichung (3.24) deutlich bessere Ergebnisse liefert als der vereinfachte Modellansatz, bei dem die linke Seite der Gleichung zu null gesetzt wird.

Einen umfassenden Überblick über die für die LES entwickelten Wandmodelle liefert die Zusammenfassung von Piomelli [74].

Die erfolgreiche Kombination des Wandschichtansatzes für die LES mit der Immersed Boundary Methode ist in der Veröffentlichung von Tessicini et al. [89] dokumentiert.

Für RANS-Simulationen auf körperangepassten Rechennetzen entwickelten Craft et al. [20, 21, 22] ein ähnliches Wandschichtmodell, bei dem die vereinfachten Erhaltungsgleichungen auf einem eingebetteten, eindimensionalen Netz gelöst werden. Da auch die Turbulenzgleichungen in vereinfachter Form berechnet werden, wird Konsistenz zur äußeren Lösung gewährleistet. Im Gegensatz zu der in Gleichung (3.24) dargestellten Formulierung von Balaras, Benocci und Piomelli [3] wurde eine kompressible Formulierung hergeleitet. Die veröffentlichten Testfälle dagegen sind inkompressibler Natur.

Blottner [7, 8] entwickelte unabhängig von Craft et al. ein kompressibles Wandschichtmodell, das eine weitere Vereinfachung enthält, indem der konvektive Term vernachlässigt wird. Aus diesem Grund wird von einem *Diffusions-Modell* gesprochen. Das Diffusions-Modell bietet den Vorteil, dass der numerische Aufwand für die Lösung der Wandschichtgleichungen erheblich reduziert wird. Für stationäre Strömungen etwa reduzieren sich die Gleichungen zu einem System gewöhnlicher Differentialgleichungen.

In der vorliegenden Arbeit werden ausgehend von den kompressiblen RANS-Gleichungen die Wandschichtgleichungen analog zu Bond und Blottner [8, 9] hergeleitet. Dabei werden für die Wandschicht folgende Annahmen getroffen (vgl. auch Grenzschichttheorie nach Schlichting [78]):

- Die Konvektion in der Wandschicht ist im Vergleich zur Diffusion vernachlässigbar.
- Der Druckgradient in Wandnormalenrichtung  $\frac{\partial p}{\partial n}$  ist gleich null.
- Die Geschwindigkeitsgradienten in tangentialer Richtung sind vernachlässigbar gegenüber denen in Wandnormalenrichtung.
- Die Geschwindigkeit in Wandnormalenrichtung ist vernachlässigbar gegenüber der tangentialen Geschwindigkeit.

Mit diesen Annahmen ergeben sich aus den Erhaltungsgleichungen (2.2) für den Impuls und (2.3) für die Totalenergie die Wandschichtgleichungen zu:

$$
\frac{\partial (\rho u)}{\partial t} = \frac{\partial}{\partial y} \left[ (\mu + \mu_t) \frac{\partial u}{\partial y} \right] - \frac{\partial p}{\partial x} - \frac{\partial (\frac{2}{3} \rho k)}{\partial x}
$$
(3.30)

$$
\frac{\partial (\rho e_t)}{\partial t} = \frac{\partial}{\partial y} \left[ (\mu + \mu_t) u \frac{\partial u}{\partial y} + (\lambda + \lambda_t) \frac{\partial T}{\partial y} + (\mu + \sigma_k \mu_t) \frac{\partial k}{\partial y} \right].
$$
 (3.31)

Der letzte Term der rechten Seite der Impulsgleichung resultiert aus den durch die turbulente kinetische Energie *k* hervorgerufenen Normalspannungen. Dieser wird für die Wandschichtmodellierung als nicht signifikant betrachtet und zur Vereinfachung zu null gesetzt (vgl. Bond und Blottner [8, 9]). Der diffusive Term der turbulenten kinetischen Energie in der Energiegleichung wird bei Verwendung des algebraischen Modells und des Spalart-Allmaras-Modells vernachlässigt.

Zur Schließung des Gleichungssystems werden die in Kapitel 2.1.2 vorgestellten Turbulenzmodelle verwendet. Nachfolgend werden diese im Kontext der Wandschichtgleichungen dargestellt.

#### Algebraisches Modell

Das algebraische Modell für die Bestimmung der turbulenten Viskosität im inneren Bereich der Grenzschicht (Gl. 2.12) kann unverändert verwendet werden:

$$
\mu_t = \rho v \kappa y^+ \left( 1 - e^{-y^+ / A^+} \right)^2.
$$
\n(3.32)

Der dimensionslose Wandabstand *y* <sup>+</sup> hängt vom Wandgradienten und damit von der Lösung der Gleichungen (3.30) und (3.31) ab, welche wiederum die turbulente Viskosität aus Gleichung (3.32) benötigen. Auf das Lösen dieses gekoppelten Systems wird in Kapitel 3.2.1 eingegangen.

Das algebraische Modell findet in dieser Arbeit ausschließlich Verwendung in der Wandschicht. In gekoppelten Rechnungen wird im inneren Strömungsfeld das Spalart-Allmaras-Modell verwendet. Die Randbedingung für die Spalart-Variable  $\tilde{v}$  wird aus der turbulenten Viskosität der Wandschichtberechnung über Gl. (2.20) bestimmt.

#### Spalart-Allmaras-Modell

Die Vereinfachungen aus der Wandschichtmodellierung wirken sich weitreichend auf die Transportgleichung für die Spalart-Variable  $\tilde{v}$  aus. Der konvektive Term entfällt:

$$
\frac{\partial (\rho u_i \tilde{\mathbf{v}})}{\partial x_i} = 0, \tag{3.33}
$$

die modifizierte Wirbelstärke vereinfacht sich zu:

$$
\tilde{S} = \left| \frac{\partial u}{\partial y} \right| + \frac{\tilde{v}}{\kappa^2 d^2} f_{\nu 2}
$$
\n(3.34)

und der Diffusionsterm *D* enthält nur noch Ableitungen in die wandnormale Richtung.

Die Erhaltungsgleichung für die Spalart-Variable in Wandschichtform stellt sich demnach wie folgt dar:

$$
\frac{\partial (\rho \tilde{\mathbf{v}})}{\partial t} = D + S_P - S_D \tag{3.35}
$$

$$
D = \frac{1}{\sigma} \frac{\partial}{\partial y} \left[ (\mu + \rho \tilde{v}) \frac{\partial \tilde{v}}{\partial y} \right] + \frac{C_{b2} \rho}{\sigma} \left( \frac{\partial \tilde{v}}{\partial y} \right)^2 \tag{3.36}
$$

$$
S_P = C_{b1} \rho \tilde{v} \tilde{S}
$$
 (3.37)

$$
S_D = C_{\omega 1} f_{\omega} \rho \left(\frac{\tilde{v}}{d}\right)^2.
$$
 (3.38)

## *k*−τ-Modell

Ähnlich dem Eingleichungsmodell nach Spalart-Allmaras vereinfachen sich die Transportgleichungen des *k*−τ-Modells mit den Annahmen der Wandschichtmodellierung signifikant. Die konvektiven Terme der *k*-Gleichung (2.28) und der  $\tau$ -Gleichung (2.29) entfallen und der Produktionsterm (Gl. (2.31)) wird zu:

$$
P_k = v_t \left(\frac{\partial u}{\partial y}\right)^2.
$$
\n(3.39)

Auf Grund ähnlicher Schmidtzahlen für *k* und τ (σ*<sup>k</sup>* und σ<sup>τ</sup> ) kann der Term der τ-Gleichung, der die zweite Ableitung von *k* enthält (letzter Term der rechten Seite von (2.29)) zu null gesetzt werden (vgl. [13]).

Die Erhaltungsgleichungen für die turbulente kinetische Energie *k* und für das turbulente Zeitmaß τ in Wandschichtform lauten somit:

$$
\frac{\partial(\rho k)}{\partial t} = \rho P_k - \rho \frac{k}{\tau} - 2\mu \left( \frac{\partial \sqrt{k}}{\partial y} \right)^2 + \frac{\partial}{\partial y} \left[ \left( \mu + \frac{\mu_t}{\sigma_k} \right) \frac{\partial k}{\partial y} \right]
$$
\n
$$
\frac{\partial(\rho \tau)}{\partial t} = \rho P_k \frac{\tau}{k} (1 - C_{\epsilon 1}) - (1 - C_{\epsilon 2} f_2) \rho - 2\mu \frac{\tau}{k} \left( \frac{\partial \sqrt{k}}{\partial y} \right)^2
$$
\n
$$
-2\frac{\mu \mu_t}{\rho} \frac{\tau^2}{k} \left( \frac{\partial^2 u}{\partial y^2} \right)^2 + \frac{2}{k} \left( \mu + \frac{\mu_t}{\sigma_{\epsilon}} \right) \frac{\partial k}{\partial y} \frac{\partial \tau}{\partial y} - \frac{2}{\tau} \left( \mu + \frac{\mu_t}{\sigma_{\epsilon}} \right) \left( \frac{\partial \tau}{\partial y} \right)^2
$$
\n
$$
+ \frac{\partial}{\partial y} \left[ \left( \mu + \frac{\mu_t}{\sigma_{\epsilon}} \right) \frac{\partial \tau}{\partial y} \right].
$$
\n(3.41)

## **3.2.1. Lösen der Wandschichtgleichungen**

Die Wandschichtgleichungen sind gekoppelte partielle Differentialgleichungen, die sich in der Form

$$
\frac{\partial \varphi}{\partial t} = L_{\varphi} \tag{3.42}
$$

darstellen lassen. Nach Ortsdiskretisierung der rechten Seite (Kap. 3.2.2) ergibt sich ein System gewöhnlicher Differentialgleichungen in der Zeit:

$$
\frac{d\Phi}{dt} = S\Phi + Q =: H(\Phi). \tag{3.43}
$$

Der Vektor Φ enthält die jeweiligen Transportvariablen entlang der Netzpunkte der Wandschicht. Die Matrix *S* ergibt sich entsprechend dem Schema der Ortsdiskretisierung und der Vektor *Q* enthält unter anderem die Randbedingungen (Kap. 3.2.3). Die rechte Seite der Gl. (3.43), die Nichtlinearitäten aufweisen kann, wird im Operator *H*(Φ) zusammengefasst.

Die Zeitdiskretisierung erfolgt mit einem Rückwärts-Euler-Verfahren. Dieses implizite Lösungsverfahren besitzt keine Zeitschrittbeschränkung wie beispielsweise das explizite Vorwärts-Euler-Verfahren, bei dem das diffusive Stabilitätskriterium

$$
\Delta t \le \frac{\rho \left(\Delta x\right)^2}{2\Gamma} \tag{3.44}
$$

gilt. Das implizite Euler-Verfahren angewendet auf Gl. (3.43) liefert:

$$
\frac{\Delta \Phi^n}{\Delta t} = H^{n+1}.\tag{3.45}
$$

Die rechte Seite wird schließlich durch ein Newton-Verfahren linearisiert (vgl. [42]):

$$
H^{n+1} = H(\Phi^{n+1}) = H^n + \Delta H + \mathcal{O}(\Delta t^2)
$$
  
=  $H^n + J(\Phi^n) (\Phi^{n+1} - \Phi^n) + \mathcal{O}(\Delta t^2)$  (3.46)

mit der Jacobi-Matrix

$$
J(\Phi^n) = \frac{\partial H^n}{\partial \Phi^n}.
$$
\n(3.47)

Das resultierende Gleichungssystem lautet:

$$
\frac{\Delta \Phi^n}{\Delta t} = H^n + J(\Phi^n) \Delta \Phi^n \tag{3.48}
$$

mit der zu lösenden Variablen ∆Φ*<sup>n</sup>* . Bei Verwendung eines Zentraldifferenzenverfahrens für die Ortsdiskretisierung ergibt sich ein tridiagonales, lineares Gleichungssystem, welches direkt, beispielsweise mit dem Thomas-Algorithmus, gelöst werden kann (vgl. [35]).

Für die Berechnung einer stationären Lösung der Wandschichtgleichungen wird der instationäre Term der linken Seite der Gl. (3.48) zu null gesetzt. Das Gleichungssystem nimmt dann die folgende Form an:

$$
J(\Phi^n)\Delta\Phi^n = -H^n.\tag{3.49}
$$

Die Wandschichtgleichungen werden separat gelöst, wobei die jeweils anderen abhängigen Transportgrößen konstant gehalten werden. Eine äußere Iterationsschleife treibt das System der Wandschichtgleichungen schließlich zur Konvergenz. Bei der Kopplung der Wandschichtberechnung mit der inneren Strömungsberechnung reichen wenige Iterationen aus (3-5), da die Gesamtberechnung an sich eine iterative Methode nutzt. Aus Gründen der Stabilität werden jedoch bei stark nichtlinearen Wandschichtprofilen zu Beginn einer Simulation mehrere Iterationen (10-20) in der Wandschichtberechnung benötigt.

#### **3.2.2. Diskretisierung der Wandschichtgleichungen**

Die Wandschichtgleichungen für den Impuls, die Energie und die Turbulenzvariablen werden mit einem zentralen Differenzenverfahren diskretisiert. Das numerische Gitter ist entsprechend des Wandschichtkonzeptes eindimensional und die Anzahl der Netzpunkte sowie deren Verteilung wird vom Benutzer vorgegeben. Es kann alternativ zwischen einer äquidistanten und einer geometrisch gestreckten Punktverteilung gewählt werden.

Durch die Diskretisierung erhält die Koeffizientenmatrix des zu lösenden Gleichungssystems, die gleich der Jacobi-Matrix im stationären Fall ist (Gl. (3.49)), eine tridiagonale Struktur:

$$
J_{\varphi} = \begin{Bmatrix} b_{\varphi,2} & c_{\varphi,2} & 0 \\ a_{\varphi,3} & b_{\varphi,3} & c_{\varphi,3} \\ a_{\varphi,4} & \ddots & \ddots & \\ & \ddots & \ddots & c_{\varphi,N-2} \\ 0 & & a_{\varphi,N-1} & b_{\varphi,N-1} \end{Bmatrix}.
$$
 (3.50)

Die Koeffizienten werden als Vektoren *a*ϕ, *b*<sup>ϕ</sup> und *c*<sup>ϕ</sup> abgespeichert. Diese und der Vektor der rechten Seite

$$
r_{\varphi} = -H^n \tag{3.51}
$$

enthalten jeweils die entsprechenden Beiträge der einzelnen Terme der diskretisierten Transportgleichungen in Wandschichtformulierung. Für die stationären Wandschichtgleichungen bestimmen sich die Koeffizienten entsprechend Gl. (3.47) zu:

$$
a_{\varphi,j} = \frac{\partial (H(\varphi^n))_j}{\partial \varphi_{j-1}^n} \tag{3.52}
$$

$$
b_{\varphi,j} = \frac{\partial (H(\varphi^n))_j}{\partial \varphi_j^n}
$$
\n(3.53)

$$
c_{\varphi,j} = \frac{\partial (H(\varphi^n))_j}{\partial \varphi_{j+1}^n} \tag{3.54}
$$

und die rechte Seite zu:

$$
r_{\varphi,j} = -(H(\varphi^n))_j. \tag{3.55}
$$

Im Folgenden werden die Anteile der einzelnen Terme der jeweiligen Transportgleichung in *r*<sup>ϕ</sup> und den Koeffizienten *a*ϕ, *b*<sup>ϕ</sup> und *c*<sup>ϕ</sup> in Kurzform aufgeführt. Für die ausführliche Formulierung wird auf Anhang A verwiesen.

#### Impulsgleichung

Der Vektor der rechten Seite enthält neben dem diffusiven Anteil außerdem den tangentialen Druckgradienten, der konstant in der Wandschicht wirkt:

$$
r_u = r_{u,d} + \frac{dp}{dx}.\tag{3.56}
$$

Der Druckgradient wirkt als Quellterm und beeinflusst die Robustheit des Lösungsverfahrens. Gerade zu Beginn einer Berechnung kann dieser sehr hohe Werte annehmen. Er muss daher anfänglich beschränkt werden. In vielen Problemstellungen kann der Druckgradient in der Wandschicht in guter Näherung ganz vernachlässigt werden.

Die Koeffizienten der Systemmatrix der Impulsgleichung enthalten ausschließlich diffusive Anteile:

$$
a_u = a_{u,d} \tag{3.57}
$$

$$
b_u = b_{u,d} \tag{3.58}
$$

$$
c_u = c_{u,d}.\tag{3.59}
$$

#### Energiegleichung

Die rechte Seite der Energiegleichung enthält Beiträge aus der Diffusion der kinetischen Energie, der thermischen Energie (thermische Diffusion) und der turbulenten kinetischen Energie:

$$
r_e = r_{e,du} + r_{e,dT} + r_{e,dk}.\tag{3.60}
$$

Bei der Verwendung von Turbulenzmodellen, die keine Transportgleichung für die turbulente kinetische Energie aufweisen, wird der Term *re*,*dk* vernachlässigt.

Zu den Koeffizienten der Systemmatrix trägt nur die thermische Diffusion bei:

$$
a_e = a_{e,dT} \tag{3.61}
$$

$$
b_e = b_{e,dT} \tag{3.62}
$$

$$
c_e = c_{e,dT}.\tag{3.63}
$$

#### Spalart-Allmaras-Gleichung

Alle Terme der Wandschichtgleichung für das Spalart-Allmaras-Modell tragen zur rechten Seite bei:

$$
r_{\tilde{\mathbf{v}}} = r_{\tilde{\mathbf{v}},hd} + r_{\tilde{\mathbf{v}},zd} + r_{\tilde{\mathbf{v}},prod} + r_{\tilde{\mathbf{v}},diss}.
$$
\n(3.64)

Die Produktionsterme sowie der Dissipationsterm liefern nur Beiträge zur Hauptdiagonalen der Koeffizientenmatrix. Die Hauptdiffusion (erster Term Gl. (3.36)) bildet sich in jeder Diagonalen ab, während die zusätzliche Diffusion (zweiter Term Gl. (3.36)) nur zu den Koeffizienten der Nebendiagonalen beiträgt:

$$
a_{\tilde{\mathbf{v}}} = a_{\tilde{\mathbf{v}},hd} + a_{\tilde{\mathbf{v}},zd} \tag{3.65}
$$

$$
b_{\tilde{\mathbf{v}}} = b_{\tilde{\mathbf{v}},hd} + b_{\tilde{\mathbf{v}},prod} + b_{\tilde{\mathbf{v}},diss}
$$
 (3.66)

$$
c_{\tilde{\mathbf{v}}} = c_{\tilde{\mathbf{v}},hd} + c_{\tilde{\mathbf{v}},zd}.\tag{3.67}
$$

#### *k*-Gleichung

Die Koeffizienten des Vektors der rechten Seite enthalten Beiträge aller Terme der *k*-Gleichung:

$$
r_k = r_{k,prod} + r_{k,rdiss} + r_{k,wdiss} + r_{k,d}.\tag{3.68}
$$

Da die Produktion von *k* nur vom Geschwindigkeitsgradienten getrieben ist, trägt der Produktionsterm nicht zu den Koeffizienten *ak*, *b<sup>k</sup>* und *c<sup>k</sup>* bei. Die reduzierte Dissipation, die keinen zu diskretisierenden Gradienten enthält, ist nur auf der Hauptdiagonalen zu finden:

$$
a_k = a_{k, w\,}
$$
 (3.69)

$$
b_k = b_{k,rdiss} + b_{k,wdiss} + b_{k,d}
$$
\n
$$
(3.70)
$$

$$
c_k = c_{k, w \text{diss}} + c_{k, d}.\tag{3.71}
$$

#### τ-Gleichung

Die Koeffizienten der rechten Seite setzten sich zusammen aus Beiträgen der Produktionsterme, der reduzierten Dissipation, der Wanddissipation, des diffusiven Terms, der Kreuzdiffusion und des Zusatzterms, der das Quadrat des Gradienten der Transportvariable τ enthält:

$$
r_{\tau} = r_{\tau,prod} + r_{\tau,rdiss} + r_{\tau,wdiss} + r_{\tau,d} + r_{\tau,cd} + r_{\tau,zt}.
$$
\n(3.72)

Die Produktion und die Wanddissipation tragen nur zur Hauptdiagonalen bei. Die Kreuzdiffusion hingegen findet sich nur in den Nebendiagonalen wieder:

$$
a_{\tau} = a_{\tau,cd} + a_{\tau,z} + a_{\tau,d} \tag{3.73}
$$

$$
b_{\tau} = b_{\tau,prod} + b_{\tau,wdiss} + b_{\tau,z} + b_{\tau,d}
$$
\n(3.74)

$$
c_{\tau} = c_{\tau,cd} + c_{\tau,zt} + c_{\tau,d}.\tag{3.75}
$$

Die Terme der Kreuzdiffusion und des Zusatzterms haben einen geringen Einfluss auf die Lösung, erhöhen aber die numerische Steifigkeit. In der Implementierung des Wandschichtmodells in SPARC wurden diese Terme in der Systemmatrix daher nicht berücksichtigt, wodurch das Konvergenzverhalten verbessert wurde.

## **3.2.3. Randbedingungen**

Am äußeren Ende der Wandschicht, dem virtuellen Punkt, liegen die Transportvariablen φ*<sup>v</sup>* jeder Wandschichtgleichung direkt als Dirichlet-Randbedingung vor (vgl. Kap. 3.1). Des Weiteren stehen die thermodynamischen Größen und der Druckgradient in tangentialer Richtung zur Wand  $\frac{\partial p}{\partial x}$  aus der inneren Strömungsberechnung zur Verfügung.

An der Wand werden die Wandhaftbedingungen für den Impuls und die turbulenten Größen vorgegeben:

$$
u_1 = u_w \tag{3.76}
$$

$$
\tilde{\mathbf{v}}_1 = 0 \tag{3.77}
$$

$$
k_1 = 0 \tag{3.78}
$$

$$
\tau_1 = 0.\tag{3.79}
$$

Für die Energiegleichung wird bei einer isothermen Wand die Wandtemperatur direkt verwendet:

$$
T_1 = T_w,\tag{3.80}
$$

beziehungsweise bei Vorgabe des Wandwärmestromes aus diesem konstruiert:

$$
T_1 = T_2 - \frac{\dot{q}(y_2 - y_1)}{\lambda}.
$$
\n(3.81)

#### **3.2.4. Validierung der Modellierung**

Zunächst soll die getroffene Annahme der Vernachlässigung der Konvektion in der Wandschicht einer ebenen wandnahen Grenzschichtströmung diskutiert werden. Dafür wurden mit SPARC Referenzlösungen für die turbulente Überströmung einer ebenen Platte erstellt, unter Verwendung eines körperangepassten Rechennetzes mit Feinauflösung zur Wand<sup>1</sup>. Es wird ausgehend von der Impulsgleichung in Hauptströmungsrichtung (Gl. (2.2)) die Änderung der Erhaltungsgröße ρ*u* in wandnormaler und in tangentialer Richtung betrachtet. In Abbildung 3.4 sind die Änderungen bezogen auf das Quadrat der Wandschubspannungsgeschwindigkeit für verschiedene mit der Plattenlauflänge gebildete Reynoldszahlen dargestellt:

$$
\frac{\partial \Phi_u^*}{\partial x_i} =: \frac{\partial (\rho u)}{\partial x_i} \frac{1}{u_\tau^2}.
$$
\n(3.82)

Es ist festzustellen, dass im wandnahen Bereich der Grenzschicht die Änderung in wandnormaler Richtung dominiert. Die Änderung in Hauptströmungsrichtung ist vernachlässigbar klein:

$$
\frac{\partial(\rho u)}{\partial x} \ll \frac{\partial(\rho u)}{\partial y}.
$$
\n(3.83)

Daraus abgeleitet wird die Annahme, dass in der Unterschicht der Grenzschicht einer ebenen Plattenströmung eine eindimensionale Betrachtung der wandnahen Strömung zulässig ist.

Abbildung 3.4 zeigt weiterhin, dass mit steigender Reynoldszahl der wandnahe Bereich wächst, in welchem die Änderung des Impulses in Strömungsrichtung vernachlässigt werden kann.

Für die eindimensionale Betrachtung gilt entsprechend der Kontinuitätsgleichung:

$$
\frac{\partial(\rho v)}{\partial y} = 0.
$$
\n(3.84)

Mit der Randwandbedingung  $(\rho v)_W = 0$  ergibt sich die wandnormale Geschwindigkeit zu  $v = 0$ .

Die Vernachlässigung der Änderung des Impulses in tangentialer Richtung zusammen mit der zu null gesetzten wandnormalen Geschwindigkeit begründet schließlich das Entfallen des konvektiven Terms der Impulsgleichung in Strömungsrichtung:

$$
\frac{\partial}{\partial x_i}(\rho u u_i) = 0. \tag{3.85}
$$

<sup>1</sup>Der dimensionslose Wandabstand der wandnächsten Zelle erfüllt *y* <sup>+</sup> < 1.

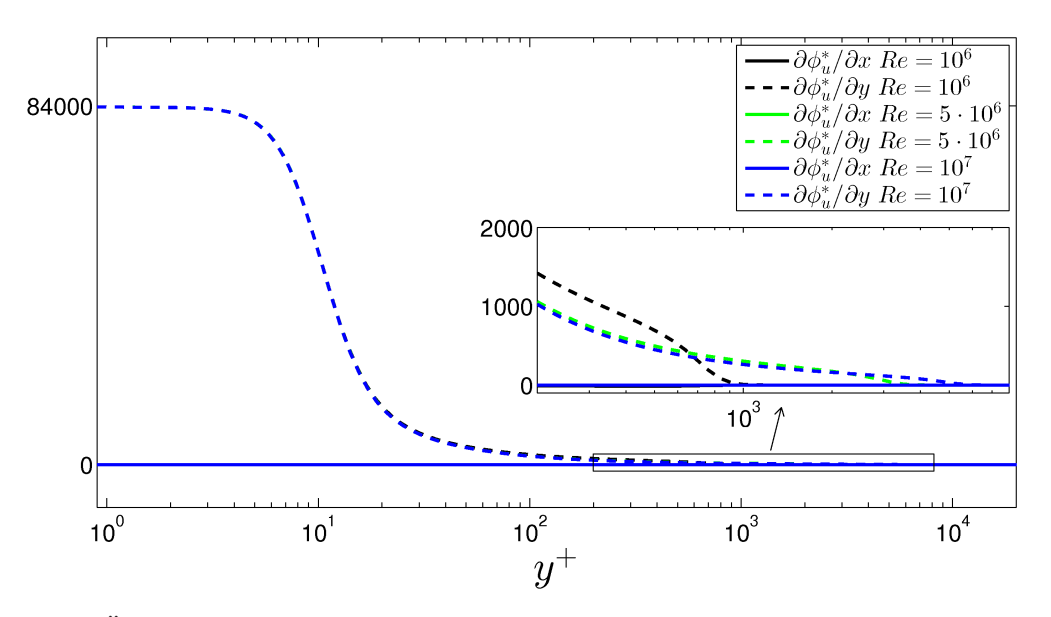

Abbildung 3.4.: Änderung des Impulses in der turbulenten Grenzschicht einer Plattenüberströmung, berechnet mit Integration der vollständigen Erhaltungsgleichungen

In ebenen wandnahen Grenzschichtströmungen mit vorhandenem Druckgradienten in Hauptströmungsrichtung (∂ *p*/∂ *x*  $\neq$  0) kann ein direkter Vergleich der einzelnen Terme der Impulsgleichung erfolgen. Im Gegensatz zu der oben betrachteten Plattenüberströmung, bei der der diffusive Term der einzig dominante Term ist, balanciert dieser nunmehr mit dem gleichsam dominanten Term des Druckgradienten. Mit SPARC wurde unter Verwendung einer periodischen Randbedingung und einem körperangepassten Netz eine voll ausgebildete turbulente 2D-Kanalströmung berechnet<sup>2</sup>. In Abbildung 3.5a sind die Verläufe des konvektiven und des diffusiven Terms zusammen mit dem Verlauf des Terms des Druckgradienten in Abhängigkeit des dimensionslosen Wandabstandes dargestellt. Der konvektive Term liefert bei der voll ausgebildeten Kanalströmung erwartungsgemäß keinen Beitrag, während sich der diffusive Term und der Term des Druckgradienten gegenseitig balancieren. Der Vergleich zwischen dem konvektivem und diffusivem Term zur Begründung der Vernachlässigung des ersteren ist folglich nur bei wachsenden beziehungsweise veränderlichen Grenzschichten notwendig.

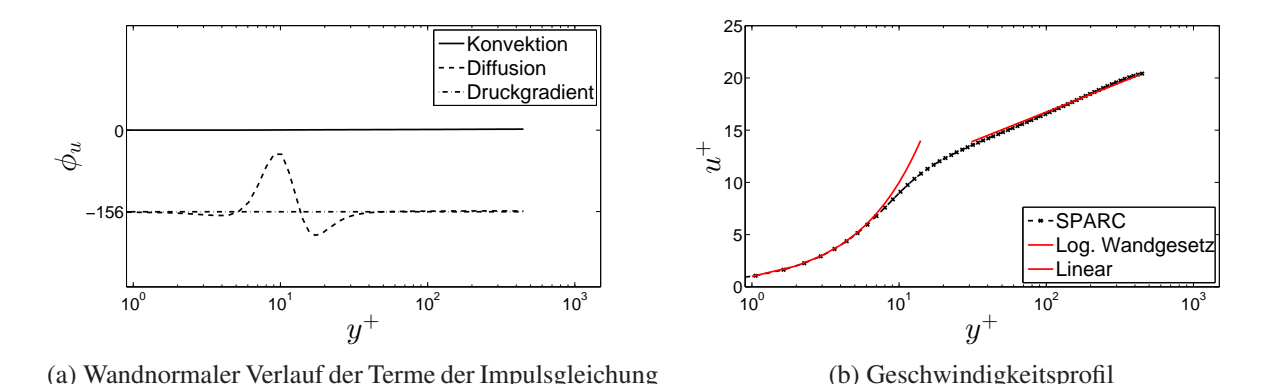

Abbildung 3.5.: 2D-Kanalströmung, berechnet mit Integration der vollständigen Erhaltungsgleichungen

 $^{2}$ Der dimensionslose Wandabstand der wandnächsten Zelle erfüllt  $y^{+}$  < 1.

Der nicht-konstante Verlauf des diffusiven Terms im Übergangsbereich des universellen Wandgesetzes (5 < *y* <sup>+</sup> < 30) ist der Numerik geschuldet und wird mit feinerem Gitter gedämpft. Dennoch bildet das verwendete Gitter das universelle Wandgesetz mit hoher Genauigkeit ab (Abb. 3.5b).

Eine Gegenüberstellung der konvektiven und diffusiven Terme der jeweiligen Erhaltunggleichungen für die Energie (Gl. (2.3)), die Spalart-Variable (Gl. (2.16)), die turbulente kinetische Energie (Gl. (2.28)) und das turbulente Zeitmaß (Gl. (2.29)) in Abhängigkeit des dimensionslosen Wandabstandes wird in den Abbildungen 3.6a - 3.6d vorgenommen. Den Verläufen zu Grunde liegen die Simulationen der Überströmung einer ebenen Platte mit Feinauflösung zur Wand mit dem entsprechendem Turbulenzmodell (Spalart-Allmaras beziehungsweise *k*−τ). Die Auswertung erfolgt bei einer mit der Plattenlauflänge gebildeten Reynoldszahl von *Re<sup>x</sup>* = 10<sup>7</sup> . Die diffusiven Terme im Nahbereich der Wand sind von weitaus höherer Größenordnung als die konvektiven Terme. Bei den Gleichungen für die Energie und die turbulente kinetische Energie liegen die Werte der konvektiven Terme bis zu einem Wandabstand von *y* <sup>+</sup> ≈ 80 bei weniger als 2% der diffusiven Terme. Die Werte der konvektiven Terme der Gleichungen für die Spalart-Variable und des turbulenten Zeitmaßes betragen bis zu einem Wandabstand von *y* <sup>+</sup> ≈ 350 weniger als 2% der diffusiven Terme. Die Gültigkeit der Vernachlässigung des konvektiven Terms in den Erhaltungsgleichungen der Wandschicht erstreckt sich demnach bis weit in den logarithmischen Bereich des Wandgesetzes.

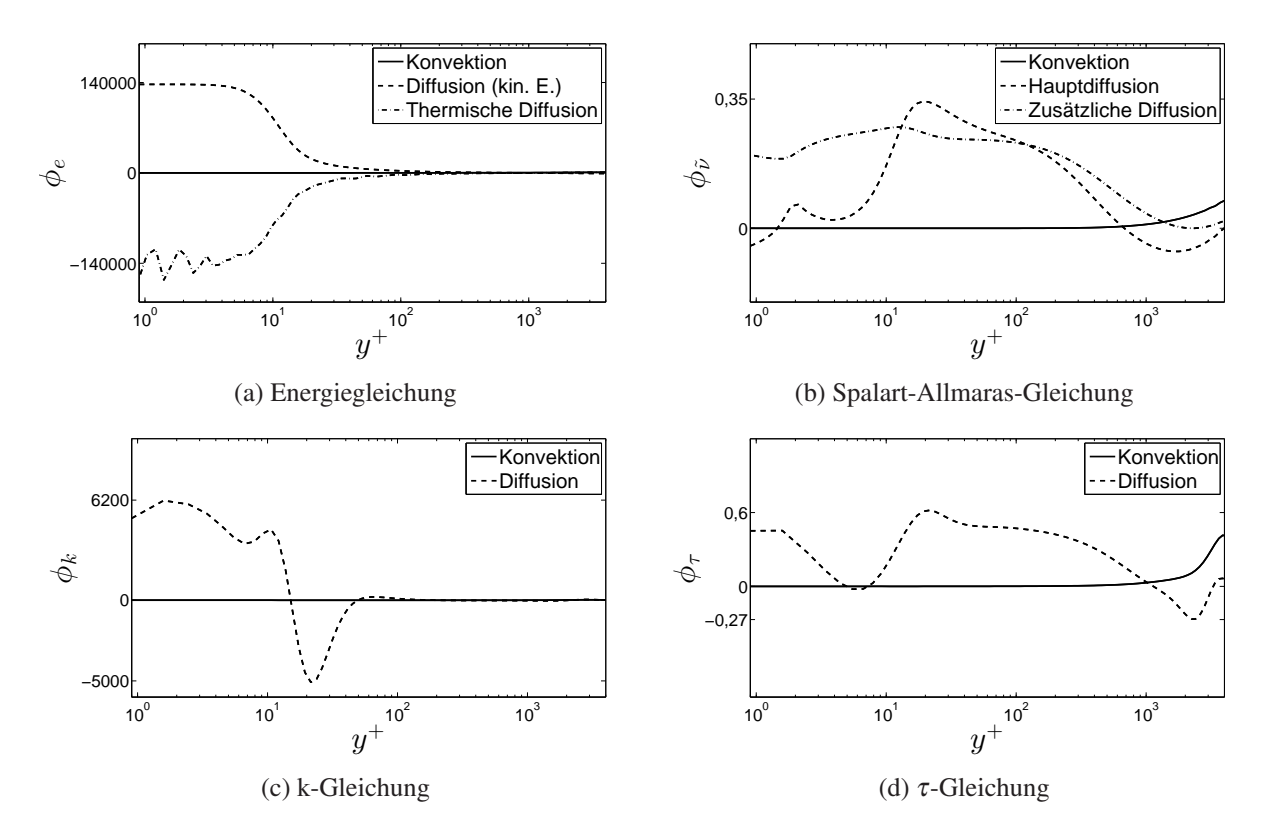

Abbildung 3.6.: Wandnormaler Verlauf des konvektiven und des diffusiven Terms in der turbulenten Grenzschicht einer Plattenüberströmung bei  $Re = 10^7$ , berechnet mit Integration der vollständigen Erhaltungsgleichungen

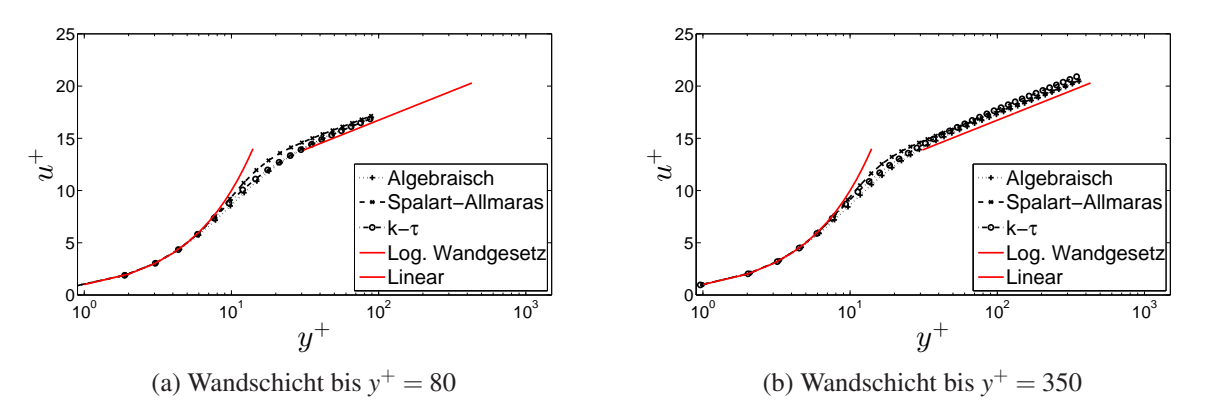

Abbildung 3.7.: Dimensionsloses Geschwindigkeitsprofil der Wandschichtberechnung

Zur Validierung der Wandschichtmodellierung werden schließlich aus den mit Integration zur Wand gerechneten Referenzlösungen einer ebenen Plattenüberströmung Strömungswerte extrahiert und separaten Wandschichtberechnungen als Randbedingungen aufgeprägt. Die Extraktion erfolgt bei einer mit der Plattenlauflänge gebildeten Reynoldszahl von  $Re_x$   $=$   $10^7$  und bei einem dimensionslosen Wandabstand von  $y^+$   $=$   $80$  und somit im erklärten Gültigkeitsbereich der Annahmen der Wandschichtmodellierung. Für die Wandschichtberechnung wird ein geometrisch gestrecktes Rechennetz verwendet mit einer Punkteanzahl von *N* = 20. Der dimensionslose Wandabstand des wandnächsten Punktes ergibt sich zu *y* <sup>+</sup> < 1.

In Abbildung 3.7a sind die Geschwindigkeitsprofile der Wandschichtberechnungen mit unterschiedlichen Turbulenzmodellierungen den Wandgesetzen gegenübergestellt, die für Grenzschichtströmungen bei hohen Reynoldszahlen und ohne Druckgradienten Gültigkeit haben. In der viskosen Unterschicht bis *y* <sup>+</sup> ≈ 5 existiert ein linearer Zusammenhang zwischen den dimensionslosen Größen der Geschwindigkeit *u* <sup>+</sup> und des Wandabstandes *y* <sup>+</sup>. Nach einem Übergangsbereich folgen beide Größen ab *y* <sup>+</sup> ≈ 30 einem logarithmischen Zusammenhang (vgl. Gl. (3.29)). Die Wandschichtberechnungen bilden unabhängig von der gewählten Turbulenzmodellierung das Geschwindigkeitsprofil in guter Näherung ab. Es existiert eine geringfügige Abweichung zur Integrationskonstanten aus Gl. (3.29), die jedoch für alle drei Turbulenzmodelle von ähnlicher Größenordnung ist.

Bei einer Extraktion der Randbedingungen für die Wandschichtberechnung bei y<sup>+</sup> = 350 ergeben sich die in Abbildung 3.7b dargestellten Geschwindigkeitsprofile. Das der Wandschichtberechnung zu Grunde liegende Netz weist eine Punkteanzahl von *N* = 36 auf, mit einem resultierenden dimensionslosen Wandabstand des wandnächsten Punktes von *y* <sup>+</sup> < 1. Die Übereinstimmung mit dem logarithmischen Wandgesetz nach Gleichung (3.29) ist von gleicher Güte wie jene der oben betrachteten Wandschichtberechnung mit Extraktion der Randbedingungen bei  $y^+ = 80$ .

Die Wiedergabe der diffusiven Terme durch die Wandschichtberechnungen (WS) wird in den Abbildungen 3.8a - 3.8d aufgezeigt. Die wandnormalen Verläufe stimmen mit denen der Berechnungen mit Integration der vollständigen Erhaltungsgleichungen (Int) mit hinreichend guter Genauigkeit überein. Abweichungen zwischen den Verläufen existieren vorrangig in der viskosen Unterschicht und im Überlappungsbereich der Grenzschicht bis *y* <sup>+</sup> ≈ 30. Die Aussagekraft des Vergleiches ist allerdings begrenzt, da sich die Numerik der Berechnung der ursprünglichen Erhaltungsgleichungen von jener der Wandschichtberechnung grundsätzlich unterscheidet (Lösungsmethode, Rechennetz, Diskretisierung). Die Abweichungen sind daher nur

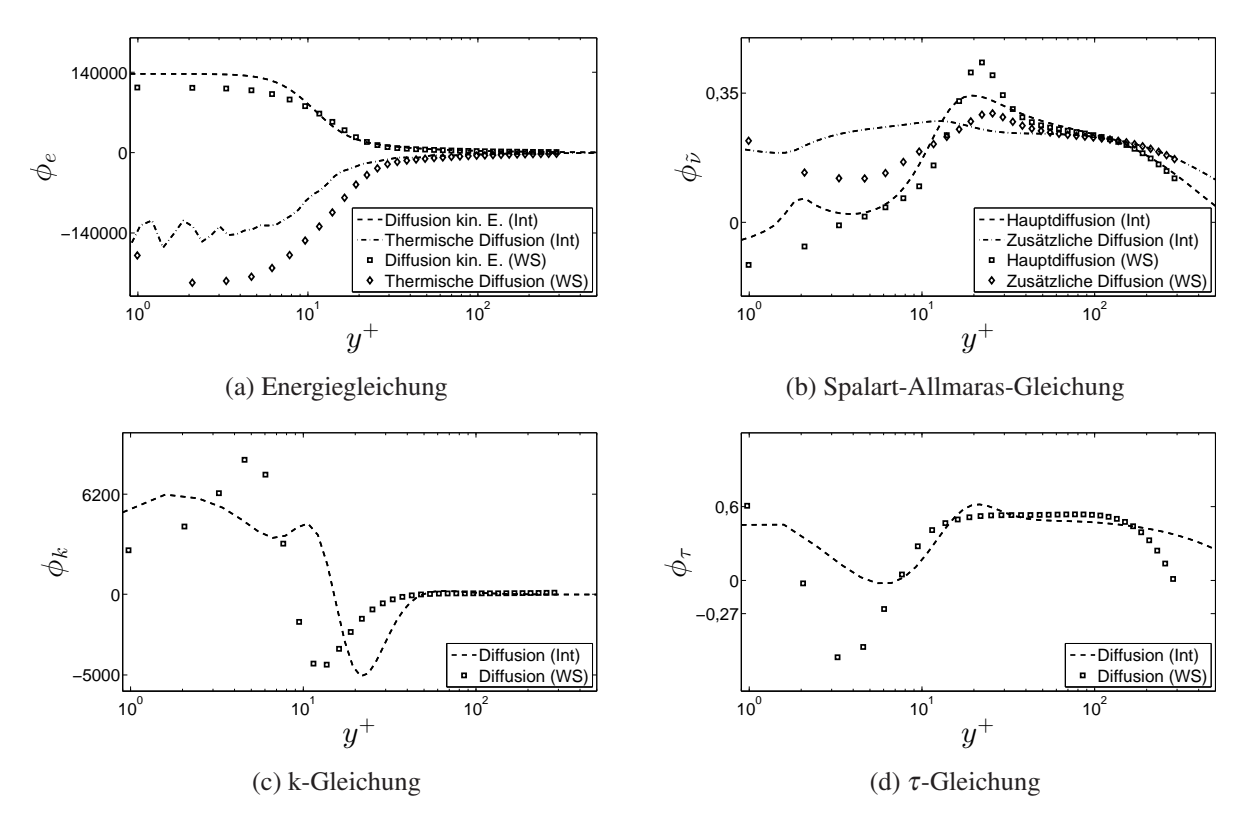

Abbildung 3.8.: Vergleich des wandnormalen Verlaufs der diffusiven Terme in der turbulenten Grenzschicht einer Plattenüberströmung bei  $Re = 10^7$ ; Integration der vollständigen Erhaltungsgleichungen (Int), Wandschichtberechnung (WS)

teilweise auf die Vereinfachungen der Wandschichtmodellierung zurückzuführen.

Das *k*−τ-Modell in Wandschichtformulierung weist gegenüber den anderen vorgestellten Turbulenzmodellen eine geringere Robustheit auf. Einen wesentlichen Einfluss übt dabei der Zusatzterm der τ-Gleichung aus, der auf Grund der quadratischen Ableitung von  $\tau$  an der Wand sehr hohe Werte annehmen kann. Die Einführung eines Limiters in direkter Wandnähe erhöht die Robustheit, verfälscht allerdings auch die Lösung. Die Auswirkungen auf den Verlauf des diffusiven Terms der τ-Gleichung in der viskosen Unterschicht ist Abbildung 3.8d deutlich entnehmbar. Die Beeinflussung des Geschwindigkeitsprofils (Abb. 3.7a und Abb. 3.7b) ist dagegen von untergeordneter Bedeutung.

Eine Beurteilung der Qualität der Ergebnisse der Wandschichtberechnung liefert neben dem dimensionslosen Geschwindigkeitsprofil die Verteilung der turbulenten Viskosität als Vielfaches der molekularen Viskosität über dem dimensionslosen Wandabstand. In Abbildung 3.9 ist das Viskositätsverhältnis für die verschiedenen Turbulenzmodellierungen aufgeführt. Vergleichend ist zusätzlich der Verlauf aus der Berechnung mit Integration der vollständigen Erhaltungsgleichungen (Int) unter Verwendung des Spalart-Allmaras-Modells dargestellt. Die Übereinstimmung ist für alle Modellierungsansätze sehr gut.

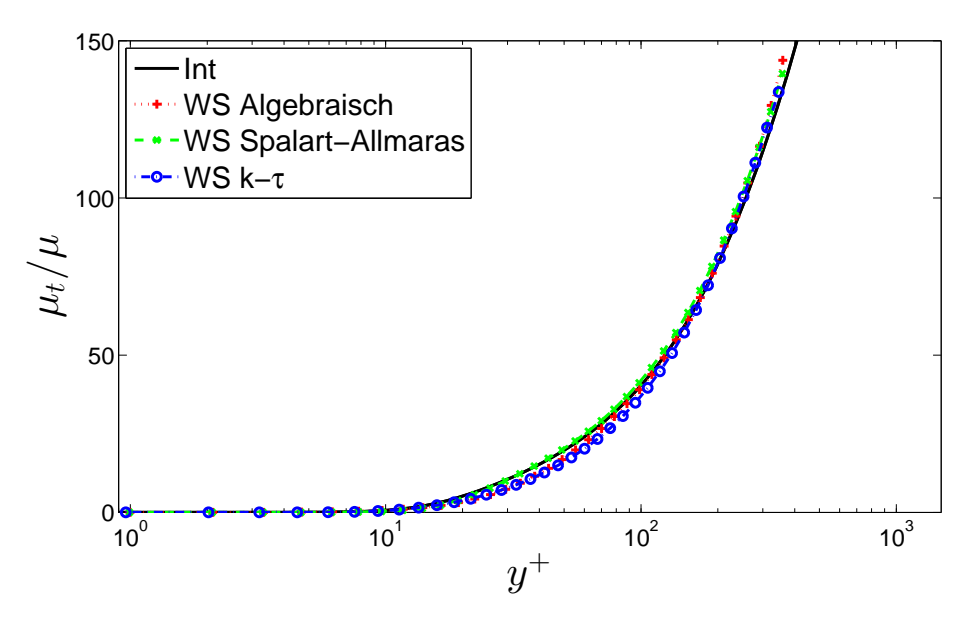

Abbildung 3.9.: Verteilung des Viskositätsverhältnisses

Zur Validierung der Wandschichtmodellierung bezüglich der Energiegleichung wird das logarithmische Wandgesetz für die Temperaturverteilung herangezogen. Dieses kann wie folgt angegeben werden (vgl. Bradshaw und Huang [11]):

$$
T_w - T = T_\tau \frac{1}{\kappa_T} ln y^+ + B_T \tag{3.86}
$$

mit der Wandschubspannungstemperatur

$$
T_{\tau} = \dot{q}_w / (\rho c_p u_{\tau}). \tag{3.87}
$$

Der Parameter *B<sup>T</sup>* ist dabei eine Funktion der Prandtlzahl und nimmt für das Medium Luft den Wert 3,9 an. Der Faktor  $\frac{1}{\kappa_T}$  wird experimentell bestätigt mit 2,075 angegeben [11].

Die Gültigkeit des Wandgesetzes für die Temperatur ist beschränkt auf ebene Grenzschichtströmungen mit nicht vorhandenem tangentialen Druckgradienten und für Rohrströmungen. Es besitzt einen engeren Gültigkeitsbereich als das logarithmische Wandgesetz für die Geschwindigkeit (vgl. [11]).

Für einen Vergleich der Ergebnisse der Wandschichtberechnung mit dem logarithmischen Wandgesetz für die Temperatur muss eine isotherme Randbedingung realisiert werden um  $T<sub>\tau</sub>$  in Gl. (3.87) von null verschieden zu halten. Die Referenzberechnung der ebenen Plattenüberströmung mit Integration der vollständigen Erhaltungsgleichungen, die die Strömungswerte liefert, welche für die Randbedingungen der Wandschichtberechnung verwendet werden, basieren daher auf einer isothermen Randbedingung an der Platte. Die Extraktion erfolgt bei einer mit der Plattenlauflänge gebildeten Reynoldszahl von  $Re<sub>x</sub> = 10<sup>7</sup>$  und bei einem dimensionslosen Wandabstand von  $y^+ = 350$ .

Die dimensionslosen Temperaturprofile, die mittels der Wandschichtberechnung bei Anwendung der verschiedenen Turbulenzmodelle erhalten werden, sind zusammen mit dem logarithmischen Wandgesetz für die Temperatur in Abbildung 3.10 dargestellt. Das logarithmische Wandgesetz wird verhältnismäßig gut

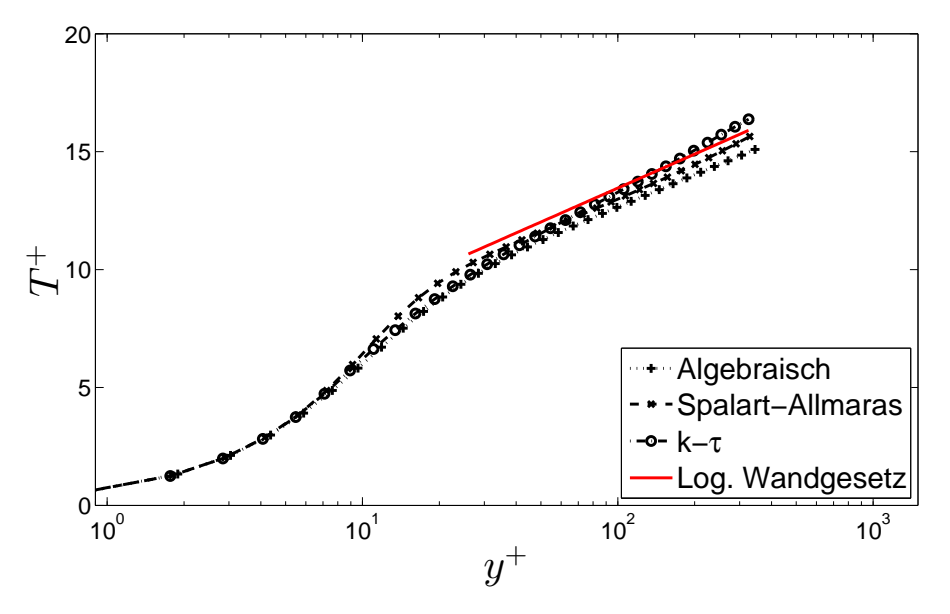

Abbildung 3.10.: Dimensionloses Temperaturprofil der Wandschichtberechnung

wiedergegeben mit leichten Abweichungen im Vorfaktor  $\frac{1}{\kappa_T}$  für das  $k-\tau$ -Modell und in der Integrationskonstanten *B<sup>T</sup>* für alle drei Turbulenzmodelle.

Zusammenfassend ist festzuhalten, dass die Wandschichtmodellierung eine zielführende Methodik mit hinreichender Genauigkeit für die Verwendung mit der Immersed Boundary Methode darstellt. Die Aufwandseinsparung auf Grund der erheblich vereinfachten numerischen Behandlung im Vergleich zu einer Integration der vollständigen Erhaltungsgleichungen, ist immens.

Im Gegensatz zu den analytischen Zusammenhängen der logarithmischen Wandgesetze, die einen noch geringeren Rechenbedarf erfordern, stellt die Wandschichtmodellierung einen weniger einschränkenden Modellansatz dar. Zudem ist das Wandschichtmodell über die Anwendung auf höherwertige Turbulenzmodelle hinaus auf verschiedenste Transportgleichungen anwendbar (z.B. chemische Transportgleichungen).

# **4. Netzerstellung**

Die Erstellung eines Rechennetzes, das für herkömmliche CFD-Methoden verwendet werden kann, ist je nach Anwendungsfall sehr zeitintensiv. Bei sehr komplexen Geometrien ist eine Automatisierung der Vernetzung bei gleichzeitiger Gewährleistung einer hohen Netzqualität<sup>1</sup> praktisch unmöglich. Dies gilt insbesondere für Netze für einen block-strukturierten CFD-Code. Beispielhaft zeigt Abbildung 4.1 die Komplexität des Rechennetzes eines Motorzylinders aus der Arbeit von Magagnato, Walcker und Gabi [58]. Für den gezeigten Fall kommen erschwerend die variierenden Positionen des Hubkolbens und der Ventile während eines Arbeitszyklus hinzu, welche eine Veränderung des Netzes erfordern. Die Erstellung des aufgezeigten Netzes für die Simulation eines kompletten Zyklus benötigte mehrere Arbeitsmonate.

Die Immersed Boundary Methode ermöglicht die Verwendung von Rechennetzen, bei denen die Geometrie nicht mit den Netzkanten zusammenfällt. Durch die Aufhebung dieser Restriktion können einfache kartesische Gitter auch bei komplexen Geometrien angewendet werden. Neben den idealen Eigenschaften bezüglich der Netzqualität, lässt sich eine automatisierte Netzerstellung umsetzen, wodurch der zeitliche Aufwand für die Gittergenerierung erheblich reduziert werden kann. Im Folgenden wird die automatische Netzerstellung und deren Performance für den block-strukturierten Code SPARC vorgestellt.

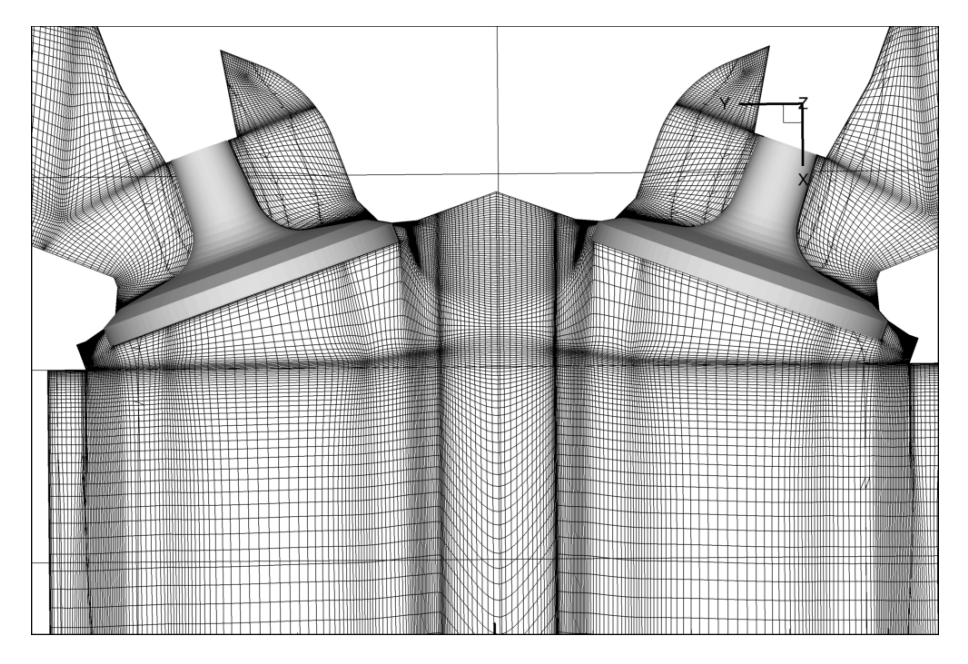

Abbildung 4.1.: Körperangepasstes Rechennetz eines Motorzylinders

<sup>&</sup>lt;sup>1</sup>Eine hohe Netzqualität erfordert eine geringe Verzerrung der einzelnen Kontrollvolumina (Orthogonalität), ein Seitenverhältnis der einzelnen Kontrollvolumina von nahe eins und eine geringe Expansionsrate.

## **4.1. Erstellung der Blockstruktur**

Der Ausgangspunkt für die Erstellung eines Rechennetzes für die Immersed Boundary Methode ist eine vollständig triangulierte Geometrieoberfläche. Dabei sind einige Anforderungen an die Triangulierung gestellt. Zum einen muss die Geometrie wasserdicht abgebildet sein, das heißt, eine Kante eines Dreiecks ist gleichzeitig die Kante eines Nachbardreiecks. Eine Kante darf zudem nicht zu mehr als zwei Dreiecken gehören. Das bedeutet, dass keine unendlich dünnen Wände im Strömungsgebiet liegen dürfen. Zum anderen müssen die Dreiecke gruppiert vorliegen. Die Dreiecke einer Gruppe bilden eine Grundmenge an solchen Flächen ab, an denen eine bestimmte Randbedingung aufgeprägt werden soll. Beispielsweise müssen Dreiecke, die zu einer Einlassrandbedingung gehören, einer anderen Gruppe angehören als Dreiecke, die zu einer Auslassrandbedingung gehören. Mit Hilfe des Softwarepakets ANSYS ICEMCFD lassen sich derartige Triangulierungen zuvor erstellter Geometrien erzeugen und als Datei für SPARC herausschreiben. Außerdem können auch Geometrien, die schon trianguliert vorliegen, wie zum Beispiel im weit verbreiteten STL<sup>2</sup>-Format, direkt in das passende Dateiformat für die Weiterverarbeitung in SPARC umgewandelt werden. Handelt es sich bei dem zu untersuchenden Strömungsfall um eine Außenströmung, so muss die Abgrenzung des Strömungsgebietes vorab festgelegt werden. Eine sogenannte *Bounding-Box* wird als Teil der Geometrie definiert, die auch trianguliert wird. Die Abbildungen 4.2 und 4.3 zeigen beispielhaft die triangulierten Geometrien eines Fahrzeugmodells (Außenströmung) und eines Motorzylinders (Innenströmung).

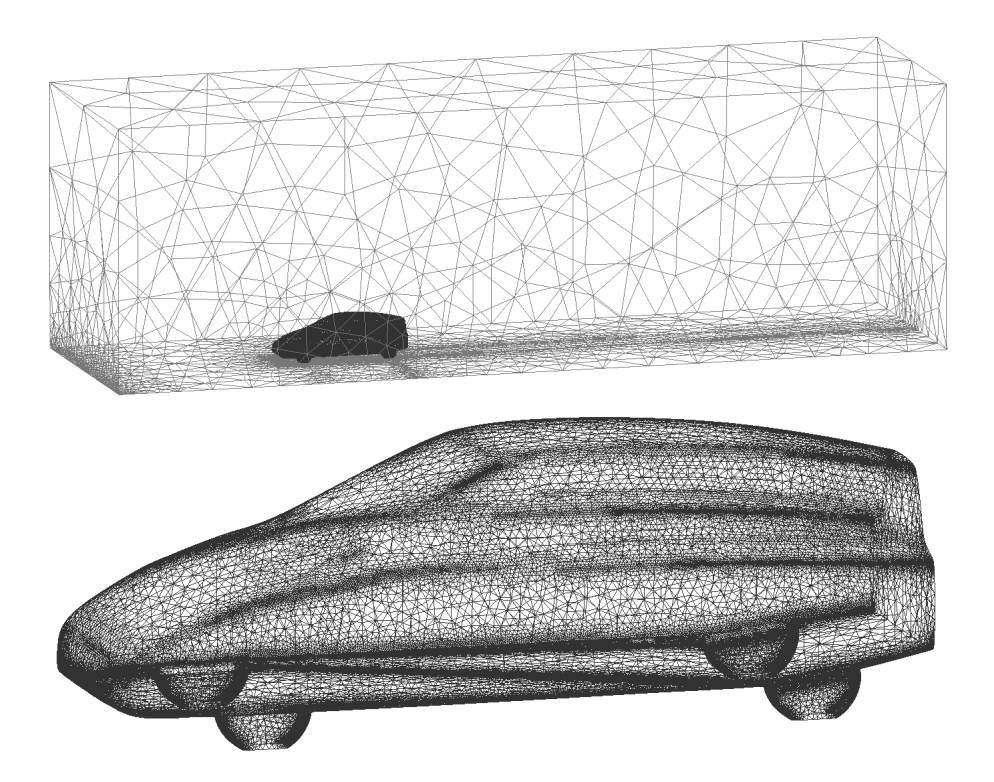

Abbildung 4.2.: Triangulierte Geometrie eines Fahrzeugmodells mit Bounding Box (oben), Nahansicht (unten)

<sup>&</sup>lt;sup>2</sup>Surface Tesselation Language ist ein Dateiformat für eine standardisierte Beschreibung von Oberflächen durch Dreiecke, das in vielen CAD-Systemen zu finden ist.

![](_page_58_Figure_1.jpeg)

Abbildung 4.3.: Triangulierte Geometrie eines Motorzylinders

Während der Erstellung des Rechennetzes wird zunächst die Blockstruktur durch SPARC aufgebaut. Dafür legt der Benutzer die minimale Kantenlänge eines Blocks und einen Grenzwert für die Anzahl an Netzvergröberungsstufen fest. Beim Einlesen der triangulierten Geometrie werden die minimalen und maximalen Koordinaten in den drei Raumrichtungen ermittelt und daraufhin ein Quadergebiet definiert, welches das vollständige zu untersuchende Strömungsgebiet umschließt. Basierend auf der minimalen Kantenlänge werden in diesem Quadergebiet gleichmäßig Punkte verteilt, die die Eckpunkte von Blöcken identischer Größe darstellen. Das Koordinatentripel *(x,y,z)* eines jeden Eckpunktes lässt sich eindeutig durch *ijk*-Koordinaten beschreiben. Ein *Raytracing*-Algorithmus [70] ermittelt, welche der Blöcke innerhalb des zu untersuchenden Strömungsgebietes und welche außerhalb liegen. Dafür wird für jedes *jk*-Wertepaar ein Strahl in i-Richtung definiert und geprüft, durch welche Dreiecke der triangulierten Geometrie dieser verläuft. Ob ein Dreieck durchstoßen wird, lässt sich wie folgt effizient ermitteln:

- 1. Definition einer Quaderbox um das Dreieck und Ermittlung von *ymin*, *ymax*, *zmin*, *zmax* der Box
- 2. Ermittlung, ob der *y*-Wert und der *z*-Wert des Strahls innerhalb der Box liegen
- 3. Ermittlung des Durchstoßpunktes des Strahls durch die Ebene, in der das Dreieck liegt
- 4. Überprüfung, ob der Durchstoßpunkt innerhalb des Dreiecks liegt

Die Überprüfung der Lage des Durchstoßpunktes bezüglich eines Dreiecks erfolgt durch einen Flächenvergleich. Aus den Koordinaten des Durchstoßpunktes und jeweils zweier Eckpunkte des Dreiecks werden Teildreiecke definiert und deren jeweiliger Flächeninhalt ermittelt. Übersteigt die Summe der Flächeninhalte der Teildreiecke den Betrag des Flächeninhaltes des Hauptdreiecks, so liegt der Durchstoßpunkt außerhalb, andernfalls wird das Dreieck durchstoßen. Abbildung 4.4 veranschaulicht die Situation für einen innen liegenden und einen außen liegenden Durchstoßpunkt *D*. Schließlich wird entlang des Strahls für jeden dar-

![](_page_59_Figure_1.jpeg)

Abbildung 4.4.: Ermittlung der Lage des Durchstoßpunktes mit Hilfe von Dreiecksflächen - Links: innerhalb liegend; Rechts: außerhalb liegend

aufliegenden Punkt (für jedes *i*) ermittelt, wieviele Dreiecke durchlaufen werden. Mit der Bedingung, dass der Beginn des Strahls immer außerhalb des Strömungsgebietes liegt, ergibt sich, dass für eine ungerade Anzahl an durchstoßenen Dreiecken der betrachtete Punkt innerhalb der Strömung liegt und für eine gerade Anzahl außerhalb. Befindet sich zwischen zwei Punkten eine geometrische Wand, so werden die Punkte für die Verfeinerung markiert. Eine konsistente Markierung für die Verfeinerung erfordert ein Raytracing in jede Koordinatenrichtung.

Nachdem jeder Punkt im 3D-Strömungsgebiet als innen oder außen liegend markiert ist, werden würfelförmige Blöcke aus je acht benachbarten Punkten gebildet. Liegen alle Eckpunkte außerhalb des Strömungsgebietes, so wird der Block als extern markiert, andernfalls als intern. Anschließend wird der Vergröberungsalgorithmus durchlaufen. Interne Blöcke, die mindestens einen Eckpunkt enthalten, der für die Verfeinerung markiert ist, bleiben unverändert. Benachbarte Blöcke werden zu einem gröberen Block zusammengefasst. Dabei dürfen alle vier (alle acht) zu Grunde liegenden Blöcke in 2D (3D) jeweils keinen markierten Eckpunkt aufweisen. Sequentiell wird weiter vergröbert, bis das Strömungsgebiet keine weitere Vergröberung zulässt oder die vom Nutzer vorgegebene Anzahl maximaler Vergröberungsstufen erreicht ist. Dabei wird gewährleistet, dass an jeder Seite, Kante und Ecke eines Blocks nur maximal eine Vergröberungsstufe Unterschied vorhanden ist. Zudem muss die globale Netzkonsistenz erhalten bleiben, das heisst, ein grober Block darf nicht mit halber Blockseite an einen gleichgroben Block grenzen. Abbildung 4.5 zeigt beispielhaft die Blockstruktur um einen Zylinder mit fünf Vergröberungsstufen.

![](_page_59_Figure_5.jpeg)

Abbildung 4.5.: Blockstruktur um einen Zylinder mit fünf Vergröberungsstufen

#### **4.2. Erstellung des Rechennetzes**

In der zweiten Phase der Netzerstellung wird für jeden Block ein Netz generiert. Zu Beginn werden jene Blöcke abgearbeitet, die die kleinste Vergröberungsstufe aufweisen, also alle wandnahen Blöcke. Abhängig von der vom Nutzer definierten Anzahl an Multigridebenen *m* werden in einem Block äquidistant *n* Zellen verteilt:

$$
n = 2 \cdot 2^{2m} \qquad \text{für } 2D,\tag{4.1}
$$

$$
n = 2^{3m} \qquad \text{für 3D.} \tag{4.2}
$$

Bei 2D-Rechnungen werden in die dritte Raumrichtung zwei Zellen gelegt, um für die Algorithmen zur Netzerstellung und vor allem für das Postprocessing (Kap. 5) die gleiche Logik verwenden zu können wie in 3D. Dabei wird absichtlich in Kauf genommen, dass 2D-Rechnungen die doppelte Anzahl an notwendigen Zellen verarbeiten, da sich der effiziente Einsatz der IBM erwartungsgemäß auf 3D-Fälle konzentrieren wird. Die in Kapitel 6 aufgeführten Netzparameter für 2D-Testfälle beziehen sich für eine konsistente Vergleichbarkeit allerdings auf das Vorhandensein nur einer Zelle in der dritten Dimension. Für die Blockkommunikation in SPARC (Kap. 2.2) werden an jeder Blockseite zusätzlich zwei Zellreihen angefügt.

Ein Raytracing-Algorithmus, ähnlich dem in Kapitel 4.1 erläuterten, stellt fest, welche Zellen des jeweiligen Blocks welchem Zelltyp angehören (vgl. Abb. 3.1). Äußere Zellen werden als Punkte mit Randbedingung markiert, wenn sie mindestens eines der folgenden Merkmale aufweisen (vgl. auch Abb. 4.6):

- Die Zelle besitzt eine gemeinsame Fläche mit einer Wandschichtzelle oder einer inneren Zelle (Typ I).
- Die Zelle grenzt an der Fläche einer äußeren Zelle an, an deren gegenüberliegenden Fläche eine innere Zelle grenzt (Typ II).
- Die Zelle grenzt mit einer Kante oder Ecke an die Kante oder Ecke einer Wandschichtzelle oder einer inneren Zelle (Typ III).

Die äußeren Zellen des Typs I sind die Träger der durch den Nutzer bestimmten Randbedingungen. Äußere Zellen des Typs II werden an solchen Rändern des Strömungsgebietes benötigt, an denen das Wandschichtkonzept für die IBM nicht verwendet wird. Bei Ein- oder Ausströmrändern beispielsweise werden die Strömungswerte dieser Zellen für die Berechnung der viskosen Flüsse und der künstlichen Dissipation benötigt und durch eine Extrapolation bereitgestellt. Die äußeren Zellen des Typs III treten an den Stellen auf, an denen das Raytracing keine Zuordnung zu einer durchstoßenen Geometriefläche liefert, aber dennoch Strömungswerte benötigt werden. Dies ist für die Bestimmung der viskosen Flüsse bei der zellzentrenbasierten Methode FM1 der Fall.

Bei der flussbasierten Methode FM2 werden die äußeren Zellen aller drei Typen bei Wänden nicht benötigt (vgl. Kap. 3.1). Bei allen anderen Randbedingungen werden für FM2 nur die äußeren Zellen des Typs I verwendet.

Die Wandschichtzellen treten an den Begrenzungen des Strömungsgebietes auf, an denen eine geometrische Wandrandbedingung oder eine Symmetrierandbedingung wiedergegeben werden soll. Sie sind damit immer Träger von Randbedingungen. Im Fall der Methode FM2 werden für jede Wandschichtzelle zusätzlich

![](_page_61_Figure_1.jpeg)

Abbildung 4.6.: Äußere Zellen als Träger von Randbedingungen - Oben links: Typ I; Oben rechts: Typ II; Unten: Typ III

die Zellflächen detektiert, die gleichzeitig Zellflächen von inneren Zellen darstellen. Der Mittelpunkt dieser Flächen stellt jeweils den Forcing Point dar, an dem die Flüsse aus der Wandschichtberechnung der inneren Strömungsberechnung übergeben werden (vgl. Abb. 3.2b).

Für das Rechennetz werden schließlich nur die Blöcke beibehalten und fortlaufend nummeriert, die mindestens eine innere Zelle oder Wandschichtzelle beinhalten.

#### **4.2.1. Erstellung des Wandschichtnetzes**

Der Ausgangspunkt für die Erstellung des Wandschichtnetzes ist der Forcing Point, also die Zellmitte einer Wandschichtzelle für die Methode FM1, beziehungsweise die Zellflächenmitte für die Methode FM2. Von hier aus wird das Lot auf die nächstgelegene Wand gefällt. Dafür wird mit Hilfe der Koordinaten der drei Eckpunkte  $P_i = (x, y, z)_i$  des entsprechenden Dreiecks der Oberflächentriangulierung der Normalenvektor  $\vec{n}$ der Dreiecksebene

$$
\vec{n} = \left( \begin{array}{c} (x_2 - x_1) \\ (y_2 - y_1) \\ (z_2 - z_1) \end{array} \right) \times \left( \begin{array}{c} (x_3 - x_1) \\ (y_3 - y_1) \\ (z_3 - z_1) \end{array} \right) \tag{4.3}
$$

gebildet. Der sich unter Verwendung des Normalenvektors und des Forcing Points ergebene Lotfußpunkt markiert die wandseitige Berandung der Wandschicht. Auf der gegenüberliegenden Seite definiert der virtuelle Punkt *P<sup>v</sup>* die zweite Berandung der Wandschicht. Dessen Abstand zur Wand und damit die Länge der Wandschicht *L<sub>WS</sub>* beträgt das 1,25-fache der Raumdiagonalen der Wandschichtzelle (vgl. Kap. 3.1).

Im Rahmen der initialen Netzerstellung werden für jeden Forcing Point eines Blocks die Lage der zugehörigen Wandschichtzelle im lokalen *ijk*-Koordinatensystem, die Art der Randbedingung, die Koordinaten des virtuellen Punktes und der Normalenvektor als Netzdaten gespeichert. Außerdem werden noch die *ijk*-Koordinaten der Interpolationspunkte (vgl. Kap. 4.2.2) und die Orientierung der Zellflächenmitte zum Zentrum der Wandschichtzellen für die Methode FM2 hinterlegt.

![](_page_62_Figure_1.jpeg)

Abbildung 4.7.: Limitierte Anzahl innerer Zellen für die Interpolation in komplexen Geometrien

Das tatsächliche jeweilige Wandschichtnetz wird erst zu Beginn der Berechnung erstellt. Der Nutzer hat in zweierlei Hinsicht die Möglichkeit, das Wandschichtnetz zu beeinflussen. Zum einen kann er die Punkteanzahl festlegen, zum anderen kann definiert werden, ob das Netz eine äquidistante Verteilung oder eine geometrische Streckung aufweisen soll.

## **4.2.2. Bestimmung der Interpolationspunkte für den virtuellen Punkt**

Die Randbedingungen der Wandschicht am virtuellen Punkt werden aus der inneren Strömungslösung gewonnen. Die beteiligten Nachbarpunkte für die Interpolation der Strömungswerte an diesem Punkt werden während der initialen Netzerstellung bestimmt. Hierfür werden ausgehend von der zugehörigen Wandschichtzelle alle inneren Zellen im Umkreis von zwei Zellreihen detektiert und die Abstände der Zellzentren zum virtuellen Punkt berechnet. Ein Sortieralgorithmus ordnet die Interpolationspunkte aufsteigend nach ihrem Abstand. Die vier (acht) nächstliegenden Punkte in 2D (in 3D) werden schließlich berücksichtigt und zusammen mit ihren Abständen zum virtuellen Punkt in die Netzdatei geschrieben (vgl. Kap. 3.1). Befinden sich weniger gültige Punkte im Umkreis als benötigt, wie es in komplexen Geometrien häufiger der Fall ist (Abb. 4.7), so werden gültige Punkte mehrfach abgespeichert um die Datenstruktur sowie die Interpolationsvorschrift allgemeingültig zu halten. Für den Fall, dass die Punkte für die Interpolation unumgänglich kollinear (2D) beziehungsweise koplanar (3D) sind, wird die Ortskoordinate des am entferntesten liegenden Punktes minimal ausgelenkt. Da dieser Fall nur bei lokal komplexen Geometrien vorkommt, ist der aus der Auslenkung resultierende Fehler im Vergleich zu dem Fehler durch die Netzauflösung vernachlässigbar klein.

## **4.3. Erstellung der Blocklogik**

Nach der Bestimmung der für das Netz relevanten Blöcke und dem Erstellen der Netzdatei wird die Blocklogik erstellt. Für jede Seite eines Blocks wird die Nummer des angrenzenden Blocks bestimmt. Bei einer Vergröberung wird außerdem das entsprechende Segment identifiziert (vgl. Kap. 2.2.3). Bei einer Verfeinerung hingegen werden die Nummern des je Segment angrenzenden Blocks bestimmt. Die Nachbarschaftsbeziehungen zwischen den Blöcken sind für die Kommunikation der Blöcke untereinander notwendig. Weiterhin enthält die Blocklogikdatei pro Block die Anzahl an Zellen mit Randbedingungen und im Speziellen die Anzahl an Wandschichtzellen. Damit kann bei Beginn einer Berechnung durch Auslesen der Blocklogikdatei noch vor dem Lesen der Netzdatei der benötigte Speicher alloziiert werden.

## **4.4. Lösungsangepasste Netzverfeinerung**

Bei der initialen Netzerstellung ist eine wandnahe Verdichtung der Zellen realisiert. Außerdem können vom Benutzer manuell Bereiche festgelegt werden, in denen eine Netzverfeinerung erwünscht ist. Dafür müssen die in diesem Bereich befindlichen Blöcke aus dem Initialnetz vom Nutzer detektiert und dem Programm mitgeteilt werden.

Da die Bereiche des Strömungsgebietes, an denen eine Verfeinerung benötigt wird, in der Regel nicht vorab bekannt sind, besteht weiterhin die Möglichkeit, eine lösungsangepasste Netzverfeinerung zu verwenden. Wird bei der Berechnung ein festgelegter Residuenwert oder eine festgelegte Anzahl an Iterationen erreicht, wird ein Verfeinerungsalgorithmus durchlaufen. Dabei werden zunächst die Blöcke detektiert, die die gewählten Verfeinerungskriterien (Kap. 4.4.1) erfüllen. Die wandnahen Blöcke bleiben unberücksichtigt. Ein Blockverfeinerungsalgorithmus zerteilt die detektierten Blöcke, indem jede Kante halbiert wird. Es entstehen vier (acht) neue Blöcke in 2D (in 3D). Gegebenenfalls werden benachbarte Blöcke ebenfalls verfeinert, sodass der Größenunterschied zwischen sich an einer Seitenfläche, Kante oder Ecke berührender Blöcke maximal eine Stufe beträgt. Schließlich werden für die neu entstandenen Blöcke die lokalen Netze entsprechend Kapitel 4.2 erstellt und die Blocklogikdatei auf Grund der geänderten Blockstruktur aktualisiert. In einem darauffolgenden Schritt wird der Speicher neu alloziiert, da sich durch die Verfeinerung die Datenstruktur verändert. Wie bei einem Restart der Berechnung wird die Blocklogik und die Netzdatei neu eingelesen. Die alte Strömungslösung wird durch trilineare Interpolation auf das neue Netz adaptiert.

#### **4.4.1. Kriterien für die Netzverfeinerung**

Die Detektion der zu verfeinernden Blöcke orientiert sich, wie von de Zeeuw und Powell [28] vorgeschlagen, an einer statistischen Betrachtung. Mit Hilfe ausgewählter Strömungsgrößen φ*<sup>i</sup>* werden Sensoren gebildet, indem für jede Zelle die Größen φ*<sup>i</sup>* mit einem Faktor proportional zur Zellgröße multipliziert werden [71, 98]. Bereits höher aufgelöste Bereiche werden somit weniger stark gewichtet:

$$
\tau_i = \phi_i \left(\Delta x\right)^{\frac{3}{2}}.\tag{4.4}
$$

Anschließend wird die Standardabweichung um Null gebildet:

$$
\sigma_i = \sqrt{\frac{\sum_{k=1}^{N} \tau_{i,k}^2}{N}}.
$$
\n(4.5)

Ein Block wird schließlich dann verfeinert, wenn für mindestens eine Zelle gilt:

$$
|\tau_i| > \varepsilon \sigma_i. \tag{4.6}
$$

Der Vorfaktor ε dient der Steuerung der Sensitivität des Verfeinerungsalgorithmus.

Der Verfeinerungsalgorithmus läuft während der Gesamtberechnung gegebenenfalls wiederholt ab. Blöcke, die dann bereits die kleinste Blockgröße erreicht haben, fallen aus der Berechnung der Standardabweichung (Gl. (4.5)) heraus. Damit können schwächere Strömungsphänomene detektiert werden [28].

Nachfolgend sind die Strömungsgrößen φ*<sup>i</sup>* mit ihren Funktionen aufgeführt:

#### Wirbelstärke

Mit der Wirbelstärke

$$
\phi_W = |\nabla \times u| \tag{4.7}
$$

werden Bereiche, in denen eine erhöhte Scherung auftritt, detektiert. Gerade im Nachlauf umströmter Körper oder in Ablösegebieten kann damit eine automatische Netzverfeinerung realisiert werden.

#### Geschwindigkeitsdivergenz

Die Divergenz des Geschwindigkeitsvektors

$$
\phi_D = |\nabla \cdot u| \tag{4.8}
$$

ist ein Detektor für die Kompressibilität. Sie dient der Erkennung von Verdichtungsstößen.

#### Druckgradient

Lokale Änderungen einer kompressiblen Strömung, die eine höhere Auflösung bedürfen, gehen vielfach mit einer Änderung des Druckes einher (z.B. Staupunkte, Wirbelzentren, Ablösungen, Verdichtungsstöße). Der Druckgradient kann daher als allgemeines Kriterium für eine Verfeinerung verwendet werden:

$$
\phi_P = |\nabla p| \,. \tag{4.9}
$$

#### Weitere Kriterien

Die Gradienten der turbulenten Transportgrößen  $|\nabla \tilde{v}|$ ,  $|\nabla k|$  und  $|\nabla \tau|$  stellen entprechend des Vorschlages von Capizzano [18] zusätzlich sinnvolle Kriterien für eine lösungsangepasste Netzverfeinerung für turbulente Strömungsfälle dar. Weiterhin kann das von Hartmann, Meinke und Schröder [41] verwendete Kriterium basierend auf dem Entropiegradienten herangezogen werden. Diese sind allerdings nicht Gegenstand der vorliegenden Arbeit.

## **4.4.2. Anwendungsbeispiele**

## Laminare Zylinderumströmung

Bei der laminaren Umströmung eines Zylinders bei *Re* = 40 bildet sich hinter dem Zylinder eine stationäre Ablöseblase in Form eines Wirbelpaares aus. In diesem Bereich treten Gradienten in den Strömungsvariablen auf, die mit dem initialen Netz nicht fein genug aufgelöst werden.

In Abbildung 4.8 sind die Rechennetze im Nahbereich des Zylindernachlaufs für eine dreistufig ausgeführte Netzverfeinerung basierend auf dem Wirbelstärkenkriterium und dem Sensitivitätsfaktor  $\varepsilon = 2$  dargestellt. Ausgehend vom Initialnetz wird der Bereich des Nachlaufs sukzessive verfeinert. Durch die Verfeinerung

![](_page_65_Figure_5.jpeg)

Abbildung 4.8.: Lösungsangepasste Netzverfeinerung für die laminare Zylinderumströmung bei *Re* = 40

des Nachlaufgebietes verringert sich der Diskretisierungsfehler und die Strömungslösung nähert sich asymptotisch einem Grenzwert an. In Abbildung 4.9 ist dieser Zusammenhang mit den jeweils auf den asymptotischen Grenzwert bezogenen Größen der Länge der Ablöseblase und des integralen Widerstandsbeiwertes dargestellt:

$$
L^* = \frac{L}{L_a} \tag{4.10}
$$

$$
c_w^* = \frac{c_w}{c_{w,a}}.\tag{4.11}
$$

![](_page_66_Figure_1.jpeg)

Abbildung 4.9.: Mehrstufig lösungsangepasste Netzverfeinerung für die laminare Zylinderumströmung bei  $Re = 40$ 

## Transsonische Umströmung eines NACA 0012 Profils

Die Umströmung eines NACA 0012 Profils bei einer Anströmmachzahl von *Ma*<sup>∞</sup> = 0,8 ist gekennzeichnet durch einen Verdichtungsstoß. Dieser geht mit sich lokal stark ändernden Strömungsgrößen einher. Ein qualitativ hochwertiges Rechennetz muss daher an der Stelle des Stoßes eine hohe Auflösung aufweisen. In Abbildung 4.10 sind die Rechennetze im Nahbereich des Profils für eine dreistufig ausgeführte Netzverfeinerung basierend auf dem Divergenzkriterium und dem Sensitivitätsfaktor  $\varepsilon = 2$  dargestellt. Die geforderte

![](_page_66_Figure_5.jpeg)

Abbildung 4.10.: Lösungsangepasste Netzverfeinerung für die transsonische Profilumströmung

![](_page_67_Figure_1.jpeg)

hohe Auflösung im Bereich des Stoßes wird erreicht. Demzufolge kann der Stoß schärfer abgebildet werden als mit dem initialen Rechennetz. In Abbildung 4.11 ist dies anhand der Machzahlverteilung zu erkennen.

Abbildung 4.11.: Machzahlverteilung für die transsonische Profilumströmung mit lösungsangepasster Netzverfeinerung (Profiloberseite)

## **4.5. Performance der Netzerstellung**

Ein wesentlicher Vorteil der Immersed Boundary Methode in SPARC ist die Automatisierung der Netzerstellung. Im Folgenden soll die Performance der Netzerstellung dargestellt und die Einflussgrößen auf jene benannt werden.

Zunächst wird der Einfluss der Triangulierung auf die Performance der Netzerstellung untersucht. Dafür werden die Geometrien für die Berechnung der zweidimensionalen Zylinderumströmung und der dreidimensionalen Motorinnenströmung (nicht-variable Geometrie) herangezogen. Bei dem Motor handelt es sich um einen Einzylindermotor mit vier Ventilen aus der Arbeit von Magagnato, Walcker und Gabi [58].

Da im Rahmen des Raytracings ein Abgleich mit jedem Oberflächendreieck erfolgt, erhöht sich der Aufwand für die Netzerstellung mit zunehmend feiner Oberflächentriangulierung. In Abbildung 4.12 ist dieser Zusammenhang für die Netzerstellung auf einem *AMD OpteronTM Processor 6176* dargestellt.

![](_page_67_Figure_8.jpeg)

![](_page_67_Figure_9.jpeg)

Einen ähnlich starken Einfluss auf die Dauer der Netzerstellung hat die gewünschte Auflösung des Rechennetzes. Diese wird gesteuert über die Vorgabe der minimalen Blockkantenlänge *s<sup>B</sup>* und der maximalen Anzahl an Multigridebenen *m*. Damit ergibt sich die minimale Zellkantenlänge zu:

$$
s_Z = \frac{s_B}{2^m}.\tag{4.12}
$$

In Tabelle 4.1 ist für den Fall der Berechnung der zweidimensionalen Zylinderumströmung aufgeführt, wie sich eine zunehmende Auflösung auf die Dauer der Netzerstellung auswirkt. Die minimale Zellkantenlänge ist als Vielfaches des Zylinderdurchmessers *D<sup>Z</sup>* angegeben. Da es sich um eine Außenströmung handelt, bei der die Vergröberung maßgeblich wirkt, wächst bei Halbierung der Zellkantenlänge die Gesamtzellenanzahl nur schwach an. Statt dem theoretischem Wachstumsfaktor von vier (Halbierung der Zellen in zwei Dimensionen) liegt ein Faktor von nur ca. 1,5 vor. Die Netzerstellungsdauer weist bei Halbierung der minimalen Zellkantenlänge einen Wachstumsfaktor von ca. 1,5 auf, sie ist näherungsweise proportional zur Gesamtzellenanzahl.

| Minimale Zellkantenlänge | Zellenanzahl | Dauer Netzerstellung |
|--------------------------|--------------|----------------------|
| $0.0250 D_{Z}$           | 50.455       | 16s                  |
| $0.01250 D_{Z}$          | 75.636       | 23s                  |
| $0.00625 D_{Z}$          | 99.536       | 31 s                 |

Tabelle 4.1.: Parameter der Netzerstellung für die Zylinderumströmung in Abhängigkeit von der minimalen Zellgröße

Auf die Dauer der Erstellung des Rechennetzes zur Berechnung der Motorinnenströmung wirkt sich eine Veränderung der Zellgröße auf Grund der Dreidimensionalität wesentlich stärker aus. Tabelle 4.2 zeigt für verschiedene Zellgrößen die resultierende Zellenanzahl und die Dauer der Netzerstellung. Die minimale Zellkantenlänge ist als Vielfaches des Hubkolbendurchmessers  $D_H$  angegeben. Der theoretische Wachstumsfaktor für die Gesamtzellenanzahl von acht (Halbierung der Zellen in drei Dimensionen) wird zunächst nur leicht unterschritten. Dies ist im beschränkt wirkenden Vergröberungsalgorithmus begründet. Mit abnehmendem Verhältnis der minimalen Blockgröße zur Brennraumgröße des Motorzylinders kann die Vergröberung stärker wirken und der Wachstumsfaktor für die Gesamtzellenanzahl sinkt. Die Netzerstellungsdauer steigt bei Halbierung der minimalen Zellkantenlänge um einen Faktor größer drei.

| Minimale Zellkantenlänge | Zellenanzahl | Dauer Netzerstellung   |
|--------------------------|--------------|------------------------|
| $0.0126 D_{H}$           | 192.160      | 5,85 min               |
| 0,0063 D <sub>H</sub>    | 1.378.933    | $20,70 \,\mathrm{min}$ |
| $0,0032 D_H$             | 8.276.828    | $65.95 \,\mathrm{min}$ |

Tabelle 4.2.: Parameter der Netzerstellung für die Motorinnenströmung in Abhängigkeit von der minimalen Zellgröße

Abbildung 4.13 zeigt das Rechennetz für die Berechnung der Motorinnenströmung mit der minimalen Zellkantenlänge von 0,0063*DH*. Dabei wird zum Vergleich auf das körperangepasste Rechennetz (Abb. 4.1) aus dem Eingangsbeispiel des vorliegenden Kapitels hingewiesen. Auf die Dreiecksform der wandnahen Zellen, die rein darstellungsbedingt ist, wird in Kapitel 5 eingegangen.

![](_page_69_Figure_1.jpeg)

Abbildung 4.13.: IBM-Rechennetz eines Motorzylinders

Zur weiteren Verkürzung der Dauer der Netzerstellung kann diese parallelisiert erfolgen. Der Speedup *S*, der ein Maß für die parallele Ausführungszeit ist, definiert sich über

$$
S = \frac{t_s}{t_p},\tag{4.13}
$$

wobei *t<sup>s</sup>* die Ausführungszeit auf einem Einfach-Prozessorkern ist und *t<sup>p</sup>* die Ausführungszeit auf dem Parallelsystem. In Abbildung 4.14 ist die Dauer der Netzerstellung für die Berechnung der Motorinnenströmung in Abhängigkeit der Anzahl der verwendeten Kerne (*AMD OpteronTM Processor 6276*) angegeben. Der Speedup bei zwei Kernen beträgt *S* = 1,35 und bei vier Kernen *S* = 1,92. Durch eine geschicktere Lastverteilung ist der Speedup weiter steigerbar. Ein Ansatz dahingehend wäre, zusätzlich die jeweilige Anzahl der Wandschichtzellen für die Verteilung der Blöcke auf die verschiedenen Prozesse zu berücksichtigen.

![](_page_69_Figure_6.jpeg)

Abbildung 4.14.: Speedup der Netzerstellung für die Berechnung der Motorinnenströmung

# **5. Postprocessing für die Immersed Boundary Methode**

Die korrekte Darstellung der Strömungslösung ist wesentlich für die Interpretation einer CFD-Simulation. In der Regel erfolgt diese mit einem vom Strömungslöser unabhängigen Programm. Für SPARC wird vorrangig das kommerzielle Postprocessingprogramm Tecplot [88] verwendet, das vielseitige Auswertemöglichkeiten und eine nutzerfreundliche Bedienung bietet. Das durch SPARC erhaltene Strömungsfeld wird block-strukturiert übergeben, wobei die Strömungsgrößen im Vorfeld von der zellzentrenbasierten Beschreibung auf die zellknotenbasierte Beschreibung interpoliert werden. Bei körperangepassten Netzen, bei denen die Berandung des Strömungsgebietes stets mit den Seitenflächen von Blöcken zusammenfällt, kann so die Strömungslösung im Einklang mit der Geometrie dargestellt werden.

Bei der block-strukturierten Immersed Boundary Methode ist die Berandung des Strömungsgebietes nicht deckungsgleich mit den Blockseitenflächen. Einzelne Blöcke enthalten Zellen, die nicht zum Strömungsgebiet gehören und keine physikalisch sinnvollen Strömungsgrößen aufweisen. In Abbildung 5.1 ist für die Berechnung einer Zylinderumströmung mit der Immersed Boundary Methode die Strömungslösung im wandnahen Bereich dargestellt. Die innerhalb der Geometrie liegenden Zellen weisen die initialen Strömungswerte auf, die während der Berechnung unverändert bleiben. Zusätzlich ist in Abbildung 5.1 das numerische Gitter mit Überlagerung der Geometriegrenzen aufgezeigt. Die unveränderte Visualisierung der Strömungslösung lässt die tatsächlichen Geometriegrenzen nicht erkennen. Daraus ergibt sich die Notwendigkeit der Anpassung der Strömungslösung einer IBM-Berechnung. Deren Umsetzung wird im Folgenden beschrieben.

![](_page_70_Figure_3.jpeg)

(a) Nicht-angepasste IBM-Strömungslösung (b) Numerisches Gitter und Geometriegrenzen

Abbildung 5.1.: Darstellung des wandnahen Bereichs einer Zylinderumströmung

#### **5.1. Anpassung des Rechennetzes an die Geometrie**

Für eine geometriegetreue Visualisierung der Strömungslösung besteht die Notwendigkeit, das numerische Gitter an die Geometrie anzupassen. Unter Geometrie ist in diesem Zusammenhang auch die Bounding-Box bei Außenströmungen (vgl. Kap. 4.1) zu verstehen. In einer Postprocessing-Routine wird zunächst blockweise identifiziert, ob äußere Zellen und/oder Wandschichtzellen vorhanden sind (vgl. Abb. 3.1). Die Eckpunkte aller inneren Zellen und Wandschichtzellen werden dann daraufhin überprüft, ob sie gleichzeitig Eckpunkte äußerer Zellen sind. Bei Erfüllung dieses Kriteriums handelt es sich um Eckpunkte, die auf die Geometrie verschoben werden sollen. Eckpunkte von äußeren Zellen, die nicht gleichzeitig zu verschiebende Eckpunkte sind, werden gelöscht (vgl. Abb. 5.2).

![](_page_71_Figure_3.jpeg)

Abbildung 5.2.: Anzupassende Netzpunkte: Zu verschiebende Eckpunkte ( $\odot$ ); Zu löschende Eckpunkte ( $\times$ )

Die zu verschiebenden Netzpunkte sollen sich letztendlich an einem geeigneten Punkt auf der Geometrie wiederfinden. Dafür muss aus der Menge der umliegenden Dreiecke der Oberflächentriangulierung dasjenige gefunden werden, welches den geringsten Abstand zum jeweils betrachteten Netzpunkt hat. Zur jeweiligen Abstandsbestimmung wird ausgehend vom Netzpunkt das Lot auf die Ebene gefällt, die durch ein Oberflächendreieck definiert ist. Es erfolgt eine Überprüfung, ob der Lotfußpunkt innerhalb des Dreiecks liegt (Abb. 5.3). Der Abstand *d* wäre in diesem Fall der Abstand des Lotfußpunktes *L*<sup>1</sup> zum Netzpunkt *N*:

![](_page_71_Figure_6.jpeg)

Abbildung 5.3.: Innerhalb des Oberflächendreiecks liegender Lotfußpunkt *L*<sup>1</sup>

$$
d = |\overrightarrow{L_1N}|.\tag{5.1}
$$
Liegt der Lotfußpunkt außerhalb des Dreiecks, wird ein weiteres Lot ausgehend vom Lotfußpunkt auf die Geraden gefällt, die durch die Kanten des Dreiecks definiert sind. Liegt der dadurch entstandene Lotfußpunkt zweiter Ordnung *L*<sup>2</sup> auf der Kante des Dreiecks, so wird dieser für die Abstandsbestimmung herangezogen:

$$
d = |\overrightarrow{L_2N}|. \tag{5.2}
$$

Bei mehreren sich ergebenden Lotfußpunkten  $L_{2,i}$  entscheidet der geringere Abstand (Abb. 5.4).

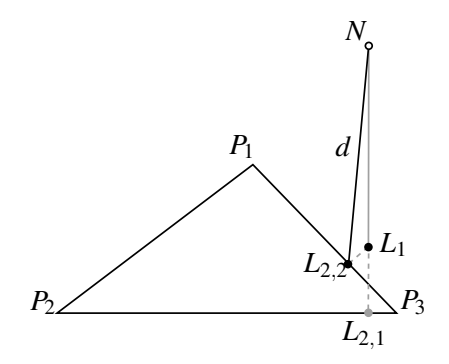

Abbildung 5.4.: Auf den Kanten des Oberflächendreiecks liegende Lotfußpunkte  $L_{2,i}$ 

Liegen alle Lotfußpunkte zweiter Ordnung außerhalb der Kanten des Dreiecks, so wird der geringste Abstand des Netzpunktes zu einem Eckpunkt des Dreiecks gewählt (Abb. 5.5):

$$
d = |\overrightarrow{P_i N}|. \tag{5.3}
$$

Das Rechennetz weist nach Verschiebung der entsprechenden Netzpunkte in Geometrienähe nicht-würfelförmige, achteckige Polyeder auf. Für die korrekte Darstellung in Tecplot müssen diese Polyeder in sechs

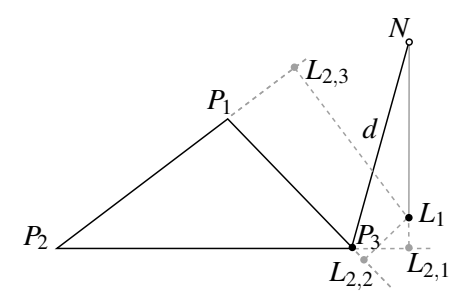

Abbildung 5.5.: Außerhalb der Kanten des Oberflächendreiecks liegende Lotfußpunkte *L*2,*<sup>i</sup>*

Tetraeder zerlegt werden<sup>1</sup>. Das angepasste Rechennetz für die Berechnung der Zylinderumströmung ist in Abbildung 5.6b dargestellt.

<sup>&</sup>lt;sup>1</sup> Bei Nicht-Zerlegung in Tetraeder kann es zu diskontinuierlichen Darstellungen von Konturplots kommen. Alle weiteren Zellen des entsprechenden Blocks werden auch in Tetraeder zerlegt, da nur ein Zelltyp pro Block bereitgestellt werden muss.

#### **5.2. Anpassung des Strömungsfeldes**

Die für die Visualisierung auf die Geometrie verschobenen Netzpunkte sind, wie alle anderen Netzpunkte auch, Träger von Strömungvariablen. Diese müssen entsprechend der neuen Position neu bestimmt werden. Die Strömungsgrößen, die aus der entsprechenden Randbedingung vorliegen (z.B. Wandgeschwindigkeit und -temperatur), werden direkt zugeordnet. Alle weiteren Strömungsgrößen, die sich aus der Strömungsberechnung ergeben, werden mit Hilfe der Werte der umliegenden Zellen berechnet. Es wird eine Interpolation mit inverser Distanzwichtung verwendet (vgl. [36]). Die Strömungsgröße auf der Geometrie Φ*geo* ergibt sich zu:

$$
\Phi_{geo} = \frac{\sum_{k=1}^{N} \Phi_k w_k}{\sum_{k=1}^{N} w_k}
$$
\n
$$
(5.4)
$$

$$
w_k = d_k^{\mu} \tag{5.5}
$$

$$
d_k = 1/|x_{geo}^* - \vec{x}_k|
$$
 (5.6)

Mit  $\mu = 2$  wird der mit zunehmendem Abstand abnehmenden Ähnlichkeit der Strömungsgröße Rechnung getragen.

Zu beachten ist, dass die Interpolation nur eine Näherung ist, die der Visualisierung dient. Stark nicht-lineare Verläufe von Strömungsgrößen innerhalb der wandnächsten Zelle, die in der Strömungsberechnung durch das Wandschichtmodell abgebildet werden können, werden nicht dargestellt. Auf die genauere Auswertung dieses Strömungsbereichs wird in Kap. 5.4 eingegangen. Abbildung 5.6a zeigt das angepasste Strömungsfeld der mit der Immersed Boundary Methode berechneten Zylinderumströmung.

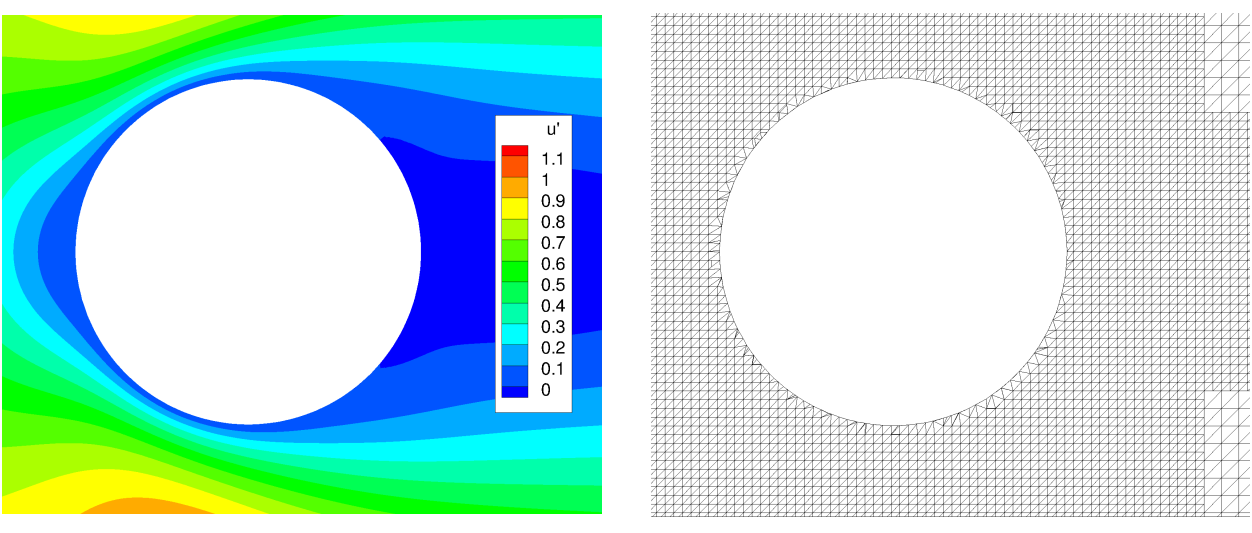

(a) Angepasste IBM-Strömungslösung. (b) Angepasstes IBM-Rechennetz.

Abbildung 5.6.: Angepasste Darstellung des wandnahen Bereichs einer Zylinderumströmung

# **5.3. Beispiele**

Zusätzlich zu dem in den obigen Kapiteln angeführtem Beispiel der Zylinderumströmung sollen nachfolgend ausgewählte Beispiele für das angepasste Rechennetz und die angepasste Strömungslösung aufgezeigt werden.

# **5.3.1. Profilumströmung**

Für die Umströmung eines NACA 0012 Profils wird mit Abbildung 5.7 der Staupunktbereich betrachtet, an dem die Geometrie eine starke Krümmung aufweist. In der Visualisierung wird diese Krümmung mit einer Genauigkeit der Netzauflösung abgebildet.

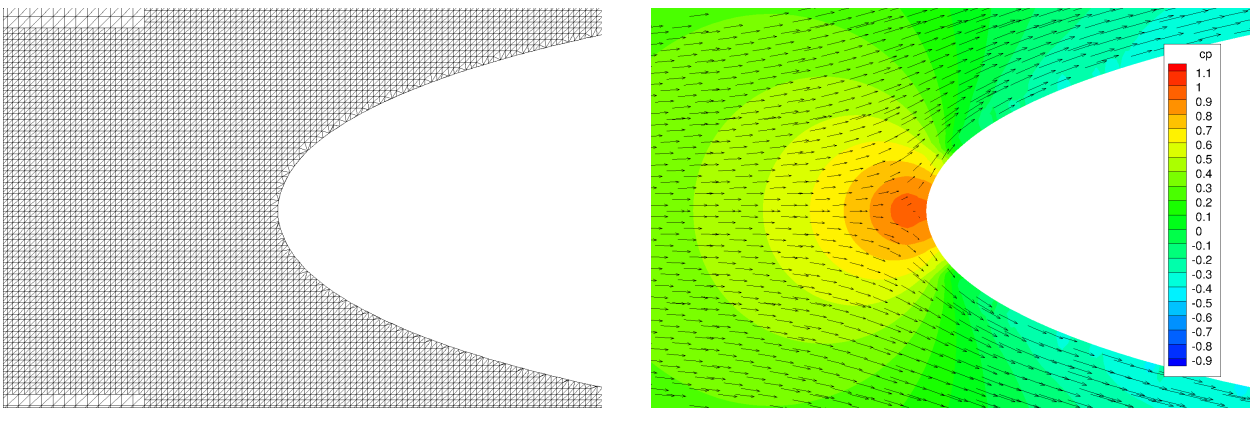

(a) Rechennetz (b) Druckfeld mit Geschwindigkeitsvektoren

Abbildung 5.7.: Visualisierung des Staupunktbereiches einer Profilumströmung

Weiterhin wird in Abbildung 5.8 der Bereich der Hinterkante gezeigt. Spitze Geometrien können auf Grund der begrenzten Auflösung nur approximativ abgebildet werden.

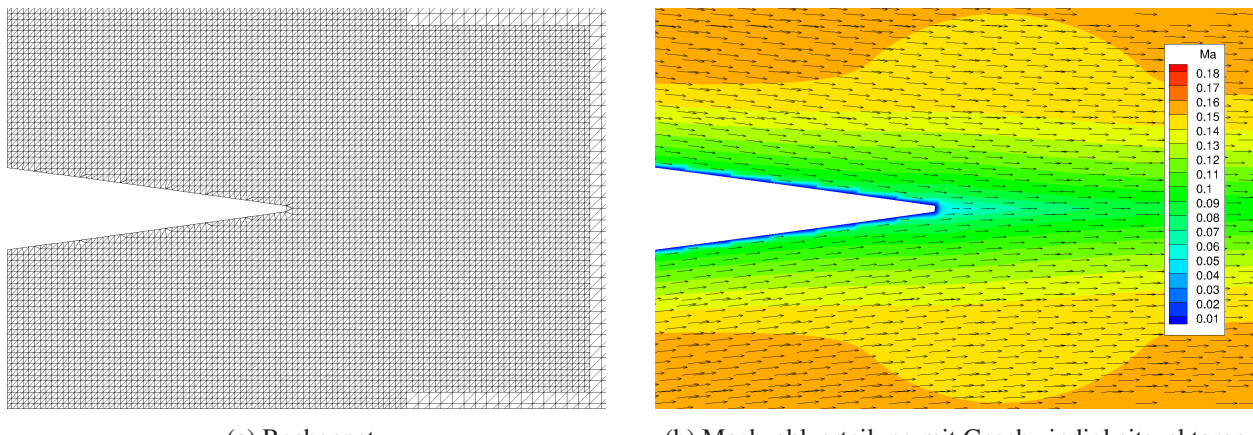

(a) Rechennetz (b) Machzahlverteilung mit Geschwindigkeitsvektoren

Abbildung 5.8.: Visualisierung des Hinterkantenbereiches einer Profilumströmung

## **5.3.2. Fahrzeugumströmung**

In den Abbildungen 5.9 und 5.10 werden für eine dreidimensionale Fahrzeugumströmung das Rechennetz und das Strömungsfeld anhand von Schnittebenen gezeigt. Dieses Beispiel zeigt die erfolgreiche Anwendung des entwickelten Postprocessings für komplexe dreidimensionale Geometrien.

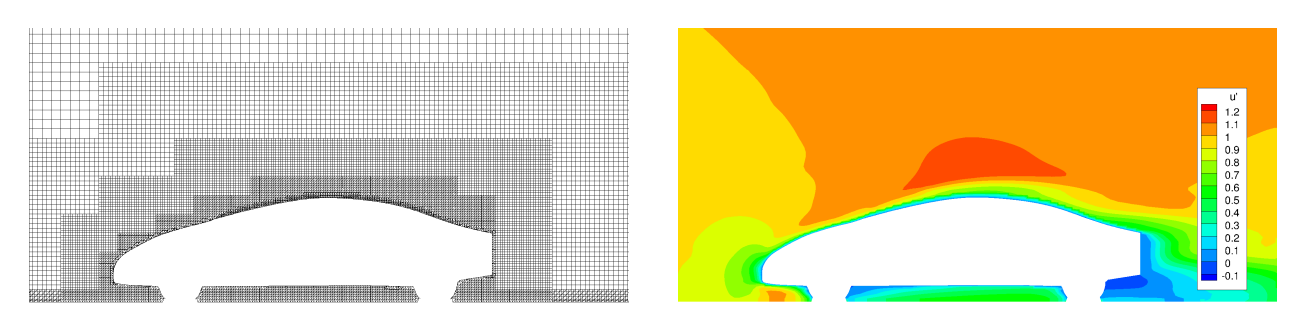

(a) Rechennetz (b) Geschwindigkeitsfeld

Abbildung 5.9.: Visualisierung der Fahrzeugumströmung - Seitenansicht (Schnitt in Radebene)

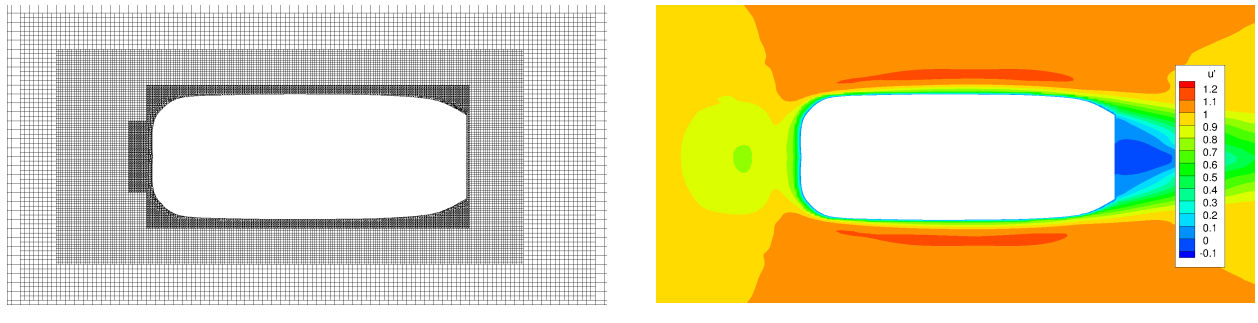

(a) Rechennetz (b) Druckfeld mit Geschwindigkeitsvektoren

Abbildung 5.10.: Visualisierung der Fahrzeugumströmung - Draufsicht (Schnittebene in halber Fahrzeughöhe)

#### **5.4. Auswertung des körpernahen Strömungsfeldes**

Die Strömungslösung, die Tecplot zur Verfügung gestellt wird, überbrückt den wandnahen Bereich des Strömungsfeldes durch lineare Interpolation. Eventuelle Nicht-Linearitäten können auf Grund fehlender Daten nicht dargestellt werden. Für eine Analyse des wandnahen Bereichs muss daher zusätzlich die Lösung der Wandschichtberechnung ausgegeben werden. In Abbildung 5.11 ist der wandnahe Bereich des Geschwindigkeitsprofils einer turbulenten Strömung über eine ebene Platte aufgezeigt. Zum einen ist das Profil ohne Berücksichtigung der Wandschichtlösung aufgetragen und zum anderen finden die Daten der Wandschichtberechnung Verwendung.

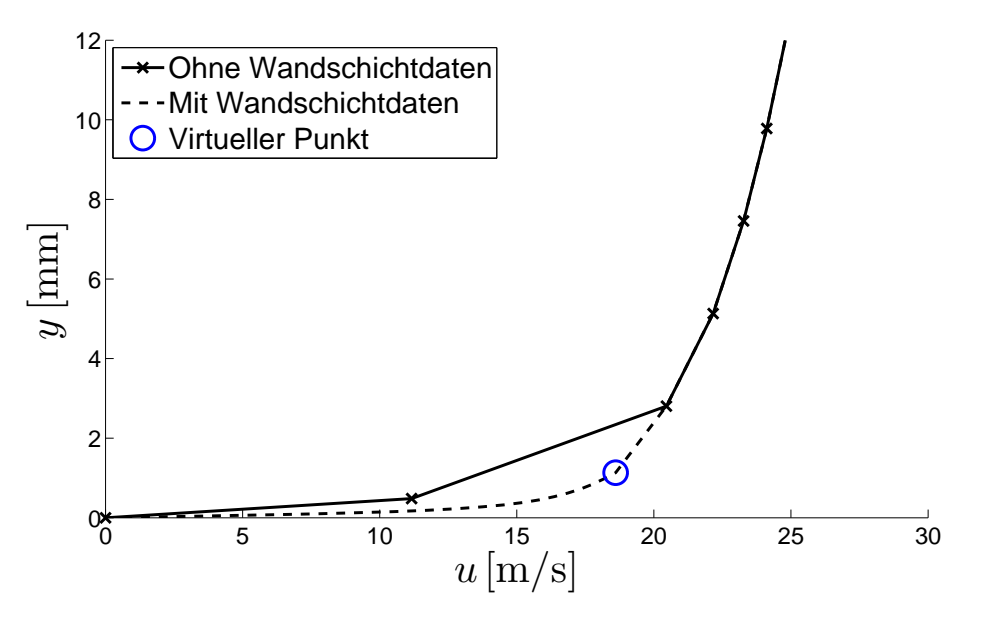

Abbildung 5.11.: Auswertung des Geschwindigkeitsprofil einer turbulenten Strömung über eine ebene Platte

Zu beachten ist, dass die Stützpunkte für die Ausgabe der Strömungslösung ohne Wandschichtdaten jeweils die Eckpunkte der Zellen sind. Die zugehörigen Strömungswerte für das Postprocessing werden durch lineare Interpolation der umliegenden Strömungswerte der Zellzentren gewonnen. Nicht-Linearitäten führen daher zu Abweichungen der Strömungslösung. Die Ausgabe der Wandschichtdaten dagegen verwendet direkt die berechneten Strömungsgrößen, womit sich die Abweichung der Geschwindigkeitsprofile in Abbildung 5.11 erklärt.

Die Daten der Wandschichtberechnung werden ferner für die Analyse solcher Größen verwendet, die auf Wandgradienten von Strömungsgrößen basieren. Beispiele hierfür sind der Reibbeiwert *c<sup>f</sup>* , der sich mit dem Geschwindigkeitsgradienten an der Wand berechnet und die Wärmestromdichte  $\dot{q}$ , die sich proportional zum Temperaturgradienten verhält.

# **6. Validierung**

In diesem Kapitel wird die entwickelte Immersed Boundary Methode anhand verschiedener Testfälle validiert. Die Testfälle sind derart gewählt, dass mit Hilfe einfacher Geometrien eine breite Auswahl an Typen von Strömungen Berücksichtigung finden. Es werden laminare und turbulente, stationäre und instationäre sowie subsonische und transsonische Testfälle vorgestellt. Referenzlösungen aus der Literatur dienen dabei als Validierungsgrundlage. Alle Strömungslösungen wurden auf Netzunabhängigkeit geprüft, um Diskretisierungsfehler zu minimieren. Zudem wurde, sofern nicht explizit andersweitig vermerkt, eine hinreichende Konvergenz erzielt, und zwar bis zu einem Level, bei dem die zur Auswertung herangezogenen Strömungsgrößen als konstant betrachtet werden können.

### **6.1. Strömung über eine ebene Platte**

Die Strömung über eine ebene Platte stellt einen idealen Testfall für die Verifizierung der Implementierung und der Validierung der entwickelten Immersed Boundary Methode dar. Die Vereinfachungen der Erhaltungsgleichungen im Rahmen der Wandschichtmodellierung entsprechend der Grenzschichttheorie (Kap. 3.2) beruhen auf der Charakteristik dieses Strömungstyps. Die Strömung kann zweidimensional und stationär betrachtet werden. Die Vernachlässigung des Druckgradienten in Strömungsrichtung sowie der Konvektion sind fern des Staupunktes gültige Vereinfachungen, da die Strömung von Zähigkeitskräften dominiert wird.

#### **6.1.1. Laminare Strömung**

In einem ersten Schritt wird die laminare Strömung über eine ebene Platte betrachtet. Die Gitterlinien des verwendeten Rechennetzes haben keinen Winkelversatz zu der Geometrie der Platte. Damit entfällt die Transformation der Strömungsvariablen entsprechend der Gleichung (3.11) als potentieller Modellierungsfehler, sodass zum einen die Implementierung der Kopplung der inneren Strömungslösung mit der Wandschichtlösung verifiziert und zum anderen das Wandschichtmodell in seiner einfachsten Form validiert werden kann. In der Impulsgleichung (3.30) und der Energiegleichung (3.31) verbleiben einzig die diffusiven Terme mit molekularer Viskosität beziehungsweise molekularer Wärmeleitfähigkeit.

Das Setup für den Testfall ist derart gewählt, dass vor der ebenen Platte ein Gebiet mit Symmetrierandbedingung realisiert wird, um den Staupunkt am Plattenanfang unbeeinflusst von der Eintrittsrandbedingung zu lassen. Letztere wird als Totaldruckrandbedingung definiert. Als Auslassrandbedingung wird ein statischer Druck aufgeprägt und das Fernfeld über der Platte wird mit einer Fernfeldrandbedingung beaufschlagt. Die Abmessungen des Strömungsgebiets zeigt Abbildung 6.1. Die Machzahl der freien Anströmung beträgt *Ma*∞ = 0,3 und das ausgewertete Geschwindigkeitsprofil befindet sich bei einer mit der Lauflänge gebildeten Reynoldszahl von *Re<sup>x</sup>* = 10.000. Die Plattenumströmung wurde auf verschiedenen Netzen berechnet, um Netzunabhängigkeit zu demonstrieren. Die Netzpunkte in der Wandschicht weisen eine äquidistante Verteilung auf. Die Parameter der verwendeten Netze sind in Tabelle 6.1 aufgeführt.

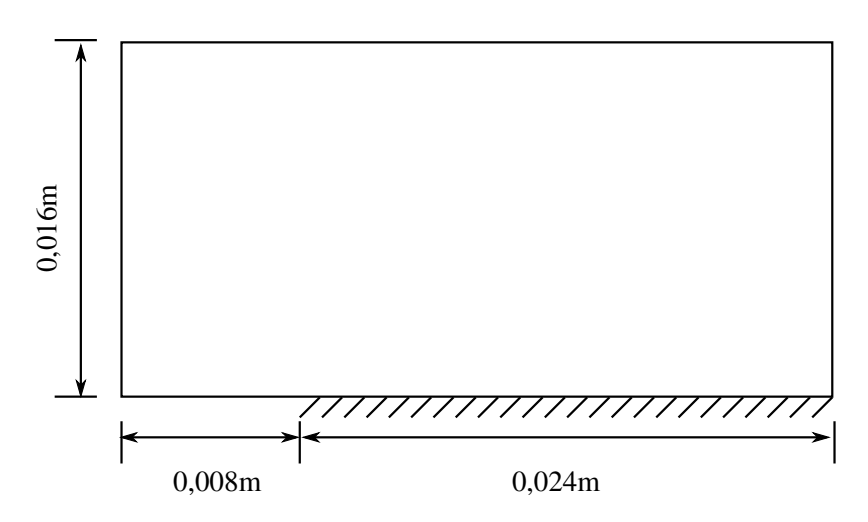

Abbildung 6.1.: Definition des Strömungsgebiets für die laminare Strömung über eine ebene Platte

|                                       | Netz I | Netz <sub>II</sub> | Netz III |
|---------------------------------------|--------|--------------------|----------|
| Gesamtanzahl Zellen                   | 2.400  | 9.900              | 33,000   |
| Netzvergröberungsstufen               |        |                    |          |
| Anzahl der Zellen in der Grenzschicht |        | 13                 | 24       |
| Anzahl der Punkte in der Wandschicht  | 32     | 32                 | 32       |

Tabelle 6.1.: Netzparameter für die laminare Strömung über eine ebene Platte

Als Referenzlösung dient die analytische Lösung des Grenzschichtprofils nach Blasius [6]. Die entdimensionierte Geschwindigkeit

$$
u' = \frac{u}{u_{\infty}}\tag{6.1}
$$

wird über dem entdimensionierten Wandabstand

$$
\eta = y \sqrt{\frac{u_{\infty}}{vx}} \tag{6.2}
$$

aufgetragen. Abbildung 6.2 zeigt vergleichend für verschieden grobe Netze und unterschiedlicher numerischer Behandlung der konvektiven Terme das Geschwindigkeitsprofil. Mit der Verwendung des HLLC-Verfahrens werden bereits für grobe Rechennetze (Netz I und Netz II) sehr gute Übereinstimmungen des Geschwindigkeitsprofils mit der Referenzlösung erreicht. Bei Verwendung des Zentraldifferenzenverfahrens mit künstlicher Dissipation nach dem JST-Schema, ist ein Überschwingen des Geschwindigkeitsprofils bei groben Netzen zu beobachten. Diese Abweichung zur Referenzlösung deckt sich mit durchgeführten Untersuchungen mit körperangepassten Netzen und kann durch eine höhere Auflösung behoben werden. Mit einem feinen Netz (Netz III), bei dem mindestens 20 Punkte in der Grenzschicht liegen, lässt sich eine hohe Übereinstimmung erzielen.

Abbildung 6.3 zeigt den Verlauf des Reibbeiwertes

$$
c_f = \frac{\tau_w}{\frac{1}{2}\rho u_{\infty}^2} \tag{6.3}
$$

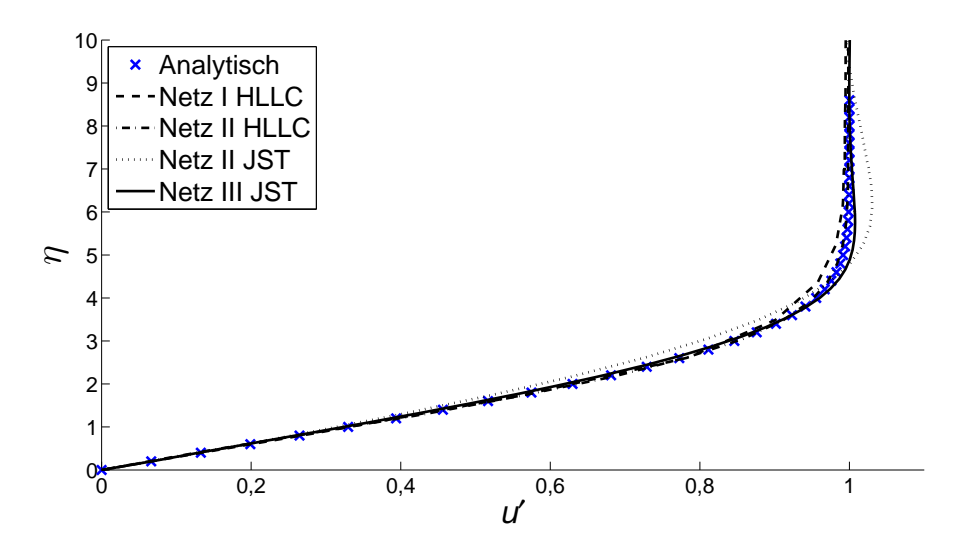

Abbildung 6.2.: Geschwindigkeitsprofil der laminaren Strömung über eine ebene Platte

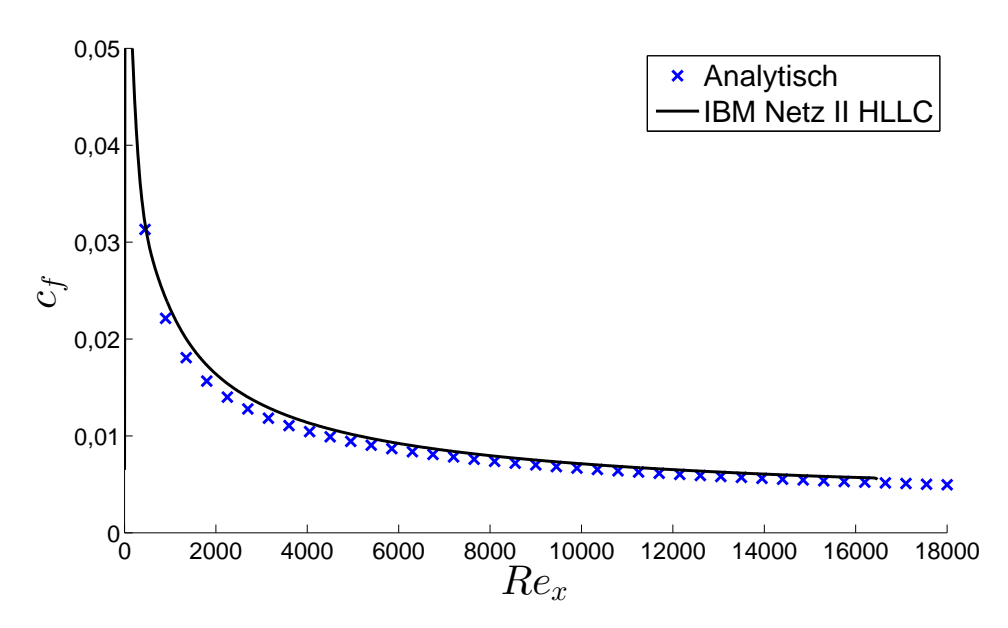

Abbildung 6.3.: Reibbeiwert der laminaren Strömung über eine ebene Platte

entlang der ebenen Platte verglichen mit der analytischen Lösung (vgl. [78])

$$
c_f = \frac{0,664}{\sqrt{Re_x}}.\tag{6.4}
$$

Die Wandschubspannung errechnet sich mit Hilfe des Geschwindigkeitsgradienten an der Wand als:

$$
\tau_w = \mu \left. \frac{\partial u}{\partial y} \right|_{y=0} . \tag{6.5}
$$

Die Abweichung im Bereich des Plattenbeginns ist auf die lokal geringe Netzauflösung zurückzuführen. Da die Grenzschichtdicke noch sehr gering ist, reicht die Wandschicht tief in die Strömung hinein. Die Vereinfachungen der Wandschichtmodellierung sind daher nicht gültig. Mit zunehmender Plattenlänge wird die Wandschubspannung genauer vorhergesagt und der Verlauf des Reibbeiwertes schmiegt sich der analytischen Lösung an.

Für eine Verifizierung der Transformation der Strömungsvariablen entsprechend der Gleichung (3.11) werden Netze mit unterschiedlichem Winkelversatz α zur Geometrie verwendet (vgl. Abb. 6.4).

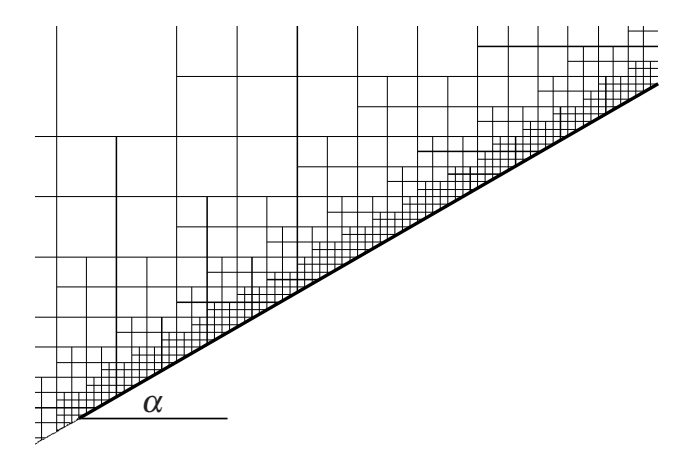

Abbildung 6.4.: Ausschnitt eines Rechennetzes mit Winkelversatz zur Platte mit  $\alpha = 30^{\circ}$ 

Die erzielten Geschwindigkeitsprofile für einen Winkelversatz von 0°, 30° und 45° sind in Abbildung 6.5 gegenübergestellt. Die Geschwindigkeitsprofile werden unabhängig vom Winkelversatz mit hoher Genauigkeit wiedergegeben. Die leichte Abweichung am oberen Ende der Grenzschicht für Netze mit Winkelversatz ist auf die lokal niedrigere Auflösung zurückzuführen, die mit der unterschiedlich fortschreitenden Vergröberung einhergeht.

Abbildung 6.6 zeigt, dass die zellzentrenbasierte Methode FM1 und die flussbasierte Methode FM2 gleich-

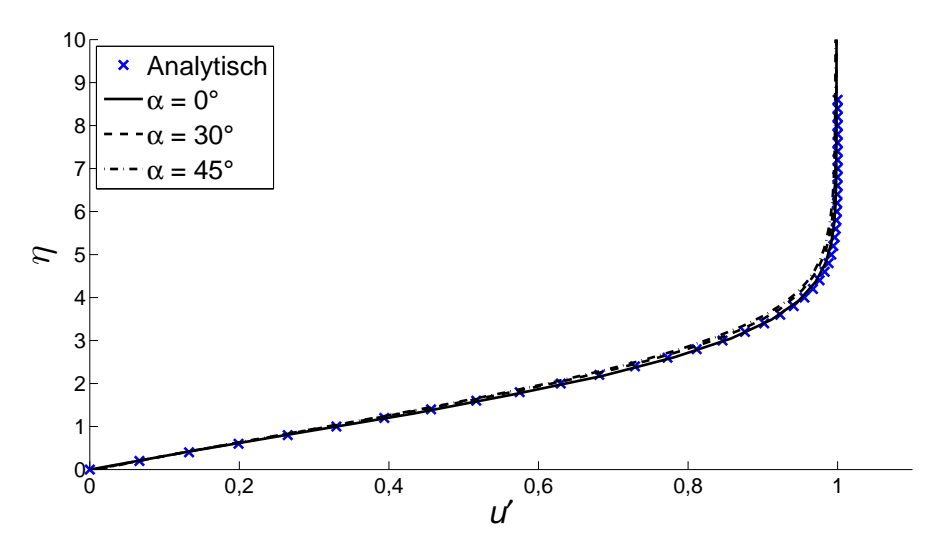

Abbildung 6.5.: Geschwindigkeitsprofil der laminaren Strömung über eine ebene Platte für Rechennetze mit Winkelversatz

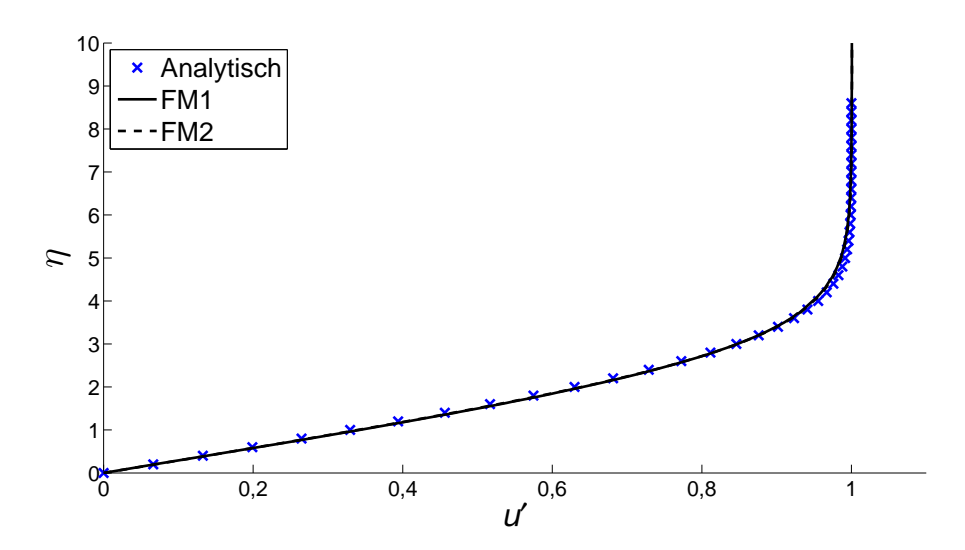

Abbildung 6.6.: Vergleich der zellzentrenbasierten Methode FM1 mit der flussbasierten Methode FM2

wertige Ergebnisse produzieren. Für diese Untersuchung wurde zu Gunsten der Verifizierung der Transformation am Forcing Point ein Netz mit einem Winkelversatz von 30◦ verwendet.

Bei allen Berechnungen, die den im Folgenden vorgestellten Ergebnissen zu Grunde liegen, wurde, sofern nicht explizit andersweitig vermerkt, die flussbasierte Methode FM2 mit dem in Kapitel 3.1 dargestellten Vorteil verwendet.

Für die Verifizierung der Wandschichtvereinfachungen für die Energiegleichung wird der Wärmeübergang bei der laminaren Überströmung der ebenen Platte betrachtet. Bis auf zwei Änderungen gleicht das numerische Setup dem obigen. Zum einen wird die freie Anströmmachzahl zu *Ma*<sup>∞</sup> = 0,05 gesetzt um Kompressibilitätseffekte zu minimieren<sup>1</sup> und zum anderen wird eine isotherme Randbedingung für die Wand verwendet. Für die Beschreibung des Wärmeübergangs wird die lokale Nusseltzahl

$$
Nu_x = \frac{\dot{q}x}{\lambda(T_w - T_\infty)}\tag{6.6}
$$

verwendet, mit der Wärmestromdichte

$$
\dot{q} = -\lambda \left. \frac{\partial T}{\partial y} \right|_{y=0}.
$$
\n(6.7)

Im betrachteten Testfall wird die Wandtemperatur festgesetzt zu *T<sup>w</sup>* = 350K. Die Temperatur in der Außenströmung beträgt *T*<sup>∞</sup> = 292K.

In Abbildung 6.7 ist die lokale Nusseltzahl in Abhängigkeit von der mit der Plattenlauflänge gebildeten Reynoldszahl dargestellt. Vergleichend ist der analytische Zusammenhang (vgl. [78])

$$
Nu_x = 0.332 Pr^{\frac{1}{3}} Re^{\frac{1}{2}}
$$
 (6.8)

<sup>1</sup>Eine weitere Absenkung der Machzahl ließe das Gleichungssystem numerisch sehr steif werden, wodurch die Verwendung einer Präkonditionierungsmethode für das Lösen notwendig wäre.

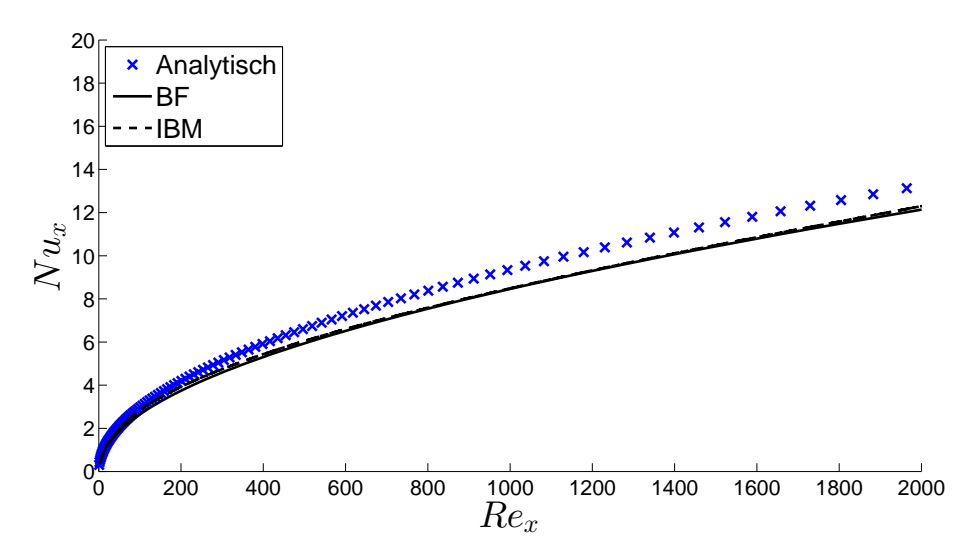

Abbildung 6.7.: Wärmeübergang der laminaren Strömung über eine ebene Platte

aufgetragen. Während der Kurvenverlauf des Wärmeübergangs sehr gut wiedergegeben wird, ist die Abweichung der Absolutwerte von rund 10% nicht vernachlässigbar. Um zu prüfen, ob die abweichenden Ergebnisse der Berechnung des Wärmeübergangs auf die Vereinfachungen aus der Wandschichtmodellierung beziehungsweise auf die Implementierung zurückzuführen sind, wurde eine zusätzliche Berechnung mit einem körperangepassten (*bodyfitted: BF*) Netz in SPARC durchgeführt. Das Ergebnis dieser Berechnung ist zusätzlich in Abbildung 6.7 aufgetragen.

Die hohe Übereinstimmung des berechneten Wärmeübergangs der Immersed Boundary Methode und der körperangepassten Methode zeigt, dass die Abweichung zum analytischen Ergebnis nicht auf die Wandschichtmodellierung oder Implementierung zurückzuführen ist. Die Ursachen sind vielmehr in numerischen Einflüssen und Kompressibilitätseffekten zu suchen.

#### **6.1.2. Turbulente Strömung**

Wird die turbulente Strömung über eine ebene Platte betrachtet, so erhöht sich die Komplexität um die Berücksichtigung der turbulenten Viskosität und der turbulenten Wärmeleitfähigkeit. Beide Größen weisen in Wandnähe ein stark nicht-lineares Verhalten auf.

Ähnlich wie im laminaren Fall wird für diesen Testfall vor der Platte ein Zuströmgebiet mit Symmetrierandbedingung in die Berechnung einbezogen. Die Randbedingungen und die geometrischen Maße sind analog zu dem experimentellen Setup von Wieghardt und Tillmann [99] gewählt (vgl. Abb. 6.8). Damit ergibt sich

| Gesamtanzahl Zellen                                       | 501.500          |
|-----------------------------------------------------------|------------------|
| Netzvergröberungsstufen                                   |                  |
| Anzahl der Zellen in der Grenzschicht (bei $Re_x = 10'$ ) | 72               |
| Kopplungspunkt der Wandschicht (bei $Re_x = 10^7$ )       | $y^+ \approx 85$ |
| Anzahl der Punkte in der Wandschicht                      | 20               |

Tabelle 6.2.: Netzparameter für die turbulente Strömung über eine ebene Platte

die freie Anströmmachzahl zu *Ma*<sup>∞</sup> = 0,1. Die Verteilung der Punkte in der Wandschicht weist eine geometrische Streckung auf und der wandnächste Punkt hat jeweils einen dimensionslosen Wandabstand von

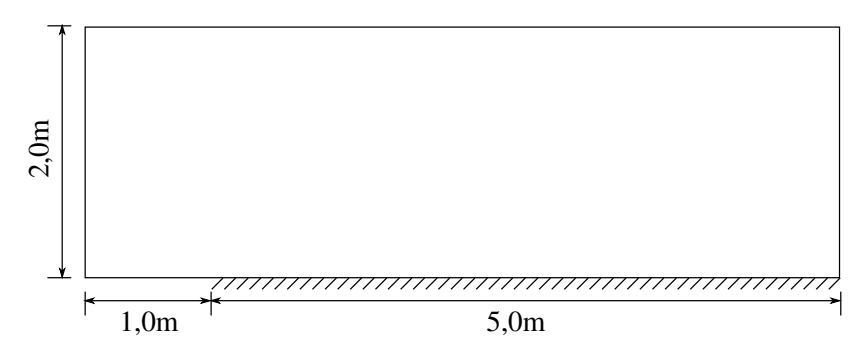

Abbildung 6.8.: Definition des Strömungsgebiets für die turbulente Strömung über eine ebene Platte

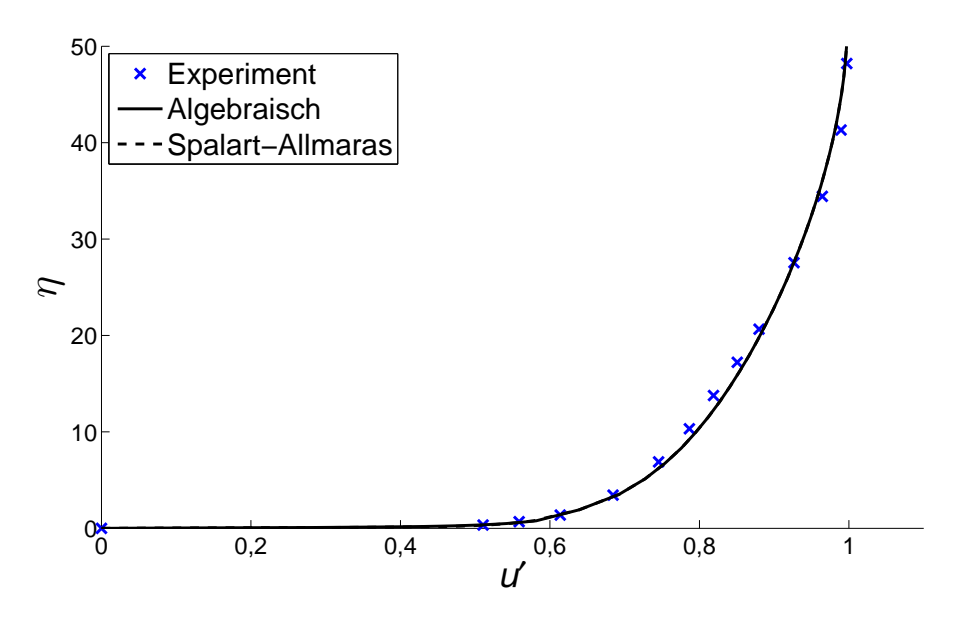

Abbildung 6.9.: Geschwindigkeitsprofil der turbulenten Strömung über eine ebene Platte (bei *Re<sup>x</sup>* = 10<sup>7</sup> )

*y* <sup>+</sup> < 1. Die weiteren Netzparameter sind Tabelle 6.2 zu entnehmen. Die in Abbildung 6.9 gezeigten dimensionslosen Geschwindigkeitsprofile entsprechend den Gleichungen (6.1) und (6.2) befinden sich bei einer mit der Lauflänge gebildeten Reynoldszahl von *Re<sup>x</sup>* = 10<sup>7</sup> . Der Vergleich mit den experimentellen Daten von Wieghardt und Tillmann [99] zeigt, dass die Profile mit sehr hoher Genauigkeit wiedergegeben werden. Die Verwendung des algebraischen Turbulenzansatzes wie auch die Modellierung entsprechend dem Spalart-Allmaras-Modell in der Wandschicht liefern eine sehr gute Übereinstimmung.

In Abbildung 6.10 ist der dimensionslose Reibbeiwert entsprechend Gleichung (6.3) dargestellt. Die Übereinstimmung mit den experimentellen Ergebnissen von Wieghardt und Tillmann [99] ist sehr gut, insbesondere für eine hinreichend große Plattenlauflänge. Im vorderen Bereich der Platte, an dem sich die Grenzschicht allmählich aufbaut, ist ähnlich den Ergebnissen der laminaren Berechnung eine größere Abweichung der berechneten Reibbeiwerte zu erkennen. Auch hier liegt die Ursache in der lokal geringen Auflösung in Strömungsrichtung an der Plattenfront. Bei dem Wandschichtmodell, basierend auf dem Spalart-Allmaras-Modell, äußert sich dieser Effekt in einer geringeren Abweichung als bei Verwendung des algebraischen Modells.

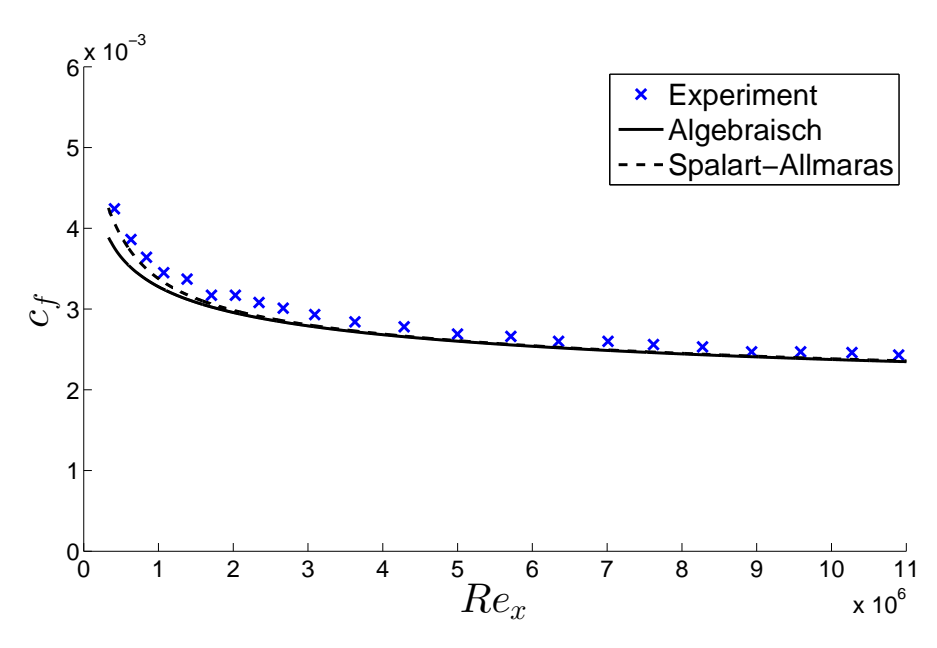

Abbildung 6.10.: Reibbeiwert der turbulenten Strömung über eine ebene Platte

Für die Berechnung mit dem *k*−τ-Modell konnte keine Konvergenz erreicht werden. Im vorderen Bereich der Platte ist ein Schwingen der Lösung und ein Entkoppeln der benachbarten Wandschichtlösungen zu beobachten. Die Wandschichtlösungen für sich erreichen keine Konvergenz, wodurch stetig wechselnde Randbedingungen an die innere Strömungslösung übergeben werden, was die Konvergenz der Gesamtberechnung verhindert. Auf eine Darstellung der nicht konvergierten Ergebnisse wird daher verzichtet.

Das *k*−τ-Modell bedarf einer Weiterentwicklung im Hinblick auf die Robustheit, um in einer gekoppelten Simulation (Kopplung Wandschichtberechnung und innere Strömungsberechnung) zuverlässig anwendbar zu sein.

#### **6.2. Strömung über eine rückwärts geneigte Stufe**

Der Testfall der rückwärts geneigten Stufe wird verwendet, um die Kopplung der Wandschicht für den Fall einer Innenströmung zu untersuchen. Mit einer einfachen Geometrie können im Gegensatz zu der Strömung über eine ebene Platte zudem Phänomene wie Ablösung und Wiederanlegen einer Strömung betrachtet werden. Das numerische Setup ist in Abbildung 6.11 aufgeführt. Im Gegensatz zu dem Referenzexperiment

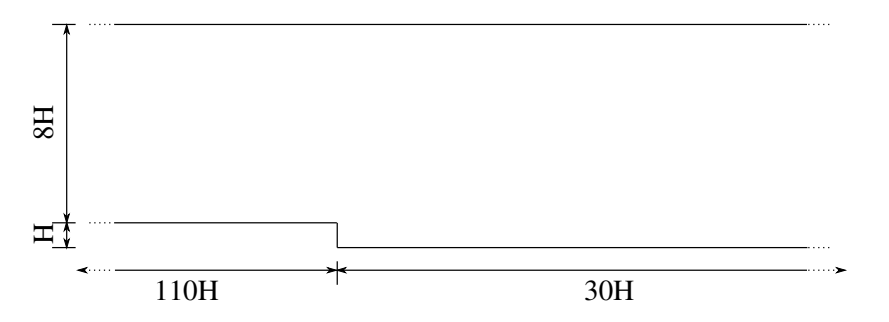

Abbildung 6.11.: Definition des Strömungsgebiets für die rückwärts geneigte Stufe mit *H* = 0,0127 m (Ausschnitt)

von Driver und Seegmiller [32], bei welchem der Einlaufkanal eine Länge von *L*/*H* = 78,74 aufweist, ist diese mit *L*/*H* = 110 länger gewählt. Damit baut sich die turbulente Grenzschicht im Einlaufkanal auf eine vergleichbare Dicke zu den experimentellen Daten auf (vgl. Turbulence Modeling Resource des NASA Langley Research Centers [67]).

Vor dem Einlaufkanal befindet sich analog zu dem Setup für die Umströmung einer ebenen Platte (Kap. 6.1) ein Gebiet mit Symmetrierandbedingung. Am Eintritt wird die Fernfeldrandbedingung aufgeprägt mit einer Zuströmgeschwindigkeit analog zu dem Experiment von Driver und Seegmiller [32] von  $u<sub>Z</sub> = 44,2$  m/s. Die Zuströmmachzahl beträgt *Ma* = 0,13. Am Austritt wird ein statischer Druck vorgeschrieben und die Wände werden mit einer adiabaten Wandhaftbedingung belegt.

Die Netzparameter sind in Tabelle 6.3 aufgeführt. Der dimensionslose Wandabstand des wandnächsten Punktes der Wandschicht beträgt jeweils *y* <sup>+</sup> < 1. Als Turbulenzmodelle in der Wandschicht werden das algebraische Modell und das Spalart-Allmaras-Modell betrachtet.

| Gesamtanzahl Zellen                                     | 164.533           |
|---------------------------------------------------------|-------------------|
| Netzvergröberungsstufen                                 |                   |
| Anzahl der Zellen in der Grenzschicht (bei $x/H = -4$ ) | 28                |
| Kopplungspunkt der Wandschicht (bei $x/H = -4$ )        | $v^+ \approx 115$ |
| Anzahl der Punkte in der Wandschicht                    | 32                |

Tabelle 6.3.: Netzparameter für die turbulente Strömung über die rückwärts geneigte Stufe

Die Abbildungen 6.12a und 6.12b zeigen die Stromlinien im Nahbereich der rückwärts geneigten Stufe. Es entsteht ein Rezirkulationsgebiet, das mit einer Länge von *x*/*H* = 4,9 für das algebraische Modell und  $x/H = 5.1$  für das Spalart-Allmaras-Modell im Vergleich zur Messung ( $x/H \approx 6.0$ ) jeweils zu kurz vorhergesagt wird.

Eine Betrachtung der Geschwindigkeitsprofile  $u' = u/u_Z$  über die wandnormale Koordinate  $y/H$  an den verschiedenen Positionen der rückwärts geneigten Stufe erfolgt mit den Abbildungen 6.13a bis 6.13d. Während

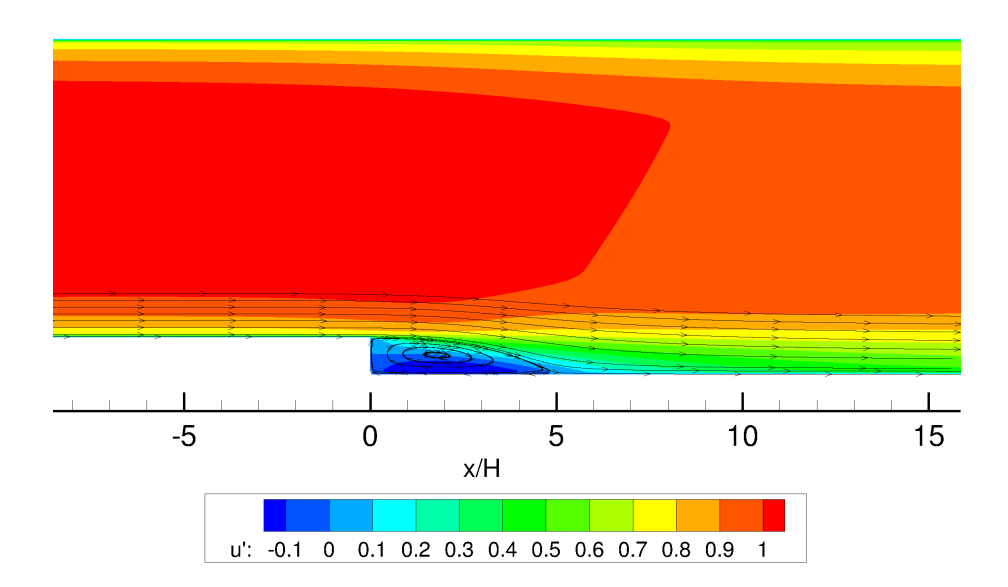

(a) Algebraisches Wandschichtmodell

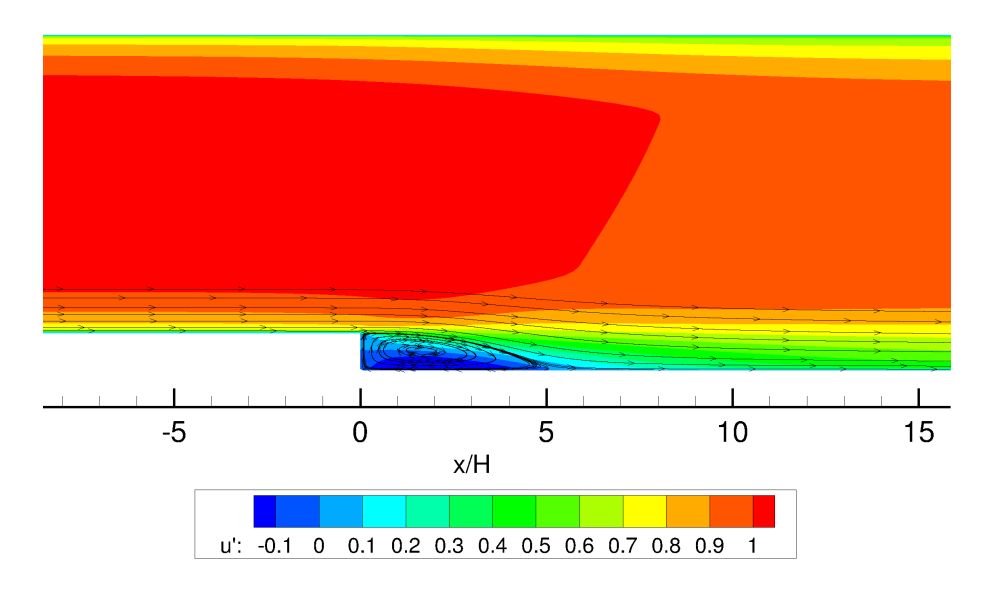

(b) Spalart-Allmaras-Wandschichtmodell

Abbildung 6.12.: Stromlinien und Geschwindigkeitsfeld an der rückwärts geneigten Stufe

das Zuströmprofil an der Position *x*/*H* = −1 (Kanalströmung) für beide Turbulenzmodellierungen in der Wandschicht in hoher Genauigkeit wiedergegeben wird, treten im Rezirkulationsgebiet signifikante Abweichungen zwischen den Simulationsergebnissen und den experimentellen Daten auf.

Insbesondere unmittelbar nach der Stufe, an der Position  $x/H = 1$ , wird das Geschwindigkeitsprofil im Rückströmgebiet nicht getroffen. Ein Vergleich mit numerischen Referenzergebnissen des NASA Langley Research Centers [66] zeigt, dass die Abweichungen im Profilverlauf nicht auf die Immersed Boundary Methode und die getroffenen Vereinfachungen im Zuge der Wandschichtmodellierung zurückzuführen sind, sondern vielmehr auf die Verwendung des Spalart-Allmaras-Turbulenzmodells in der Innenströmung. Die Referenzergebnisse wurden mit dem Strömungslöser CFL3D unter Verwendung des Spalart-Allmaras-

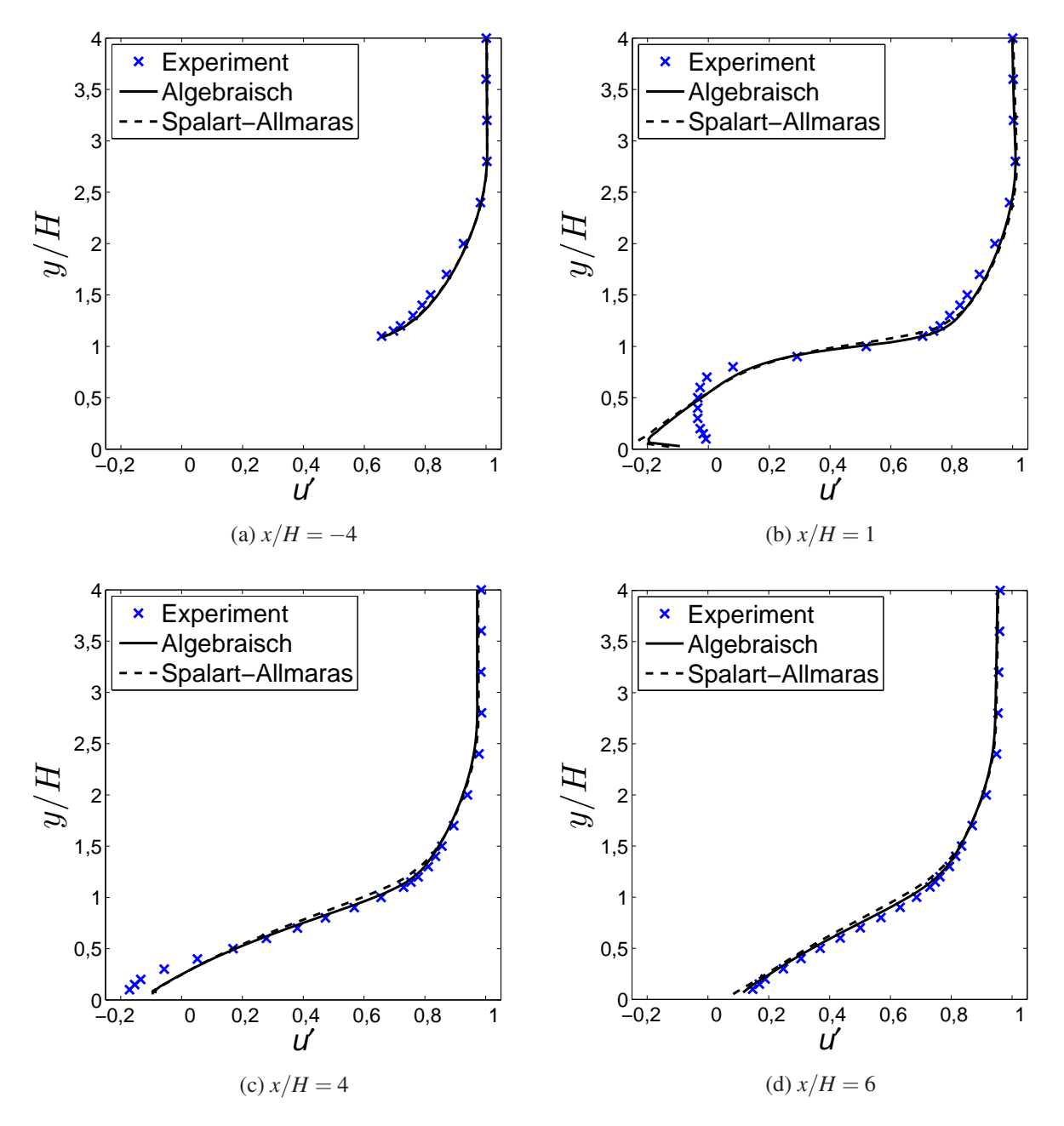

Abbildung 6.13.: Geschwindigkeitsverteilung an verschiedenen Positionen der rückwärts geneigten Stufe (Vergleich mit experimentellen Daten)

Modells und eines körperangepassten Netzes erzielt. In Abbildung 6.14a und 6.14b stehen die Geschwindigkeitsprofile den Ergebnissen der Immersed Boundary Methode gegenüber. Für die gewählten Positionen  $x/H = 1$  und  $x/H = 4$  ist im Gegensatz zum Vergleich mit den experimentellen Daten eine deutlich höhere Übereinstimmung der Geschwindigkeitsprofile zu verzeichnen.

Abgesehen von der Abweichung in der Länge der Ablöseblase bildet die entwickelte Immersed Boundary Methode demnach die Strömung über die rückwärts geneigte Stufe entsprechend des Turbulenzmodells hinreichend gut ab.

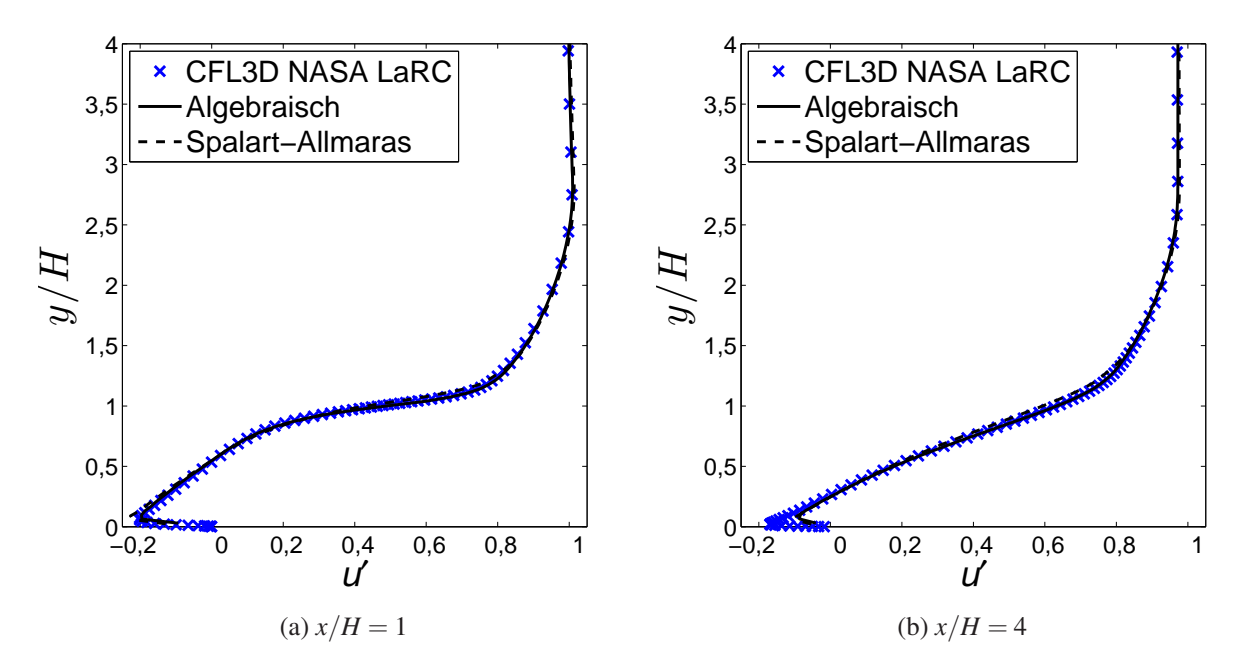

Abbildung 6.14.: Geschwindigkeitsverteilung an verschiedenen Positionen der rückwärts geneigten Stufe (Vergleich mit numerischen Daten)

Der Testfall der rückwärts geneigten Stufe lässt anhand des Strömungsgebietes (Abb. 6.11) die Sinnhaftigkeit der Verwendung einer Eintrittsrandbedingung erkennen, die es erlaubt ein Geschwindigkeitsprofil vorzugeben. Der numerische Aufwand kann durch Verkürzung des Einlaufkanals und Vorgabe dieser Eintrittsrandbedingung erheblich reduziert werden. Die Implementierung dieser für die Immersed Boundary Methode in SPARC ist Gegenstand zukünftiger Entwicklungsarbeit.

## **6.3. Zylinderumströmung**

Die Umströmung eines Zylinders ist ein geometrisch einfacher zweidimensionaler Testfall für eine Geometrie, die gekrümmte Oberflächen aufweist. Die Gültigkeit der Wandschichtmodellierung ist hierbei aus theoretischer Betrachtung nicht erfüllt. Inwieweit sich diese Unzulänglichkeit auf die Genauigkeit der Simulationsergebnisse auswirkt, soll dieser Testfall zeigen. Für die Netzunabhängigkeit der Simulationsergebnisse weisen die verwendeten Rechennetze jeweils im Nachlauf eine Verdichtung auf, die mittels der automatischen Netzverfeinerung (Kap. 4.4) erzeugt wurde. Das Strömungsgebiet ist in Abbildung 6.15 dargestellt. Die Begrenzungen des Kontrollraums sind in ausreichend weitem Abstand zum Zylinder gewählt, sodass von einer ungestörten Zylinderumströmung ausgegangen werden kann.

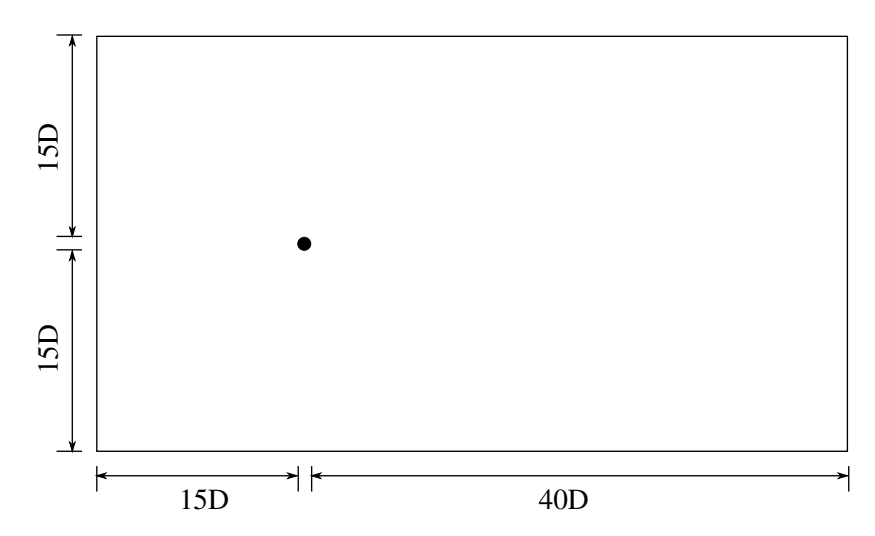

Abbildung 6.15.: Definition des Strömungsgebiets für die Zylinderumströmung mit *D* = 0,00288 m

An der Zylinderoberfläche wird die adiabate Wandhaftbedingung verwendet. Am Einlass und im Fernfeld herrscht die Fernfeldrandbedingung und am Auslass ist der statische Druck vorgeschrieben.

## **6.3.1. Stationäre Strömung**

Zunächst wird die stationäre, laminare Umströmung des Zylinders bei einer niedrigen Reynoldszahl von *Re* = 20 betrachtet. Der Druck und die Dichte der Fernfeldrandbedingungen sind so eingestellt, dass bei einer freien Anströmmachzahl von *Ma*<sup>∞</sup> = 0,15 die gewünschte Reynoldszahl erreicht wird. Das verwendete numerische Gitter weist die in Tabelle 6.4 aufgeführten Parameter auf.

| Gesamtanzahl Zellen                  | 75.636 |
|--------------------------------------|--------|
| Netzvergröberungsstufen              |        |
| Anzahl der Punkte in der Wandschicht | 32     |

Tabelle 6.4.: Netzparameter für die Zylinderumströmung bei *Re* = 20

In Abbildung 6.16 sind die Stromlinien in der näheren Umgebung des Zylinders dargestellt, wie sie aus den Simulationsergebnissen erhalten werden.

Des Weiteren ist das Feld der horizontalen dimensionslosen Geschwindigkeitskomponenten  $u' = u/u_{\infty}$  und das Druckfeld in Form der Verteilung des Druckkoeffizienten

$$
c_p = \frac{2}{\kappa M a_{\infty}^2} \left(\frac{p}{p_{\infty}} - 1\right)
$$
\n(6.9)

in Abbildung 6.17 aufgeführt. Qualitativ werden die Verteilungen der Geschwindigkeit und des Drucks gut

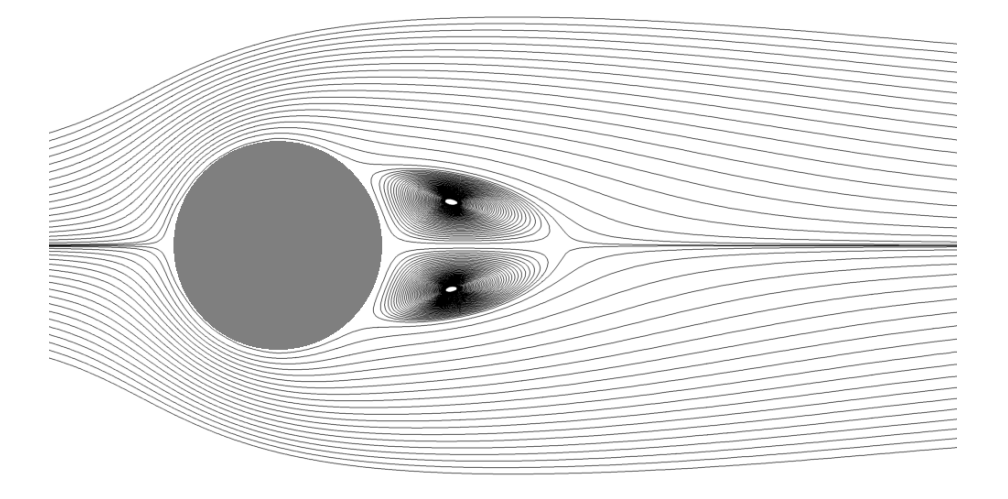

Abbildung 6.16.: Stromlinien der Zylinderumströmung bei *Re* = 20

wiedergegeben. Es handelt sich um ein symmetrisches Strömungsfeld, bei dem die erwartete stationäre Ablöseblase im Nachlauf existiert. Nach der anfänglichen Verzögerung der horizontalen Strömungsgeschwindigkeit bis auf den Wert null im Staupunkt steigt die Geschwindigkeit bei gleichzeitigem Druckabfall bei der Umströmung des Zylinders an. In der hinteren Hälfte des Zylinders kommt es wieder zu einem Druckanstieg. Dieser bewirkt, dass den Impulskräften eine Kraft entgegengesetzt wird. Die Grenzschicht, in der auf Grund der Haftbedingung zur Wand hin geringere Impulskräfte vorliegen, löst schließlich ab. Dieser Mechanismus ist maßgeblich verantwortlich für die Gestalt der Ablöseblase.

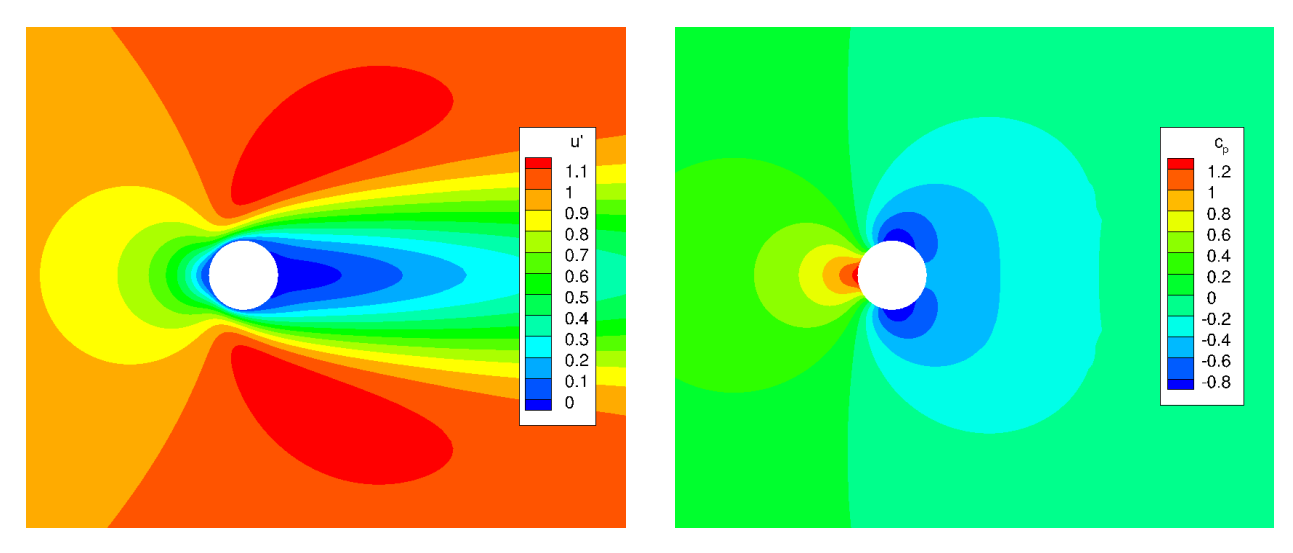

Abbildung 6.17.: Geschwindigkeitsfeld (links) und Druckfeld (rechts) der Zylinderumströmung bei *Re* = 20

Anhand der Druckverteilung lässt sich im Staupunkt feststellen, dass *cp*-Werte größer eins erzielt werden. Dies deckt sich mit den Erkenntnissen aus der exakten Lösung einer Staupunktströmung (vgl. [78]), die aufzeigen, dass der Gesamtdruck entlang einer Stromlinie zur Wand hin steigt. Gerade bei geringen Reynoldszahlen wirkt sich dieser Effekt deutlich aus.

Für die Bewertung der Güte der Simulationsergebnisse wird die Ablöseblase analysiert. Abbildung 6.18 zeigt schematisch die geometrischen Größen, die für den Vergleich mit Referenzdaten betrachtet werden. Tabelle 6.5 vergleicht die Parameter der Ablöseblase, wie sie aus der Simulation mit der Immersed Boundary

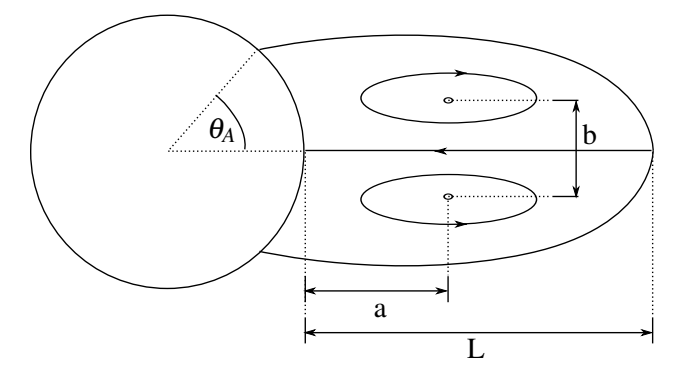

Abbildung 6.18.: Definition der geometrischen Größen der Ablöseblase

Methode vorhergesagt werden, mit Referenzwerten aus der Literatur. Dabei werden sowohl experimentelle (Coutanceau und Bouard [19], Taneda [87], Wieselsberger [76]) als auch theoretisch-numerische (Dennis und Chang [30], Sucker und Brauer [83]) Referenzen herangezogen. Die experimentellen Ergebnisse wurden teils graphisch abgelesen und auf die Zielreynoldszahl interpoliert und weisen daher eine Unsicherheit von bis zu ±5% auf. Bei den Werten von Sucker und Brauer handelt es sich um Ergebnisse aus Approximationsgleichungen, die aus theoretisch-numerischen Berechnungen in [83] ermittelt wurden. Außerdem sind vergleichend Ergebnisse von de Palma et al. [24] und Linnick und Fasel [54] aufgeführt, die mit einer Immersed Boundary Methode beziehungsweise mit einer Immersed Interface Methode gewonnen wurden. Der Widerstandsbeiwert *c<sup>w</sup>* setzt sich zusammen aus dem Druckwiderstandsbeiwert und dem Reibwider-

|                            | L/D  | a/D  | b/D  | $\theta_A$     | $c_w$ |
|----------------------------|------|------|------|----------------|-------|
| Coutanceau und Bouard [19] | 0,94 | 0,33 | 0,46 | $44.7^{\circ}$ |       |
| Taneda <sup>[87]</sup>     | 0,91 |      |      |                |       |
| Wieselsberger [76]         |      |      |      |                | 2,05  |
| Dennis und Chang [30]      | 0,94 |      |      | $43,7^{\circ}$ | 2,05  |
| Sucker und Brauer [83]     | 0,83 |      |      | $43.3^{\circ}$ | 2,08  |
| De Palma et al. [24]       | 0,93 | 0,36 | 0,43 | $44.6^\circ$   | 2,05  |
| Linnick und Fasel [54]     | 0.93 | 0,36 | 0,43 | $43.5^\circ$   | 2,06  |
| <b>SPARC (IBM)</b>         | 0,92 | 0,36 | 0,43 | $44.4^{\circ}$ | 2,10  |

Tabelle 6.5.: Parameter des Rückströmgebietes und Druckwiderstandsbeiwert für die Zylinderumströmung bei *Re* = 20

standsbeiwert. Während der Druckwiderstand aus der integralen Druckverteilung an der Zylinderoberfläche gewonnen wird, ist für die Ermittlung des Reibwiderstandes die Verteilung der Wandschubspannung notwendig (vgl. Gl. (6.3)).

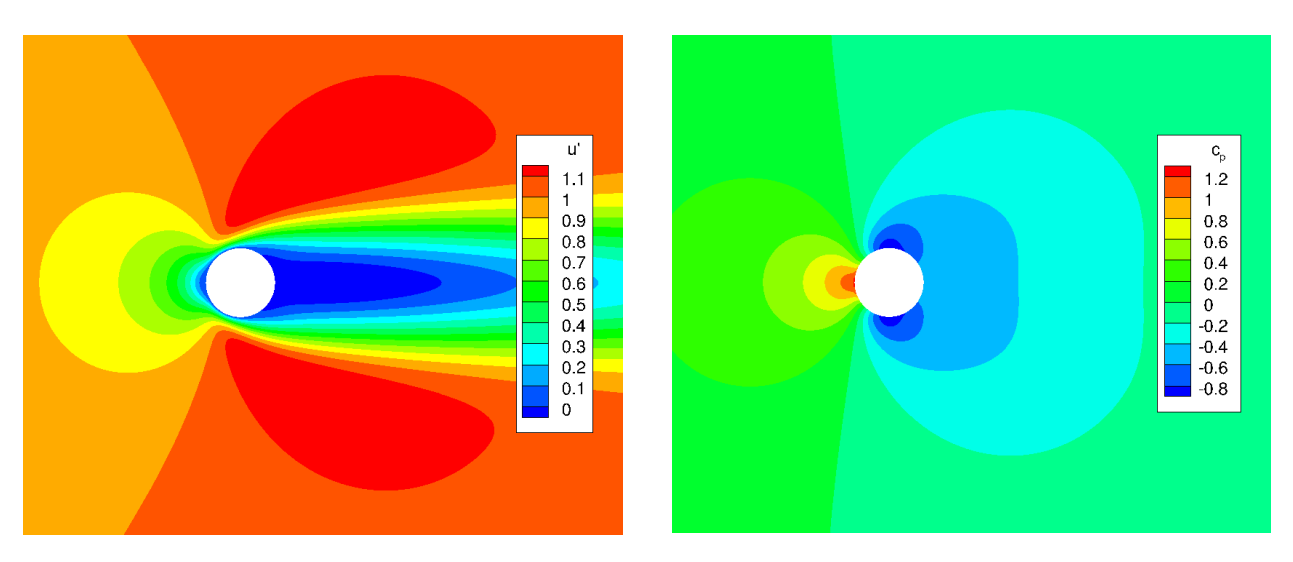

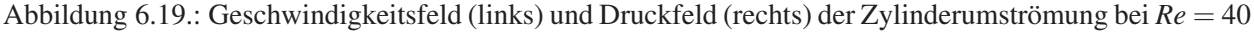

Ferner wird die Zylinderumströmung bei *Re* = 40 betrachtet. Die freie Anströmmachzahl wird dafür bei gleichbleibender Geometrie auf *Ma*<sup>∞</sup> = 0,3 erhöht. Die Netzparameter entsprechen denen der *Re* = 20- Untersuchung jedoch mit einer erhöhten Gesamtzellenanzahl von 194.532 Zellen. Diese ist auf die Anwendung der automatischen Netzverfeinerung (vgl. Kap. 4.4) zurückzuführen, die insbesondere im Bereich der Ablöseblase wirkt.

Das Geschwindigkeitsfeld sowie das Druckfeld sind in Abbildung 6.19 dargestellt. Analog zu den Untersuchungen bei *Re* = 20 zeigt Tabelle 6.6 die geometrischen Parameter der Ablöseblase und den integralen Widerstandsbeiwert bei *Re* = 40 vergleichend zu Literaturwerten.

|                            | L/D  | a/D  | b/D  | $\theta_A$     | $c_w$ |
|----------------------------|------|------|------|----------------|-------|
| Coutanceau und Bouard [19] | 2,13 | 0,75 | 0,59 | $53.9^\circ$   |       |
| Taneda <sup>[87]</sup>     | 2,16 |      |      |                |       |
| Wieselsberger [76]         |      |      |      |                | 1,68  |
| Dennis und Chang [30]      | 2,35 |      |      | $53,8^\circ$   | 1,52  |
| Sucker und Brauer [83]     | 2,03 |      |      | $53,6^\circ$   | 1,73  |
| De Palma et al. [24]       | 2,28 | 0,72 | 0,60 | 53,8°          | 1,55  |
| Linnick und Fasel [54]     | 2,28 | 0,72 | 0,60 | $53,6^\circ$   | 1,54  |
| SPARC (IBM)                | 2,40 | 0,75 | 0,61 | $53,4^{\circ}$ | 1,57  |

Tabelle 6.6.: Parameter des Rückströmgebietes und Druckwiderstandsbeiwert für die Zylinderumströmung bei  $Re = 40$ 

Die Ergebnisse aus den Simulationen bei *Re* = 20 und *Re* = 40 stimmen sehr gut mit den Referenzwerten aus der Literatur überein. Die für die Immersed Boundary Methode getroffenen Vereinfachungen in der Wandschicht und die Nicht-Berücksichtigung des tangentialen Druckgradienten in der Wandschicht wirken sich nicht nachteilig auf den Punkt der Ablösung und auf die Dimension des Nachlaufgebietes aus. Zudem wird offensichtlich der Geschwindigkeitsgradient an der Wand mit Hilfe der Wandschicht gut abgebildet. Dieser geht in die Berechnung des Reibbeiwertes und somit in den integralen Widerstandsbeiwert *c<sup>w</sup>* ein, welcher sehr gut wiedergegeben wird. Die in SPARC implementierte Immersed Boundary Methode liefert demnach für stationäre, laminare Strömungen auch bei gekrümmten Oberflächen sehr gute Ergebnisse.

# **6.3.2. Instationäre Strömung**

Bei Erhöhung der Reynoldszahl wird die Strömung um den Kreiszylinder instationär und es bildet sich im Nachlauf des Zylinders die Karmansche Wirbelstraße aus. Wechselseitig lösen sich vom Zylinder rechtsbeziehungsweise linksdrehende Wirbel ab, die stromab transportiert werden und schließlich dissipieren. Im Folgenden soll die instationäre, laminare Strömung bei *Re* = 200 betrachtet werden.

Die Typen der Randbedingungen entsprechen denen der stationären Zylinderumströmung. Bei einer Anströmmachzahl von *Ma*<sup>∞</sup> = 0,3 sind bei gleichbleibender Geometrie die Dichte und der Druck derart skaliert, dass die erforderliche Reynoldszahl erreicht wird. Im Gegensatz zu der Untersuchung der stationären Zylinderumströmung basieren die instationären Ergebnisse auf einem um eine Netzstufe gröberen Netz mit manuell festgelegter Verfeinerung im Nachlauf. Die Netzparameter sind in Tabelle 6.7 aufgelistet.

| Gesamtanzahl Zellen                  | 22.913 |
|--------------------------------------|--------|
| Netzvergröberungsstufen              |        |
| Anzahl der Punkte in der Wandschicht | 32     |

Tabelle 6.7.: Netzparameter für die Zylinderumströmung bei *Re* = 200

In Abbildung 6.20 ist die instantane Verteilung des Druckbeiwertes entsprechend Gleichung (6.9) zusammen mit den Isolinien der instantanen Vortizität dargestellt. Deutlich zu erkennen sind die wechselseitig

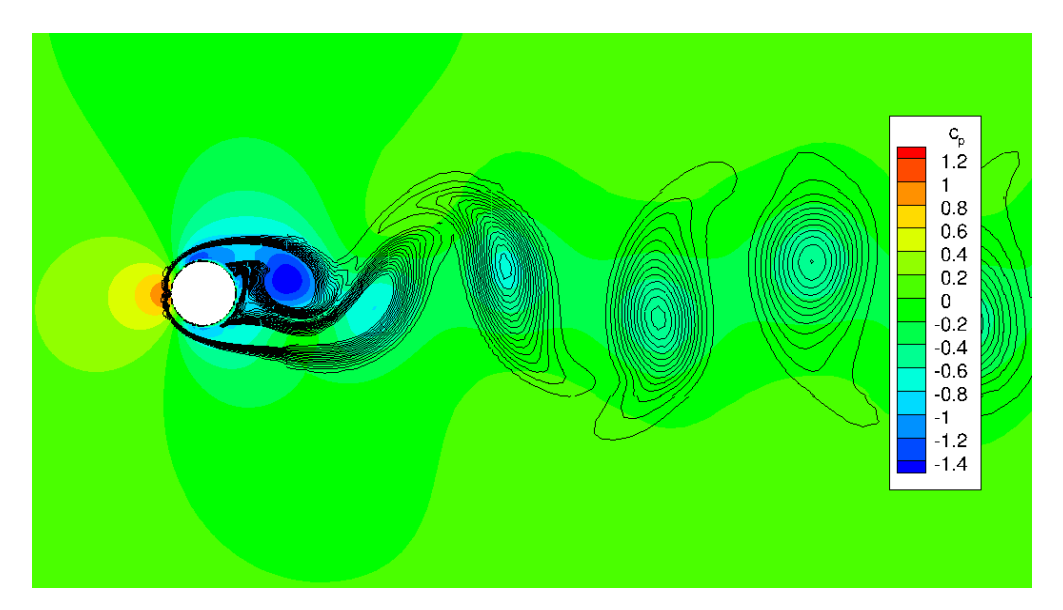

Abbildung 6.20.: Instantanes Druckfeld und Isolinien der Vortizität der Zylinderumströmung bei *Re* = 200

abgelösten Wirbel im Nachlauf, in deren Zentren ein Druckminimum vorliegt und die Vortizität lokale Extrema erreicht.

Aus der Betrachtung des Zeitverlaufs des dimensionslosen Drucks an einem festen Punkt im Nachlauf (Abb. 6.21) lässt sich eine charakteristische Frequenz ermitteln. Nach anfänglich transienter Phase stellt sich eine harmonische Schwingung ein, aus der die Periodendauer und damit die Frequenz *f* bestimmt werden kann. Die dimensionslose Frequenz in Form der Strouhalzahl

$$
Sr = \frac{fD}{u_{\infty}}\tag{6.10}
$$

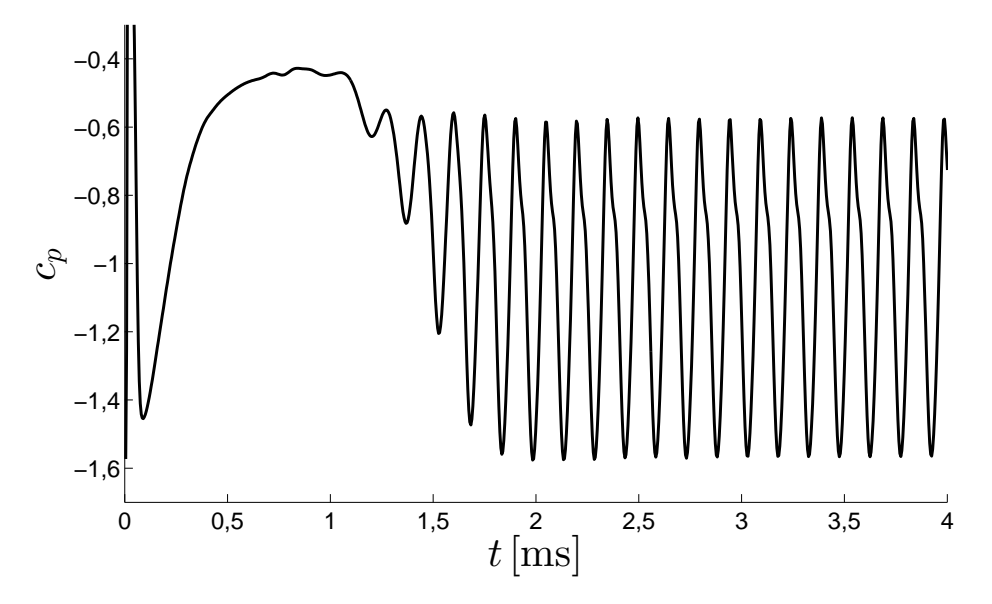

Abbildung 6.21.: Verlauf des Druckbeiwertes an einem festen Punkt im Nachlauf der Zylinderumströmung bei *Re* = 200

wird für den Vergleich mit Referenzwerten aus der Literatur (Linnick und Fasel [54] und Liu et al. [55]) herangezogen und in Tabelle 6.8 dargestellt. Die Frequenz der Karmanschen Wirbelstraße kann mit der Im-

|                        | Sr    | $\overline{C_w}$ |
|------------------------|-------|------------------|
| Linnick und Fasel [54] | 0.197 | 1.34             |
| Liu et al. $[55]$      | 0.192 | 1.31             |
| SPARC (IBM)            | 0.192 | 1.32             |

Tabelle 6.8.: Strouhalzahl und mittlerer Widerstandsbeiwert für die Zylinderumströmung bei *Re* = 200

mersed Boundary Methode sehr gut wiedergegeben werden. Dies ist insofern bemerkenswert, als dass der instationäre Term in der Wandschicht (Gl. (3.30) und (3.31)) für diesen Testfall nicht berücksichtigt wird. Dies äußert sich in einer instantanen Antwort der Wandschicht auf die Randbedingung der inneren Strömungsberechnung.

Weiterhin ist in Tabelle 6.8 der mittlere Widerstandsbeiwert aufgeführt, der aus den mittleren Verteilungen der Geschwindigkeit und des Drucks gewonnen wurde (Abb. 6.22). Auch dieser wird von der Immersed Boundary Methode sehr gut wiedergegeben.

Die hohe Übereinstimmung der Ergebnisse aus der Simulation der Zylinderumströmung bei *Re* = 200 mit den Vergleichswerten zeigt, dass mit der Immersed Boundary Methode auch instationäre Prozesse mit hoher Genauigkeit erfasst werden können. Solang die instationären Prozesse innerhalb der Grenzschicht von untergeordneter Bedeutung sind, kann das Wandschichtmodell ohne instationären Term verwendet werden. In komplexen Strömungsfällen, in denen stark instationäre Prozesse bis weit in den unteren Bereich der Grenzschicht von Bedeutung sind, ist dieser Term dagegen zu berücksichtigen.

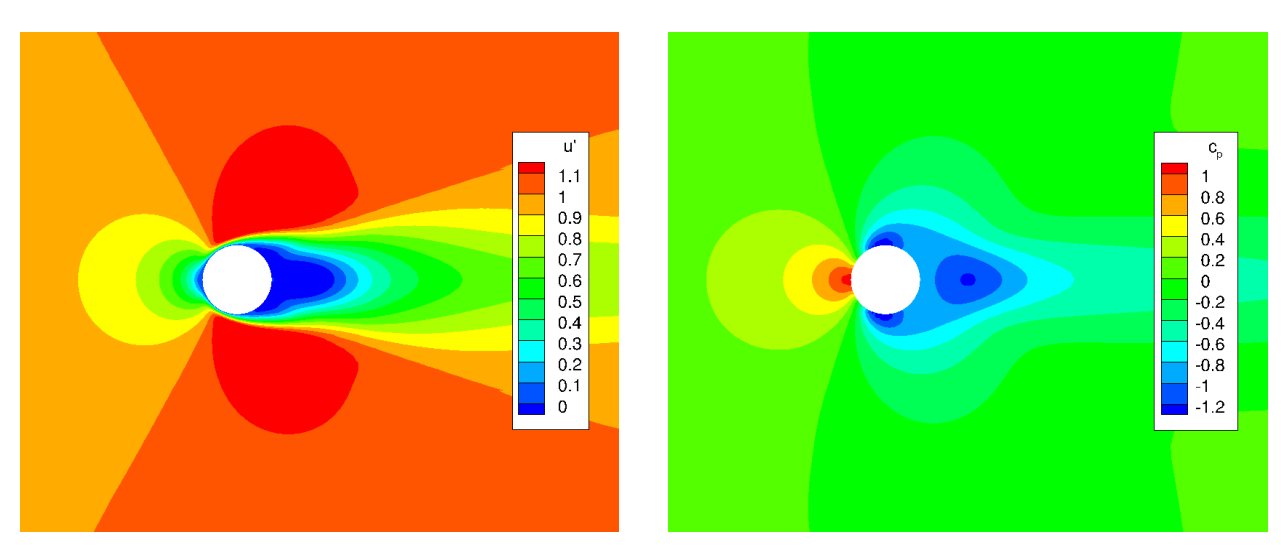

Abbildung 6.22.: Gemitteltes Geschwindigkeitsfeld (links) und gemitteltes Druckfeld (rechts) der Zylinderumströmung bei *Re* = 200

### **6.4. Umströmung eines NACA 0012 Profils**

Die Umströmung aerodynamischer Profile ist für eine breite Auswahl an ingenieurstechnischen Fragestellungen relevant. Die Profile finden Anwendung als Tragflächen in der Luft- und Raumfahrttechnik, als Flügelprofile für den Einsatz an Fahrzeugen, als Schaufelprofile für Strömungsmaschinen und in vielen weiteren Einsatzgebieten. Ein vielseitiges experimentell und numerisch untersuchtes Normprofil stellt das NACA 0012 Profil dar. Hierbei handelt es sich um ein in zwei Dimensionen betrachtbares, symmetrisches Profil mit einem Verhältnis von Profildicke zur Länge der Profilsehne von 12%.

Für die Validierung der entwickelten Immersed Boundary Methode ist dieser Testfall deshalb prädestiniert, da die Annahmen für die Vereinfachungen im Rahmen der Wandschichtmodellierung nicht vollständig erfüllt sind. Es exisitiert ein Staupunkt und die Geometrieoberfläche weist eine Krümmung auf. Im Gegensatz zu der in Kapitel 6.3 betrachteten Zylinderumströmung, liegt eine vollturbulente Strömung vor. Des Weiteren wird ein stark kompressibler Strömungsfall mit auftretendem Verdichtungsstoß betrachtet.

Das Strömungsgebiet ist in Abbildung 6.23 dargestellt. Die Berandung ist in ausreichend großem Abstand zum Profil gewählt, sodass von einer nahezu ungestörten Umströmung ausgegangen werden kann. Am Ein-

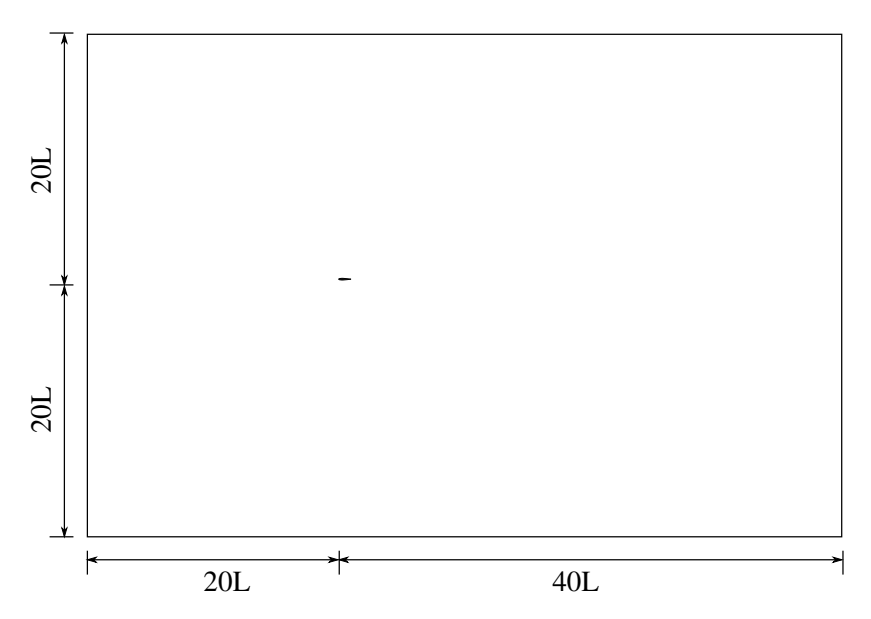

Abbildung 6.23.: Definition des Strömungsgebiets für die Umströmung des NACA 0012 Profils; Profilsehnenlänge  $L = 1.0$  m

lass und im Fernfeld wird die Fernfeldrandbedingung aufgeprägt und am Auslass der statische Druck vorgegeben. An der Profilfläche liegt eine adiabate Wandhaftbedingung vor.

#### **6.4.1. Subsonische Strömung**

Zunächst wird die subsonische Umströmung des NACA 0012 Profils bei einer freien Anströmmachzahl von *Ma*∞ = 0,16 betrachtet. Die mit der Profillänge gebildete Reynoldszahl liegt bei *Re* = 2,88 · 10<sup>6</sup>. Für diesen Strömungsfall liegen experimentelle Ergebnisse von Gregory und O'Reilly [39] für die Druckverteilung vor. Der exemplarisch für die Validierung gewählte Anstellwinkel von  $\alpha = 10°$  wird durch die Fernfeldrandbedingung eingestellt. Das numerische Gitter ist von diesem unabhängig erstellt und weist die in Tabelle 6.9

| Gesamtanzahl Zellen                                      | 198.892           |
|----------------------------------------------------------|-------------------|
| Netzvergröberungsstufen                                  | Q                 |
| Anzahl der Zellen in der Grenzschicht (bei $x/c = 0.5$ ) | 13                |
| Kopplungspunkt der Wandschicht (bei $x/c = 0.5$ )        | $y^+ \approx 100$ |
| Anzahl der Punkte in der Wandschicht                     | 48                |

Tabelle 6.9.: Netzparameter für die subsonische Umströmung des NACA 0012 Profils

aufgeführten Parameter auf. Der dimensionslose Abstand des wandnächsten Punktes der Wandschicht beträgt  $y^+ < 1$ .

Die mit der Immersed Boundary Methode berechneten Druckverteilungen über die Profiloberseite in dimensionsloser Form (vgl. Gl. (6.9)) sind in der Abbildung 6.24 den experimentellen Daten gegenübergestellt. Die Position *x* entlang des Profils wird dabei als Bruchteil der Profilsehnenlänge *c* angegeben. Als Turbulenzmodelle in der Wandschichtberechnung finden das algebraische Modell und das Spalart-Allmaras-Modell Berücksichtigung.

Die Vorhersage des Druckverlaufs stimmt in hohem Maße mit den gemessenen Druckverläufen von Gregory und O'Reilly [39] überein. Unterschiede zwischen den beiden betrachteten Turbulenzmodellen sind nahezu nicht erkennbar.

Der Verlauf des Reibbeiwertes *c<sup>f</sup>* (Gl. (6.3)) über die Profiloberseite ist in der Abbildung 6.25 dargestellt. Vergleichend sind auf Grund nicht verfügbarer experimenteller Daten numerische Referenzdaten des NASA Langley Research Centers [68] gegenübergestellt, welche mit dem Strömungslöser CFL3D erzielt wurden. Die Vergleichsdaten beziehen sich auf eine Reynoldszahl von  $Re = 6 \cdot 10^6$ , weshalb, trotz unwesentlicher Auswirkungen auf den Reibbeiwert, die Simulationen mit der Immersed Boundary Methode entsprechend der höheren Reynoldszahl neu gerechnet wurden.

Im vorderen Bereich des Profils, an dem die Geometrie eine starke Krümmung aufweist, wird der Reib-

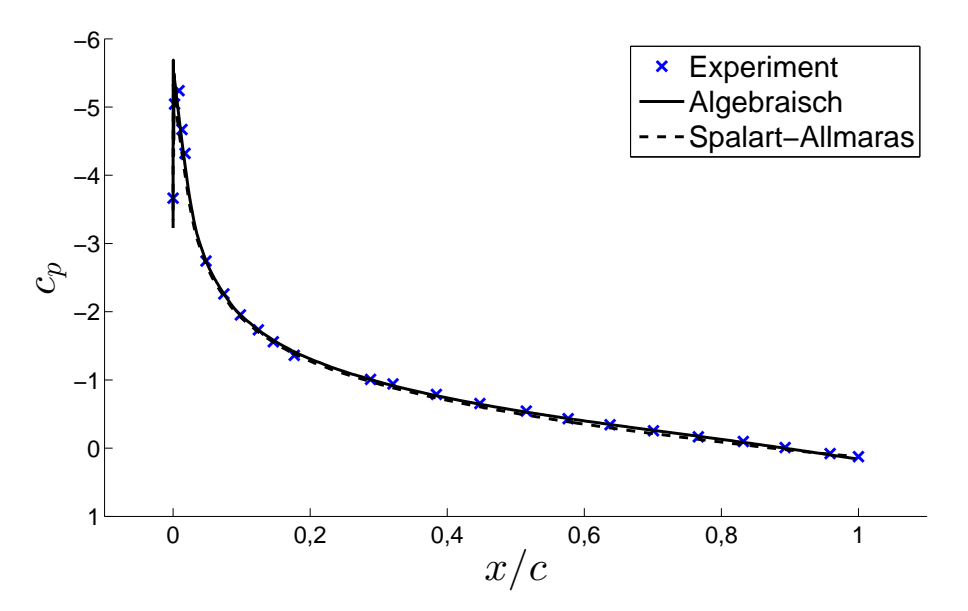

Abbildung 6.24.: Druckverteilung über die Profiloberseite bei einem Anstellwinkel von  $\alpha = 10^{\circ}$ 

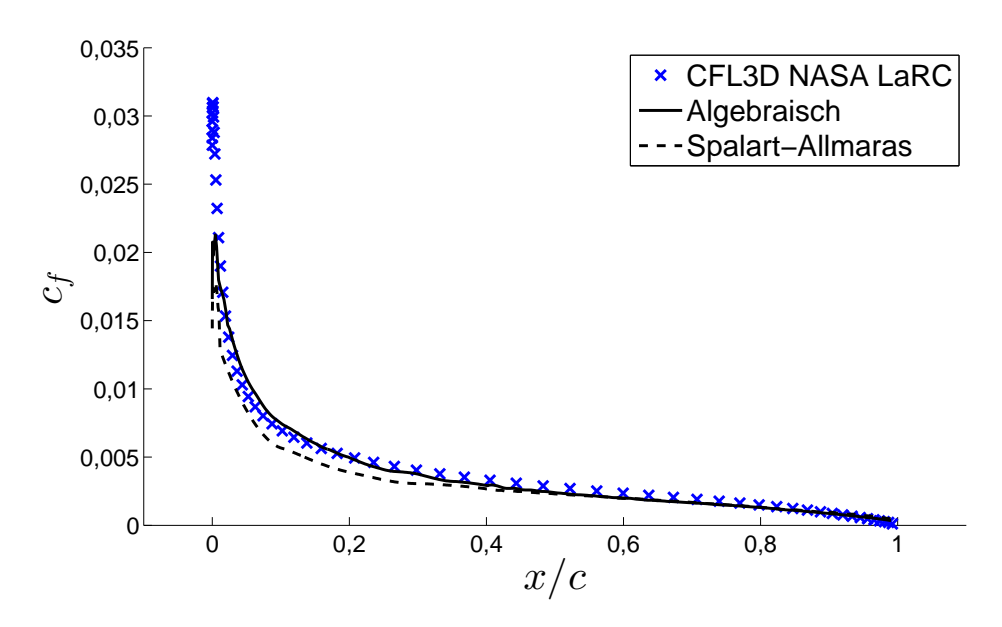

Abbildung 6.25.: Verteilung des Reibbeiwertes über die Profiloberseite bei einem Anstellwinkel von  $\alpha = 10^{\circ}$ 

beiwert im Vergleich zu der Referenzlösung mit einer nicht zu vernachlässigenden Abweichung wiedergegeben. Mit dem algebraischen Turbulenzansatz in der Wandschicht wird dieser leicht überschätzt. Das Wandschichtmodell basierend auf dem Spalart-Allmaras-Modell hingegen unterschätzt diesen. Der Reibbeiwert in der hinteren Hälfte des Profils wird dagegen von beiden Modellen in hoher Übereinstimmung zu der Referenzlösung abgebildet.

Das Maximum des Reibbeiwertes wird von beiden Wandschichtmodellen deutlich geringer vorausgesagt. Der Grund hierfür ist in der lokal geringen Auflösung des Rechennetzes für die innere Strömungsberechnung zu suchen. Der Effekt der nicht im Modell berücksichtigten Krümmung kommt stärker zum Tragen. Des Weiteren befindet sich die Grenzschicht erst im Aufbau und die Wandschicht ragt tief in die Strömung hinein. In diesem Bereich sind die Modellierungsannahmen nicht erfüllt. Für das Spalart-Allmaras-Modell scheinen die Auswirkungen stärker zu sein, als für den algebraischen Ansatz. Eine höhere Netzauflösung hat zwar eine weitere Annäherung des Verlaufs des Reibbeiwertes an die Referenzwerte zur Folge, geht aber mit einem deutlich höheren Rechenaufwand einher.

### **6.4.2. Transsonische Strömung**

Als weiterer Testfall der Umströmung des NACA 0012 Profils wird eine transsonische Strömung betrachtet. Für die Anströmmachzahl von  $Ma_{\infty} = 0.8$  und einen Anstellwinkel von  $\alpha = 0^{\circ}$  wird eine reibungsfreie Umströmung simuliert. Als Vergleichsdaten liegen numerische Ergebnisse von Vassberg und Jameson vor, die mit dem Strömungslöser FLO82 gewonnen wurden [93].

Das Rechennetz weist eine lösungsangepasste Netzverfeinerung basierend auf dem Divergenzkriterium (vgl. Kap. 4.4.2) auf. Die Gesamtzellenanzahl beträgt *N* = 298.956. Die Wandschichtmodellierung bildet für den reibungsfreien Testfall eine Symmetrierandbedingung ab. Der Testfall stellt damit einen Validierungsfall für die Immersed Boundary Methode im übergeordneten Sinn dar und liefert keine Aussage über die Güte der Turbulenzmodellierung in der Wandschicht. Er ist dennoch von Relevanz, da mit der entwickelten Methode auch reibungsfreie kompressible Strömungen abgebildet werden sollen.

Die Verteilung des dimensionslosen Druckkoeffizienten *c<sup>p</sup>* entsprechend Gleichung (6.9) über die Profiloberseite ist in Abbildung 6.26 dargestellt. Die Übereinstimmung mit den Referenzdaten von Vassberg und Jameson [93] ist sehr hoch, mit der Ausnahme, dass die Position des Druckstoßes weiter stromabwärts vorhergesagt wird.

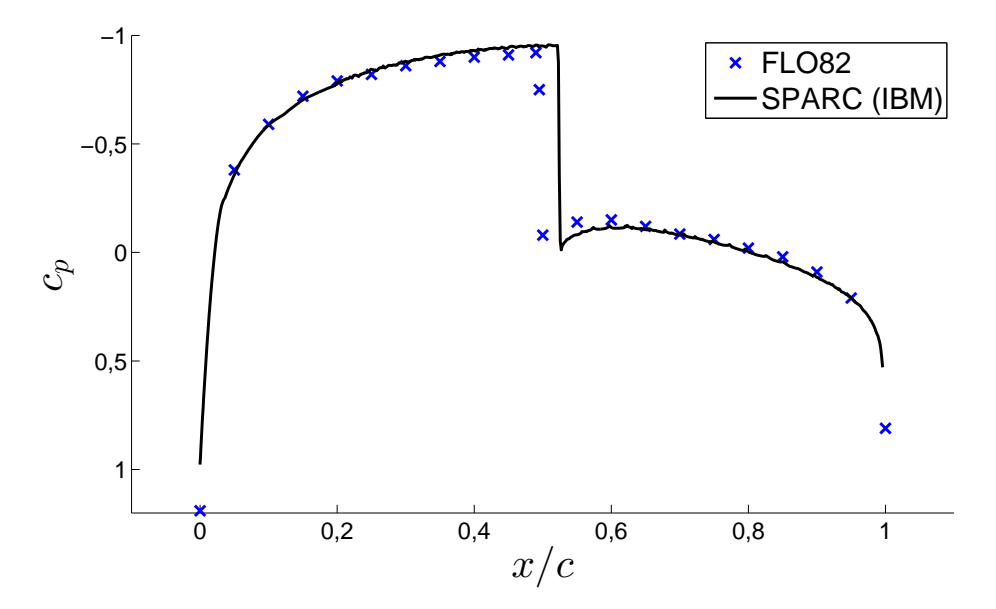

Abbildung 6.26.: Druckverteilung über die Profiloberseite bei einem Anstellwinkel von  $\alpha = 0^{\circ}$ 

### **6.5. Kugelumströmung**

Die laminare Strömung um eine Kugel dient als dreidimensionaler Testfall. Bei 24 < *Re* < 130 bildet sich eine stationäre, symmetrische Ablöseblase hinter der umströmten Kugel [86]. Somit kann ideal die Transformation der Strömungsvariablen zwischen der inneren Strömungsberechnung und der eindimensionalen Wandschicht geprüft werden. Eine fehlerhafte Implementierung hätte eine asymmetrische Ablöseblase zur Folge.

Für die Simulation der Kugelumströmung wird das in Abbildung 6.27 gezeigte Strömungsgebiet verwendet. Die Abstände der Begrenzungen zur Kugel sind genügend groß gewählt, um die Einflüsse der Randbedingungen zu minimieren.

An der Kugeloberfläche wird die adiabate Wandhaftbedingung verwendet. Am Einlass und im Fernfeld liegt die Fernfeldrandbedingung vor und am Auslass ist der statische Druck vorgeschrieben.

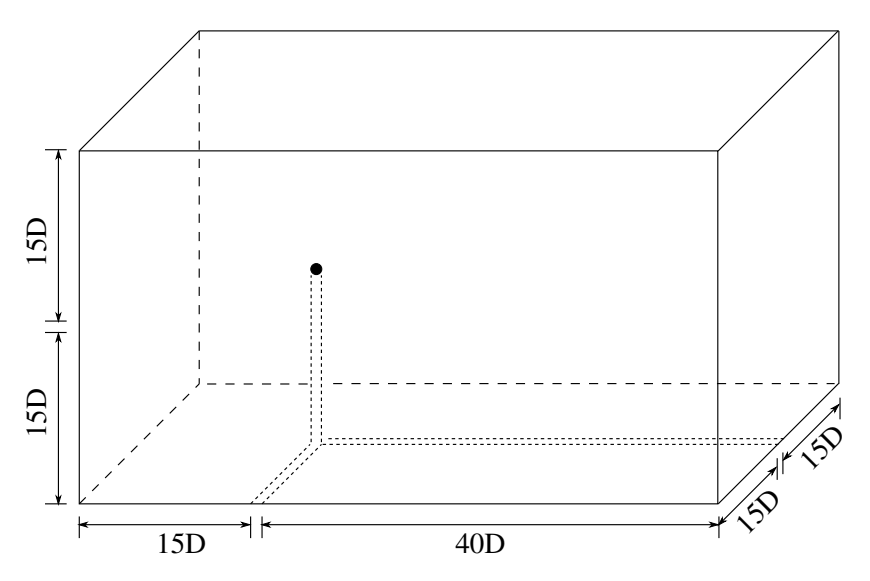

Abbildung 6.27.: Definition des Strömungsgebiets für die Kugelumströmung mit *D* = 0,00288 m

Die Netzparameter sind in Tabelle 6.10 zusammengefasst. Im Bereich der erwarteten Ablöseblase liegt eine Verdichtung an Zellen vor.

| Gesamtanzahl Zellen                  | 4.850.278 |
|--------------------------------------|-----------|
| Netzvergröberungsstufen              |           |
| Anzahl der Punkte in der Wandschicht | 32        |

Tabelle 6.10.: Netzparameter für die Kugelumströmung

Abbildung 6.28 zeigt die symmetrische Ablöseblase als Ergebnis der Simulation der Kugelumströmung bei *Re* = 40 mit der Immersed Boundary Methode. Die Ausdehnung des Ablösegebietes wird dabei mit Hilfe der Isofläche für die horizontale Null-Geschwindigkeit aufgezeigt. Zusätzlich ist die Verteilung des Druckbeiwertes in der Symmetrieebene dargestellt. Ähnlich der Zylinderumströmung wird auf Grund der geringen Reynoldszahl auch bei der Kugelumströmung am Staupunkt ein Druckbeiwert von deutlich über eins erreicht.

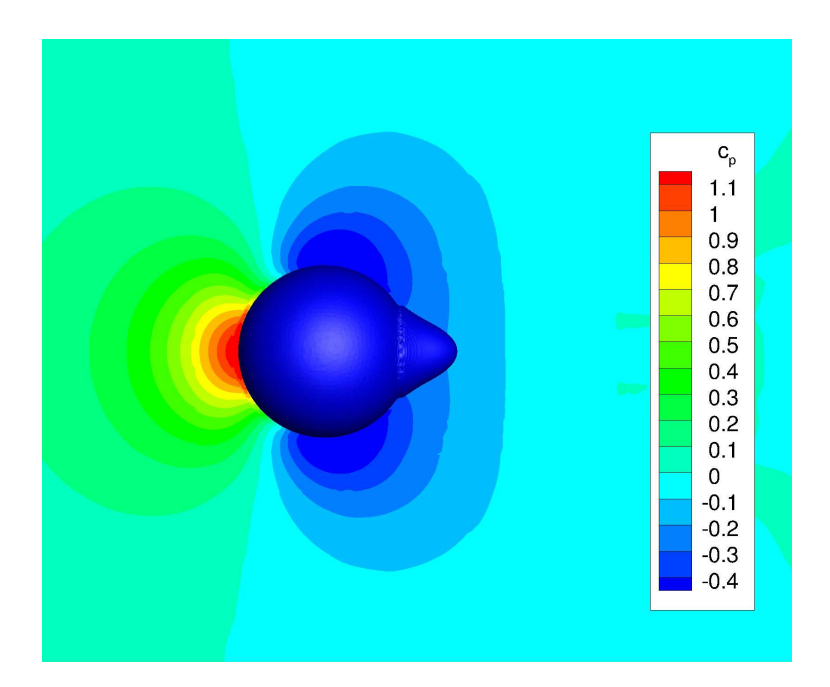

Abbildung 6.28.: Ablöseblase und Druckfeld der Kugelumströmung bei *Re* = 40

Für verschiedene Reynoldszahlen wird die Länge der Ablöseblase in Abbildung 6.29 gezeigt. Im Vergleich zu den experimentellen Ergebnissen von Taneda [86] wird diese jeweils leicht geringer wiedergegeben.

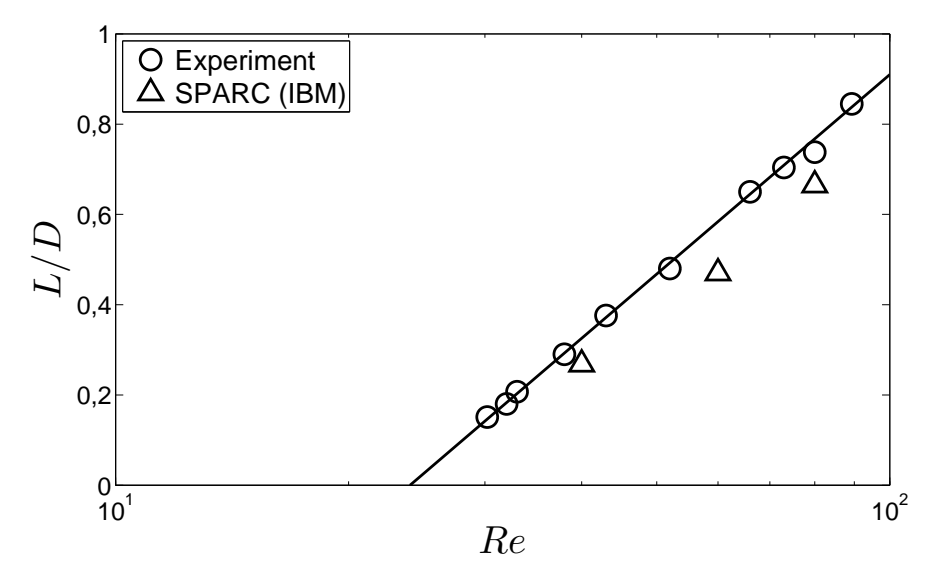

Abbildung 6.29.: Länge der Ablöseblase der Kugelumströmung in Abhängigkeit von der Reynoldszahl

## **6.6. Fazit**

Mit den verschiedenen Validierungsfällen konnte gezeigt werden, dass die entwickelte Immersed Boundary Methode für ein breites Spektrum an Strömungstypen eine geeignete Berechnungsmethode darstellt. Es wurden stationäre und instationäre, laminare und turbulente, subsonische und transsonische sowie Innenund Außenströmungen untersucht. Die Genauigkeit der Ergebnisse hängt in hohem Maße von der Legitimität der Annahmen für die Wandschichtmodellierung ab. Befindet sich der Kopplungspunkt zwischen Wandschicht und Innenströmung im Gültigkeitsbereich der Annahmen, so lassen sich Ergebnisse in sehr hoher Übereinstimmung erzielen.

Für die gewählten Validierungsfälle produzieren das algebraische Wandschichtmodell und das Spalart-Allmaras-Wandschichtmodell vergleichbar gute Ergebnisse. Eine weitergehende Untersuchung an Validierungsfällen, die Ungleichgewichte in den Grenzschichten aufweisen (z.B. druckgetriebene Ablösungen), ist daher notwendig für eine gegenüberstellende Bewertung der verschiedenen Wandschichtmodelle. Diese ist jedoch nicht Teil der vorliegenden Arbeit, in der der Fokus auf die Bereitstellung der Berechnungsmethoden liegt.

Für das mit der inneren Strömungsberechnung gekoppelte *k*−τ-Modell bedarf es einer Weiterentwicklung im Hinblick auf die Robustheit. Hier gilt es, geeignete Stabilitätsmaßnahmen zu finden. Die Einführung von Limitern als mögliche Maßnahme hat sich in den bisherigen Untersuchungen als nicht allgemeingültig herausgestellt.

# **7. Potential der Immersed Boundary Methode**

In diesem Kapitel soll die Anwendung der entwickelten Immersed Boundary Methode diskutiert werden. Das Potential im Sinne einer Effizienzsteigerung in der Durchführung numerischer Strömungssimulationen wird durch die Definition geeigneter Anwendungsbereiche verdeutlicht. Es werden auch die Einsatzgebiete benannt, für welche eine Weiterentwicklung der Methode über den in dieser Arbeit erreichten Stand hinaus, notwendig ist. Abschließend werden Aspekte bezüglich der Performance beleuchtet und im Bezug auf das Potential der IBM eingeordnet.

## **7.1. Anwendungsbereiche für einen effizienten Einsatz**

Ein wesentlicher Vorteil der vorgestellten Immersed Boundary Methode ist die automatische Erzeugung block-strukturierter Rechennetze. Insbesondere bei komplexen Geometrien kann damit der zeitliche Gesamtaufwand für die Durchführung einer numerischen Strömungssimulation beträchtlich gesenkt werden. Zum einen entfällt die manuelle Netzerstellung, die bei dreidimensionalen Geometrien mitunter eine erhebliche Herausforderung darstellt, und zum anderen können bedingt durch die Blockstruktur hocheffiziente Lösungsalgorithmen verwendet werden, welche die Rechenzeit verkürzen. Bezüglich des Rechennetzes korreliert somit das Effizienzpotential der IBM direkt mit der Komplexität der Geometrie. In Kapitel 7.1.1 werden beispielhaft zwei komplexe Geometriekonfigurationen näher beleuchtet.

Auf der anderen Seite schränkt die Verwendung der äquidistant-kartesischen Rechennetze den effizienten Einsatz der Methode für bestimmte Geometriekonfigurationen ein. In Geometrien beispielsweise, die langgestreckte Kanäle und Führungen aufweisen, kann keine Streckung der Zellen in eine Vorzugsrichtung realisiert werden. Die Gesamtzellenanzahl im Vergleich zu körperangepassten block-strukturierten Netzen, bei denen gerade in Wandnähe erhebliche Streckungen realisiert werden, kann deutlich ansteigen. Die Überbrückung des wandnahen Bereichs durch die Wandschichtmodellierung (Kap. 3.2) mindert diesen Nachteil zwar signifikant, bei deutlich vorhandener Zellstreckung bis in die Kernströmung hinein aber überwiegt der Extrabedarf an Zellen.

Bei der Verwendung einer expliziten Zeitdiskretisierung wirkt sich die Überbrückung des wandnahen Bereichs durch die Wandschicht positiv auf den wählbaren Zeitschritt aus. Die Zellgröße der kleinsten inneren Zelle diktiert den Zeitschritt nach Gl. (2.44), welche, im Vergleich zur Größe der wandnächsten Zelle bei einem voll aufgelösten Netz, deutlich größer ist. Das Stabilitätslimit liegt damit bei einem größeren Zeitschritt, wodurch in instationären Strömungsuntersuchungen erheblich Rechenzeit eingespart werden kann.

Ein weiterer Vorteil der Immersed Boundary Methode wird bei der Betrachtung bewegter Geometrien offensichtlich. Bei körperangepassten block-strukturierten Netzen wird eine Bewegung entweder durch eine Verzerrung des mitbewegten Gitters (vgl. z.B. [63]), durch Anwendung einer Chimera-Methode (z.B. [61])

oder auch mit einer Kombination beider Methoden [37] erfasst<sup>1</sup>. Damit verbunden sind Herausforderungen bezüglich der Netzqualität und des numerischen Aufwands bei gleichzeitiger Gewährleistung der Allgemeingültigkeit. Die Immersed Boundary Methode hingegen bietet den Vorteil, dass das Rechennetz im Absolutsystem ortsfest und unverzerrt bleibt. Es gibt kein mitbewegtes Netz, dessen Effekt zusätzlich in den Erhaltungsgleichungen berücksichtigt werden müsste. Vielmehr bewegt sich die Geometrie durch das Netz, wodurch sich lediglich die geometrischen Bedingungen für die Wandbehandlung ändern. Zudem bleibt die Netzqualität konstant hoch.

In Relation zu den Vorteilen ist der numerische Mehraufwand für die Behandlung der Randbedingungen bewegter Geometrien zu setzen. Die Zellen in Wandnähe wechseln ihren Typ $^2$  (vgl. Abb. 3.1) und die Definitionen der Wandschichten ändern sich mit jedem Zeitschritt.

Zudem besteht auf Grund der Ortsänderung nicht die Möglichkeit innerhalb der Wandschicht auf die Lösung des vorangegangen Zeitschritts zuzugreifen. Instationäre Effekte innerhalb der Wandschicht können daher nicht abgebildet werden.

Die Realisierung der Behandlung bewegter Geometrien mit der Immersed Boundary Methode in SPARC ist nicht Bestandteil der vorliegenden Arbeit. Die Grundlagen für eine zukünftige Entwicklung sind jedoch gelegt. In Kapitel 7.1.2 werden beispielhaft Anwendungsfälle für bewegte Geometrien benannt.

Ein weiteres signifikantes Potential liegt in der Anwendung der vorgestellten Immersed Boundary Methode für die LES, die Gegenstand einer Weiterentwicklung über den Rahmen dieser Arbeit hinaus ist. Die Methode, inklusive der Wandschichtmodellierung, die auf einem RANS-Ansatz basiert, kann prinzipiell nahezu unverändert verwendet werden. Lediglich bezüglich der Kopplung ist zu beachten, dass in der Wandschicht die volle Turbulenz modelliert wird, während im inneren Strömungsgebiet ein Teil der Turbulenz berechnet wird.

Der Vorteil in der Anwendung der IBM in Verbindung mit einer LES besteht darin, dass der oben angeführte Nachteil des kartesischen Netzes im Bezug auf die Gesamtzellenanzahl deutlich weniger ausgeprägt ist, da nahezu äquidistante Zellen gewünscht sind. Die Filterweite, die bei einigen *Subgrid-Scale*-Modellen durch die Netzweite bestimmt wird [29], ist dann konstant in jeder Raumrichtung, wodurch der Wirbelauflösung keine Vorzugsrichtung aufgeprägt wird.

Eine Einschränkung bezüglich des Einsatzes der Immersed Boundary Methode mit der vorgestellten Wandschichtmodellierung besteht generell darin, nur die Strömungsfälle zu betrachten, bei denen die getroffenen Vereinfachungen aus Kap. 3.2 die Charakteristik der Strömung nur unwesentlich beeinflussen. In bestimmten Strömungen, bei denen starke Wechselwirkungen in den Grenzschichten auftreten (z.B. signifikante konvektive Transportmechanismen oder räumlich variierende Druckgradienten), versagt das Wandschichtmodell in seiner einfachsten Form. Ein Ansatz zur Behandlung solcher Strömungstypen mit der Immersed Boundary Methode besteht darin, ein numerisch komplexeres Wandschichtmodell mit Berücksichtigung weiterer Terme zu verwenden.

<sup>1</sup>Abgesehen von Bewegungen, die mit einer Sliding-Interface Methode [5] oder einer artverwandten Methode behandelt werden können

<sup>2</sup>Umwandlung von Wandschichtzellen zu inneren oder äußeren Zellen und umgekehrt

# **7.1.1. Beispiele für komplexe Geometrien**

# Fahrzeugumströmung

Als Anwendungsbeispiel einer komplexen, dreidimensionalen Geometrie soll das *Aerodynamische Studienmodell (ASMO)*, das von der Firma Daimler Benz entwickelt wurde, betrachtet werden. Es wurde entworfen, um grundsätzliche Strömungsphänomene, die bei der Umströmung eines Fahrzeugs auftreten, zu untersuchen.

Der Vorteil der automatischen Netzgenerierung kommt in diesem Beispiel deutlich zum Tragen, da die manuelle block-strukturierte Vernetzung, insbesondere durch den Bereich der Räder, erschwert wird. Zudem ist die gezielte Steuerung der Netzauflösung infolge des Zusammentreffens verschiedener geometrischer Freiflächen nur durch Kompromisse in der Netzqualität zu realisieren.

Die Netzparameter für die Simulation mit der Immersed Boundary Methode sind in Tabelle 7.1 aufgeführt. Die Turbulenzmodellierung erfolgt in der inneren Strömungsberechnung sowie in der Wandschicht mit dem Spalart-Allmaras-Modell.

| Gesamtanzahl Zellen                                   | 4.598.047                              |
|-------------------------------------------------------|----------------------------------------|
| Netzvergröberungsstufen                               | 4                                      |
| Anzahl der Zellen in der Grenzschicht (Fachzeugmitte) | 8                                      |
| Kopplungspunkt der Wandschicht (Fahrzeugmitte)        | $y^+ \approx 560$<br>$y^+ \approx 1,7$ |
| Wandnächster Punkt der Wandschicht (Fahrzeugmitte)    |                                        |
| Anzahl der Punkte in der Wandschicht                  | 32                                     |

Tabelle 7.1.: Netzparameter für die Fahrzeugumströmung

Als Randbedingungen werden am Einlass und an der oberen und den seitlichen Grenzen des Strömungsgebietes die Fernfeldrandbedingung mit einer Geschwindigkeit von *u*<sup>∞</sup> = 50 m/s und am Austritt die statische Druckrandbedingung vorgegeben.

In Abbildung 7.1 ist das berechnete Geschwindigkeitsfeld in der Symmetrieebene zusammen mit der 3D-Geometrie des Fahrzeugmodells dargestellt. Kennzeichnend für die Fahrzeugumströmung ist die Verzögerung der Strömung an der Fahrzeugfront, wo sich ein Staupunkt ausbildet, die Beschleunigung der Umströmung bis auf ein lokales Geschwindigkeitsmaximum im Bereich des Fahrzeugdachs und des Unterbodens

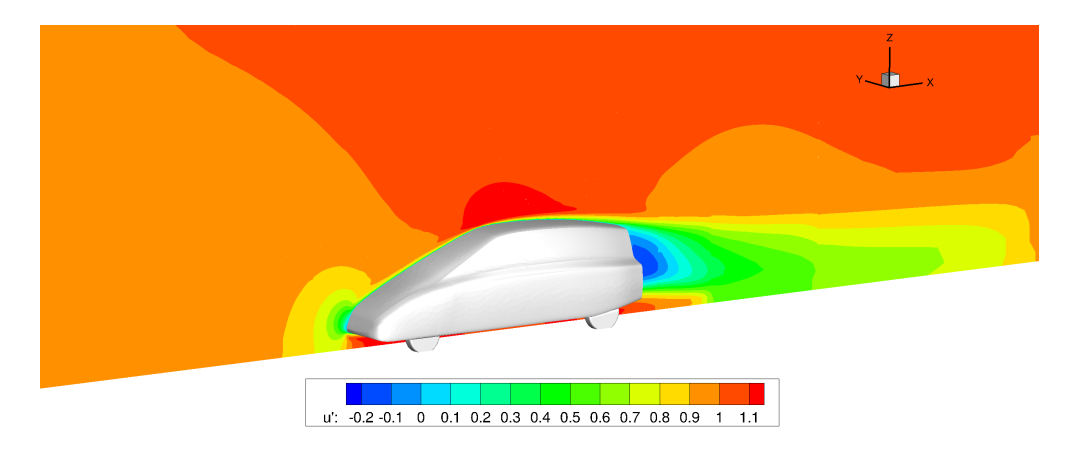

Abbildung 7.1.: Geschwindigkeitsfeld einer Fahrzeugumströmung (Symmetrieebene des Fahrzeugs)

und die Ausprägung eines Rezirkulationsgebietes am Heck des Fahrzeugs.

Abbildung 7.2 zeigt den Verlauf des Druckkoeffizienten *c<sup>p</sup>* entlang der Fahrzeugoberseite in der Symmetrieebene. Vergleichend sind experimentelle Daten aufgeführt, die Versuchen in Windkanälen bei Daimler Benz und Volvo entstammen ([72]). Der Druckverlauf wird in guter Übereinstimmung mit den experimentellen Daten wiedergegeben.

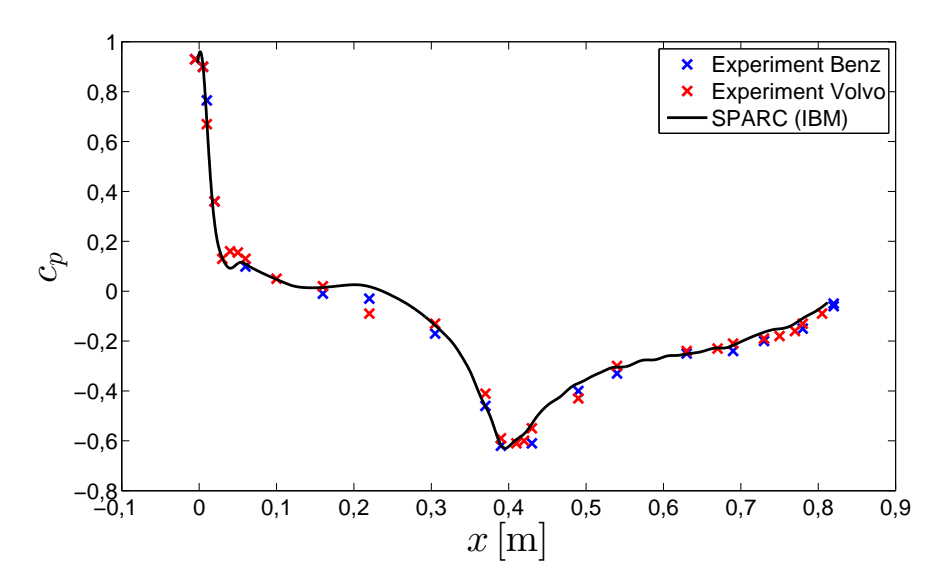

Abbildung 7.2.: Druckverteilung auf der Fahrzeugoberseite (Symmetrieebene des Fahrzeugs)

### Motorinnenströmung

Als zweites Beispiel dient eine dreidimensionale Motorinnenströmung. Für den Einzylindermotor mit vier Ventilen aus der Arbeit von Magagnato, Walcker und Gabi [58] wird der transiente Ansaugvorgang bei jedoch geschlossenem Auslassventil und starrer Geometrie betrachtet. Das automatisch generierte Rechennetz, für welches eine Symmetrieebene genutzt werden kann (Modellierung nur eines Ansaug- und Auslasskanals), weist die in Tabelle 7.2 aufgeführten Parameter auf.

Die Turbulenzmodellierung in der Wandschicht erfolgt mit dem algebraischen Modell und ist gekoppelt mit dem Spalart-Allmaras-Modell der Berechnung der Innenströmung.

| Gesamtanzahl Zellen                  | $\vert 2.455.040 \vert$ |
|--------------------------------------|-------------------------|
| Netzvergröberungsstufen              |                         |
| Anzahl der Punkte in der Wandschicht | 32                      |

Tabelle 7.2.: Netzparameter für die Motorinnenströmung

Als Eintrittsrandbedingung am Einlasskanal ist der Totaldruck vorgegeben. Die Wände werden mit einer adiabaten Haftbedingung belegt. In der Symmetrieebene ist die Symmetrierandbedingung vorgeschrieben. Die Initiallösung weist einen Unterdruck von 150 mbar auf.

Die Abbildungen 7.3a - 7.3f zeigen den transienten Einströmvorgang in den Brennraum des Motorzylinders. Für verschiedene Zeitpunkte ist die Verteilung der betragsmäßigen Geschwindigkeit der gezeigten Ebene (Schnitt durch die Mitte des Ansaug- und Auslasskanals) dargestellt.
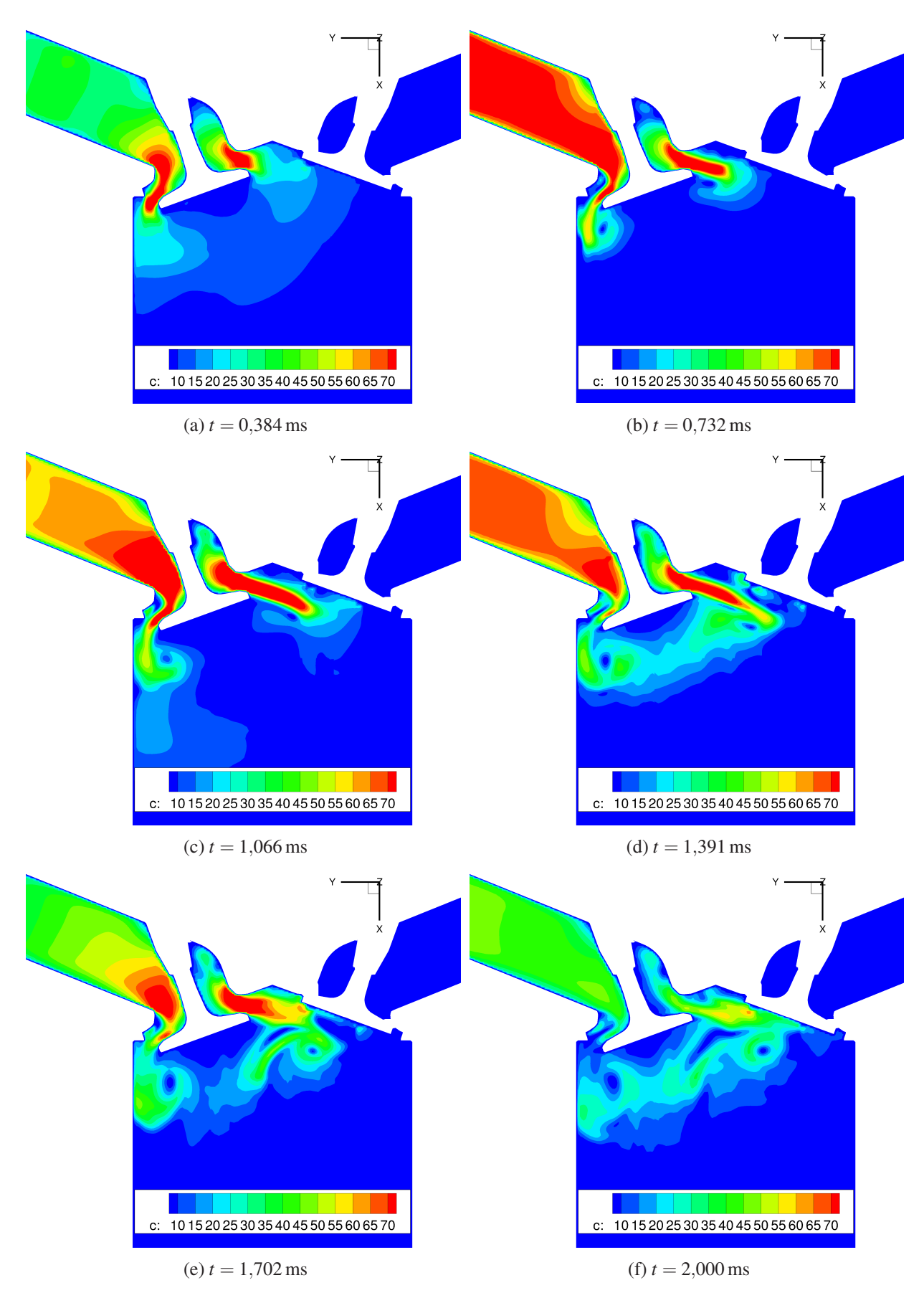

Abbildung 7.3.: Geschwindigkeitsverteilung beim Ansaugvorgang

Zu erkennen ist die anfängliche Beschleunigung der Strömung im Ansaugtrakt auf Grund des initialen Unterdrucks und das dadurch bedingte Einströmen in den Brennraum. Das Einlassventil stellt dabei einen Widerstand in der Strömung dar, der umspült wird. Mit fortlaufender Zeit wandern Druckwellen durch den Einlasskanal, die die Zuströmgeschwindigkeit zunächst etwas abklingen lassen, bevor diese um den Zeitpunkt *t* = 1,391 ms wieder ansteigt. Schließlich kommt es zu einer Sättigung der Befüllung auf Grund des ansteigenden Drucks im Brennraum und die Zuströmgeschwindigkeit im Einlasskanal sinkt ab (Zeitpunkt  $t = 2,000$  ms).

Eine Betrachtung der Geschwindigkeitsvektoren im Nahbereich des Einlassventils zu zwei gewählten Zeitpunkten ermöglichen die Abbildungen 7.4a und 7.4b. Bedingt durch die starke Querschnittsverjüngung

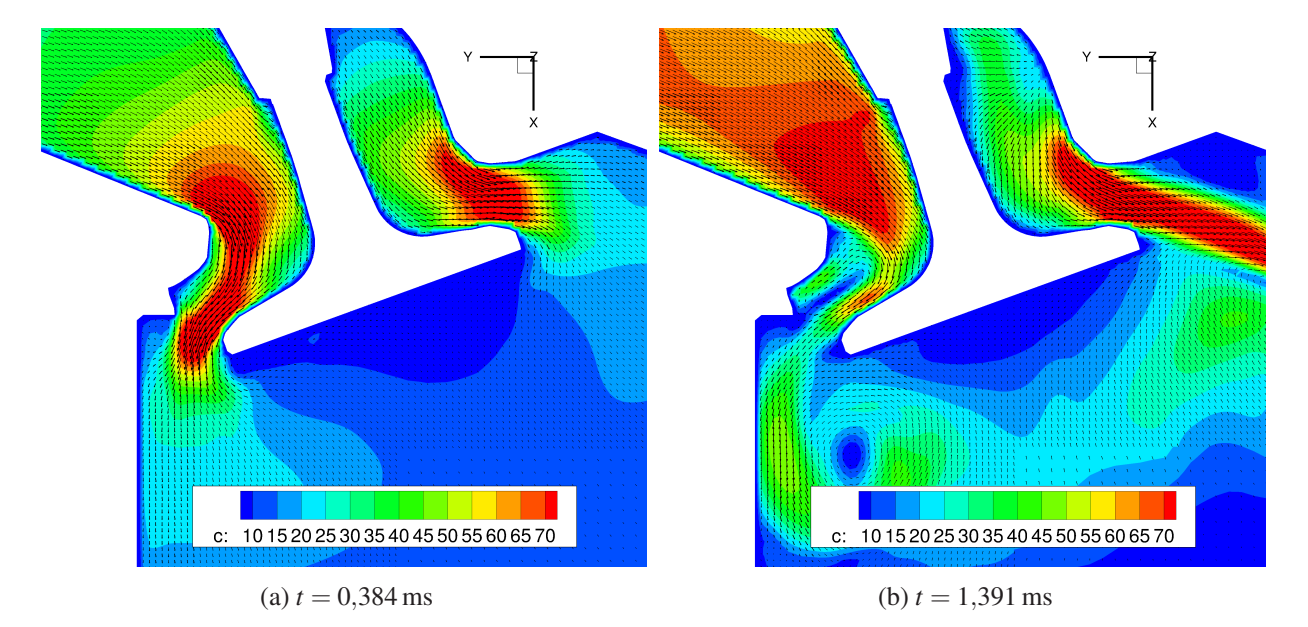

Abbildung 7.4.: Geschwindigkeitsverteilung und -vektoren im Nahbereich des Ansaugventils

treten im Bereich des Einlassventils hohe Strömungsgeschwindigkeiten auf. Hinter dem unteren Ventilspalt bildet sich ein Wirbel aus (Abb. 7.4b) und die Haupteinströmung vollzieht sich am oberen Ventilspalt, an dem die Strömung weniger umgelenkt werden muss.

Für beide vorgestellten Beispiele komplexer Geometrien ist die Gesamtzellenanzahl, bedingt durch die Beschränkung auf würfelförmige Zellen, relativ hoch. Der Einsparung an Bearbeitungszeit für die Netzerstellung steht damit eine erhöhte Rechenzeit gegenüber. Wird allerdings die sich stetig verkürzende Rechenzeit durch die Weiterentwicklung der Rechnerhardware bedacht, so verschiebt sich das zeitliche Aufwandsverhältnis zukünftig immer mehr zu Gunsten der automatisch erstellten Netze.

## **7.1.2. Beispiele für bewegte Geometrien**

## Motorinnenströmung

Für eine realitätsnahe Simulation der Motorinnenströmung aus Kapitel 7.1.1 muss die Bewegung der relevanten Bauteile (Kolben, Ventile) berücksichtigt werden. Die großen Amplituden, die insbesondere der Hubkolben durchläuft, stellen für ein körperangepasstes Rechennetz eine große Herausforderung dar. Um die Verzerrungen der Zellen zu begrenzen, werden für verschiedene geometrische Positionen eines Arbeitsspiels jeweils eigene Grundnetze erstellt. Die Stauchung beziehungsweise Streckung der Zellen erfolgt bis zum Erreichen der geometrischen Position des folgenden Grundnetzes, auf welches die Strömungslösung schließlich interpoliert wird.

Für das ortsfeste Rechennetz der Immersed Boundary Methode ist es dagegen unerheblich, wie viele bewegliche Bauteile existieren und nach welchen Bewegungsgesetzen die Verschiebungen der Bauteile ablaufen.

## Strömungsmaschinen

Die effiziente Verwendung der Immersed Boundary Methode hängt bei Strömungsmaschinen stark von der Komplexität der Geometrie ab. Die rein rotatorische Bewegung kann mit Hilfe einer Sliding-Interface Methode auch mit körperangepassten Rechennetzen effizient behandelt werden. Ein Vorteil in der Anwendung der IBM ergibt sich daher nur aus der Kombination aus Bewegung und Komplexität der Geometrie. In Abbildung 7.5 ist beispielhaft das automatisch erstellte Rechennetz des Turbinenlaufrades eines Abgasturboladers dargestellt (Geometriedaten von Brazeau [12]), welches komplexe Schaufelgeometrien aufweist.

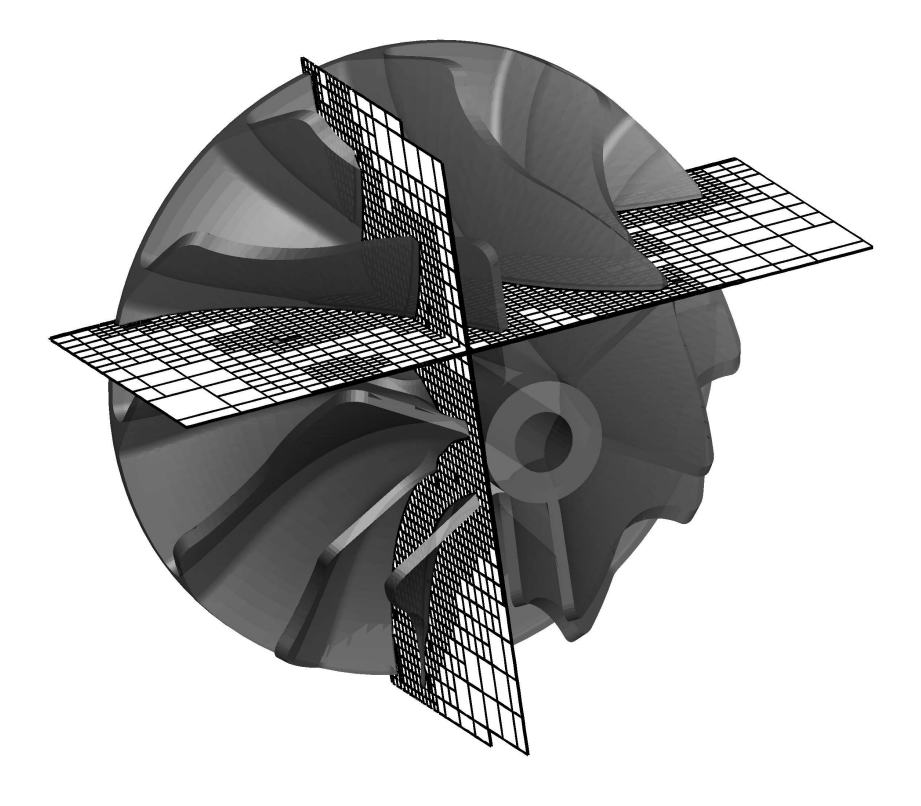

Abbildung 7.5.: Vernetzung des Turbinenlaufrades eines Abgasturboladers

#### Fluid-Struktur-Interaktion

Ein weiteres Anwendungsfeld für den effizienten Einsatz der Immersed Boundary Methode ist die Fluid-Struktur-Interaktion. Die Bewegung der Struktur wird bedingt durch das Strömungsfeld und resultiert bei körperangepassten Netzen in einer Verzerrung des Rechennetzes. Der daraus entstehende Nachteil im Bezug auf die Gitterqualität und die Beschränkung der Bewegungsamplituden zeigen den Vorteil der Anwendung der IBM auf. Das ortsfeste Netz lässt beliebige Bewegungen bei gleichbleibender Netzqualität zu.

### **7.2. Performance**

Abgesehen von der Steigerung der Gesamt-Performance einer numerischen Strömungssimulation durch die automatisierte Netzgenerierung, sollen abschließend weitere Aspekte bezüglich der Performance der entwickelten block-strukturierten Immersed Boundary Methode herausgestellt werden.

Im Vergleich zu unstrukturierten Netzen gehen kartesische, block-strukturierte Netze mit würfelförmigen Zellen mit einer Reduktion an Rechenzeit einher, da mit Hilfe des jeweils lokalen Koordinatensystems eines Blocks effizientere Algorithmen zur Lösung verwendet werden können. Die Nachbarschaftsbeziehungen einer Zelle sind jederzeit eindeutig aus dem lokalen Koordinatensystem rekonstruierbar und die Berechnungsvorschriften für die Zellen im Rahmen des Lösungsverfahrens sind einander identisch. Zudem sind die geometrischen Verhältnisse der Zellen ähnlich, wodurch aufwändige Flächenberechnungen und Transformationsvorschriften entfallen. Dieser Vorteil besteht auch im Vergleich zu block-strukturierten, krummlinigen Rechennetzen. Außerdem weisen die kartesischen Netze einen reduzierten Speicherbedarf auf. Mit der Zellenanzahl, der Gitterweite einer Zelle und den Koordinaten eines Eckpunktes sind die geometrischen Verhältnisse eines Blocks eindeutig beschreiben.

Im Kontrast dazu steht der Mehrbedarf an Speicher und Rechenzeit auf Grund der Wandschichtbehandlung. Er ist abhängig von dem Verhältnis der geometrischen Oberfläche zu dem Volumen des Strömungsfeldes. Der Anteil der Rechenzeit für die Behandlung der Randbedingungen der Immersed Boundary Methode beträgt zwischen 25% und 50% der Gesamtrechenzeit einer Iteration<sup>3</sup>. Mit einer Optimierung der Implementierung ist der Anteil des Zeitaufwands für die Wandschichtbehandlung weiter reduzierbar.

Die effiziente Gebietszerlegung für die Parallelisierung der Strömungsberechnung wird auf Grund der Blockstruktur des Rechennetzes begünstigt. Die Verteilung der Blöcke auf die einzelnen Kerne erfolgt in SPARC entsprechend der blockweisen Zellenanzahl. Die Menge der Wandschichten je Block geht in der Programmversion der vorliegenden Arbeit nicht in den Verteilungsalgorithmus ein. Diesbezüglich besteht demnach ein weiteres Potential zur Performancesteigerung.

Ein entscheidender Performancegewinn für stationäre Strömungssimulationen ergibt sich aus der Anwendbarkeit der Multigridmethode mit der in dieser Arbeit entwickelten Immersed Boundary Methode. Abbildung 7.6 zeigt den Konvergenzverlauf der Berechnung einer Zylinderumströmung. Für die Verwendung ohne und mit Multigridmethode ist die Abnahme des Residuums (Exponent der Zehnerpotenz) über die

<sup>3</sup>Die Werte beziehen sich auf verschiedene zwei- und dreidimensionale stationäre turbulente Simulationsrechnungen ohne Verwendung der Multigridmethode und ohne Parallelisierung. Für das Wandschichtmodell wird die Turbulenzmodellierung nach dem Spalart-Allmaras-Modell betrachtet mit drei inneren Iterationen.

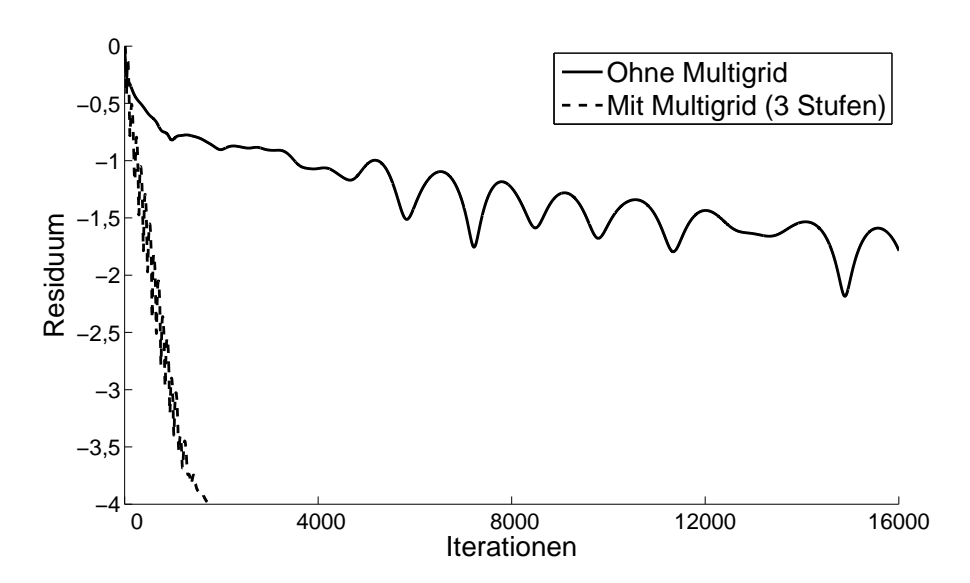

Abbildung 7.6.: Konvergenzverlauf für die Berechnung einer Zylinderumströmung ohne und mit Verwendung der Multigridmethode (Residuum der Impulsgleichung in Hauptströmungsrichtung)

Anzahl der Iterationen aufgetragen. Unter Anwendung der Multigridmethode mit drei Netzebenen ist eine erhebliche Konvergenzbeschleunigung zu verzeichnen. Die geringere Anzahl an benötigten Iterationen überwiegt deutlich den rechnerischen Mehraufwand pro Iteration, der etwa das Zweieinhalbfache beträgt<sup>4</sup>.

<sup>4</sup>Bei Verwendung der Multigridmethode basierend auf drei Netzen

# **8. Zusammenfassung und Ausblick**

In der vorliegenden Arbeit wurde die Entwicklung einer Immersed Boundary Methode für den blockstrukturierten CFD-Code SPARC vorgestellt. Das Entwicklungsziel war die Bereitstellung einer Basis für ein effizientes Werkzeug für die numerische Strömungssimulation durch Kombination der Vorteile der Immersed Boundary Methode und des block-strukturierten Strömungslösers. Einerseits bietet eine Immersed Boundary Methode durch die Verwendung kartesischer Rechennetze die Möglichkeit einer automatischen Netzgenerierung unabhängig von der geometrischen Komplexität. Die Restriktion herkömmlicher CFD-Netze, dass die Berandung des Rechennetzes die geometrischen Ränder abbilden muss, besteht nicht. Andererseits ermöglichen block-strukturierte Netze, wie sie in SPARC Anwendung finden, die Nutzung hocheffizienter Lösungsalgorithmen.

Die entwickelte Immersed Boundary Methode, die auf dem Direct-Forcing-Ansatz basiert, verwendet eine Wandschichtmodellierung, die ein grobes Gitter in Wandnähe erlaubt. Basierend auf den Vereinfachungen der Grenzschichttheorie und eines Diffusions-Ansatzes werden auf einem eindimensionalen Netz normal zur Wand die Erhaltungsgrößen berechnet und der inneren Strömungsberechnung als Randbedingungen übergeben. Auf diese Weise wird der Nichtkonformität des Rechennetzes mit der Geometrieberandung Rechnung getragen.

Die Vereinfachungen der Erhaltungsgleichungen im Zuge der Wandschichtmodellierung wurden detailliert beschrieben und begründet. Für die Turbulenzmodellierung wurden dabei folgende Modelle gewählt:

- Algebraisches Modell
- Spalart-Allmaras-Modell
- $\bullet$  *k*− $\tau$ -Modell

Es konnte gezeigt werden, dass mit den drei unterschiedlichen Turbulenzmodellierungsansätzen in Wandschichtformulierung die turbulenten Grenzschichtprofile einer ebenen Plattenüberströmung in guter Übereinstimmung zu dem logarithmischen Wandgesetzen wiedergegeben werden. Die Wandschichtmodellierung stellt damit einen zielführenden Ansatz für die Behandlung der Randbedingungen in einer Immersed Boundary Methode dar.

Die Generierung der Rechennetze erfolgt in SPARC ausgehend von einer oberflächentriangulierten Geometrie vollautomatisch. Unabhängig von der Komplexität der Geometrie werden block-strukturierte, kartesische Netze erstellt, auf denen die Multigridmethode anwendbar ist. Zusätzlich zu der Netzverfeinerung basierend auf dem Wandabstand kann eine lösungsangepasste Netzverfeinerung angewendet werden. Der Benutzer kann dabei verschiedene Verfeinerungskriterien aktivieren.

Die entwickelte Immersed Boundary Methode, die die Wandschichtmodellierung mit der inneren Strömungsberechnung koppelt, wurde anhand folgender Testfälle validiert:

- Strömung über eine ebene Platte
- Strömung über eine rückwärts geneigte Stufe
- Zylinderumströmung
- Umströmung eines NACA 0012 Profils
- Kugelumströmung

Die Validierungsfälle umfassen ein breites Spektrum an Strömungsformen. Berücksichtigung finden laminare und turbulente, zweidimensionale und dreidimensionale, subsonische und transsonische sowie stationäre und instationäre Strömungen. Es wurden geradförmige und gekrümmte Geometrien verwendet.

Die Ergebnisse aus der Validierung zeigen, dass die entwickelte Immersed Boundary Methode ein geeignetes Werkzeug für die numerische Strömungssimulation darstellt. Es wird eine hohe Übereinstimmung mit Referenzdaten aus der Literatur erreicht. Abweichungen sind zu verzeichnen, wenn die Annahmen für die Wandschichtmodellierung den Gültigkeitsbereich verlassen. Dies ist insbesondere in Bereichen der Fall, in denen relativ zur Gitterauflösung starke geometrische Krümmungen auftreten oder die Wandschicht zu weit in die Kernströmung hineinragt.

Das gekoppelte *k*−τ-Modell bedarf einer Weiterentwicklung bezüglich der Robustheit. Für eine Vielzahl turbulenter Strömungen liefert jedoch schon die Verwendung des algebraischen Modells oder des Spalart-Allmaras-Modells in der Wandschicht hinreichend genaue Ergebnisse.

Abschließend wurde aufgezeigt, welches Potential die entwickelte Immersed Boundary Methode im Hinblick auf effiziente numerische Strömungsberechnungen besitzt. Exemplarisch wurden Strömungen in und um komplexe dreidimensionale Geometrien gerechnet, um das Anwendungsgebiet für den effizienten Einsatz der Methode zu verdeutlichen.

Die Weiterentwicklung der Immersed Boundary Methode in SPARC sieht die Berücksichtigung bewegter Geometrien und die Kopplung des Wandschichtmodells mit einer LES der Innenströmung vor. Des Weiteren ist der Ansatz für die Wandschichtmodellierung auch für andere Erhaltungsgleichungen (zum Beispiel Kavitation oder Verbrennung) erweiterbar, um das Anwendungsgebiet für einen effizienten Einsatz der Immersed Boundary Methode zu vergrößern.

# **A. Diskretisierte Wandschichtgleichungen**

Für eine vereinfachte Schreibweise werden verwendet:

$$
h_p = y_{j+1} - y_j \tag{A.1}
$$

$$
h_m = y_j - y_{j-1} \tag{A.2}
$$

$$
h_t = y_{j+1} - y_{j-1}.\tag{A.3}
$$

# **A.1. Impulsgleichung**

Ausgangsform:

$$
\frac{\partial (\rho u)}{\partial t} = \frac{\partial}{\partial y} \left[ (\mu + \mu_t) \frac{\partial u}{\partial y} \right] - \frac{\partial p}{\partial x}
$$
 (A.4)

Instationärer Term

$$
\frac{\partial (\rho u)}{\partial t} \approx \frac{(\rho u)^{n+1} - (\rho u)^n}{\Delta t}
$$
 (A.5)

Diffusiver Term

$$
\frac{\partial}{\partial y} \left[ (\mu + \mu_{t}) \frac{\partial u}{\partial y} \right] \approx \frac{2}{h_{t}} \left\{ \left[ \frac{(\mu + \mu_{t})_{j+1} + (\mu + \mu_{t})_{j}}{2} \right] \frac{u_{j+1} - u_{j}}{h_{p}} - \left[ \frac{(\mu + \mu_{t})_{j} + (\mu + \mu_{t})_{j-1}}{2} \right] \frac{u_{j} - u_{j-1}}{h_{m}} \right\}
$$
\n
$$
= [(\mu + \mu_{t})_{j+1} + (\mu + \mu_{t})_{j}] \frac{u_{j+1} - u_{j}}{h_{p} h_{t}}
$$
\n
$$
- [(\mu + \mu_{t})_{j} + (\mu + \mu_{t})_{j-1}] \frac{u_{j} - u_{j-1}}{h_{m} h_{t}} =: -r_{u,d} \tag{A.6}
$$

$$
a_{u,d} = [(\mu + \mu_t)_j + (\mu + \mu_t)_{j-1}] \frac{1}{h_m h_t}
$$
 (A.7)

$$
c_{u,d} = [(\mu + \mu_t)_{j+1} + (\mu + \mu_t)_j] \frac{1}{h_p h_t}
$$
 (A.8)

$$
b_{u,d} = -(a_{u,d} + c_{u,d})
$$
 (A.9)

# **A.2. Energiegleichung**

Ausgangsform:

$$
\frac{\partial (\rho e_t)}{\partial t} = \frac{\partial}{\partial y} \left[ (\mu + \mu_t) u \frac{\partial u}{\partial y} + (\lambda + \lambda_t) \frac{\partial T}{\partial y} + (\mu + \sigma_k \mu_t) \frac{\partial k}{\partial y} \right]
$$
(A.10)

Instationärer Term

$$
\frac{\partial (\rho e_t)}{\partial t} \approx \frac{(\rho e_t)^{n+1} - (\rho e_t)^n}{\Delta t}
$$
 (A.11)

Diffusiver Term der kinetischen Energie (Dissipation)

$$
\frac{\partial}{\partial y} \left[ (\mu + \mu_t) u \frac{\partial u}{\partial y} \right] = (\mu + \mu_t) \left[ \frac{\partial u}{\partial y} \right]^2 + u \frac{\partial}{\partial y} \left[ (\mu + \mu_t) \frac{\partial u}{\partial y} \right]
$$
  
\n
$$
\approx (\mu + \mu_t)_j (u_{j+1} - u_{j-1})^2 \frac{1}{h_t^2}
$$
  
\n
$$
+ u_j \frac{2}{h_t} \left\{ \left[ \frac{(\mu + \mu_t)_{j+1} + (\mu + \mu_t)_j}{2} \right] \frac{u_{j+1} - u_j}{h_p} \right]
$$
  
\n
$$
- \left[ \frac{(\mu + \mu_t)_j + (\mu + \mu_t)_{j-1}}{2} \right] \frac{u_j - u_{j-1}}{h_m} \right\}
$$
  
\n
$$
= (\mu + \mu_t)_j (u_{j+1} - u_{j-1})^2 \frac{1}{h_t^2}
$$
  
\n
$$
+ u_j [(\mu + \mu_t)_{j+1} + (\mu + \mu_t)_j] \frac{u_{j+1} - u_j}{h_p h_t}
$$
  
\n
$$
- u_j [(\mu + \mu_t)_j + (\mu + \mu_t)_{j-1}] \frac{u_j - u_{j-1}}{h_m h_t} =: -r_{e, du}
$$
 (A.12)

Koeffizienten der Jacobimatrix:

$$
a_{e,du} = b_{e,du} = c_{e,du} = 0
$$
\n(A.13)

#### Diffusiver Term der thermischen Energie (Thermische Diffusion)

$$
\frac{\partial}{\partial y} \left[ (\lambda + \lambda_t) \frac{\partial T}{\partial y} \right] \approx \frac{2}{h_t} \left\{ \left[ \frac{(\lambda + \lambda_t)_{j+1} + (\lambda + \lambda_t)_j}{2} \right] \frac{T_{j+1} - T_j}{h_p} - \left[ \frac{(\lambda + \lambda_t)_j + (\lambda + \lambda_t)_{j-1}}{2} \right] \frac{T_j - T_{j-1}}{h_m} \right\}
$$

$$
= [(\lambda + \lambda_t)_{j+1} + (\lambda + \lambda_t)_j] \frac{T_{j+1} - T_j}{h_p h_t}
$$

$$
- [(\lambda + \lambda_t)_j + (\lambda + \lambda_t)_{j-1}] \frac{T_j - T_{j-1}}{h_m h_t} =: -r_{e,dT} \tag{A.14}
$$

$$
a_{e,dT} = [(\lambda + \lambda_t)_j + (\lambda + \lambda_t)_{j-1}] \frac{1}{h_m h_t}
$$
 (A.15)

$$
c_{e, dT} = \left[ (\lambda + \lambda_t)_{j+1} + (\lambda + \lambda_t)_j \right] \frac{1}{h_p h_t}
$$
\n(A.16)

$$
b_{e,dT} = -(a_{e,dT} + c_{e,dT})
$$
\n(A.17)

## Diffusiver Term der turbulenten kinetischen Energie

$$
\frac{\partial}{\partial y}\left[ (\mu + \sigma_k \mu_t) \frac{\partial k}{\partial y} \right] \approx \frac{2}{h_t} \left\{ \left[ \frac{(\mu + \sigma_k \mu_t)_{j+1} + (\mu + \sigma_k \mu_t)_j}{2} \right] \frac{k_{j+1} - k_j}{h_p} - \left[ \frac{(\mu + \sigma_k \mu_t)_j + (\mu + \sigma_k \mu_t)_{j-1}}{2} \right] \frac{k_j - k_{j-1}}{h_m} \right\}
$$
\n
$$
= [(\mu + \sigma_k \mu_t)_{j+1} + (\mu + \sigma_k \mu_t)_j] \frac{k_{j+1} - k_j}{h_p h_t}
$$
\n
$$
- [(\mu + \sigma_k \mu_t)_j + (\mu + \sigma_k \mu_t)_{j-1}] \frac{k_j - k_{j-1}}{h_m h_t} =: -r_{e,dk} \tag{A.18}
$$

$$
a_{e,dk} = b_{e,dk} = c_{e,dk} = 0
$$
\n(A.19)

# **A.3. Spalart-Allmaras-Gleichung**

Ausgangsform:

$$
\frac{\partial (\rho \tilde{\mathbf{v}})}{\partial t} = D + S_P - S_D \tag{A.20}
$$

$$
D = \frac{1}{\sigma} \frac{\partial}{\partial y} \left[ (\mu + \rho \tilde{v}) \frac{\partial \tilde{v}}{\partial y} \right] + \frac{C_{b2} \rho}{\sigma} \left( \frac{\partial \tilde{v}}{\partial y} \right)^2 \tag{A.21}
$$

$$
S_P = C_{b1} \rho \tilde{v} \tilde{S}
$$
 (A.22)

$$
S_D = C_{\omega 1} f_{\omega} \rho \left(\frac{\tilde{v}}{d}\right)^2 \tag{A.23}
$$

Instationärer Term

$$
\frac{\partial (\rho \tilde{\mathbf{v}})}{\partial t} \approx \frac{(\rho \tilde{\mathbf{v}})^{n+1} - (\rho \tilde{\mathbf{v}})^n}{\Delta t}
$$
(A.24)

### Diffusiver Hauptterm

$$
\frac{1}{\sigma} \frac{\partial}{\partial y} \left[ (\mu + \rho \tilde{v}) \frac{\partial \tilde{v}}{\partial y} \right] \approx \frac{1}{\sigma} \left[ (\mu + \rho \tilde{v}) \frac{\partial^2 \tilde{v}}{\partial y^2} + \rho \left( \frac{\partial \tilde{v}}{\partial y} \right)^2 \right] \approx \frac{1}{\sigma} \frac{2}{h_t} \left[ \frac{(\mu + \rho \tilde{v})_{j+1} + (\mu + \rho \tilde{v})_j}{2} \right] \frac{\tilde{v}_{j+1} - \tilde{v}_j}{h_p} \sim - \frac{1}{\sigma} \frac{2}{h_t} \left[ \frac{(\mu + \rho \tilde{v})_j + (\mu + \rho \tilde{v})_{j-1}}{2} \right] \frac{\tilde{v}_j - \tilde{v}_{j-1}}{h_m} \sim + \frac{1}{\sigma} \rho_j \left( \frac{\tilde{v}_{j+1} - \tilde{v}_{j-1}}{h_t} \right)^2 =: -r_{\tilde{v},hd}
$$
\n(A.25)

Koeffizienten der Jacobimatrix:

$$
a_{\tilde{\mathbf{v}},hd} = [(\mu + \rho \tilde{\mathbf{v}})_j + (\mu + \rho \tilde{\mathbf{v}})_{j-1}] \frac{1}{\sigma h_m h_t}
$$
  
+ 2\rho\_j (\tilde{\mathbf{v}}\_{j-1} - \tilde{\mathbf{v}}\_{j+1}) \frac{1}{\sigma h\_t^2} (A.26)

$$
c_{\tilde{\mathbf{v}},hd} = [(\mu + \rho \tilde{\mathbf{v}})_{j+1} + (\mu + \rho \tilde{\mathbf{v}})_j] \frac{1}{\sigma h_p h_t}
$$
  
+2\rho\_j (\tilde{\mathbf{v}}\_{j+1} - \tilde{\mathbf{v}}\_{j-1}) \frac{1}{\sigma h\_t^2} (A.27)

$$
b_{\tilde{\mathbf{v}},hd} = -\left[ (\mu + \rho \tilde{\mathbf{v}})_{j+1} + (\mu + \rho \tilde{\mathbf{v}})_{j} \right] \frac{1}{\sigma h_{p} h_{t}}
$$

$$
- \left[ (\mu + \rho \tilde{\mathbf{v}})_{j} + (\mu + \rho \tilde{\mathbf{v}})_{j-1} \right] \frac{1}{\sigma h_{m} h_{t}}
$$
(A.28)

Diffusiver Zusatzterm

$$
\frac{1}{\sigma}C_{b2}\rho\left(\frac{\partial\tilde{v}}{\partial y}\right)^2 \approx \frac{1}{\sigma}C_{b2}\rho_j\left(\frac{\tilde{v}_{j+1}-\tilde{v}_{j-1}}{h_t}\right)^2 =: -r_{\tilde{v},zd}
$$
\n(A.29)

$$
a_{\tilde{v},zd} = -\frac{C_{b2}\rho_j}{\sigma h_t^2} (\tilde{v}_{j+1} - \tilde{v}_{j-1})
$$
 (A.30)

$$
b_{\tilde{\mathbf{v}},zd} = 0 \tag{A.31}
$$

$$
c_{\tilde{\mathbf{v}},zd} = -a_{\tilde{\mathbf{v}},zd} \tag{A.32}
$$

#### Produktionsterm

$$
C_{b1}\rho\left(\tilde{\mathbf{v}}\left|\frac{\partial u}{\partial y}\right| + \frac{\tilde{\mathbf{v}}^2}{\kappa^2 d^2}f_{v2}\right) \approx C_{b1}\rho_j\left(\frac{|u_{j+1} - u_{j-1}|}{h_t}\tilde{\mathbf{v}}_j + \frac{\tilde{\mathbf{v}}_j^2}{\kappa^2 d_j^2}f_{v2}\right) =: -r_{\tilde{\mathbf{v}},prod}
$$
 (A.33)

Koeffizienten der Jacobimatrix:

$$
a_{\tilde{\mathbf{v}},prod} = 0 \tag{A.34}
$$

$$
b_{\tilde{\mathbf{v}},prod} = C_{b1} \rho_j \left( \frac{|u_{j+1} - u_{j-1}|}{h_t} + 2 \frac{\tilde{\mathbf{v}}_j}{\kappa^2 d_j^2} f_{v2} \right)
$$
 (A.35)

$$
c_{\tilde{\mathbf{v}},prod} = 0 \tag{A.36}
$$

Dissipationsterm

$$
-C_{\omega 1} \rho f_{\omega} \left(\frac{\tilde{v}}{d}\right)^2 = -C_{\omega 1} \rho_j f_{\omega} \left(\frac{\tilde{v}_j}{d_j}\right)^2 =: -r_{\tilde{v},diss}
$$
 (A.37)

$$
a_{\tilde{\mathbf{v}},prod} = 0 \tag{A.38}
$$

$$
b_{\tilde{\mathbf{v}},prod} = -2C_{\omega 1} \rho_j f_{\omega} \frac{\tilde{\mathbf{v}}_j}{d_j^2}
$$
 (A.39)

$$
c_{\tilde{\mathbf{v}},prod} = 0 \tag{A.40}
$$

# **A.4.** *k***-Gleichung**

Ausgangsform:

$$
\frac{\partial(\rho k)}{\partial t} = \rho P_k - \rho \frac{k}{\tau} - 2\mu \left( \frac{\partial \sqrt{k}}{\partial y} \right)^2 + \frac{\partial}{\partial y} \left[ \left( \mu + \frac{\mu_t}{\sigma_k} \right) \frac{\partial k}{\partial y} \right]
$$
(A.41)

#### Instationärer Term

$$
\frac{\partial (\rho k)}{\partial t} \approx \frac{(\rho k)^{n+1} - (\rho k)^n}{\Delta t}
$$
 (A.42)

## Diffusiver Term

$$
\frac{\partial}{\partial y} \left[ \left( \mu + \frac{\mu_t}{\sigma_k} \right) \frac{\partial k}{\partial y} \right] \approx \frac{2}{h_t} \left\{ \left[ \frac{\left( \mu + \frac{\mu_t}{\sigma_k} \right)_{j+1} + \left( \mu + \frac{\mu_t}{\sigma_k} \right)_j}{2} \right] \frac{k_{j+1} - k_j}{h_p} - \left[ \frac{\left( \mu + \frac{\mu_t}{\sigma_k} \right)_{j} + \left( \mu + \frac{\mu_t}{\sigma_k} \right)_{j-1}}{2} \right] \frac{k_j - k_{j-1}}{h_m} \right\}
$$
\n
$$
= \left[ \left( \mu + \frac{\mu_t}{\sigma_k} \right)_{j+1} + \left( \mu + \frac{\mu_t}{\sigma_k} \right)_{j} \right] \frac{k_{j+1} - k_j}{h_p h_t} - \left[ \left( \mu + \frac{\mu_t}{\sigma_k} \right)_{j} + \left( \mu + \frac{\mu_t}{\sigma_k} \right)_{j-1} \right] \frac{k_j - k_{j-1}}{h_m h_t} =: -r_{k,d} \tag{A.43}
$$

Koeffizienten der Jacobimatrix:

$$
a_{k,d} = \left[ \left( \mu + \frac{\mu_t}{\sigma_k} \right)_j + \left( \mu + \frac{\mu_t}{\sigma_k} \right)_{j-1} \right] \frac{1}{h_m h_t}
$$
(A.44)

$$
c_{k,d} = \left[ \left( \mu + \frac{\mu_t}{\sigma_k} \right)_{j+1} + \left( \mu + \frac{\mu_t}{\sigma_k} \right)_{j} \right] \frac{1}{h_p h_t}
$$
 (A.45)

$$
b_{k,d} = -(a_{k,d} + c_{k,d})
$$
\n(A.46)

#### Produktionsterm

$$
\rho P_k = \mu_t \left(\frac{u}{y}\right)^2 \approx \mu_{t,j} \left(\frac{u_{j+1} - u_{j-1}}{h_t}\right)^2 =: -r_{k,prod}
$$
\n(A.47)

$$
a_{k,prod} = b_{k,prod} = c_{k,prod} = 0
$$
\n(A.48)

# Dissipationsterme

Es werden die reduzierte Dissipationsrate und die Wanddissipation seperat betrachtet (vgl. Kap. 2.1.2).

$$
-\rho \frac{k}{\tau} = -\rho_j \frac{k_j}{\tau_j} =: -r_{k,rdiss}
$$
\n(A.49)

$$
-2\mu \left(\frac{\partial \sqrt{k}}{\partial y}\right)^2 \approx -\frac{\mu_j}{2k_j} \left(\frac{k_{j+1} - k_{j-1}}{h_t}\right)^2 =:-r_{k,wdiss}
$$
 (A.50)

Koeffizienten der Jacobimatrix:

$$
a_{k,rdiss} = 0 \tag{A.51}
$$

$$
b_{k,rdiss} = -\frac{\rho_j}{\tau_j} \tag{A.52}
$$

$$
c_{k,rdiss} = 0 \tag{A.53}
$$

$$
a_{k,wdiss} = \frac{\mu_j}{k_j} \frac{k_{j+1} - k_{j-1}}{h_t^2}
$$
 (A.54)

$$
b_{k,wdiss} = \frac{\mu_j}{2k_j^2} \left( \frac{k_{j+1} - k_{j-1}}{h_t} \right)^2
$$
 (A.55)

$$
c_{k,wdiss} = -\frac{\mu_j}{k_j} \frac{k_{j+1} - k_{j-1}}{h_t^2}
$$
 (A.56)

(A.57)

# **A.5.** τ**-Gleichung**

Ausgangsform:

$$
\frac{\partial(\rho\tau)}{\partial t} = \rho P_k \frac{\tau}{k} (1 - C_{\epsilon 1}) - (1 - C_{\epsilon 2} f_2) \rho - 2\mu \frac{\tau}{k} \left(\frac{\partial \sqrt{k}}{\partial y}\right)^2 - 2\frac{\mu \mu_t}{\rho} \frac{\tau^2}{k} \left(\frac{\partial^2 u}{\partial y^2}\right)^2 \n+ \frac{2}{k} \left(\mu + \frac{\mu_t}{\sigma_{\epsilon}}\right) \frac{\partial k}{\partial y} \frac{\partial \tau}{\partial y} - \frac{2}{\tau} \left(\mu + \frac{\mu_t}{\sigma_{\epsilon}}\right) \left(\frac{\partial \tau}{\partial y}\right)^2 + \frac{\partial}{\partial y} \left[\left(\mu + \frac{\mu_t}{\sigma_{\epsilon}}\right) \frac{\partial \tau}{\partial y}\right]
$$
\n(A.58)

Instationärer Term

$$
\frac{\partial (\rho \tau)}{\partial t} \approx \frac{(\rho \tau)^{n+1} - (\rho \tau)^n}{\Delta t}
$$
 (A.59)

Diffusiver Term

$$
\frac{\partial}{\partial y} \left[ \left( \mu + \frac{\mu_t}{\sigma_{\varepsilon}} \right) \frac{\partial \tau}{\partial y} \right] \approx \frac{2}{h_t} \left\{ \left[ \frac{\left( \mu + \frac{\mu_t}{\sigma_{\varepsilon}} \right)_{j+1} + \left( \mu + \frac{\mu_t}{\sigma_{\varepsilon}} \right)_j}{2} \right] \frac{\tau_{j+1} - \tau_j}{h_p} - \left[ \frac{\left( \mu + \frac{\mu_t}{\sigma_{\varepsilon}} \right)_j + \left( \mu + \frac{\mu_t}{\sigma_{\varepsilon}} \right)_{j-1}}{2} \right] \frac{\tau_j - \tau_{j-1}}{h_m} \right\}
$$
\n
$$
= \left[ \left( \mu + \frac{\mu_t}{\sigma_{\varepsilon}} \right)_{j+1} + \left( \mu + \frac{\mu_t}{\sigma_{\varepsilon}} \right)_j \right] \frac{\tau_{j+1} - \tau_j}{h_p h_t} - \left[ \left( \mu + \frac{\mu_t}{\sigma_{\varepsilon}} \right)_j + \left( \mu + \frac{\mu_t}{\sigma_{\varepsilon}} \right)_{j-1} \right] \frac{\tau_j - \tau_{j-1}}{h_m h_t} =: -r_{\tau,d} \tag{A.60}
$$

Koeffizienten der Jacobimatrix:

$$
a_{\tau,d} = \left[ \left( \mu + \frac{\mu_t}{\sigma_{\varepsilon}} \right)_j + \left( \mu + \frac{\mu_t}{\sigma_{\varepsilon}} \right)_{j-1} \right] \frac{1}{h_m h_t}
$$
(A.61)

$$
c_{\tau,d} = \left[ \left( \mu + \frac{\mu_t}{\sigma_{\varepsilon}} \right)_{j+1} + \left( \mu + \frac{\mu_t}{\sigma_{\varepsilon}} \right)_{j} \right] \frac{1}{h_p h_t}
$$
 (A.62)

$$
b_{\tau,d} = -(a_{\tau,d} + c_{\tau,d})
$$
\n(A.63)

#### Produktionsterme

Das *k* −τ Modell enthält zwei Produktionsterme für die τ-Gleichung.

$$
\rho P_k \frac{\tau}{k} (1 - C_{\varepsilon 1}) = \mu_t \left(\frac{u}{y}\right)^2 \frac{\tau}{k} (1 - C_{\varepsilon 1})
$$
  

$$
\approx \mu_{t,j} \left(\frac{u_{j+1} - u_{j-1}}{h_t}\right)^2 \frac{\tau_j}{k_j} (1 - C_{\varepsilon 1}) =: -r_{\tau, prod1}
$$
 (A.64)

$$
-2\frac{\mu\mu_t}{\rho}\frac{\tau^2}{k}\left(\frac{\partial^2 u}{\partial y^2}\right)^2 \approx -8\frac{\mu_j\mu_{t,j}}{\rho_j}\frac{\tau_j^2}{k_j}\left(\frac{u_{j+1}-u_j}{h_ph_t} - \frac{u_j-u_{j-1}}{h_mh_t}\right)^2 =: -r_{\tau,prod2}
$$
(A.65)

$$
a_{\tau,prod} = 0 \tag{A.66}
$$

$$
b_{\tau,prod1} = \mu_{t,j} \left( \frac{u_{j+1} - u_{j-1}}{h_t} \right)^2 \frac{1}{k_j} (1 - C_{\varepsilon 1})
$$
 (A.67)

$$
c_{\tau,prod} = 0 \tag{A.68}
$$

$$
a_{\tau,prod2} = 0 \tag{A.69}
$$

$$
b_{\tau,prod2} = -16 \frac{\mu_j \mu_{t,j}}{\rho_j} \frac{\tau_j}{k_j} \left( \frac{u_{j+1} - u_j}{h_p h_t} - \frac{u_j - u_{j-1}}{h_m h_t} \right)^2
$$
 (A.70)

$$
c_{\tau,prod2} = 0 \tag{A.71}
$$

#### Dissipationsterme

$$
-\rho \left(1 - C_{\varepsilon 2} f_2\right) = -\rho_j \left(1 - C_{\varepsilon 2} f_2\right) =: -r_{\tau, r \text{diss}} \tag{A.72}
$$

$$
-2\mu \frac{\tau}{k} \left( \frac{\partial \sqrt{k}}{\partial y} \right)^2 \approx -\frac{\mu_j \tau_j}{2k_j^2} \left( \frac{k_{j+1} - k_{j-1}}{h_t} \right)^2 =:-r_{\tau, w diss}
$$
 (A.73)

Koeffizienten der Jacobimatrix:

$$
a_{\tau,rdiss} = b_{\tau,rdiss} = c_{\tau,rdiss} = 0 \tag{A.74}
$$

$$
a_{\tau,wdiss} = 0 \tag{A.75}
$$

$$
b_{\tau, wdiss} = -\frac{\mu_j}{2k_j^2} \left( \frac{k_{j+1} - k_{j-1}}{h_t} \right)^2
$$
 (A.76)

$$
c_{\tau, w diss} = 0 \tag{A.77}
$$

#### Kreuzdiffusionsterm

$$
\frac{2}{k}\left(\mu+\frac{\mu_{t}}{\sigma_{\varepsilon}}\right)\frac{\partial k}{\partial y}\frac{\partial \tau}{\partial y} \approx \frac{2}{k_{j}}\left(\mu_{j}+\frac{\mu_{t,j}}{\sigma_{\varepsilon}}\right)\frac{k_{j+1}-k_{j-1}}{h_{t}}\frac{\tau_{j+1}-\tau_{j-1}}{h_{t}} =: -r_{\tau,cd}
$$
(A.78)

Koeffizienten der Jacobimatrix:

$$
a_{\tau,wdiss} = -\frac{2}{k_j} \left(\mu_j + \frac{\mu_{t,j}}{\sigma_{\epsilon}}\right) \frac{k_{j+1} - k_{j-1}}{h_t^2}
$$
 (A.79)

$$
b_{\tau,wdiss} = 0 \tag{A.80}
$$

$$
c_{\tau, wdiss} = \frac{2}{k_j} \left(\mu_j + \frac{\mu_{t,j}}{\sigma_{\epsilon}}\right) \frac{k_{j+1} - k_{j-1}}{h_t^2}
$$
 (A.81)

Zusatzterm

$$
-\frac{2}{\tau}\left(\mu+\frac{\mu_t}{\sigma_{\varepsilon}}\right)\left(\frac{\partial\tau}{\partial y}\right)^2 \approx -\frac{2}{\tau_j}\left(\mu_j+\frac{\mu_{t,j}}{\sigma_{\varepsilon}}\right)\left(\frac{\tau_{j+1}-\tau_{j-1}}{h_t}\right)^2 =:-r_{\tau,zt}
$$
(A.82)

$$
a_{\tau,wdiss} = \frac{4}{\tau_j} \left(\mu_j + \frac{\mu_{t,j}}{\sigma_{\epsilon}}\right) \left(\frac{\tau_{j+1} - \tau_{j-1}}{h_t^2}\right)
$$
(A.83)

$$
b_{\tau,wdiss} = \frac{2}{\tau_j^2} \left(\mu_j + \frac{\mu_{t,j}}{\sigma_{\varepsilon}}\right) \left(\frac{\tau_{j+1} - \tau_{j-1}}{h_t}\right)^2
$$
 (A.84)

$$
c_{\tau,wdiss} = -\frac{4}{\tau_j} \left(\mu_j + \frac{\mu_{t,j}}{\sigma_{\epsilon}}\right) \left(\frac{\tau_{j+1} - \tau_{j-1}}{h_t^2}\right)
$$
(A.85)

# **Abbildungsverzeichnis**

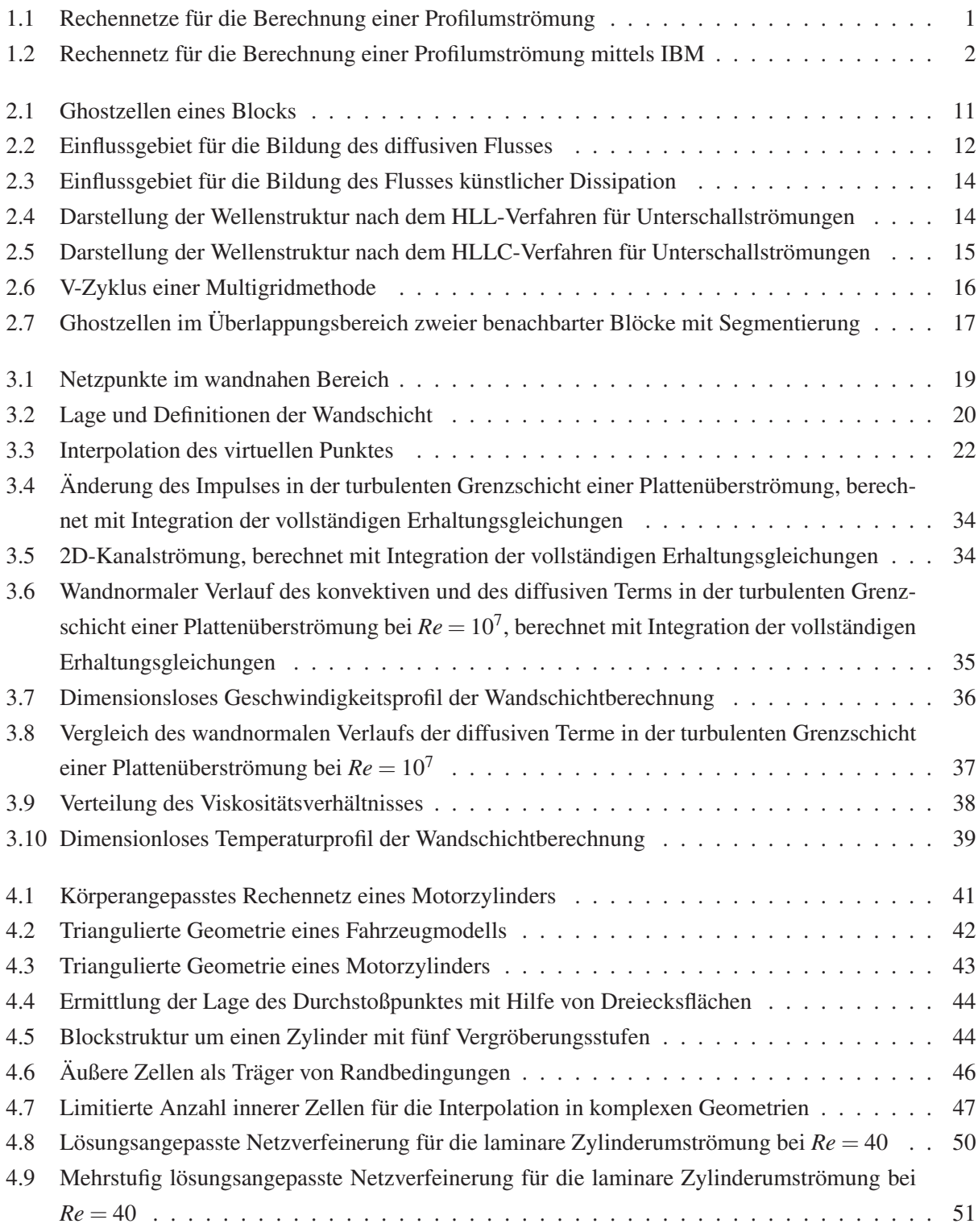

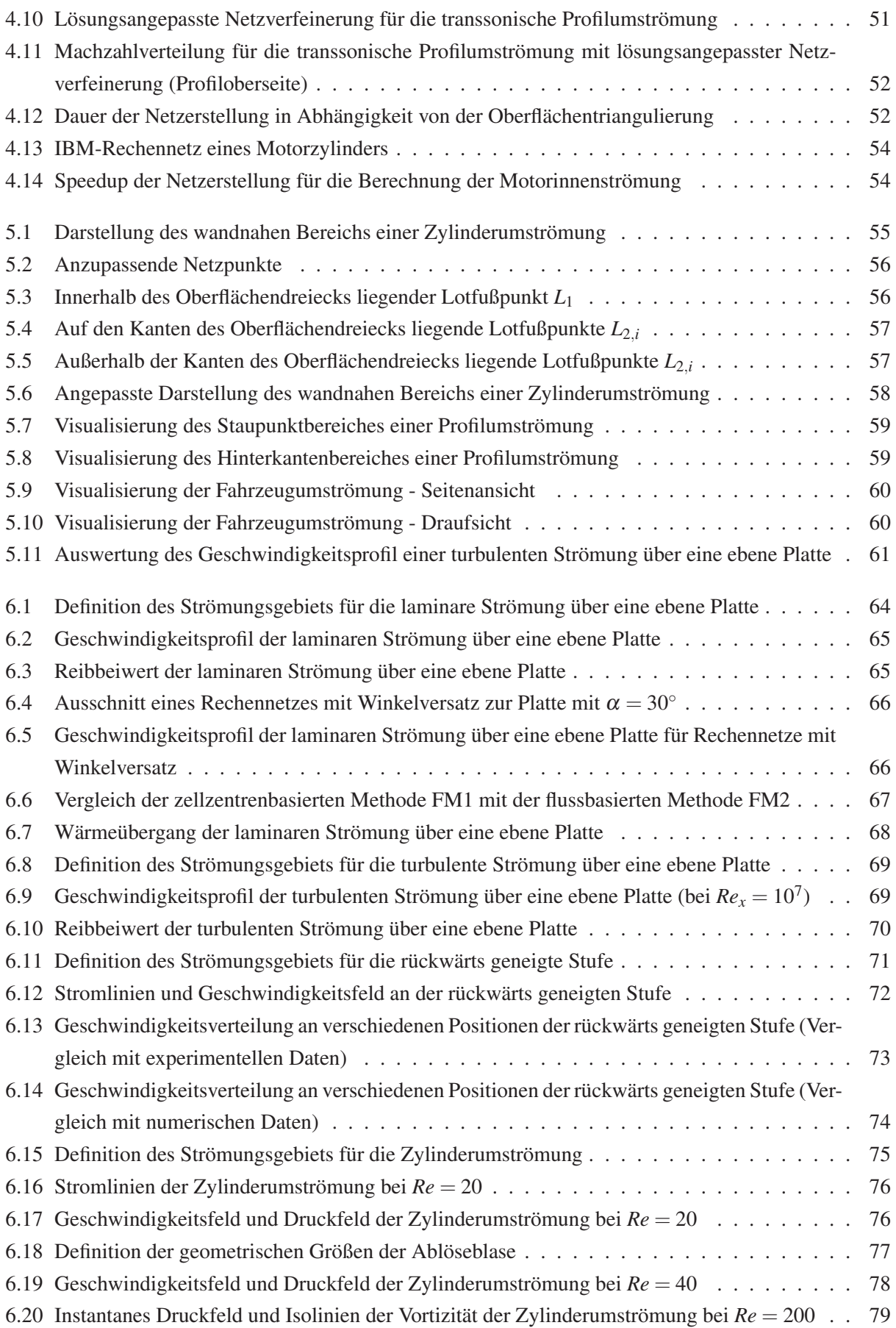

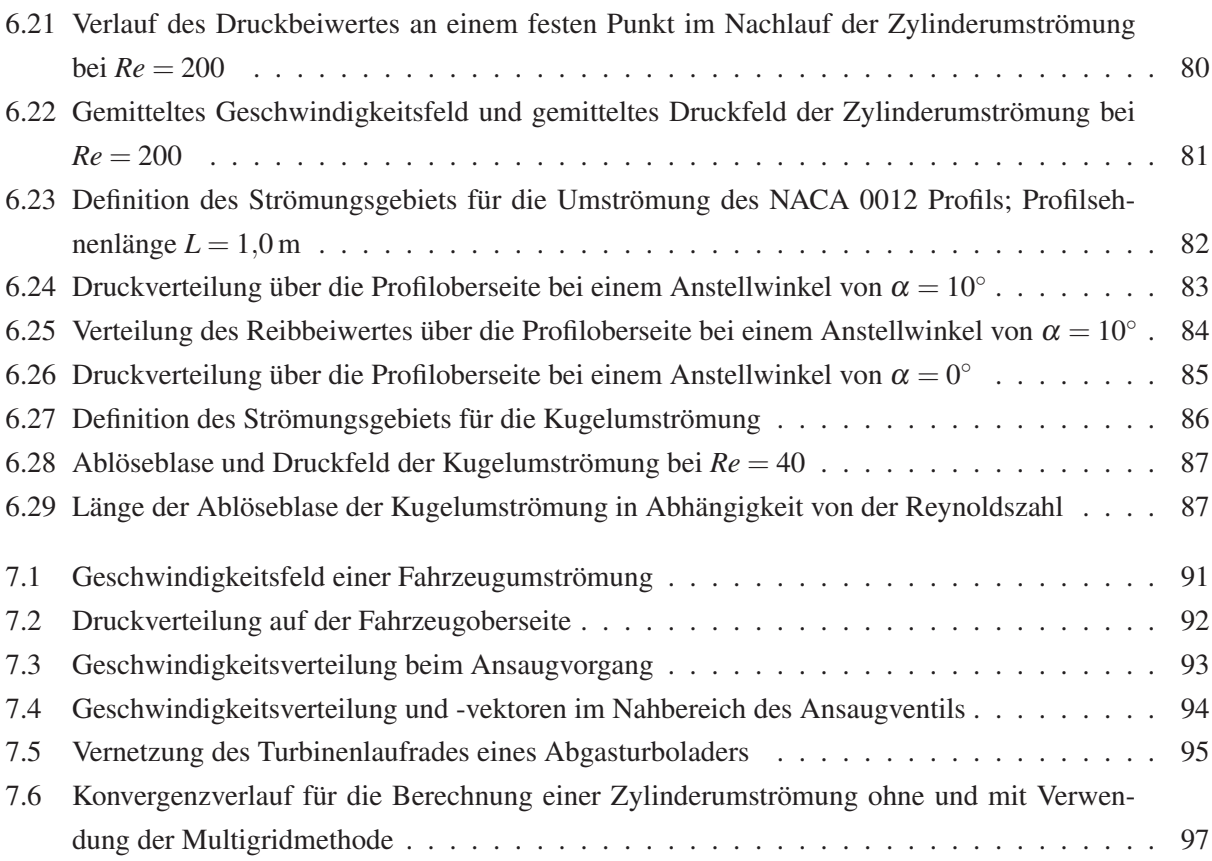

# **Tabellenverzeichnis**

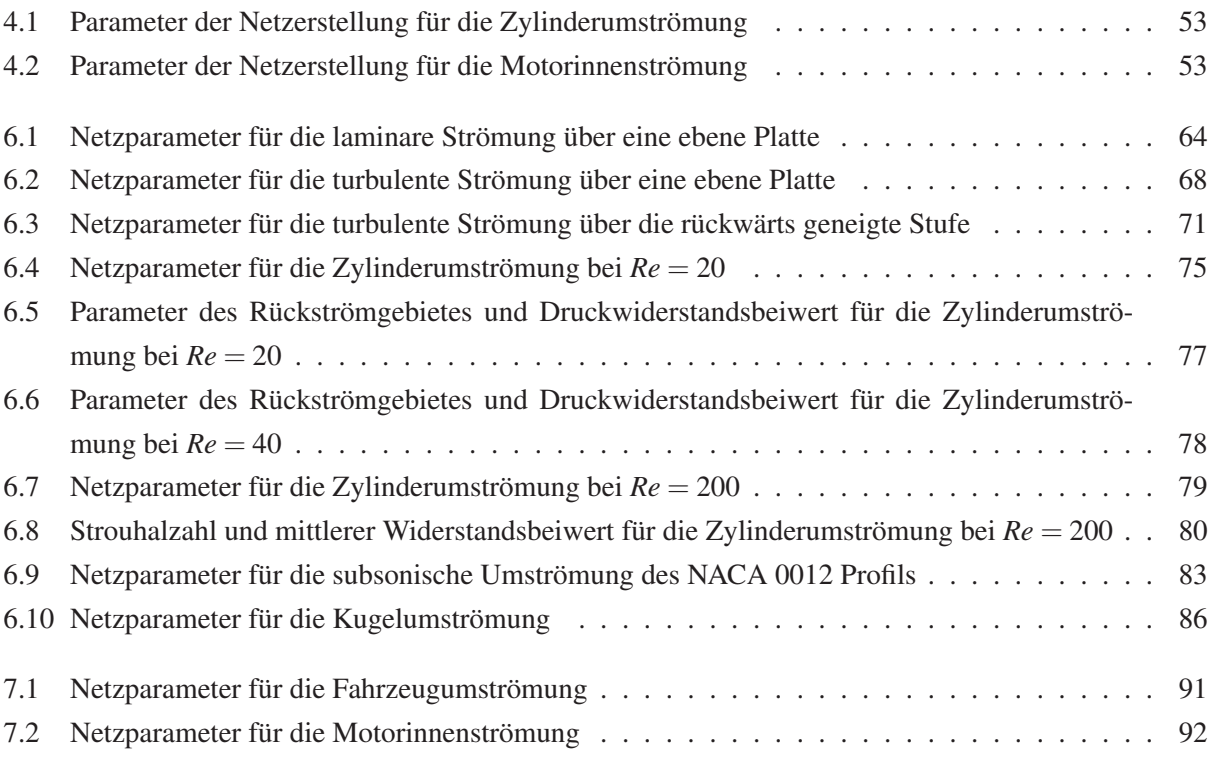

# **Literaturverzeichnis**

- [1] ALLMARAS, S. ; JOHNSON, F. ; SPALART, P. : Modifications and Clarifications for the Implementation of the Spalart-Allmaras Turbulence Model. In: *Proceedings of the Seventh International Conference on Computational Fluid Dynamics (ICCFD7), 9-13 Juli 2012, Big Island, Hawaii* (2012)
- [2] BALARAS, E. : Modeling complex boundaries using an external force field on fixed Cartesian grids in large-eddy simulations. In: *Computers and Fluids* 33 (2004), S. 375–404
- [3] BALARAS, E. ; BENOCCI, C. ; PIOMELLI, U. : Two-Layer Approximate Boundary Conditions for Large-Eddy Simulations. In: *AIAA Journal* 34 (1996), S. 1111–1119
- [4] BALARAS, E. ; YANG, J. : Nonboundary Conforming Methods for Large-Eddy Simulations of Biological Flows. In: *Journal of Fluids Engineering* 127 (2005), S. 851–857
- [5] BLADES, E. ; MARCUM, D. : A sliding interface method for unsteady unstructured flow simulations. In: *International Journal for Numerical Methods in Fluids* 53 (2007), S. 507–529
- [6] BLASIUS, H. : Grenzschichten in Flüssigkeiten mit kleiner Reibung. In: *Zeitschrift für Mathematik und Physik* 56 (1908), S. 1–37
- [7] BLOTTNER, F. : Wall Function Approach for Compressible and Real Gas Wall Bounded Turbulent Flows. In: *Internal memo, Sandia National Laboratories, Albuquerque, NM, Sept. 2004*
- [8] BOND, R. ; BLOTTNER, F. : A Compressible Wall-Layer Approach Compatible with Various Turbulence Models. In: *45th AIAA Aerospace Sciences Meeting and Exhibit, Reno, Nevada, AIAA Paper 2007-1410* (2007)
- [9] BOND, R. ; BLOTTNER, F. : Derivation, implementation, and initial testing of a compressible walllayer model. In: *International Journal for Numerical Methods in Fluids* 66 (2011), S. 1183–1206
- [10] BOUSSINESQ, J. : Théorie de l'Écoulement Tourbillant. In: *Mem. Présentés par Divers Savants Acad. Sci. Inst. Fr.* 23 (1877), S. 46–50
- [11] BRADSHAW, P. ; HUANG, G. P.: The law of the wall in turbulent flow. In: *Proc. R. Soc. Lond. A.* 451 (1995), S. 165–188
- [12] BRAZEAU, N.: *Turbine Rotor, http://www.grabcad.com/library/turbine-rotor/files/rotor-1.stl*. June 2013
- [13] BREDBERG, J. : On Two-equation Eddy-Viscosity Models. In: *Internal Report 01/8, Department of Thermo and Fluid Dynamics, Chalmers University of Technology, Göteborg, Schweden* (2001)
- [14] CABOT, W. : Large-eddy simulations with wall models. In: *Annual Research Briefs 1995, Center for Turbulence Research* (1995), S. 41–50
- [15] CABOT, W. : Near-wall models in large eddy simulaitons of flow behind a backward-facing step. In: *Annual Research Briefs 1996, Center for Turbulence Research* (1996), S. 199–210
- [16] CABOT, W. ; MOIN, P. : Approximate Wall Boundary Conditions in the Large-Eddy Simulation of High Reynolds Number Flow. In: *Flow, Turbulence and Combustion* 63 (2000), S. 269–291
- [17] CAPIZZANO, F. : A Compressible Flow Simulation System Based on Cartesian Grids with Anisotropic Refinements. In: *45th AIAA Aerospace Sciences Meeting and Exhibit, Reno, Nevada, AIAA Paper 2007-1450* (2007)
- [18] CAPIZZANO, F. : Turbulent Wall Model for Immersed Boundary Methods. In: *AIAA Journal* 49 (2011), S. 2367–2381
- [19] COUTANCEAU, M. ; BOUARD, R. : Experimental determination of the main features of the viscous flow in the wake of a circular cylinder in uniform translation. Part 1. Steady flow. In: *Journal of Fluid Mechanics* 79 (1977), S. 231–256
- [20] CRAFT, T. ; GANT, S. ; GERASIMOV, A. ; IACOVIDES, H. ; LAUNDER, B. : Development and application of wall-function treatments for turbulent forced and mixed convection flows. In: *Fluid Dynamics Research* 38 (2006), S. 127–144
- [21] CRAFT, T. ; GANT, S. ; IACOVIDES, H. ; LAUNDER, B. : Development and Application of a New Wall Function for Complex Turbulent Flows. In: *Proceedings of the ECCOMAS Computational Fluid Dynamics Conference, 4-7 Juli 2001, Swansea, Wales, UK(2001)* (2001)
- [22] CRAFT, T. ; GANT, S. ; IACOVIDES, H. ; LAUNDER, B. : A New Wall Function Strategy for Complex Turbulent Flows. In: *Numerical Heat Transfer, Part B* 45 (2004), S. 301–318
- [23] DADONE, A. ; GROSSMAN, B. : Further Developments in the Three-Dimensional Cartesian-Grid Ghost-Cell Method. In: *44th AIAA Aerospace Sciences Meeting and Exhibit, Reno, Nevada, AIAA Paper 2006-1085* (2006)
- [24] DE PALMA, P. ; DE TULLIO, M. ; PASCAZIO, G. ; NAPOLITANO, M. : An immersed-boundary method for compressible viscous flows. In: *Computers and Fluids* 35 (2006), S. 693–702
- [25] DE TULLIO, M. ; DE PALMA, P. ; IACCARINO, G. ; PASCAZIO, G. ; NAPOLITANO, M. : An immersed boundary method for compressible flows using local grid refinement. In: *Journal of Computational Physics* 225 (2007), S. 2098–2117
- [26] DE TULLIO, M. ; DE PALMA, P. ; PASCAZIO, G. ; NAPOLITANO, M. : Wall Stress Models for an Immersed Boundary Method (Abstract). In: *Academy Colloquium: Immersed Boundary Methods: Current Status and Future Research Directions* (2009)
- [27] DE TULLIO, M. ; IACCARINO, G. : Immersed boundary technique for compressible flow simulations on semi-structured meshes. In: *Annual Research Briefs 2005, Center for Turbulence Research* (2005), S. 71–83
- [28] DE ZEEUW, D. ; POWELL, K. : Euler Calculations of Axisymmetric Under-Expanded Jets by an Adaptive-Refinement Method. In: *30th AIAA Aerospace Sciences Meeting and Exhibit, Reno, Nevada, AIAA Paper 92-0321* (1992)
- [29] DEARDORFF, J. : A numerical study of three-dimensional turbulent channel flow at large Reynolds numbers. In: *Journal of Fluid Mechanics* 41 (1970), S. 453–480
- [30] DENNIS, S. ; CHANG, G. : Numerical solutions for steady flow past a circular cylinder at Reynolds numbers up to 100. In: *Journal of Fluid Mechanics* 42 (1970), S. 471–489
- [31] DRIEST, E. van: On Turbulent Flow Near a Wall. In: *Journal of Aeronautical Sciences* 23 (1956), S. 1007–1011
- [32] DRIVER, D. ; SEEGMILLER, H. : Features of a Reattaching Turbulent Shear Layer in Divergent Channel Flow. In: *AIAA Journal* 23 (1985), S. 163–171
- [33] DUMOND, J. ; MAGAGNATO, F. ; CLASS, A. : Stochastic-field cavitation model. In: *Physics of Fluids* 25, 073302 (2013)
- [34] FADLUN, E. ; VERZICCO, R. ; ORLANDI, P. ; MOHD-YUSOF, J. : Combined Immersed-Boundary Finite-Difference Methods for Three-Dimensional Complex Flow Simulations. In: *Journal of Computational Physics* 161 (2000), S. 35–60
- [35] FERZIGER, J.; PERIĆ, M.: *Numerische Strömungsmechanik*. Springer, Berlin Heidelberg, 2007. ISBN 978–3–540–67586–0
- [36] FRANKE, R. : Scattered Data Interpolation: Tests of Some Methods. In: *Mathematics of Computation* 38 (1982), S. 181–200
- [37] GAMNITZER, P. ; WALL, W. : An ALE-Chimera Method for Large Deformation Fluid Structure Interaction. In: *Proceedings European Conference on Computational Fluid Dynamics (ECCOMAS CFD 2006)* (2006)
- [38] GOLDSTEIN, D. ; HANDLER, R. ; SIROVICH, L. : Modeling a No-Slip Flow Boundary with an External Force Field. In: *Journal of Computational Physics* 105 (1993), S. 354–366
- [39] GREGORY, N. ; O'REILLY, C. : Low-Speed Aerodynamic Characteristics of NACA 0012 Aerofoil Section, including the Effects of Upper-Surface Roughness Simulating Hoar Frost. In: *NASA Reports and Memoranda 3726* (1970)
- [40] HARTEN, A. ; LAX, P. ; LEER, B. van: On upstream differencing and Godunov-type schemes for hyperbolic conservation laws. In: *SIAM Review* 25 (1983), S. 35–61
- [41] HARTMANN, D. ; MEINKE, M. ; SCHRÖDER, W. : An adaptive multilevel multigrid formulation for Cartesian hierarchical grid methods. In: *Computers and Fluids* 37 (2008), S. 1103–1125
- [42] HIRSCH, C. : *Numerical Computation of Internal and External Flows. Vol. 1*. John Wiley and Sons, Chichester, New York, Brisbane, 2000. – ISBN 0–471–91762
- [43] HUCKLE, T. ; SCHNEIDER, S. : *Numerische Methoden. Eine Einführung für Informatiker, Naturwissenschaftler, Ingenieure und Mathematiker*. Springer, Berlin Heidelberg, 2006. – ISBN 978–3–540– 30316–9
- [44] IACCARINO, G. ; KALITZIN, G. ; MOIN, P. : Local Grid Refinement for an Immersed Boundary RANS Solver. In: *AIAA Paper 2004-0586* (2004)
- [45] IACCARINO, G. ; VERZICCO, R. : Immersed boundary technique for turbulent flow simulations. In: *Applied Mechanics Review* 56 (2003), S. 331–347
- [46] JAMESON, A. : Time Dependent Calculations Using Multigrid, with Applications to Unsteady Flows Past Airfoils and Wings. In: *AIAA Paper 91-1596* (1991)
- [47] JAMESON, A. ; SCHMIDT, W. ; TURKEL, E. : Numerical Solution of the Euler Equations by Finite Volume Methods Using Runge-Kutta Time-Stepping Schemes. In: *AIAA Paper 1981-1259* (1981)
- [48] JOHNSON, D. A. ; KING, L. : A Mathematically Simple Turbulence Closure Model for Attached and Separated Turbulent Boundary Layers. In: *AIAA Journal* 23 (1985), S. 1684–1692
- [49] JONES, W. ; LAUNDER, B. : The Prediction of Laminarization with a Two-Equation Model of Turbulence. In: *International Journal of Heat and Mass Transfer* 15 (1972), S. 301–314
- [50] KALITZIN, G. ; IACCARINO, G. : Turbulence modeling in an immersed-boundary RANS method. In: *Annual Research Briefs 2002, Center for Turbulence Research* (2002), S. 415–426
- [51] KALITZIN, G. ; IACCARINO, G. : Toward immersed boundary simulation of high Reynolds number flows. In: *Annual Research Briefs 2003, Center for Turbulence Research* (2003), S. 369–378
- [52] KANG, S. ; IACCARINO, G. ; MOIN, P. : Accurate Immersed-Boundary Reconstructions for Viscous Flow Simulations. In: *AIAA Journal* 47 (2009), S. 1750–1760
- [53] LAUNDER, B. ; SHARMA, B. : Application of the Energy-Dissipation Model of Turbulence to the Calculation of Flow Near a Spinning Disc. In: *Letters in Heat and Mass Transfer* 1 (1974), S. 131– 138
- [54] LINNICK, M. ; FASEL, H. : A high-order immersed interface method for simulating unsteady incompressible flows on irregular domains. In: *Journal of Computational Physics* 204 (2005), S. 157–192
- [55] LIU, C. ; ZHENG, X. ; SUNG, C. : Preconditioned Multigrid Methods for Unsteady Incompressible Flows. In: *Journal of Computational Physics* 139 (1998), S. 35–57
- [56] MAGAGNATO, F. : SPARC-User Manual.
- [57] MAGAGNATO, F. : KAPPA Karlsruhe Parallel Program for Aerodynamics. In: *TASK Quarterly* 2 (1998), S. 215–270
- [58] MAGAGNATO, F. ; WALCKER, A. ; GABI, M. : *Large Eddy Simulation of the Cyclic Variations in an Internal Combustion Engine in High Performance Computing in Science and Engineering '10*. Springer, Berlin Heidelberg, 2011. – 385–392 S. – ISBN 978–3–642–15747–9
- [59] MAJUMDAR, S. ; IACCARINO, G. ; DURBIN, P. : RANS solvers with adaptive structured boundary non-conforming grids. In: *Annual Research Briefs 2001, Center for Turbulence Research* (2001)
- [60] MARTINELLI, L. ; JAMESON, A. : Validation of a Multigrid Method for the Reynolds Averaged Equations. In: *26th AIAA Aerospace Sciences Meeting, Reno, Nevada, AIAA Paper 88-0414* (1988)
- [61] MEAKIN, R. ; SUHS, N. : Unsteady aerodynamic simulation of multiple bodies in relative motion. In: *AIAA Paper 89-1996-CP* (1989)
- [62] MESSAGE PASSING INTERFACE FORUM: *MPI: A Message-Passing Interface Standard, Version 2.2*. High-Performance Computing Center Stuttgart, 2009
- [63] MICHAELSEN, P. ; PRITZ, B. ; GABI, M. : A Fluid-Structure-Interaction tool by coupling of existing codes. In: *Proceedings of the 20th European MPI Users Group Meeting (EuroMPI 2013), 15-18 September 2013, Madrid, Spanien* (2013)
- [64] MOHD-YUSOF, J. : Combined immersed-boundary/B-spline methods for Simulations of flow in complex geometries. In: *Annual Research Briefs 1997, Center for Turbulence Research* (1997), S. 317–328
- [65] MOHD-YUSOF, J. : Development of immersed boundary methods for complex geometries. In: *Annual Research Briefs 1998, Center for Turbulence Research* (1998), S. 325–336
- [66] NASA LANGLEY RESEARCH CENTER: *Turbulence Modeling Resource 2D Backward Facing Step. SA Model Results*. http://turbmodels.larc.nasa.gov/backstep\_val\_sa.html. Version: Apr. 2014
- [67] NASA LANGLEY RESEARCH CENTER: *Turbulence Modeling Resource 2D Backward Facing Step*. http://turbmodels.larc.nasa.gov/backstep\_val.html. Version: Apr. 2014
- [68] NASA LANGLEY RESEARCH CENTER: *Turbulence Modeling Resource 2D NACA 0012 Airfoil Validation Case*. http://turbmodels.larc.nasa.gov/naca0012\_val.html. Version: Apr. 2014
- [69] OERTEL JR., H. ; BÖHLE, M. ; REVIOL, T. : *Strömungsmechanik*. Vieweg + Teubner, 2011. ISBN 978–3–8348–1397–8
- [70] O'ROURKE, J. : *Computational Geometry in C*. Cambridge University Press, 1998. ISBN 0–521– 64010–5
- [71] PAILLÈRE, H. ; POWELL, K. ; DE ZEEUW, D. : A wave-model-based refinement criterion for adaptive-grid computation of compressible flows. In: *30th AIAA Aerospace Sciences Meeting and Exhibit, Reno, Nevada, AIAA Paper 92-0322* (1992)
- [72] PERZON, S. ; DAVIDSON, L. : On Transient Modeling of the Flow Around Vehicles Using the Reynolds Equations. In: *Proceedings of the International Conference on Applied Computational Fluid Dynamics (ACFD 2000), 17-20 Oktober 2000, Beijing, China* (2000), S. 720–727
- [73] PESKIN, C. : Flow Patterns Around Heart Valves: A Numerical Method. In: *Journal of Computational Physics* 10 (1972), S. 252–271
- [74] PIOMELLI, U. ; BALARAS, E. : Wall-Layer Models for Large-Eddy Simulations. In: *Annual Reviews Fluid Mechanics 2002* 34 (2002), S. 349–374
- [75] POPE, S. B.: *Turbulent Flows*. Cambridge University Press, 2000. ISBN 0–521–59125–2
- [76] PRANDTL, L. ; WIESELSBERGER, C. ; BETZ, A. : *Ergebnisse der Aerodynamischen Versuchsanstalt zu Göttingen II. Lieferung*. R. Oldenbourg, München, 1923
- [77] ROY, C. ; BLOTTNER, F. : Assessment of One- and Two-Equation Turbulence Models for Hypersonic Transitional Flows. In: *Journal of Spacecraft and Rockets* 38 (2001), S. 699–710
- [78] SCHLICHTING, H. ; GERSTEN, K. : *Grenzschicht-Theorie*. Springer, Berlin Heidelberg, 1997. ISBN 3–540–55744–X
- [79] SMITH, A. ; CEBECI, T. : Numerical Solution of the Turbulent Boundary-Layer Equations. In: *Douglas Aircraft Division Report DAC 33735* (1967)
- [80] SPALART, P. ; ALLMARAS, S. : A one-equation turbulence model for aerodynamic flows. In: *La Recherche Aérospatial* 1 (1994), S. 5–21
- [81] SPEZIALE, C. ; ABID, R. ; ANDERSON, E. : Critical Evaluation of Two-Equation Models for Near-Wall Turbulence. In: *AIAA Journal* 30 (1992), S. 324–331
- [82] SPURK, J. ; AKSEL, N. : *Strömungslehre. Einführung in die Theorie der Strömungen (Springer Lehrbuch)*. Springer, Berlin, 2006. – ISBN 978–3–540–026293–0
- [83] SUCKER, D. ; BRAUER, H. : Fluiddynamik bei quer angeströmten Zylindern. In: *Wärme- und Stoffübertragung* 8 (1975), S. 149–158
- [84] SUTHERLAND, W. : The viscosity of gases and molecular force. In: *Philosophical Magazine Series 5* 36:223 (1893), S. 507–531
- [85] SWANSON, R. ; TURKEL, E. : Artificial Dissipation and Central Difference Schemes for the Euler and Navier-Stokes Equations. In: *AIAA Paper 87-1107* (1987)
- [86] TANEDA, S. : Experimental Investigation of the Wake behind a Sphere at Low Reynolds Numbers. In: *Journal of the Physical Society of Japan* 11 (1956), S. 1104–1108
- [87] TANEDA, S. : Experimental Investigation of the Wakes behind Cylinders and Plates at Low Reynolds Numbers. In: *Journal of the Physical Society of Japan* 11 (1956), S. 302–307
- [88] TECPLOT INC.: Tecplot 360 2013 User's Manual Release 1. (2013)
- [89] TESSICINI, F. ; IACCARINO, G. ; FATICA, M. ; WANG, M. ; VERZICCO, R. : Wall modeling for largeeddy simulation using an immersed boundary method. In: *Annual Research Briefs 2002, Center for Turbulence Research* (2002), S. 181–187
- [90] TORO, E. ; SPRUCE, M. ; SPEARES, W. : Restoration of the contact surface in the HLL-Riemann solver. In: *Shock Waves* 4 (1994), S. 25–34
- [91] TSENG, Y. ; FERZIGER, J. : A ghost-cell immersed boundary method for flow in complex geometry. In: *Journal of Computational Physics* 192 (2003), S. 593–623
- [92] TURKEL, E. : Improving the Accuracy of Central Difference Schemes. In: *Lecture Notes in Physics, 11th International Conference on Numerical Methods in Fluid Dynamics* 323 (1988), S. 586–591
- [93] VASSBERG, J. ; JAMESON, A. : In Pursuit of Grid Convergence, Part I: Two-Dimensional Euler Solutions. In: *AIAA Paper 2009-4114* (2009)
- [94] VERSTEEG, H. ; MALALASEKERA, W. : *An Introduction to Computational Fluid Dynamics The Finite Volume Method 2nd edition*. Pearson Education Limited, 2007
- [95] VERZICCO, R. ; MOHD-YUSOF, J. ; ORLANDI, P. ; HAWORTH, D. : LES in complex geometries using boundary body forces. In: *Proceedings of the Summer Program 1998, Center for Turbulence Research* (1998), S. 171–186
- [96] VERZICCO, R. ; MOHD-YUSOF, J. ; ORLANDI, P. ; HAWORTH, D. : Large Eddy Simulation in Complex Geometric Configurations Using Boundary Body Forces. In: *AIAA Journal* 38 (2000), S. 427–433
- [97] WANG, M. ; MOIN, P. : Dynamic wall modeling for large-eddy simulation of complex turbulent flows. In: *Physics of Fluids* 14 (2002), S. 2043–2051
- [98] WARREN, G. ; ANDERSON, W. ; THOMAS, J. ; KRIST, S. : Grid Convergence for Adaptive Methods. In: *AIAA Paper 91-1592* (1991)
- [99] WIEGHARDT, K. ; TILLMANN, W. : On the turbulent friction layer for rising pressure. In: *NACA TM-1314* (1951)
- [100] WILCOX, D. : *Turbulence Modeling for CFD*. 2. DCW Industries, Inc., La Canada, CA, 2004. ISBN 1–928729–10–X
- [101] YANG, J. ; BALARAS, E. : An embedded-boundary formulation for large-eddy simulation of turbulent flows interacting with moving boundaries. In: *Journal of Computational Physics* 215 (2006), S. 12–40